**Научный центр «LJournal»**

**Рецензируемый научный журнал**

# ТЕНДЕНЦИИ РАЗВИТИЯ НАУКИ И ОБРАЗОВАНИЯ

**№92, Декабрь 2022 (Часть 10)**

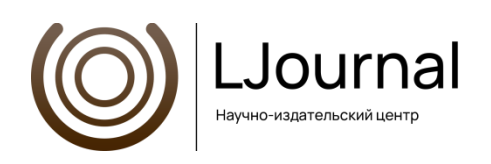

**Самара, 2022**

# Т33

**Рецензируемый научный журнал «Тенденции развития науки и образования» №92, Декабрь 2022 (Часть 10) -** Изд. Научный центр «LJournal», Самара, 2022 - 148 с.

**doi:** 10.18411/trnio-12-2022-p10

**Тенденции развития науки и образования** - это рецензируемый научный журнал, который в большей степени предназначен для научных работников, преподавателей, доцентов, аспирантов и студентов высших учебных заведений как инструмент получения актуальной научной информации.

Периодичность выхода журнала – ежемесячно. Такой подход позволяет публиковать самые актуальные научные статьи и осуществлять оперативное обнародование важной научно-технической информации.

Информация, представленная в сборниках, опубликована в авторском варианте. Орфография и пунктуация сохранены. Ответственность за информацию, представленную на всеобщее обозрение, несут авторы материалов.

Метаданные и полные тексты статей журнала передаются в наукометрическую систему ELIBRARY.

Электронные макеты издания доступны на сайте научного центра «LJournal» - [https://ljournal.org](https://ljournal.org/)

© Научный центр «LJournal» © Университет дополнительного профессионального образования

# РЕДАКЦИОННАЯ КОЛЛЕГИЯ

*Чернопятов Александр Михайлович Царегородцев Евгений Леонидович* Кандидат экономических наук, Профессор Кандидат технических наук, доцент

Кандидат педагогических наук Кандидат исторических наук

Кандидат филологических наук, Доцент Кандидат экономических наук, Доцент

*Попова Наталья Владимировна Ханбабаева Ольга Евгеньевна*

*Мирошин Дмитрий Григорьевич Ефременко Евгений Сергеевич* Кандидат педагогических наук, Доцент Кандидат медицинских наук, Доцент

*Полицинский Евгений Валериевич Жичкин Кирилл Александрович* Кандидат педагогических наук, Доцент Кандидат экономических наук, Доцент

Кандидат экономических наук, Доцент Доктор биологических наук, Доцент

*Пивоваров Александр Анатольевич Малышкина Елена Владимировна*

*Ильященко Дмитрий Павлович Дробот Павел Николаевич* Кандидат технических наук Кандидат физико-математических наук, Доцент

*Божко Леся Михайловна Бегидова Светлана Николаевна* Доктор экономических наук, Доцент Доктор педагогических наук, Профессор

*Андреева Ольга Николаевна Абасова Самира Гусейн кызы*

Кандидат педагогических наук, Доцент Кандидат сельскохозяйственных наук, Доцент

*Вражнов Алексей Сергеевич Ерыгина Анна Владимировна* Кандидат юридических наук Кандидат экономических наук, Доцент

*Чебыкина Ольга Альбертовна Левченко Виктория Викторовна* Кандидат психологических наук Кандидат педагогических наук

*Петраш Елена Вадимовна Романенко Елена Александровна* Кандидат культурологии Кандидат юридических наук, Доцент

*Шалагинова Ксения Сергеевна Катермина Вероника Викторовна* Кандидат психологических наук, Доцент Доктор филологических наук, Профессор

*Пузыня Татьяна Алексеевна Ларионов Максим Викторович*

*Афанасьева Татьяна Гавриловна Байрамова Айгюн Сеймур кызы* Доктор фармацевтических наук, Доцент Доктор философии по техническим наукам

*Биймурсаева Бурулбубу Молдосалиевна Романова Ирина Валентиновна* Кандидат педагогических наук, Доцент Кандидат экономических наук, Доцент

Доктор технических наук, Профессор Кандидат педагогических наук

*Гуткевич Елена Владимировна Кадим Мундер Мулла*

*Матвеев Роман Сталинарьевич Григорьев Михаил Федосеевич* Доктор медицинских наук, Доцент Кандидат сельскохозяйственных наук

*Лыгин Сергей Александрович Шамутдинов Айдар Харисович* Кандидат химических наук, Доцент Кандидат технических наук, Профессор

*Заломнова Светлана Петровна Найденов Николай Дмитриевич* Кандидат педагогических наук, Доцент Доктор экономических наук, Профессор

*Радкевич Михаил Михайлович Хачатурова Карине Робертовна*

Доктор медицинских наук Кандидат филологических наук, Доцент

# СОДЕРЖАНИЕ

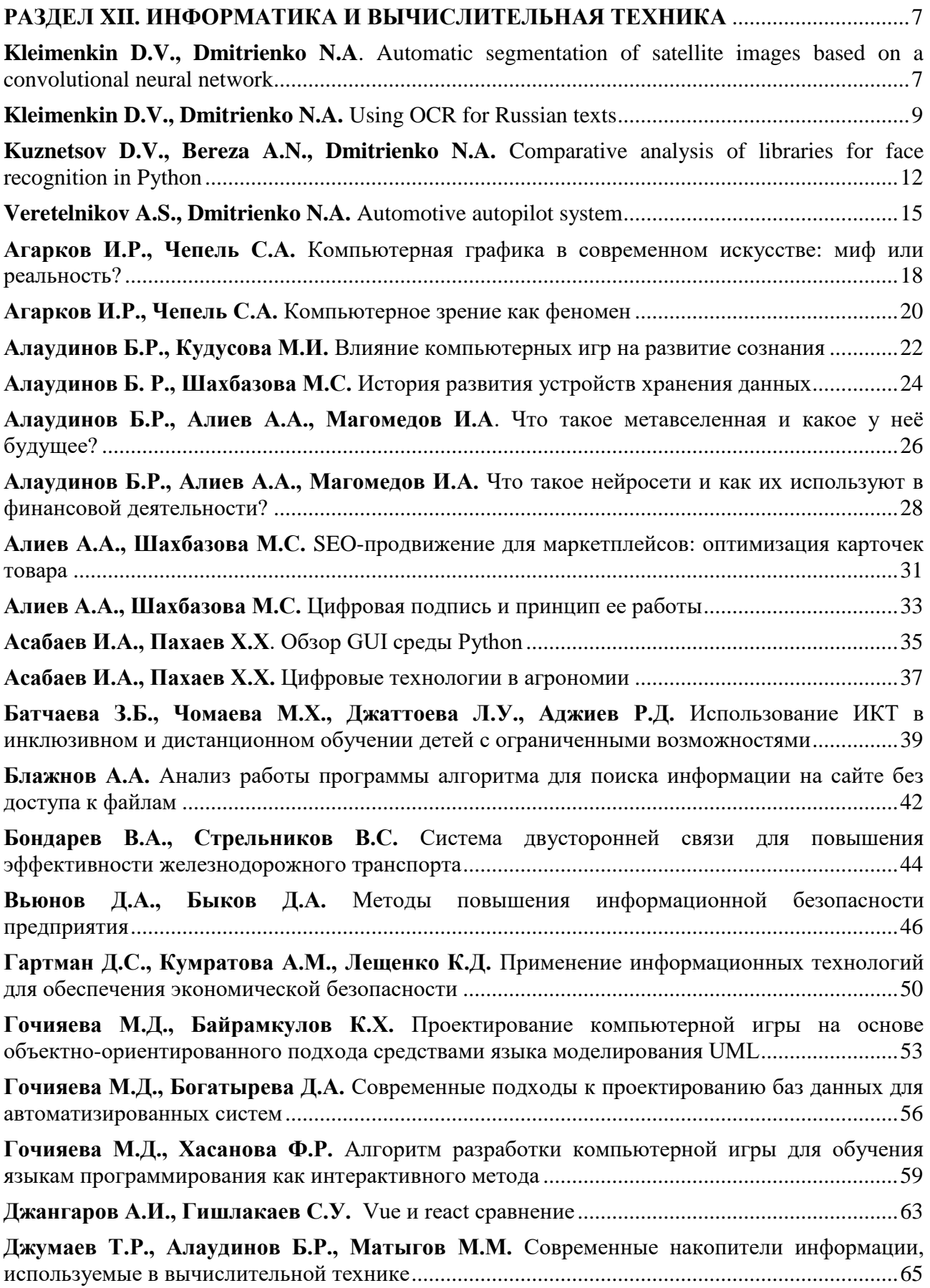

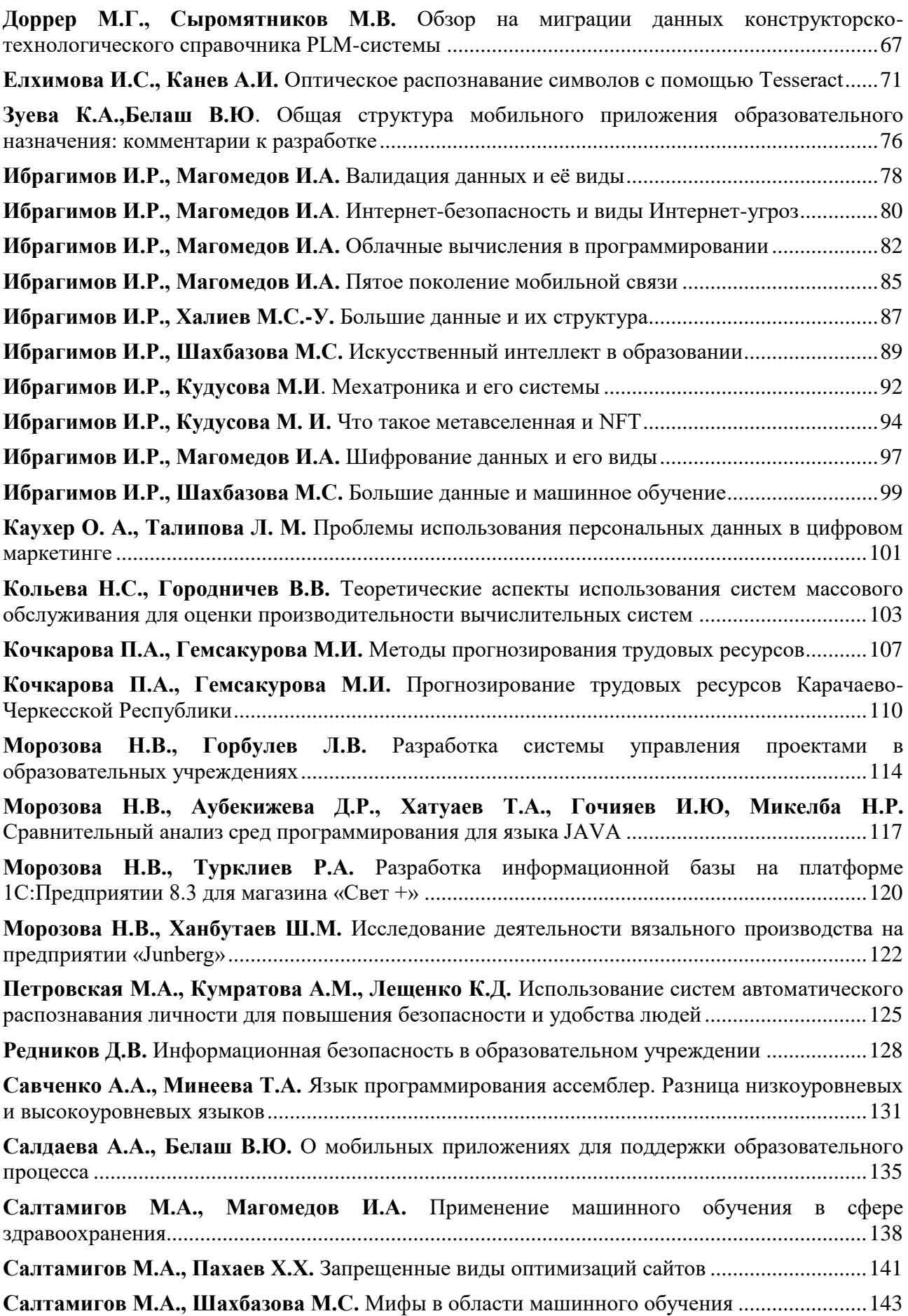

# <span id="page-6-0"></span>**РАЗДЕЛ XII. ИНФОРМАТИКА И ВЫЧИСЛИТЕЛЬНАЯ ТЕХНИКА**

# <span id="page-6-1"></span>**Kleimenkin D.V., Dmitrienko N.A. Automatic segmentation of satellite images based on a convolutional neural network**

*Institute of Service and Business (branch) DSTU in Shakhty (Russia, Shakhty)*

# *doi: 10.18411/trnio-12-2022-455*

# **Abstract**

The article deals with neural network methods for automatic segmentation of satellite images. The most popular Python libraries with neural networks for image segmentation based on Keras and TensorFlow are compared. In addition, a modification of the U-Net architecture is proposed, which optimizes the operation of the algorithm for the set task. To use the algorithm in satellite navigation systems, the definition of the algorithm is to be accurate without computational resources. The result is a change in the values of the loss function and metric during training.

**Keywords:** satellite imagery, convolutional neural network, object recognition, segmentation, U-Net architecture.

#### **Аннотация**

В статье рассматриваются нейросетевые методы автоматической сегментации спутниковых изображений. Сравниваются наиболее популярные библиотеки Python с нейронными сетями для сегментации изображений на основе Keras и TensorFlow. Кроме того, предложена модификация архитектуры U-Net, которая оптимизирует работу алгоритма для поставленной задачи. Чтобы использовать алгоритм в системах спутниковой навигации, определение алгоритма должно быть точным без использования вычислительных ресурсов. Результатом является изменение значений функции потерь и метрики во время обучения.

**Ключевые слова:** спутниковые снимки, свёрточная нейронная сеть, распознавание объектов, сегментация, архитектура U-Net.

#### **Introduction**

The article describes the rationale use of convolutional neural networks in the field of segmentation of satellite images, changing the representation of the image for further analysis. Manual segmentation is a very long and expensive process. To automate this task, it is necessary to form a sufficient number of layers for the stable operation of the neural network and use a data set to train a new model and analyze the learning results.

Segmentation in computer vision involves the division of a digital image into many segments. Image classification is often used to highlight objects such as buildings, highways, trees, lakes, borders, lines, and curves.

# **Analysis of using various bases for segmentation**

The existence of ready-made libraries based on Keras and TensorFlow allows using of four architectures such as U-Net, FPN, Linknet, PSPNet, as well as common Backbones (Table 1) for binary and multiclass image segmentation.

*Table 1*

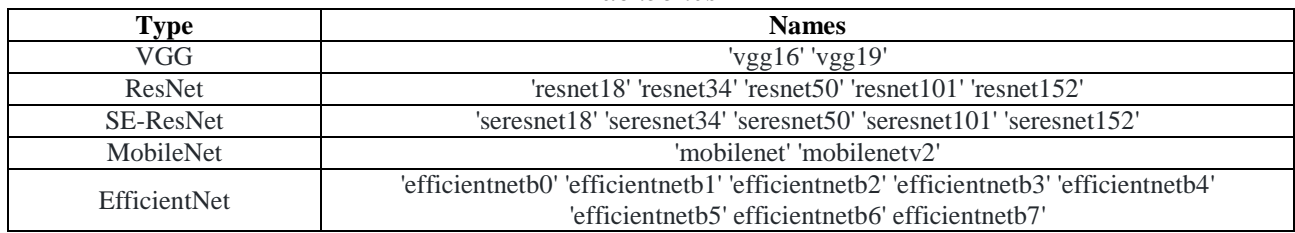

*Backbones*

When choosing a suitable neural network resnet34, it allows getting sufficient accuracy and learning speed.

# **Classification of satellite images**

Convolutional neural networks are widely used to solve image segmentation problems. The optimal result is shown by means of the U-Net model.

The input data is a training dataset consisting of a certain number of im-ages labeled with a single class. Then a classifier is created to use this dataset and learn how the class looks like. For evaluating the classifiers quality, the prediction of labels for a new set of images is evaluated. The classification of satellite images is shown in Figure 1.

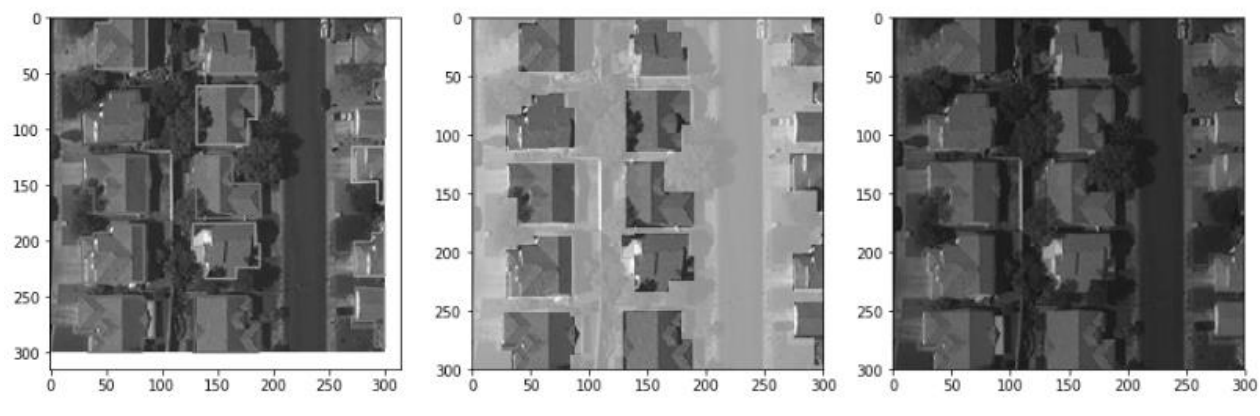

*Figure 1. Classification of satellite images*

#### **Modified U-Net.**

The U-Net algorithm [1] is universal in terms of the size of the recognized object; it allows detecting both small and large objects in the image. The image fragment containing the building occupies from 10% to 70% of the total image area.

The algorithm considered above can be modified to obtain the most effective result of the segmentation task of various sized objects under the present conditions. Added Batch Normalization and Dropout layers. The number of convolutional layers in the UNet architecture has been increased, that became the basis for a new algorithm.это два предложения не согласованы

The U-Net variant was used with an input size of 32x32 pixels and a separate Loss function with a large penalty for False Positive for a class with small objects based on the Tverski index. [2]

# **Training data set**

To train U-Net, a dataset containing 280,000 images in JPG format was applied. 220,000 images were spent on training, and 60,000 on testing.

Negative precedents, images that resemble the target image fragments and do not contain buildings have been added to the training and test datasets. Added images are contained in GTSRV and RTS. The images taken for training are shown in Figure 2. All images of the training sample are given with an input dimension of 1x224x224. The number 224 is often used as the side of a square for a large number of known convolutional neural networks, for example VGG16 [3] and ResNet. For these networks, there are weights prepared on a large dataset from ImageNet [4]. Thus, the prepared data can be used for experiments with these networks.

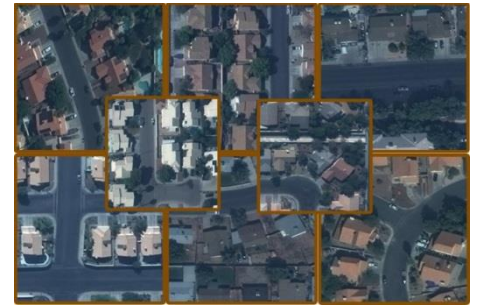

*Figure 2. Examples of training dataset data*

#### **Testing**

The modified U-Net algorithm was tested on Google Colaboratory [5], a free interactive cloud environment for working with Google code. A significant acceleration of the work allowed getting a system that works in real time. The results are shown in Figure 3. Neural network training took place in 10 epochs, which lasted for 40 minutes.

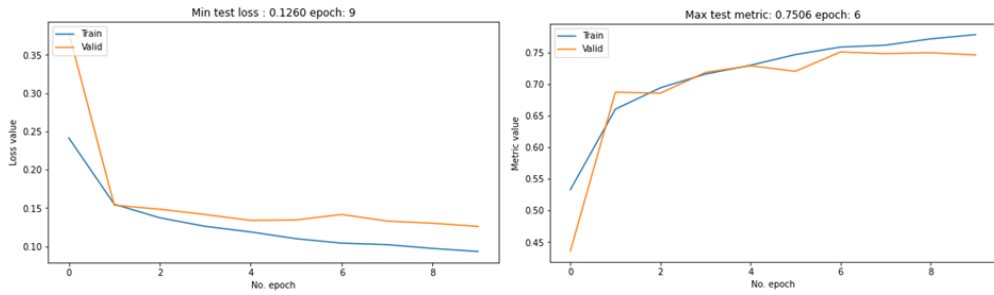

*Figure 3. Changing the values of the loss function and metric during training*

# **Conclusion**

In this paper, one of the methods of segmentation of satellite images is considered. From the analysis of the Backbones, the resnet34 type was selected. The modified architecture based on UNet proposed in this paper has become a compromise between the accuracy and speed of image processing, improving performance and preserving the quality of recognition compared to the original algorithm. The result of training a convolutional neural network is shown in Figure 4.

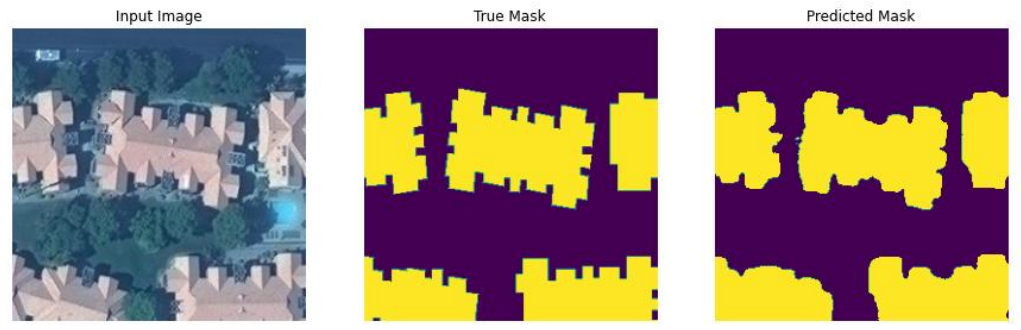

*Figure 4. The result of neural network training*

\*\*\*

- 1. Olaf Ronneberger, Philipp Fischer, and Thomas Brox. U-Net: Convolutional Networks for Biomedical Image Segmentation // Computer Science Department and BIOSS Centre for Biological Signalling Studies, University of Freiburg, Germany, 18 May 2015. or arXiv:1505.04597v1.
- 2. Tolias Y. A., Panas S. M., Tsoukalas L. H. Fuzzy Sets and Systems. 2001, V. 120, No2, pp. 255-270.
- 3. Simonyan K., Zisserman Arxiv.Org. 2014. [site] Access mode URL: arxiv.org/abs/1409.1556/. (retrieved date: 12.11.2022).
- 4. Deng J. et al. Computer Vision and Pattern Recognition, 2009. CVPR 2009. IEEE Conference on. IEEE, 2009, pp. 248-255.
- <span id="page-8-0"></span>5. Development environment Google Colaboratory URL: https://colab.research.google.com/notebooks/intro.ipynb.

# **Kleimenkin D.V., Dmitrienko N.A. Using OCR for Russian texts**

*Institute of Service and Business (branch) DSTU in Shakhty (Russia, Shakhty)*

# *doi: 10.18411/trnio-12-2022-456*

# **Abstract**

The article discusses optical character recognition. Traditional approaches to text recognition and optical recognition techniques include computer vision-based approaches. To obtain the most appropriate result, a comparison is made in terms of speed and accuracy of the commonly used PaddleOCR and Tesseract libs. The result is a measurement of values on the selected database of Russian-language sentences.

**Keywords:** optical character recognition, computer vision, PaddleOCR, Tesseract.

## **Аннотация**

В статье рассматривается оптическое распознавание символов. Традиционные подходы к распознаванию текста и методы оптического распознавания включают в себя подходы на основе компьютерного зрения. Для получения наиболее подходящего результата выполнено сравнение по скорости и точности часто применимых либов PaddleOCR и Tesseract. Результатом является измерение значений на выбранной базе данных русскоязычных предложений.

**Ключевые слова:** оптическое распознавание символов, компьютерное зрение, PaddleOCR, Tesseract.

#### **Introduction**

Optical Character Recognition (OCR) is the process of detecting and reading text in images using computer vision.

Text detection on document images [1] allows natural language processing algorithms to decipher text and understand what the document conveys. In addition, the text can be easily translated into several languages, which makes it understandable for anyone.

New algorithms use computer vision to recognize supermarket product names, road signs and even billboards, which makes them an effective translator.

Traditional approaches to recognition go through a number of preprocessing stages, during which the document being checked is cleaned and made silent. After that, the document is binarized for subsequent contour detection to help in detecting lines and columns. The characters forming the strings are extracted, segmented and identified using various machine learning algorithms.

#### **OCR methods**

OCR methods include computer vision-based approaches used to predict frame boundary coordinates and extract text areas. The language processing algorithm allows you to convert the data of the bounding rectangle into text. OCR algorithms consist of two stages. The first stage is the area suggestion, the detection of text areas in the image, through the use of convolutional models. The second stage is language processing, extracting information captured in these areas coming from the layers of the convolutional neural network. The general model of text recognition (Figure 1).

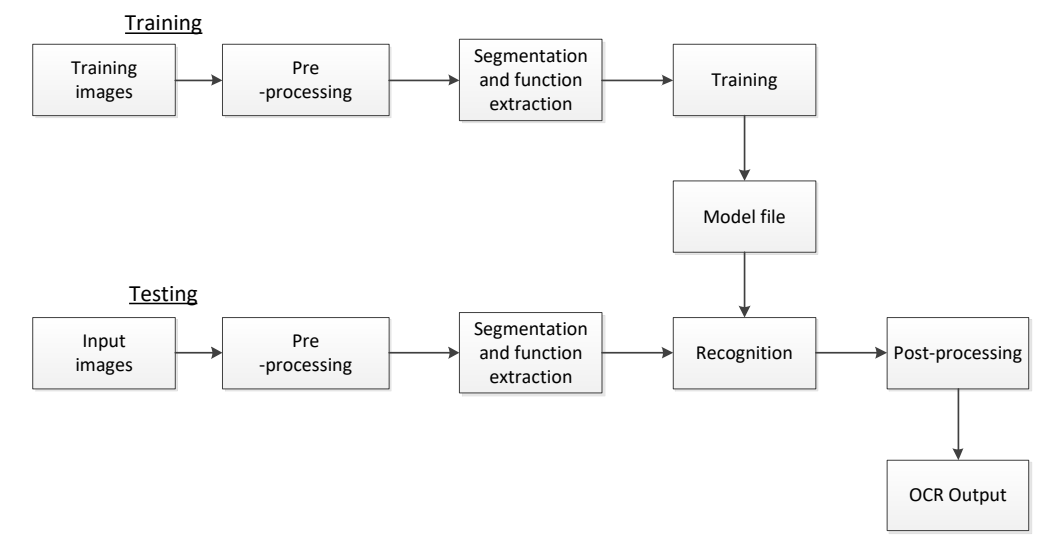

*Figure 1. General OCR model*

Improving the accuracy of [2] text recognition is possible using two methods. The data supplied to the model must contain areas in the form of text. Improving the image contrast between text and background helps the OCR model work better.

PaddleOCR is a completely new OCR system that promises to support recognition of more than 80 languages. Due to the availability, it is mobile phones and embedded devices. The system is based on the larger Paddle Paddle deep learning platform and therefore can be run on both processors and GPUs.

Tesseract [4] – optical character recognition with open-source code. Tesseract searches for patterns in pixels, letters, words and sentences, and uses a two-step approach called adaptive recognition. Character recognition requires one pass through the data, then a second pass to fill in any letters in which there was no confidence in the letters that most likely correspond to the given word or the end of the sentence.

To test these two options, a database of handwritten sentence samples was used (Figure 2), which contains 5,000 samples of training datasets and a test set of 2,000 samples that are normalized in size and located in the center of a fixed-size image.

Хорошее владение русским языком - это один из важнейших аспектов

профессиональной подготовки современного школьника. В этом ключе

обучение различным терминам является важной задачей для будущего

преподавателя русского языка как, и это определяет актуальность данной

работы. Целью данной работы является анализ школьных учебников и

выявление наиболее эффективных методов и приемов при обучении

школьников терминологии.

# *Figure 2. Sample database*

Having conducted the first direct comparison of PaddleOCR and Tesseract [5] regarding the recognition accuracy, Tesseract coped better. While Tesseract achieved over 98% accuracy, the PaddleOCR sample achieved only 93%. The first mistakes were missing punctuation marks. Almost all errors were detected by the standard spell checker. Automatic correction of this problem can be included in the post-processing algorithm.

In the category of speed and size of the PaddleOCR model coped better. The pre-trained model has a file size of about 2MB, which is only 10% of the 23MB Tesseract model. Tesseract took an average of 3.8 seconds per image, while PaddleOCR performed this work in 2.07 seconds, which means a 46% increase in performance when using a GPU.Each library is tested on all 6000 pairs; the correct prediction is when the library correctly determines whether a pair belongs to the same person or to different people.

# **Conclusion**

In this paper, the methods and methods of optical text recognition are considered. A comparison of two popular libs PaddleOCR and Tesseract allows you to describe the overall picture of performance. The final result of training a convolutional neural network and the results (Table 1), which shows the difference between PaddleOCR and Tesseract.

*Table 1*

| <u>Ucheral comparison of EdualeOCR and Tesseraci</u> |           |                  |
|------------------------------------------------------|-----------|------------------|
|                                                      | PaddleOCR | <b>Tesseract</b> |
| Number of errors                                     | 397       | 102              |
| Accuracy                                             | 0.92      | 0.98             |
| Speed                                                | 2.07c     | 3.83c            |
| Model size                                           | 2 MB      | $23 \text{ MB}$  |

*General comparison of PaddleOCR and Tesseract*

Optical character recognition plays a key role in the process of digital transformation for many enterprises, helping to store data safely and obtain information more easily.

#### \*\*\*

- 1. Optical Character Recognition: What is It and How Does it Work [Electronic resource] Access mode URL: https://www.v7labs.com/blog/ocr-guide (Date of application: 21.11.2022).
- 2. Using loss functions [Electronic resource] Access mode URL: https://ru-keras.com/loss/ (Date of application: 21.11.2022).
- 3. PaddleOCR: The latest lightweight OCR system [Electronic resource] Access mode URL: https://medium.com/axinc-ai/paddleocr-the-latest-lightweight-ocr-system-a13171d7ea3e (Date of application: 22.11.2022).
- 4. Tesseract OCR [Electronic resource] Access mode URL: https://github.com/tesseract-ocr/tesseract (Date of application: 23.11.2022).
- <span id="page-11-0"></span>5. Put to Test: PaddleOCR Engine Example and Benchmark [Electronic resource] – Access mode – URL: https://converter.app/blog/paddleocr-engine-example-and-benchmark (Date of application: 23.11.2022).

# **Kuznetsov D.V.<sup>1</sup> , Bereza A.N.<sup>2</sup> , Dmitrienko N.A.<sup>1</sup> Comparative analysis of libraries for face recognition in Python**

*1 Institute of Service and Business (branch) DSTU in Shakhty (Russia, Shakhty) 2 Rostov branch of the Russian Customs Academy (Russia, Rostov-on-Don)*

*doi: 10.18411/trnio-12-2022-457*

# **Abstract**

In this article, the authors conducted a comparative analysis of libraries for face recognition in Python. In the introduction, the urgency of the problem was described and the steps for solving the problem of facial recognition were defined. In the main part, the authors presented information about libraries and conducted tests for accuracy recognition. Two datasets from the LFW family were used for testing, and the results were summarized in conclusion.

**Keywords:** face recognition, face detection, Python, neural networks.

#### **Аннотация**

В этой статье авторы провели сравнительный анализ библиотек для распознавания лиц на Python. Во введении была описана актуальность проблемы и определены шаги по решению проблемы распознавания лиц. В основной части авторы представили информацию о библиотеках и провели тесты на точность распознавания. Для тестирования были использованы два набора данных из семейства LFW, и результаты были обобщены в заключении.

**Ключевые слова:** распознавание лиц, обнаружение лиц, Python, нейронные сети.

#### **Introduction**

Face recognition is used to identify the identity of a person from his/her input image. Face recognition is applied in various security and access control systems, photo album management applications and for personalized customer service in different automated systems. It is highly important in computer security world. There are many traditional security applications such as username applications (based on identity card) and password applications. Face recognition has an important advantage over traditional paper or electronic pass systems, as it is impossible to lose or forget a pass while a person's face is always with him or her. A face pass system can operate using existing video surveillance devices without additional accessories.

To solve the task several steps are necessary:

- Face detection.
- Face normalization.
- Feature extraction.

Feature matching.

External database is usually used due face normalization, which stores features of reference images. Face normalization is an optional step, because the face on input image could have been already normalized.

Face detection task consists in determining the exact location of one or more faces on a photograph. This task can be defined as a special case of the object detection problem [1], in which it is necessary to find all objects of the specified classes in the photo. A face in this case is a single class.

Face normalization is known as the image preparation for features extraction. There are several types of normalization: geometric normalization (alignment of the face rotation to a certain angle using facial markings on frontal photographs with a slight turn of the head); lighting normalization (alignment of illumination in the photo, for example, using histograms); normalization of head rotation (alignment of the head position with a strong turn of the neck); normalization of face expression (bringing the facial expression to a neutral position) and eliminating occlusions (removal of unnecessary objects or items from the face, such as glasses, mustache and beard).

Feature extraction involves a face image transforming, which can be quite large, into a set of numerical features of finite size.

Since extracted features are a finite numerical set, various kinds of errors and deviations (mean absolute error, mean squared error, Euclidean distance, etc.) are used to match them. However, another way of using feature vectors is to process them by means of a neural network classifier.

The purposes of this paper are to overview the possibilities of the open-source libraries for face recognition in Python language and test them.

### **Overview of libraries**

For comparison, relatively small libraries were selected that include the necessary modules for face recognition: face\_recognition [2], facenet-pytorch [3], and deepface [4]. The main selection criterion was the activity of developers on Github, as well as the interest of the community in the project.

The library face recognition based on ready-use modules from the library Dlib: module for face detection using MMOD (Max-Margin Object Detection) [5] method and histograms of oriented gradients (HOG); the modules for determining facial key points (5 and 68 respectively) are applied for face normalization; the module for feature extraction uses modified version of ResNet34 neural network [6]. The module for feature matching is based on the norm calculation of resulting vector of the difference of two feature vectors and uses the library NumPy for calculations. Further tests use the default library configuration – HOG detector and ResNet34.

The facenet-pytorch library is based on the PyTorch framework, which is used for basic calculations. It contains two convolution neural networks: MTCNN [7] for face detecting on photos and obtaining 5 key points on the face and InceptionResnetV1 [8] for feature extraction. There are no modules for face normalization and features matching in this library. No additional modules were applied for the tests, so the faces were not aligned. Two methods were used to compare and match features: based on calculating the Euclidean distance between two feature vectors and calculating the norm of the resulting vector as the difference between two feature vectors. Both are implemented using the PyTorch framework. In addition, recognition thresholds were selected for both methods.

The library deepface is based on the framework TensorFlow. It contains different modules for face detection and feature extraction, a module for face normalization and several modules for feature matching. The following configuration was used for testing: face detection by means of Viola-Jones method [9] from the library OpenCV; convolutional neural network VGG-Face [10] for feature extraction; cosine similarity for feature vectors matching is calculated using NumPy. This configuration is used by default for this library.

# **Testing methodology**

To test the recognition accuracy of the libraries described above, two data sets are used: LFW [11] and SLLWF [12]. Each dataset contains 6000 pairs of faces: 3000 positive (photos of the same person) and negative (photos of different people) samples. The peculiarity of the second dataset is that the negative pairs contain photos of similar people.

Each library is tested on all 6000 pairs; the correct prediction is when the library correctly determines whether a pair belongs to the same person or to different people.

Testing results are given in Table 1. The word "deepfunneled" denotes the versions of datasets with normalized images.

*Table 1*

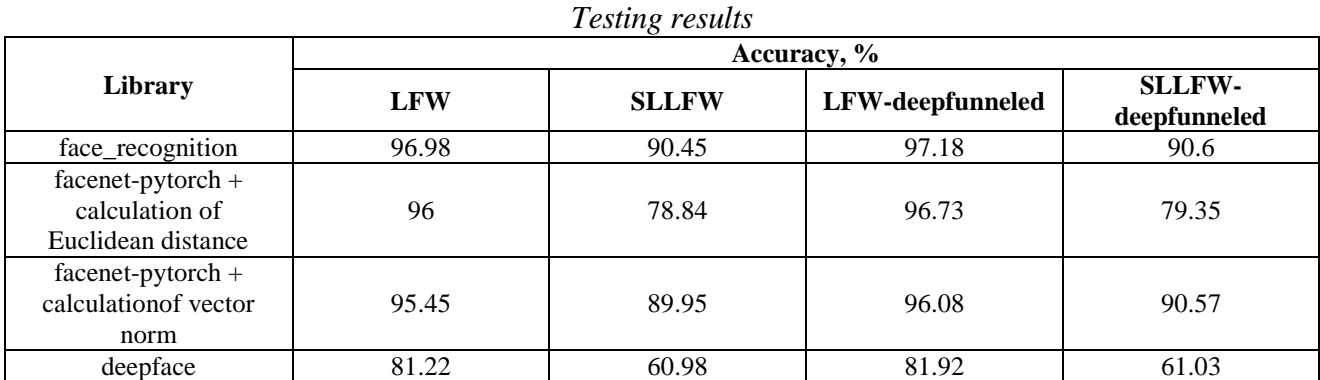

#### **Conclusion**

Testing has shown that the face\_recognition library is the leader in recognition accuracy. This library is ready to use and can be an excellent choice for a facial recognition system. But it is inferior in speed to facenet-pytorch, which is only slightly inferior in accuracy if you use the calculation of the norm vector to match features. The lack of face normalization module is compensated by the ability to work in more difficult conditions. The deepface library leaves a lot to be desired in both accuracy and speed, so it's a poor choice to use.

Thus, the facenet-pytorch library is the best open-source library for face recognition in Python, as it is flexible to use and deploy, with simple GPU calculations provided by PyTorch. If necessary, the face normalization module can be additionally implemented and integrated without any difficulties.

\*\*\*

- 1. Face detection. Text : electronic // Wikipedia : [site]. URL: https://en.wikipedia.org/wiki/Face\_detection (retrieved date: 14.11.2022).
- 2. face\_recognition. Text : electronic // Github : [site]. URL: https://github.com/ageitgey/face\_recognition (retrieved date: 14.11.2022).
- 3. facenet-pytorch. Text : electronic // Github : [site]. URL: https://github.com/timesler/facenet-pytorch (retrieved date: 14.11.2022).
- 4. deepface. Text : electronic // Github : [site]. URL: https://github.com/serengil/deepface (retrieved date: 14.11.2022).
- 5. King D. E. Max-margin object detection // arXiv preprint arXiv:1502.00046. 2015.
- 6. He K. et al. Deep residual learning for image recognition // Proceedings of the IEEE conference on computer vision and pattern recognition.  $-2016. - S. 770-778$ .
- 7. Zhang K. et al. Joint face detection and alignment using multitask cascaded convolutional networks // IEEE Signal Processing Letters. – 2016. – T. 23. – №. 10. – S. 1499-1503.
- 8. Szegedy C. et al. Inception-v4, inception-resnet and the impact of residual connections on learning // Thirty-first AAAI conference on artificial intelligence. – 2017.
- 9. Viola P., Jones M. J. Robust real-time face detection //International journal of computer vision.  $-2004$ . T. 57. N.  $2. - S.$  137-154.
- 10. Parkhi O. M., Vedaldi A., Zisserman A. Deep face recognition. 2015.
- 11. Huang G. B. et al. Labeled faces in the wild: A database for studying face recognition in unconstrained environments // Workshop on faces in'Real-Life'Images: detection, alignment, and recognition. – 2008.
- 12. Deng W. et al. Fine-grained face verification: FGLFW database, baselines, and human-DCMN partnership // Pattern Recognition. – 2017. – T. 66. – S. 63-73.

# **Veretelnikov A. S., Dmitrienko N.A. Automotive autopilot system**

*Institute of Service and Business (branch) DSTU in Shakhty (Russia, Shakhty)*

<span id="page-14-0"></span>*doi: 10.18411/trnio-12-2022-458*

# **Abstract**

The article discusses the concept of the development of unmanned autopiloted vehicles, describes the general algorithm of their systems, as well as the training and application of neural networks in order to enable artificial intelligence to drive a car. The hardware used in drones for analyzing the traffic situation is considered and the levels of their automation are listed. Information is given about the main manufacturers in the market of autopiloted vehicles and the advantages of the introduction of drones in the field of motor transport are determined.

**Keywords:** autopilot system, unmanned vehicle, algorithm, artificial intelligence, automation level, driver assistance system, road transport, development prospects.

#### **Аннотация**

В статье рассматривается концепция развития беспилотных автопилотируемых транспортных средств, описывается общий алгоритм работы их систем, а также обучение и применение нейронных сетей для того, чтобы предоставить возможность управления автомобилем искусственному интеллекту. Рассмотрены аппаратные средства, применяемые в беспилотниках для анализа дорожной ситуации и перечислены уровни их автоматизации. Дана информация об основных производителях на рынке автопилотируемых транспортных средств и обусловлены плюсы внедрения беспилотников в сферу автотранспорта.

**Ключевые слова:** система автопилотирования, беспилотный автомобиль, алгоритм, искусственный интеллект, уровень автоматизации, система помощи водителю, автомобильный транспорт, перспективы развития.

# **Introduction**

An autopilot system is a device or a software and hardware complex that is capable of driving a vehicle with partial human control or completely offline along a specified route. However, to date, autopilot systems have become widespread only in the fields of aviation and shipping, as well as vehicles moving along rail tracks.

This is due to the fact that flights or sea trips most often take place in a free space that does not contain a large number of obstacles. The situation with motor transport is different: there are many moving and stationary objects around, the trajectories of which need to be analyzed in real time to prevent collisions [1].

The process of driving an unmanned vehicle is the continuous execution of a certain algorithm consisting of subtasks in real time.

The algorithm is divided into such components as localization, perception, prediction and planning.

Localization is the determination of the position of the drone itself in its surrounding space. To do this, the data obtained from the sensors of the car is used and high-precision maps are analyzed, with data on markings, traffic lights and road signs embedded in them.

Perception is the ability to distinguish between individual objects of the environment. The drone captures them in order to further determine the speed and direction of movement.

With the help of a trained neural network and sensor data, the drone tries to predict and "predict" the movement of other road users.

Based on the three previous elements of the algorithm, the drone determines its further actions and gives commands to the control systems, planning the further route of movement [2].

An important factor in the development of unmanned vehicles is the introduction of artificial intelligence technology. With the help of deep learning of neural networks, it became possible to identify patterns of data about traffic lights, trees, curbs and any other object of the driving environment.

All this becomes possible thanks to a complex system consisting of many cameras and sensors located on the car or embedded in its body elements.

For example, a Google project on autopiloted cars called Waymo uses a combination of sensors, cameras and lidar (a special sensor based on the technology of measuring distances by emitting light and measuring the time of return of this light to the receiver).

Waymo is an example of a self-driving car that is almost completely autonomous. However, it still requires the presence of a human driver, but only in order to intercept the control of the vehicle in case of an emergency. In ideal conditions, Waymo demonstrates outstanding performance of autonomy.

The concept of ideal conditions does not mean a closed landfill with a complete absence of road infrastructure and other road users, but conditions under which all road users comply with traffic regulations and intentionally do not interfere with a moving drone.

But even if there is a situation in which the autopilot car system considers it necessary to make an emergency stop, it will first warn the driver about this, and then, if the driver ignores the warning, it will gradually reduce the speed to a complete stop and turn on the alarm [3].

To date, the US National Highway Traffic Safety Administration (NHTSA) identifies six levels of automation and numbers them from zero to five, according to the degree of human participation in the process of driving a vehicle [4]. Figure 1 (the figure is taken from the source [5]) illustrates the levels of automation from zero to fifth.

The zero level implies that a person drives a car himself and must control everything - the steering wheel, gas and brake. This is a common car for today.

At the first level, an advanced driver assistance system (ADAS) is being implemented, which helps a human driver to drive, brake and accelerate. In modern cars, this is commonly referred to as a driver's warning in case of a lane departure or danger of a lane change.

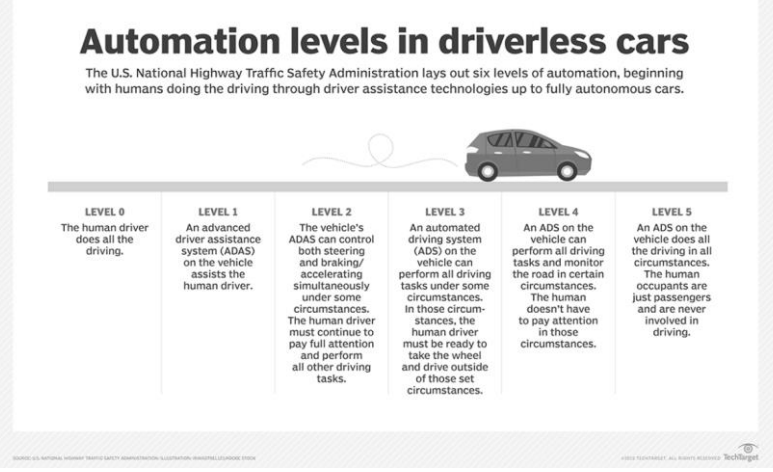

*Figure 1. Automation levels from 0 to 5*

At the second level of automation, a car controlled by ADAS can simultaneously brake and accelerate, while the driver is fully aware that he is driving and must monitor the traffic situation in order to be ready to take control. The most striking example of the second level of automation at the moment are Tesla cars.

The third level of automation allows the car, under the control of an automated driving system (ADS), to take over all the basic functions of a human driver, for example, parking. But at some point, when it is difficult for the system to analyze the incoming data flow if they are insufficient or, conversely, redundant, the driver will have to take control to perform a complex maneuver.

The fourth level also has all the capabilities of level three, but allows you to cope with more complex road situations. It does not require the driver's concentration of attention.

At the fifth level, full autonomy appears, participation in the management of the car is completely entrusted to artificial intelligence. He makes his own decision in any situation, and the steering wheel may be absent as unnecessary [5].

At the moment, the development of unmanned vehicles has reached only the fourth level of automation. Companies such as Google with their Waymo development and General Motors with their Cadillac Super Cruise technology are still ahead of their competitors in the face of Tesla, Uber, Lyft and Yandex, as they have already been able to move to the fourth level, albeit in a test format.

Figure 2 (the figure is taken from the source [4]) shows a prototype of an unmanned vehicle from Waymo, the leader in the field of autopiloted vehicles at the moment.

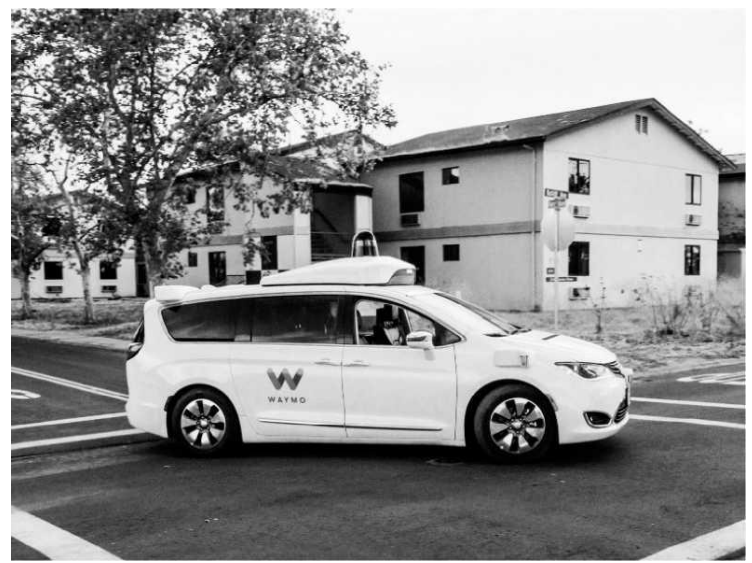

*Figure 2. A prototype of an unmanned vehicle from Waymo.*

Despite this, other companies in the field of motor transport are actively investing in the development of self-driving cars, as they are well aware that they are the future. The main advantage is their safety [6]. NHTSA estimates that 94% of serious accidents are due to human error or gross violations of traffic rules, such as driving under the influence of alcohol or without driving skills. Autonomous cars exclude these factors from the equation, increasing the safety of movement at times [7].

#### \*\*\*

- 1. Autopilot (Unmanned vehicle) Text : electronic // Tadviser : [site]. URL: URL: https://www.tadviser.ru/index.php/Статья: Автопилот (беспилотный автомобиль) (retrieved date: 14.11.2022).
- 2. How self-driving cars work and who makes them. Text : electronic // Auto.ru : [site]. URL: https://mag.auto.ru/article/selfdrivingsetup/ (retrieved date: 16.11.2022).
- 3. Yuzaeva A. G., Kukartsev V. V. Unmanned vehicles: dangers and prospects of development / Yuzaeva A. G., Kukartsev V. V. // Actual problems of aviation and cosmonautics. - 2016. - №12 (2). Pp. 120-122. (retrieved date: 16.11.2022).
- 4. Self-driving cars for beginners. Text : electronic // Habr : [site]. URL: https://habr.com/ru/post/431758/ (retrieved date: 17.11.2022).
- 5. What are Self-Driving Cars and How Do They Work? Text : electronic // Techtarget : [site]. URL: https://www.techtarget.com/searchenterpriseai/definition/driverless-car (retrieved date: 17.11.2022).
- 6. How Do Self-Driving Cars Work? Text : electronic // IOTForall : [site]. URL: https://www.iotforall.com/howdo-self-driving-cars-work (retrieved date: 18.11.2022).
- <span id="page-16-0"></span>7. Zomarev A., Rozhenko M. How is unmanned transport changing the face of our cities? / Zomarev A., Rozhenko M. // Foresight. - 2021. - №1 (14). Pp. 70-84. (retrieved date: 19.11.2022).

# **Агарков И.Р., Чепель С.А. Компьютерная графика в современном искусстве: миф или реальность?**

*Елецкий государственный университет им. И.А. Бунина (Россия, Елец)*

*doi: 10.18411/trnio-12-2022-459*

*Научный руководитель: Александрова Л.Н.*

#### **Аннотация**

Статья посвящена исследованию взаимосвязи компьютерной графики и искусства. Авторами изучены различные научные работы в данной области и приведен их анализ. Кроме того, рассмотрена необходимость профессии художника компьютерной графики и изучены работы некоторых известных людей в данной сфере. Описывается применение и актуальность данной темы в различных сферах жизнедеятельности.

**Ключевые слова:** цифровизация, компьютерная графика, искусство, художник компьютерной графики.

## **Abstract**

The article is devoted to the study of the relationship between computer graphics and art. The authors have studied various scientific works in this field and given their analysis. In addition, the necessity of the profession of a computer graphics artist is considered and the works of some famous people in this field are studied. The application and relevance of this topic in various spheres of life are described.

**Keywords:** digitalization, computer graphics, art, computer graphics artist.

В современном мире в связи со стремительным увеличением объема информации растет и спрос на современное решение вопросов по ее обработке, в частности, визуализации и интеллектуализации. Это обуславливает необходимость развития современных технологий и технического оснащения, а также концептуальных подходов к упрощению и ускорению решения различных профессиональных задач. Заметим, что исследование перечисленных аспектов актуально не только для научной и промышленной сфер. Целый ряд вопросов в контексте глобальной цифровизации стоит и перед живописью, литературой, музыкой и другими творческими областями. Внедрение цифровых технологий требует обновления подходов во всех сферах деятельности, в частности, в искусстве.

В контексте интеграции цифровых технологий в различные творческие направления особый интерес представляет взаимосвязь компьютерной графики и искусства, что подтверждается достаточно большим объемом научных публикаций. Изучению заявленной темы с разных сторон, раскрытию ее актуальности, обоснованию необходимости развития технологий компьютерной графики посвящены работы К.А. Гребенникова, Л.И. Латышенко, Д.О. Мартюшова, А.Е. Селезнева, Л.Н. Турлюн и др.

Например, Л.Н. Турлюн в своей диссертации поднимает вопрос широкого спектра применения инноваций в искусстве. Она выделяет достоинства использования современных средств в реализации предметов творчества, перечисляет возможности их применения в повседневной жизни [3].

Л.И. Латышенко и Д.О. Мартюшова изучает связь компьютерной графики и искусства. На основе теоретических знаний о видах компьютерной графики предлагает различные методы и соответствующие программы с целью внедрения в обыденную жизнь новейших технологий [2].

Таким образом, можно утверждать, что возможности современных программ и техники безграничны. Человек, даже не обладающий профессиональными знаниями, может создавать любые объекты в двух- и трехмерном пространстве. Для этого достаточно установить на компьютер, телефон или планшет нужное приложение и иметь творческий потенциал и желание. Кроме того, сокращается расход на материалы для творчества и время создания какого-либо элемента. Нет необходимости выбрасывать испорченный холст или докупать не хватающих материалов, потому как в подобных приложениях это решается в один клик.

Компьютерная графика – область деятельности, благодаря которой создается и редактируется определенная информация, полученная из реального мира, для дальнейшей ее обработки и хранения [4].

Компьютерная графика широко применяется в различных сферах деятельности, например,

- реклама;
- эффекты в кино и видео;
- компьютерные игры;
- иллюстрации к литературе и др.

Использование новейших методов не всегда подвластно человеку без специализированного образования. Большой объем создаваемых продуктов в различных сферах привел к появлению новой профессии - художник компьютерной графики. Он создает изображения, подвижные объекты или визуальные эффекты для реализации в различных сферах.

Так, Амир Занд – известный «цифровой» художник-иллюстратор. Его специализация – маркетинг и реклама. Изображения, которые он создает, запоминаются потому, что в них виден объем благодаря свету и тени, кроме того, автор реализует в своих работах различные миры. Своим трудом создал множество книжных обложек благодаря компьютерной графике [1].

Еще одного «цифрового» художника из Мексики, Эда Лопеза, можно легко узнать по его работам в фильмах «Гарри Поттер и Философский камень», «Хроники Нарнии», «Лев, колдунья и волшебный шкаф» и другим. Тщательная проработка всех деталей и умело подобранные элементы помогли художнику придать жизни своим работам, благодаря чему весь мир смог насладиться грандиозными панорамами и фантастическими эффектами [5].

Но даже у такого современного «оцифрованного» подхода существуют свои недостатки. Например:

- происходит утрата навыков ручной работы и культурных ценностей, потому как программа дает множество возможностей создания различных предметов;
- созданная модель не ощутима, или же нужно дополнительное техническое оснащение и время для его реализации;
- многие музеи и выставки не принимают электронные версии.

Тем не менее, компьютерная графика считается современнейшим подходом создания творческих работ. Все минусы легко устранимы. Выставки могут проходить на определенных сайтах, где работы можно также купить, с помощью многочисленных инструментов работе придается объем и фактура, что позволяет предмету не уступать физическим объектам.

Исходя из всего вышесказанного, можно сделать вывод, что компьютерная графика успешно развивается, совершенствуется и усложняется, активно внедряясь в различные сферы деятельности людей. В частности, в искусство. Несомненно, это экономит время и материал для создания какого-либо объекта. Творческие люди смогли увидеть в технологиях компьютерной графики неограниченный потенциал и, идя в ногу со временем, не перестают удивлять масштабами и проницательностью сюжетов.

#### \*\*\*

- 1. Амир Занд. URL: https://www.artstation.com/amirzand (дата обращения: 16.11.2021)
- 2. Латышенко Л.И., Мартюшова Д.О. Связь компьютерной графики и искусства // Россия молодая: материалы IX Всероссийской научно-практической конференции молодых ученых с международным участием; Кемерово: Кузбасский государственный технический университет имени Т.Ф. Горбачева, 18– 21 апреля 2017 года. Кемерово, 2017. С. 82010.
- 3. Турлюн Л.Н. Компьютерная графика как особый вид современного искусства: монография // М-во образования и науки РФ, Алтайский гос. ун-т, Науч.-исслед. лаб. "Изобразительное искусство и архитектура Сибири". Барнаул: Изд-во Алтайского гос. ун-та, 2014. 98 с.
- 4. Шульдова С. Г. Компьютерная графика: учебное пособие. Минск: РИПО, 2020. 301 с.
- <span id="page-18-0"></span>5. Эд Лопез. URL: https://www.risunoc.com/2020/08/czifrovoj-hudozhnik-ed-lopez.html (дата обращения: 16.11.2021)

# **Агарков И.Р., Чепель С.А. Компьютерное зрение как феномен**

*Елецкий государственный университет им. И.А. Бунина (Россия, Елец)*

*doi: 10.18411/trnio-12-2022-460*

*Научный руководитель: Александрова Л.Н.*

#### **Аннотация**

В статье актуализируются вопросы теоретического и практического исследования компьютерного зрения как феномена современных процессов информатизации и цифровизации. Автором проведен анализ имеющихся публикаций, предпринята попытка сформулировать данное понятие, а также описаны базовые принципы и подходы реализации технологий компьютерного зрения в сфере медицины.

**Ключевые слова:** цифровизация, компьютерное зрение, искусственный интеллект.

#### **Abstract**

The article actualizes the issues of theoretical and practical research of computer vision as a phenomenon of modern processes of informatization and digitalization. The author analyzes the available publications, attempts to formulate this concept, and describes the basic principles and approaches to the implementation of computer vision technologies in the field of medicine.

**Keywords:** digitalization, computer vision, artificial intelligence.

Технический прогресс, в том числе в сфере информатизации и цифровизации, уже не остановить. Не осталось таких сфер жизнедеятельности человека, от бытовых до производственных, где бы различные программные средства не получили определённое признание и распространение. Несомненно, прогресс в сфере компьютерных технологий привел к улучшению качества жизни и упрощению многочисленных задач. Кроме того, любой разработчик старается наделить систему стабильностью работы и обеспечить безопасность использования. Мы каждый день сталкиваемся с новыми технологиями, овладеваем незнакомой ранее терминологией и обучаемся креативным компетенциям. В частности, таким образом в повседневную жизнь пришло понятие «компьютерное зрение».

Проблемами компьютерного зрения как феномена цифровой трансформации занимались такие исследователи как Ю.А. Иванов [1], П.И. Кокшарев [2], В.В. Максимова [3], М.В. Трусфус [4], Д.А. Цымбал [5] и др.

Так, П.И. Кокшарев изучил такой метод пассивной локации объекта средствами цифровой обработки изображений как компьютерное зрение. Он рассмотрел основные факторы применения алгоритма в сфере MATLAB и предложил практическое использования метода в системе определения скорости машины [2].

М.В. Трусфус в своей работе рассматривал компьютерное зрение на примере программы, специализированной для выявления макроспориоза груши на фотографиях, сделанных на камеру. Автор определил огромное количество достоинств использования современных технологий для контроля жизненного цикла растений, опираясь на компьютерное зрение [4].

Так что же такое компьютерное зрение? Анализ представленных выше и других исследований позволил нам определить компьютерное зрение как область искусственного интеллекта, связанную с анализом изображений и видео, которая включает в себя набор методов, наделяющих компьютер способностью «видеть» и извлекать информацию из увиденного.

Некоторые авторы отмечают, что данная технология применяется в различных сферах (медицине, пищевой промышленности, автомобилестроении и др.) и технических устройствах (смартфонах и компьютерах). Принцип действия компьютерного зрения очень схож со взглядом человека на окружающий мир и получения через него соответствующей информации. Таким образом, сначала происходит получение самого изображения, далее его распознавание и обработка и, соответственно, анализ и выводы.

Сотрудники аналитического агентства «TAdviser» провели собственные исследования, в ходе которых выяснили, что с 2018 по 2023 год масштаб российского рынка решений в области компьютерного зрения вырастет в 5 раз до 38 млрд рублей. Так, было выявлено, что большую часть занимают проекты в сфере видеонаблюдения и безопасности – 32%, промышленности – 17%, медицины – 14%, и торговли – 10%.

В качестве примера внедрения исследуемой технологии рассмотрим область медицины. Все чаще помощником врача становится компьютерное зрение. Благодаря высокотехнологичному оборудованию производится анализ медицинских изображений: МРТ, рентгеновских снимков и УЗИ, тем самым увеличивая достоверность диагностики болезней.

Так, фирма Microsoft разработала проект InnerEye. Эта система умеет быстро и точно определять и воспроизводить на экране врача всевозможные опухоли и иные нездоровые формирования, с помощью данных компьютерной томографии.

Сотрудники Калифорнийской фирмы Gauss Surgical создали систему, которая способна решать потребность переливания крови. По наполняемости хирургических губок кровью во время родов или операции, разработка исследует ее потери и принимает необходимое решение. Также разработчики выявили, что доктора забывают губки внутри, это происходит в одной из 5 тыс. операций, и чтобы избежать таких проблем, их система ведет учет губок.

В России был проведен эксперимент, в рамках которого был исследован ряд сервисов компьютерного зрения, предоставленных фирмой Care Mentor AI.

Первым был рентгенологический скрининг патологий органов грудной клетки. Он определяет наличие общественно важных заболеваний – туберкулеза, пневмонии и онкологии. Схематично концепция работы компьютерного зрения выглядит следующим образом – анализ с диагностического аппарата поступает в систему без идентификации личности, далее сервис исследует изображение, устанавливает местоположение аномалии в случае ее существования, определяет ее вероятность и отправляет итог в единую систему. Процедура обработки изображений занимает приблизительно 8 секунд. Благодаря обезличенным данным владелец сервиса не имеет доступ к личным сведениям больных, они остаются в лечебном центре. Для удобной работы снимки становятся цветными и теперь рентгенологу видны еще и самые маленькие области аномальных изменений.

Недавно весь мир потрясла новая болезнь – «COVID-19». Для ее более точного выявления появился сервис, за разработку которого фирма получила премию «Новатор Москвы» в номинации «Искусственный интеллект и ИТ-технологии». Эта система получила название «КТ COVID-19», ее принцип работы очень сильно похож на предыдущий эксперимент, она выявляет доказательства нового коронавирусного заражения и долю поражения легких с помощью изображений, сделанных компьютерной томографией. Искусственный интеллект выявляет долю поражения легких, а именно по спецификации КТ-0 – КТ-4. Информация поступает в систему, после производится анализ и подведение итогов происходит обычно в течении 2-3 минут. Как и в предыдущем случае система «КТ COVID-19» накладывает определенные цвета на изображения на каждом анализе. После всех проделанных манипуляций доктор сопоставляет настоящий анализ со снимком, а также может применить его итоги для медицинского заключения. Здесь, в отличие от предыдущего сервиса, вся ответственность за принятый результат лежит на плечах доктора-рентгенолога.

Эти сервисы уже прошли свои испытания и поступили на службу в московские медицинские учреждения и не только. Благодаря им медицинским работникам станет проще выявлять патологии и шансы сделать ошибку при определении болезни стали намного ниже с появлением таких высокотехнологичных систем.

**Вывод.** Современные технологии, использующие компьютерное зрение, в России пока недостаточно распространены в силу различных причин, но они активно развиваются и внедряются в самые различные отрасли. Такие новейшие методы способны на более точное и детальное изучение проблем, что способствует их скорейшему устранению. Таким образом, исследуемая нами проблема, несомненно, является остро актуальной и требует не только ее

теоретического осмысления, но и создания условий для практического воплощения разработок программистов и специалистов в области искусственного интеллекта.

#### \*\*\*

- 1. Иванов Ю.А. Применение технологий компьютерного зрения в системах автоведения на железнодорожном транспорте // Сборник научных трудов SWORLD. 2011. Т.1. № 2. С. 32-33.
- 2. Кокшарев П.И. Разработка и реализация алгоритма обнаружения источников тепловых и световых излучений методами компьютерного зрения // Молодежь и новые информационные технологии. 2016. С. 35- 39.
- 3. Максимова В.В. Методы компьютерного зрения в задачах распознавания дорожно-транспортной инфраструктуры по потокам данных с БПЛА // Гагаринские чтения. 2018. С. 95-96.
- 4. Трусфус М.В. Программа для обнаружения макроспориоза груши на основе компьютерного зрения. 2022.
- <span id="page-21-0"></span>5. Цымбал Д. А. Многоканальная нейросетевая модель системы компьютерного зрения для задач текстурной сегментации: автореферат диссертации на соискание ученой степени кандидата технических наук / Цымбал Дмитрий Александрович. Великий Новгород, 2005. 24 с.

# **Алаудинов Б. Р., Кудусова М.И. Влияние компьютерных игр на развитие сознания**

*Чеченский государственный университет имени А.А.Кадырова (Россия, Грозный)*

# *doi: 10.18411/trnio-12-2022-461*

# **Аннотация**

В последнее время очень сильно начала развиваться индустрия компьютерных игр и видя, как дети начинают все больше играть в них, родители начинают беспокоиться о психическом и физическом здоровье детей. В этой статье мы рассмотрим положительные и отрицательные стороны в проведении досуга за играми.

**Ключевые слова:** компьютерные игры, компьютер, сознание, мозг, исследования, игровая индустрия.

# **Abstract**

Recently, the computer games industry has begun to develop very strongly, and seeing how children are starting to play them more and more, parents are beginning to worry about the mental and physical health of children. In this article, we will look at the positive and negative sides of spending leisure time playing games.

**Keywords:** computer games, computer, consciousness, brain, research, gaming industry.

#### **Введение**

Как компьютерные игры влияют на развитие сознания.

В наше время индустрия компьютерных и мобильных игр все больше развивается и все больше привлекает к себе внимание. С каждым годом увеличивается число играющих. Играют как дети, так и взрослые, мужчины и женщины. На данный момент полностью размылось понятие возраста игроков.

По исследованиям средний возраст человека, играющего в игры, составляет 35 лет. Может быть, мы и когда-то думали, что в игры в основном играют дети, но сейчас это не так, с появлением разных конкурсных программ и призов, начали играть и взрослые.

Есть разные мнения, что, если человек будет играть в экшен игры, в шутеры, то у него будут проблемы с психикой, с агрессией. Не столько важен жанр игры и время, сколько причины, из-за которых люди играют в компьютерные игры. Большинство заходят в игру с целью расслабления после тяжелого рабочего дня, другие с целью веселого времяпровождения с друзьями. Но есть и такие, у которых в личной жизни отсутствуют друзья и они взамен живого общения с другом, предпочитают друзей, которых они нашли в онлайн играх, потому что там им проще общаться и находить общий язык, там у них отсутствуют барьеры, которые присутствуют в реальной жизни. На таких людей игры влияют плохо, потому что они не пытаются в жизни как-то что-то поменять, завести друзей, им достаточно игры.

Игры также плохо влияют на карьерные результаты, потому что в среднем на игры люди тратят приблизительно шесть с половиной часов каждый день. Этот факт плохо сказывается на карьере, работе и успеваемости в школе или университете. Надо уметь правильно распределять свое игровое время и время на карьеру с личной жизнью. Издержки в проведении времени за играми заключаются не в том, что сами игры плохие и плохо влияют, а в том, что мы упускаем время за ними. По исследованиям игры, наоборот, положительно влияют на мозг и развитие человека. Ученые выяснили, что игры повышают внимательность, улучшают память, помогают лучше читать и воспринимать изображения. При сравнении людей, которые играют в игры регулярно и тех, кто вообще не играл, первые значительно быстро справлялись с поставленной задачей, их реакция и уровень внимания были на более высоком уровне перед вторыми. Также они заметили улучшение памяти и многозадачность. Люди, играющие в игры, могли справляться с сложными задачами быстрее, а также справляться с несколькими в одно время.

Из исследований ясно, что игры никаким образом не влиял на повышение агрессии и депрессию. Жанр предпочитаемых вами игр тоже не имеет значения. Конечно, разные жанры, имеют свои плюсы и свое влияние на мозг и его развитие, но никак не с плохой стороны.

Ученые на примере детей школьного возраста от 8 до 10 проводили ряд экспериментов, где давали одной части детям играть регулярное время, а другой части не давали такой возможности, и по итогу замечали улучшение читаемости изображений, улучшение реакции с внимательностью, а также положительное внимание на память среди тех, кто играл в игры.

Мы не можем говорить, что игры как-то плохо влияют на развитие человека, так как игровая индустрия с каждым днем растет и с каждым днем меняется, с проведением достаточным количеством исследований можно будет делать выводы, а пока исследования нам говорят об обратном.

Самым главным в проведении времени за играми, является не выработать в себе зависимость. Зависимость плохо влияет на ваше развитие в социальном и карьерном плане.

Разработчики игр делают основной акцент на психологических приемах, чтобы вас максимально удержать в игре, и чтобы вы быстро возвращались в нее. Создатели игр помимо основной сюжетной линии добавляют дополнительные задания в большом количестве, и видя в своем списке задач их вы не можете справиться с этим грузом и начинаете думать, что сначала завершите дополнительные квесты и потом приметесь за основной сюжет.

Разработчики могут связывать дополнительные задания с основным сюжетом, чтобы вы точно их проходили, мотивируют вас большей наградой. Дополнительные квесты устроены таким образом, что при его завершении вам сразу же дают новый квест, если не десяток новых, таким образом происходит бесконечная подача квестов и вы все больше затягиваете с основным сюжетом игры и увеличиваете ваше время, проводимое в игре.

#### **Заключение**

Опираясь на вышесказанное, можно прийти к выводу, что игры могут влиять на развитие сознания, но в зависимости от того, как именно вы проводите время за играми или в какие именно играете. Эффект может быть как положительным, так и отрицательным, исходя из характера самого человека. Однако на данный момент нельзя точно сказать, являются ли компьютерные игры переломным моментом в развитии человеческого сознания.

\*\*\*

1. Jayne Gackenbach. Video Game Play and Consciousness Development: A Replication and Extension. 2009. [Электронный ресурс]. URL: [https://www.researchgate.net/publication/47541021\\_Video\\_Game\\_Play\\_and\\_Consciousness\\_Development\\_A\\_Repl](https://www.researchgate.net/publication/47541021_Video_Game_Play_and_Consciousness_Development_A_Replication_and_Extension) [ication\\_and\\_Extension](https://www.researchgate.net/publication/47541021_Video_Game_Play_and_Consciousness_Development_A_Replication_and_Extension)

2. John Stewart. 'Flow Engineering' using computer games. 2009. [Электронный ресурс]. URL: <http://www.evolutionarymanifesto.com/games.html>

<span id="page-22-0"></span>3. Frontiers. Video games can change your brain. 2017. [Электронный ресурс]. URL: <https://www.sciencedaily.com/releases/2017/06/170622103824.htm>

# **Алаудинов Б. Р., Шахбазова М.С. История развития устройств хранения данных**

*Чеченский государственный университет имени А.А.Кадырова (Россия, Грозный)*

*doi: 10.18411/trnio-12-2022-462*

#### **Аннотация**

С давних пор люди обладали различного рода информацией, и постоянно стояла необходимость её хранить, накапливать и передавать. Эти функции выполняли наскальные живописи, пергаментные свитки, берестяные грамоты, бумага. Однако с появлением информационно-вычислительных технологий, а именно «устройств хранения данных», процесс сохранения и передачи стал намного проще, появилась возможность компактно хранить огромные массивы данных. В данной статье мы углубимся в историю этих устройств и рассмотрим основные этапы их развития.

**Ключевые слова:** хранение данных, данные, информация, Интернет, устройство, технология, компьютер, накопители информации.

#### **Abstract**

For a long time, people had various kinds of information, and there was a constant need to store, accumulate and transmit it. These functions were performed by rock paintings, parchment scrolls, birch bark letters, paper. However, with the advent of information and computing technologies, namely "data storage devices", the process of saving and transferring has become much easier, it has become possible to compactly store huge amounts of data. In this article, we will delve into the history of these devices and consider the main stages of their development.

**Keywords:** data storage, data, information, Internet, device, technology, computer, data storage.

#### **Что такое устройства хранения данных?**

Говоря простыми словами, устройства хранения данных, или запоминающее устройства – это физические носители цифровой информации. Эти устройства дают возможность хранить большие массивы данных в сравнительно небольшом физическом пространстве, упрощая передачу хранящейся в ней информации другим. Данные могут находиться в них временно или постоянно, их можно в любое время скопировать, изменить, удалить или дополнить.

За последние два столетия по мере развития и использования информационновычислительной техники в различных видах деятельности, улучшалась и технология хранения данных. Рассмотрим этот процесс подробнее.

## **1. Перфокарты/перфоленты**

Первым устройством хранения данных являются «перфокарты».

Известно, что использование перфокарт началось в XIX в. для управления текстильными ткацкими станками.

Особенность работы состояло в том, что при входе в считывающее устройство, представлявшее собой набор щупов и связанные со стержнями нитей, подавались перфокарты. При проходе перфорированной ленты через это устройство щупы впадали в отверстия, поднимая вверх нужные нити. Таким образом определенное сочетание дыр в перфокарте позволяло сделать необходимый узор на ткани (аналог современной двоичной системы).

Карты позже начали использовать для хранения и нахождения информации в 1832 году Семеном Корсаковым.

В 1837 году Чарльз Бэббидж предложил идею машины – простого калькулятора с движущимися частями, использовавший перфокарты для инструкций и ответов на них.

Герман Холлерит воплотил данную идею, создав эту машину. Он заставил дыры представлять не просто порядок инструкций, а сохраненные данные, которые машина могла считывать.

Хоть данный способ хранения данных и самый старый, в некоторой степени его использовали вплоть до середины 1980-х годов

# **2. Магнитные ленты**

В 1922 году немецким инженером Фрицем Пфлеймером была изобретена лента, на которой можно было хранить аналоговые сигналы. Принцип работы заключался в следующем: измельченные магнитные частицы приклеивались к бумажной полосе для воспроизведения информации. Однако в то время они не были популярны в связи с их непрактичностью (бумажные полосы были хрупкими из-за чего быстро изнашивались, терялась и информация на ней).

В 1951 году их стали применять для хранения компьютерных данных. Одна лента могла заменить примерно 10000 перфокарт.

В 1980 году технологию улучшили и на 90-минутную ленту можно было записать приблизительно по 660 килобайт данных с каждой стороны

# **3. Жесткие диски**

В 1956 году компания IBM создала первый жесткий диск. Он весил тонну и имел при этом емкость в незначительные на сегодняшний день 5Мб, хотя в те времена это был сильный технологический прорыв, и скорость передачи данных 10 Кб/с.

Эта технология представляет собой эволюцию магнитных лент, поскольку она также использует магнитный носитель данных и является одним из самых устойчивых стандартов в отрасли хранения данных и по сей день. Нынешние жесткие диски могут достигать емкости до 20 Терабайт (это 20480 Гигабайт и 20 971 520 Мб соответственно!).

#### **4. Дискеты**

В 1971 году той же компанией было представлено новое устройство – дискета, которая поначалу имела емкость почти в 80 Кб и была предназначена только для чтения, однако год спустя появилась возможность и чтения, и записи. Она считается самым первым съемным носителем, использовавшимся в персональных компьютерах

Дискеты считались «золотым стандартом» в 70-х, 80-х и 90-х годах для домашних и офисных компьютеров.

# **5. Компакт-диски, или CD-ROM**

Компаниями Sony и Philips в 1972 году был создан первый компакт-диск. Эти диски служили для хранения и воспроизведения цифровых аудиозаписей и быстро обрели популярность. Воспроизводить информацию можно было при помощи проигрывателя.

Поначалу ранние компакт-диски размером в 30 см были задействованы только в киноиндустрии. На каждой стороне можно было записать до 60 минут аудио или видео. Постепенно реализовали возможность записывать на них игры и другие материалы длительного хранения.

# **6. SD-карты и USB-накопители («флешки»)**

Первая USB-флешка была выпущена в 1998-ом году. В 2004-ом компания China Netac Technology Co., Ltd. Получила базовый патент на изобретение данной технологии. Удобство этого устройства заключается в его компактности и удобстве использования. Стало проще копировать файлы на этот носитель и использовать и/или редактировать их на другом компьютере.

В 1999 году японские компании Toshiba, SanDisk Corporation и Panasonic совместными усилиями создали SD-карту, емкость которого составляла от 2, 4 и 8 Мб. Изначально SD-карты использовались в MP4 плеерах, немного позже и в телефонах.

# **7. Облачные хранилища**

С появлением, стремительным ростом и развитием Интернета, интернета вещей и технологии искусственного интеллекта существующая информация стала увеличиваться экспоненциально, что потребовало создания новейшего способа хранения данных – облачное хранилище, позволяющее хранить практически неограниченное количество данных онлайн в центрах обработки данных, подключенных к Интернету.

Первой коммерчески жизнеспособной облачной службой хранения данных стала ведущая в отрасли служба Amazon Web Services (AWS) S3.

Благодаря «облаку» есть возможность удаленно получить доступ к данным, изменять, дополнять, передавать и хранить их в любое время.

# **Заключение**

Исходя из этого, можно сделать вывод, что хранение, использование и передача информации является неотъемлемым аспектом информационного общества. Технологии хранения этих данных со временем развивались и за последние несколько десятков лет сделали

заметно резкий скачок. С большой уверенностью можно сказать, что в ближайшем будущем нас ожидают более быстрые и мощные технологии в области запоминающих устройств, как у физических носителей, так и облачных.

\*\*\*

- 1. Keith D. Foote. A Brief History of Data Storage, 2017. [Электронный ресурс]. URL: https://www.dataversity.net/brief-history-data-storage/# (Дата обращения: 7.11.2022).
- 2. Inflow Tech Team. EVOLUTION OF STORAGE DEVICES, 2019. [Электронный ресурс]. URL: https://inflowtechnologies.com/evolution-of-storage-devices/ (Дата обращения: 10.11.2022).
- 3. The Evolution History of Storage Devices, 2021. [Электронный ресурс]. URL: https://www.utmel.com/blog/categories/memory%20chip/the-evolution-history-of-storage-devices (Дата обращения: 12.11.2022).
- <span id="page-25-0"></span>4. The evolution of data storage, 2022. [Электронный ресурс]. URL: https://medium.com/viamineral/the-evolution-ofdata-storage-5cd4c2c5ef05 (Дата обращения: 10.11.2022).

# **Алаудинов Б.Р., Алиев А.А., Магомедов И.А. Что такое метавселенная и какое у неё будущее?**

*Чеченский государственный университет имени А.А.Кадырова (Россия, Грозный)*

#### *doi: 10.18411/trnio-12-2022-463*

#### **Аннотация**

Понятие метавселенной в последнее время стало обширно используемым и обещает революционные результаты в ближайшем будущем. Это относится к виртуальной, цифровой, трехмерной вселенной, образованной путем слияния различных виртуальных пространств и физических миров. Пользователи могут войти в эту цифровую вселенную в своих цифровых аватарах, перемещаться и взаимодействовать внутри неё. В данной статье рассматривается понятие метавселенной и какое будущее за ней стоит.

**Ключевые слова:** метавселенная, интернет, виртуальная реальность, дополненная реальность, метаверс, цифровые технологии.

#### **Abstract**

The concept of the metaverse has recently become widely used and promises revolutionary results in the near future. It refers to a virtual, digital, three-dimensional universe formed by the fusion of various virtual spaces and physical worlds. Users can enter this digital universe in their digital avatars, navigate and interact within it. This article discusses the concept of the metaverse and what the future stands for it.

**Keywords:** metaverse, Internet, virtual reality, augmented reality, metaverse, digital technologies.

# **Что такое метавселенная**?

Простыми словами метавселенная (или как его называют «метаверс») – это онлайнреальность (виртуальное пространство), созданная для того, чтобы объединять людей со всего мира на единой цифровой платформе для общения и взаимодействия. Для создания мощных интерпретаций метавселенной компании используют в своих задачах передовые технологии, такие как 3D-реконструкция, дополненная реальность (AR), виртуальная реальность (VR), интернет вещей, искусственный интеллект и технологию блокчейна.

Людей больше всего привлекает метавселенная из-за ее способности к постоянству. Другими словами, игрокам не нужно выключать игровую платформу или возвращаться к ней после завершения сеанса. Все процессы в нём происходят в реальном времени.

Виртуальное пространство, предлагаемое метавселенной, является независимым от устройств и коллективным, поэтому пространство не принадлежит ни одной конкретной компании или организации. Транзакции в метавселенной осуществляются с использованием невзаимозаменяемых токенов (NFT) и цифровых валют.

Сама метавселенная не является новой концепцией, и в разработку Метавселенной было вложено большое количество денег и ресурсов. Однако тот факт, что все больше и больше людей знакомятся с концепцией виртуального мира и могут принять концепцию цифровых активов, является новым явлением.

Ограничен ли самые большие бизнес-возможности метавселенной только играми и развлечениями? Действительно, игровые приложения будут продолжать оставаться ведущими областями внедрения новых технологий, но инновации не ограничиваются только играми. Новые приложения метавселенной, само собой, будут распространяться на различные другие отрасли в будущем. Помимо использования в видеоиграх, метавселенная будет использоваться для других форм развлечения, таких как концерты и фильмы, а также для обучения работе, образования и многого другого. Хотя игры и могут быть начальным испытательным полигоном метавселенной (и скорее всего будут), они всё же не станут конечным пунктом назначения в развитии этой технологии.

Некоторые сферы жизни, где затронута концепция метавселенной:

- 1. Игры. На данный момент существует множество игр, которые приблизительно или отдаленно похожи на концепцию метавселенной (в качестве примеров можно привести Roblox, Fortnite)
- 2. Финансы. Здесь, в частности, задействованы цифровые валюты и блокчейн. Примером является сравнительно новая технология – NFT. Это криптографические активы в блокчейне с уникальными идентификационными кодами
- 3. СМИ и развлечения. К примеру, во время пандемии Covid-19 были закрыты концертные залы, кинотеатры, стадионы. В результате чего такие артисты как Imagine Dragons, Ариана Гранде и другие провели свои первые VR-концерты.

# **Какие перспективы метавселенной?**

Метавселенную следует рассматривать как параллельную виртуальную реальность, которая охватывает все цифровые технологии и в конечном итоге оказывает значительное влияние на большую часть реального мира. Эта концепция объясняет, почему метавселенная иногда описывается как трехмерный Интернет, и объясняет, почему ее создание сложно, но того стоит.

Ожидается, что в ближайшем будущем метавселенная объединит все изолированные иммерсивные виртуальные экосистемы и объединит их в единое целое. Результатом станет единая всеобъемлющая метавселенная огромного размера, к которой можно будет получить доступ с помощью одного браузера (точно так же, как Интернет предлагает различные вебсайты) или программы. Например, пользователь, работающий в виртуальном офисе, может провести собрание в смешанной реальности с помощью VR/AR гарнитуры. Затем пользователь сможет управлять своими финансами и портфелем внутри той же метавселенной.

Эта технология сможет превзойти платформы социальных сетей и виртуальные игры. Используя дополнительные гаджеты, пользователи смогут гулять по физическим пространствам в реальности, исследуя трехмерные пространства (копии реального мира, сгенерированные при помощи 3D моделей и в точности повторяющие их аналоги). Метавселенные могут способствовать децентрализованному управлению, установлению цифровой личности человека, удаленным рабочим местам сотрудников и т. д.

Несмотря на неограниченные возможности данной технологии, факт в том, что метаверс ещё развивается и находится в зачаточном состоянии. Мы далеки от того, чтобы иметь настолько хорошо интегрированные, мощные платформы с широким спектром практических приложений и устройств. Поскольку развитие технологий продолжает сталкиваться с рядом проблем, компании не должны прекращать попытки и исследования того, как распространять контент и услуги на этой платформе.

#### **Заключение**

Исходя из этого, можно прийти к выводу, что метавселенная – это перспективная технология, которая будет состоять из бесчисленных виртуальных миров, взаимосвязанных друг с другом и тесно связанных с нашим реальным миром. Метавселенная может стать прочной экономической моделью, охватывающей работу и отдых, и изменятся давно сложившиеся отрасли и рынки, такие как финансы и банковское дело, розничная торговля, образование и многое другое.

Скорее всего на пути развития метавселенной будут появляться новые проблемы, однако возникнут огромные возможности для обучения, которые позволят компаниям подготовиться к этой платформе и превратить трудности и проблемы метавселенной в значительную будущую ценность.

\*\*\*

- 1. Michael Adair. Five Industries That Will Be Transformed By The Metaverse, 2022. [Электронный ресурс]. URL: https://www.forbes.com/sites/forbestechcouncil/2022/03/22/five-industries-that-will-be-transformed-by-themetaverse/?sh=77d641724e40
- 2. Parija Rangnekar. All-Inclusive Insights On The Metaverse Technology And Its Future Potential, 2022. [Электронный ресурс]. URL: https://elearningindustry.com/all-inclusive-insights-on-the-metaverse-technologyand-its-future-potential
- 3. Prospects and Challenges in the Metaverse [Электронный ресурс]. URL: https://www.alibabacloud.com/ru/knowledge/hot/prospects-and-challenges-in-the-metaverse
- <span id="page-27-0"></span>4. What is the Metaverse? 2022[Электронный ресурс]. URL: https://www.market-prospects.com/articles/what-is-themetaverse

# **Алаудинов Б.Р., Алиев А.А., Магомeдов И.А. Что такое нейросети и как их используют в финансовой деятельности?**

*Чеченский государственный университет имени А.А.Кадырова (Россия, Грозный)*

*doi: 10.18411/trnio-12-2022-464*

# **Аннотация**

Искусственный интеллект можно использовать для разработки сложных алгоритмов для самых разных вариантов использования, и одной из областей, в которой мы видим большие перспективы, является финансовая деятельность.

Используя «нейронные сети» для прогнозирования результатов деятельности компании и разработки торговой стратегии, инвесторы могут использовать наилучшие доступные данные для принятия торговых решений на основе прогнозов ИИ. Хотя эти данные должны сочетаться с принятием решений и анализом человеком, нейронные сети могут оказать поддержку в разработке комплексной инвестиционной стратегии для достижения как долгосрочных, так и краткосрочных инвестиционных целей на индивидуальном или институциональном уровне.

В данной статье мы рассмотрим определение «нейронных сетей», и как компании или физические лица, будь то инвесторы или финансовые консультанты, могут использовать нейронные сети для улучшения своей работы.

**Ключевые слова:** искусственные нейронные сети, нейросетевые технологии, финансы, финансовая деятельность, банки, кредитование, прогнозирование, фондовый рынок, инвестиции, трейдинг.

# **Abstract**

Artificial intelligence can be used to develop complex algorithms for a wide variety of use cases, and one of the areas in which we see great prospects is financial activity.

Using "neural networks" to predict the company's performance and develop a trading strategy, investors can use the best available data to make trading decisions based on AI forecasts. Although this data must be combined with human decision-making and analysis, neural networks can support the development of a comprehensive investment strategy to achieve both long-term and short-term investment goals at the individual or institutional level.

In this article, we will look at the definition of "neural networks" and how companies or individuals, whether investors or financial advisors, can use neural networks to improve their work.

**Keywords:** artificial neural networks, neural network technologies, finance, financial activity, banks, lending, forecasting, stock market, investments, trading.

# **Что такое нейронные сети**

Прежде чем перейти к сути, рассмотрим, что такое нейронные сети.

Нейронные сети, или искусственные нейронные сети (ИНС), являются формой технического анализа, которые используют широкий спектр точек данных для классификации информации и составления прогнозов. С помощью нейронных сетей вы можете передавать исторические данные в алгоритм для его информирования. Но в отличие от традиционного моделирования, нейронные сети также включают в себя компонент самообучения, поэтому алгоритм постоянно обучается и оптимизирует свои результаты на основе новых данных.

Свое название данная технология получила от нейронов человеческого мозга. Простыми словами нейронную сеть можно назвать имитацией биологической нейронной сети человеческого мозга.

Каждый искусственный нейрон имеет определенный вес и порог, и, если введенные данные превышают этот порог, нейрон передает данные на следующий слой. Если это не так, передача останавливается на этом уровне.

По мере ввода обучающих данных в нейронную сеть ее точность будет увеличиваться с каждым вычислением, корректируя веса каждого нейрона, чтобы определить, какие входные данные наиболее важны для точной классификации данных.

И по мере того, как именно вы продолжаете использовать нейронную сеть, искусственный интеллект будет продолжать оптимизировать свою производительность и корректировать свой вес, постоянно реагируя на новые данные для улучшения результатов.

Рассмотрим несколько примеров применения нейронных сетей в сфере финансов.

# **1. Прогноз фондового рынка / Прогноз индекса фондового рынка.**

Нейронными сетями обрабатываются прогнозы для индексов фондового рынка и стоимости акций при помощи исторических данных и иных данных на основе различных параметров. Достоверность прогнозирования возрастает за счет выбора переменных и данных, используемой для обучения. Применение большего количества скрытых слоев, а в дополнение и обучающих переменных увеличивает точность прогноза.

# **2. Оценка кредитной заявки.**

Банки выдают кредиты клиентам на основе многих разнообразных факторов. Нейронные сети применяются для обеспечения гарантии выдачи кредита и принятия решения о том, принять или отклонить заявку на кредит. Банки хотят минимизировать процент отказов по кредитным заявкам и увеличить прибыль по уже выданным кредитам.

Было выявлено, что процент отказов по кредитам, одобренных при помощи нейронных сетей, ниже, чем у некоторых процент, выявленный при использовании традиционных способов.

# **3. Поиск клиентов кредитной карты.**

Компании, выпускающие кредитные карты, на сегодняшний день начинают вовлекать нейронные сети в процесс принятия решения об удовлетворении заявок. Принцип заключается в анализе прошлых неудач и принятия нынешних решений, основываясь на пройденном опыте.

Чтобы оставаться прибыльными этим компаниям нужно активно привлекать идеальных клиентов. Бизнес не будет прибыльным, если клиенты не тратят много с помощью кредитной карты или используют возобновляемую кредитную линию. В результате этого доход с карт будет значительно ниже, чем стоимость карты, и это, в свою очередь, ведет к низкому проценту экономичности.

Данный вопрос является особенно важным для банков, так как дополнительные и внезапные расходы увеличивают выручку, что приводит к не приносящему дохода бизнесу.

В исследовании, которое провели с использованием этого подхода, были выявлены основные собственные значения, более точно предсказывающие идеальных клиентов.

В конечном итоге после многих этапов тестирования при приобретении клиентов по кредитным картам были определены 14 собственных значений с самым малым количеством ошибок. Не принимая во внимание случаи, когда кредитные карты выдаются клиентам, которые не нуждаются в кредитных картах, и дает возможность предлагать более насыщенные вопросы в заявках на приобретение кредитных карт для лучшего определения идеальных клиентов.

# **4. Использование нейронных сетей в трейдинге.**

При использовании нейронных сетей в финансовом инвестировании обычно настраивается несколько различных нейронных сетей на основе поставленных целей, а затем используется ручной анализ для разработки торговых стратегий, основанных на прогнозах каждой сети и на том, как они соотносятся с выбранной общей стратегией, будь то сопряженные с высоким риском, но ориентированные на рост краткосрочные сделки или долгосрочная стратегия, основанная на более консервативном подходе.

Нейронные сети не делают биржевых прогнозов – вместо этого они помогают трейдерам оценить новые возможности, которые они могут использовать для обоснования своих торговых стратегий. Например, если вы ищете компании, которые, вероятно, будут соответствовать быстрорастущим показателям одной из существующих компаний в вашем портфеле, нейронная сеть может выделить несколько других компаний с аналогичными фундаментальными показателями, которые, вероятно, пойдут по аналогичному пути.

# **5. Более эффективный способ выявления мошенничества.**

Ввиду способности нейронных сетей получать несколько входных данных и обрабатывать их для вывода скрытых, а также сложно запутанных отношений, нейросети играют немаловажную роль в распознавании символов и изображений. За этим следует, что больше банков могут использовать искусственные нейронные сети для более эффективного выявления факта мошенничества. К примеру, банки смогут понять, принадлежат ли две письменные подписи одному и тому же человеку.

# **Заключение**

Основываясь на вышесказанном, можно прийти к выводу, что нейронные сети открывают широкий спектр возможностей в финансовой деятельности. Однако следует понимать, что нейросети не решают все проблемы, а лишь являются альтернативным инструментом для упрощения работы и повышения её эффективности.

Это также не замена человеческого анализа. Поскольку по-прежнему необходим человеческий опыт, чтобы разобраться в анализе нейронных сетей и понять, как он вписывается в торговую стратегию. Но включив эту технологию в свою торговую стратегию, появляется возможность быстро анализировать огромные объемы данных, выявлять общие черты в модели и открывать новые возможности, которые заметно могут повысить эффективность работы.

\*\*\*

<sup>1.</sup> Е.А. Ефремова, Е.В. Дунаев. Применение нейронных сетей для пронозирования финансовых временных рядов. [Электронный ресурс]. URL: [https://cyberleninka.ru/article/n/primenenie-neyronnyh-setey-dlya](https://cyberleninka.ru/article/n/primenenie-neyronnyh-setey-dlya-prognozirovaniya-finansovyh-vremennyh-ryadov/viewer)[prognozirovaniya-finansovyh-vremennyh-ryadov/viewer;](https://cyberleninka.ru/article/n/primenenie-neyronnyh-setey-dlya-prognozirovaniya-finansovyh-vremennyh-ryadov/viewer)

<sup>2.</sup> Krishna Seetharamanga. Financial Applications of Neural Networks. 2018. [Электронный ресурс]. URL: [https://blog.aspiresys.com/banking-and-finance/financial-applications-neural-networks/;](https://blog.aspiresys.com/banking-and-finance/financial-applications-neural-networks/)

<span id="page-29-0"></span><sup>3.</sup> Maria Tsarouva. How to use neural networks in financial trading and analysis. 2022. [Электронный ресурс]. URL: [https://www.itechart.com/blog/neural-networks-in-trading/#neural\\_networks\\_for\\_trading.](https://www.itechart.com/blog/neural-networks-in-trading/#neural_networks_for_trading)

# **Алиев А.А., Шахбазова М.С.**

# **SEO-продвижение для маркетплейсов: оптимизация карточек товара**

*Чеченский государственный университет имени А.А.Кадырова (Россия, Грозный)*

*doi: 10.18411/trnio-12-2022-465*

# **Аннотация**

С внезапным ростом интернет-магазинов, начали появляться разного рода маркетплейсы, которые помогают продвигать свои товары, продавать и привлекать больше аудитории. При высокой конкуренции на таких площадках необходимо предлагать товар получше, привлекать внимание покупателей именно на ваш товар, а каким образом это сделать и что использовать мы расскажем вам в этой статье.

**Ключевые слова:** маркетплейс, SEO-продвижение, карточки товара, товар, запросы, поисковая система, реклама, прибыль, мегатег, контент, тошнота текста.

# **Abstract**

With the sudden growth of online stores, all sorts of marketplaces began to appear that help promote your products, sell and attract more audience. With high competition on such sites, it is necessary to offer a better product, attract the attention of buyers to your product, and how to do this and what to use, we will tell you in this article.

**Keywords:** marketplace, SEO promotion, product cards, product, queries, search engine, advertising, profit, mega tag, content, text nausea.

В современном цифровом мире, очень трудно уследить за тенденциями ведения бизнеса, однако можно найти инструменты как сделать эту работу без особых усилий. Одним из таких инструментов являются маркетплейсы. Маркетплейс – это площадка, где вы регистрируетесь и сразу же начинаете заниматься торговлей, не создавая сайты или развивая соцсети. Но на этом ваша работа не заканчивается, на маркетплейсах тысячи одинаковых товаров, и чтобы покупатель выбрал именно ваш товар, необходимо усвоить несколько хитростей, одной из которых является SEO-продвижение карточек товара.

SEO оптимизация страницы – это наполнение ее контентом, который будет отвечать всем требованиям поисковых систем и позволит вам выйти по определенным ключевым запросам в топ поисковых систем. Сразу стоит отметить, что SEO-продвижение – это условно бесплатный метод продвижения и получения дополнительных переходов на вашу карточку товара. Почему «условно» бесплатный? Потому что вы не платите ничего за это самой площадке и у вас нет возможности слива бюджета из-за некорректно настроенной рекламной компании. Все, что вам надо - это ваше личное время, либо время специалиста, который грамотно подготовит вам оптимизированный SEO заголовок и описание страницы. Еще один огромный плюс такого метода продвижения в том, что он работает на вас в долгую, то есть, если реклама работает только, когда у вас есть бюджет, то способ SEO-продвижения работает и после окончания работы. Другими словами, один раз оптимизировав карточку товара, вы получаете регулярные дополнительные переходы из поисковых систем, таких как Яндекс, Google.

Сами площадки маркетплейсов уже очень много сделали для того, чтобы их страницы выходили в топ поисковых систем, они давно завоевали доверие поисковых систем, тем что они имеют огромный возраст, они имеют огромное количество контента, страниц, тем, что у них удобный способ доставки товаров, оплаты товаров. Теперь осталось сделать так, чтобы именно ваша карточка товара выходила в топ по определенным запросам в поисковых системах и собирала на себя дополнительный трафик, а значит вы будете получать дополнительную прибыль.

#### **Способы продвижения карточки товара 1 способ**

Продвижение начинается с подбора ключевых запросов. Способов их нахождения большое количество, проще будет собрать эти запросы из головы, так как вы как никто знаете свой товар и знаете по каким запросам его могут искать. Вы можете воспользоваться сервисом Yandex Wordstat и посмотреть какие еще есть запросы, похожие запросы и так далее. Вы можете воспользоваться самим поиском в маркеплейсе, там выходят теги, подсказки нужного вам товара и по каким запросам его ищут. И еще дополнительный метод, вы можете пойти в карточку товара своих конкурентов и посмотреть какие ключевые запросы, либо какие слова они используют в заголовках или в описаниях. Ключевые запросы делятся на: высокочастотные, среднечастотные и низкочастотные. Лучше использовать несколько низкочастотных запросов, по которым вы будете продвигать карточку товара и комбинировать их со среднечастотными запросами, которые набирают большее количество людей.

#### **2 способ**

Подготовка заголовка и описания карточки товара. Для удобства возьмем определенный маркетплейс, например, Wildberries. В Wildberries, с точки зрения SEO, мы можем работать с заголовком и описанием товара, в заголовок обязательно вставляются ключевые запросы, один основной или комбинация ключевых запросов. H1 заголовок, который находится вверху карточки товара, если вы правильно заполняете, то он подтягивает такие же метатеги, такие как title и description. Title – это название страницы, description – это ее короткое описание. Метатеги являются одним из самых эффективных способов продвижения по SEO. Включение ключевого запроса в заголовок первого уровня (H1) дает вам огромное преимущество. Надо помнить, что заполнение метатегов влияет на то, как ваш товар отображается в поиске. Соответственно, чем лучше будет его название и описание, тем более релевантнее и кликабельнее будет объявление.

# **Описание товара**

Поисковики стали более внимательно относиться к качеству контента и уже недостаточно того, что вы включите туда десятки запросов, если этот контент будет не читаем. Если пользователь будет закрывать страницу, не проводить на ней какого-то определенного времени, то это приведет к отказам и это никому не надо, ни площадке Wildberries, ни поисковикам. Такая страница просто потеряет свои позиции в топе и перестанет приносить прибыль. Здесь важно соблюдать баланс между плотностью ключевых запросов и читаемостью, то есть, требуются не просто продающие тексты или тексты с литературным описанием, а еще тексты с грамотным употреблением ключевых слов внутри. Анализируется страница конкурентов, на предмет объема контента, объем - это количество знаков без пробелов, которые потом идут в техническое задание для копирайтера и также анализ общей тошноты текста конкурентов и вхождение определенных слов в текст. Хотелось бы отметить, что мы анализируем не только карточки внутри самого Wildberries, мы анализируем те страницы, которые выходят в топ, потому что нам важно занять именно позиции в поисковиках.

Когда мы анализируем контент конкурентов мы также можем определить, что какие-то запросы нам не подходят. Во-первых, по ним может быть очень высокая конкуренция и нам просто нецелесообразно их использовать в контенте и отслеживать по ним запросы. Во-вторых, они могут нам просто не подходить. После анализа контента конкурентов мы составляем техническое задание для копирайтера, которое содержит в себе информацию от вас, как от продавца, потому что он должен написать текст максимально полезный и экспертный, там же будет содержаться процент уникальности, как одно из требований к тексту. Там будет содержаться процент воды, процент вхождения определенных слов, сами ключевые запросы, по которым мы хотели бы чтобы страница была в топе, тематические слова. Если коротко, что такое тематические слова, это слова, которые задают тематику текста, мы должны писать максимально тематичный контент, что добавляет ему и экспертности. Например, если вы прочитаете текст, в котором будут употребляться слова двигатель, колесо, коробка передач, руль и т.д., вы примерно поймете, что текст скорее об автомобиле, здесь имеется ввиду то же самое. Текст обязательно должен быть уникальным, уникальность должна быть не менее 90%.

При грамотном комплексном подходе к этому виду продвижения на маркетплейсе, ваши карточки товара проиндексируются, займут топовые позиции по ключевым запросам, и далее

будут регулярно давать вам дополнительные заказы, а дополнительные заказы, полученные с поисковых систем, будут влиять на рост выручки по вашим карточкам. Это значит, что сама площадка Wildberries будет поднимать эту карточку уже выше. Чтобы ваш товар легко находился в поисковых системах, покупатели должны его видеть на первой странице Яндекса или Google.

# **Заключение**

Маркетплейс – это один из самых простых способов ведения бизнеса, так как предпринимателям не нужно создавать свои сайты, продвигать товары через соцсети, думать о технической стороне, главное – создать продающие карточки товара. Далее необходимо оптимизировать карточки товара под ключевые запросы для того, чтобы привлечь внимание потенциальных покупателей именно на ваш товар. Все это делается с помощью SEOпродвижения товара.

\*\*\*

- 1. Важеркин, А. [Электронный ресурс]: SEO-оптимизация карточек товаров в интернет-магазине. Режим доступа: https://goo.su/9jglnsB (дата обращения: 06.11.2022).
- 2. Ломакин С. [Электронный ресурс]: Проверенный (но непростой!) способ увеличить продажи на Wildberries и Ozon. – Режим доступа: https://goo.su/PzJCt (дата обращения: 06.11.2022).
- 3. Русаков И. [Электронный ресурс]: SEO-продвижение на маркетплейсах: принципы и лайфхаки. Режим доступа: https://clck.ru/32b3nr (дата обращения: 06.11.2022).
- 4. Cart-Power [Электронный ресурс]: ИДЕАЛЬНАЯ КАРТОЧКА ТОВАРА: SEO. Режим доступа: https://cartpower.ru/blog/idealnaya-kartochka-tovara-seo/ (дата обращения: 06.11.2022).
- <span id="page-32-0"></span>5. SEO-ПРОДВИЖЕНИЕ ДЛЯ МАРКЕТПЛЕЙСОВ: ОПТИМИЗАЦИЯ КАРТОЧЕК ТОВАРА. 2022. [Электронный ресурс]. – Режим доступа: https://exiterra.com/blog/prodvizhenie-sajta/seo-prodvizhenie-dlyamarketpleysov-optimizatsiya-kartochek-tovara/ (дата обращения: 06.11.2022).

# **Алиев А.А., Шахбазова М.С. Цифровая подпись и принцип ее работы**

*Чеченский государственный университет имени А.А.Кадырова (Россия, Грозный)*

*doi: 10.18411/trnio-12-2022-466*

#### **Аннотация**

С появлением возможности оставлять подпись электронным образом, стало возникать много вопросов по поводу безопасности данных. История возникновения, принцип работы и является ли электронная подпись безопасной и удобной, все эти вопросы будут рассмотрены в данной статье.

**Ключевые слова:** цифровая подпись, электронная цифровая подпись, пользователь, алгоритмы, симметричный метод шифрования, асимметричный метод шифрования, ключи.

#### **Abstract**

With the advent of the ability to leave a signature electronically, many questions began to arise about the security of data. The history of occurrence, the principle of operation and whether the electronic signature is safe and convenient, all these issues will be discussed in this article.

**Keywords:** digital signature, electronic digital signature, user, algorithms, symmetric encryption method, asymmetric encryption method, keys.

# **История возникновения электронной цифровой подписи**

В 1976 году двумя известными американскими криптографами Уитфилдом Диффи и Мартином Хеллманом впервые была предложена идея «электронная подпись» или «электронная цифровая подпись». Уже в 1977 году был разработан криптографический алгоритм RSA, с помощью которого можно было без каких-либо дополнительных модификаций создавать простые цифровые подписи. В разработке алгоритма принимали участие американский ученый Леонард Адлеман, израильский криптоаналитик Ади Шамир и американский специалист по криптографии Рональд Ривест. А первыми кто описал требования безопасности по отношению к алгоритмам электронной или цифровой подписи были Рональд Ривест, Сильвио Микали и Шафи Гольдвассер. Они предложили схему GMR и описали модели атак на алгоритмы электронных цифровых подписей в 1984 году.

Понятие электронной подписи введено в нашей стране в 2011 году, с момента принятия закона об электронной цифровой подписи. Электронная цифровая подпись (ЭЦП) – это подтверждение авторства подписи и документа, подписанный данной подписью, которая не может быть подделана с помощью копирования. Криптографические методы связывают подпись с документом и с самим автором подписи. Простыми словами ЭЦП – это аналог простой подписи человека.

# **Применение ЭЦП**

На сегодняшний день существует множество способов применения ЭЦП и множество мест, где можно ее использовать. Это очень удобно, потому что, когда у вас есть ЭЦП вы можете из дома совершать сделки, подписывать документы, получать кредиты и делать много других действий. Есть несколько самых распространенных способов использования электронной цифровой подписи:

1. Практически каждый человек сталкивается с использованием порталов государственных услуг. К примеру, Госуслуги предоставляют доступ к большинству услуг только после подтверждения вашей личности в соответствующем подразделении выдачи вам электронной цифровой подписи. 2. Портал налоговой инспекции, с помощью которого вы можете зарегистрировать индивидуального предпринимателя (ИП), зарегистрировать ООО, узнать информацию о налогах, выгрузить справку 2-НДФЛ, подать декларацию 3-НДФЛ на возмещение налога. Это тоже все делается с помощью электронной цифровой подписи.

2. В 2020 году появилась возможность подписания ипотечных договоров в банках, путем использования ЭЦП и эта функция оказалась крайне полезной в период пандемии, когда люди были на самоизоляции, но при этом хотели купить недвижимость, либо продать свою недвижимость. Поэтому электронная цифровая подпись на сегодняшний день – это действенный инструмент, которым должен пользоваться каждый человек.

# **Виды ЭЦП**

Существует два вида подписи:

- 1. квалифицированная электронная цифровая подпись;
- 2. неквалифицированная электронная цифровая подпись (простая)

Разница между ними в том, что первая предоставляется на государственных порталах бесплатно. Она не предполагает выдачу специальной флешки, либо установки специальных криптографических узлов, которые позволяют шифровать ваши данные. Вторая эта как раз та система, которая предлагает разные степени защиты, в которой хранится максимум информации о вас.

# **Как же получить электронную цифровую подпись**

Процесс очень простой. Для того, чтобы ее получить необходимо иметь два документа: паспорт, со всеми своими страницами и СНИЛС, это ваш регистрационный номер в системе пенсионного фонда Российской Федерации. С помощью этих двух документов вы можете обратиться в специальные удостоверяющие центры, в которых вам выдадут электронную цифровую подпись. Эта подпись означает, что именно вы являетесь владельцем этого паспорта, СНИЛСа и именно вы, пользуясь этим ключом, удостоверяете тот или иной документ.

# **Алгоритмы ЭЦП**

В настоящее время существует много алгоритмов построения электронных цифровых подписей, но среди них выделяют два основных: симметричный и асимметричный методы шифрования.

**Симметричный метод.** При данном методе необходимо присутствие третьего лица арбитра, который пользуется доверием с обеих сторон. Шифрование документа закрытым ключом и передача его третьему лицу, то есть арбитру, представляет собой авторизацию документа.

**Асимметричный метод.** Эта схема является более распространенной и имеет широкое применение в настоящее время.

Из-за разнообразия задач, которые можно решить с помощью ЭЦП есть еще разные виды электронных подписей, но они являются разновидностью от основных методов построения ЭЦП.

# **Заключение**

В заключение можно сказать, что ЭЦП – это полноценная замена ручной подписи, так как она обладает юридической силой и может быть использована в качестве настоящей подписи человека. Существует много областей применения ЭЦП, в том числе финансовая, юридическая, предпринимательская, государственная и т.д., которые перешли на электронный документооборот из-за сложившейся ситуации в мире. Использование ЭЦП экономит время работы, что ускоряет многие сложные и затяжные процессы, но перед ее использованием необходимо выбрать какую именно ЭЦП использовать.

\*\*\*

- 1. Жигалова, Т. [Электронный ресурс]: Просто об электронной подписи. Режим доступа: https://ecmjournal.ru/e-sign (дата обращения: 04.11.2022).
- 2. Никитина, О. [Электронный ресурс]: Что такое электронная подпись. Режим доступа: https://iitrust.ru/articles/article/chto-takoe-elektronnaya-podpis/(дата обращения: 04.11.2022).
- 3. Принцип работы ЭЦП [Электронный ресурс]: Первый ОФД. Режим доступа: https://www.1 ofd.ru/blog/news/princip-raboty-ecp/ (дата обращения: 04.11.2022).
- <span id="page-34-0"></span>4. Сенченкова, Н. [Электронный ресурс]: ЭЛЕКТРОННАЯ ПОДПИСЬ (ЭП) И ЭЛЕКТРОННЫЙ ДОКУМЕНТООБОРОТ (ЭДО). – Режим доступа: https://ros-test.info/elektronnaya-podpis-ep-i-elektronnyjdokumentooborot-edo (дата обращения: 04.11.2022).

# **Асабаев И. А., Пахаев Х. Х. Обзор GUI среды Python**

*Чеченский государственный университет имени А.А.Кадырова (Россия, Грозный)*

*doi: 10.18411/trnio-12-2022-467*

#### **Аннотация**

В статье описывается понятие графического интерфейса, перечислены все базовые элементы для графических библиотек и рассматривается практическое применение.

**Ключевые слова:** графический интерфейс, консольный интерфейс, пользователь, фреймворк, виджеты, элементы.

#### **Abstract**

The article describes the concept of a graphical interface, lists all the basic elements for graphic libraries and considers practical application.

**Keywords:** GUI, console interface, user, framework, widgets, elements.

Graphical user interface, GUI (русс. Графический интерфейс пользователя) – представляет из себя систему элементов, представленные в виде графических компонентов, с возможностью манипуляции мышкой и клавиатурой. А приложение, у которого отсутствует графический интерфейс, называется консольным приложением. Консольное приложение это текстовый интерфейс, который использует командную строку для взаимодействия с пользователем, состоящий из специальных знаков, букв и цифр. Поначалу GUI предназначался для работы в котором будет использоваться только мышь и клавиатура, но распространилось это и на мобильные устройства, MP3 плееры, игровые устройства, смартфоны, планшеты. Доступность для людей чьи знания колеблются от новичка до прокаченного пользователя, позволяет легко ориентироваться в возможностях программного обеспечения. Где элементы интерпретируют вещи из реальности, рабочий стол с наличием тетрадей, блокнотов, ручек. Из всего этого понятно, что целью GUI является простота взаимодействия и понятность для всех типов пользователей и как результат, решение своих задач максимально эффективно. GUI как шаблон имеет в себе базовые компоненты десктопных приложений, а именно:

- Окно на котором проектируется сам интерфейс, где устанавливают элементы и связь, логику между ними.
- Диалоговое окно выполнение определенных действий в первом окне, вызывается второе окно для подтверждения или дальнейших действий над объектом
- Кнопка элемент обработки событий, возвращающий тот или иной результат при нажатии, это может запуск, остановка, сохранение, редактирование.
- Текстовое поле элемент ввода текста.
- Метка элемент отображения текста.
- Видео и изображение элемент графического интерфейса, где отображаются различные видео и изображения.
- Выпадающий список элемент, который при нажатии раскрывает список выбираемых значений.
- Ползунок элемент выбора значения из заданного диапазона.
- Чекбокс элемент выбора одного из состоянии, включить или отключить.
- Панель элемент отображения включенного в него списка элементов.
- Меню элемент выбора действий над выбранным объектом.

В 2022 году Python предлагает огромное количество библиотек для разработки графического интерфейса, вот некоторые из них: PyQt, WxPython, Kivy, PySide, Dabo, Flex, Tkinter. Мы будем рассматривать последний из них. Tkinter – кроссплатформенная популярная библиотека для создания графического интерфейса для пользователя или настольных приложений. Он является комбинацией графического интерфейса Tk и Python, ко всему, стандартной библиотекой Python и не требует его скачиваний [1].

Создания родительского окна. Основополагающий элемент графического интерфейса является окно. Окна – это контейнеры, внутри которых располагаются виджеты/элементы/компоненты. Для начала нужно импортировать модуль Tkinter:

import tkinter as tk

Импортировав, создается переменная со значением:

window  $=$  tk. Tk()

window.mainloop

Вторая строка позволяет запустить созданный объект в бесконечный цикл, чтобы мы могли видеть неподвижный экран. Его нужно прописывать в конце кода. После запуска кода на платформе Windows, появится новое окно:

Чтобы установить размер окна по умолчанию, используется метод geometry в аргументы которого передается значение.

window.geometry("350x250")

Менеджер геометрии и добавление виджетов. Менеджер геометрии подразумевает под собой метод позиционирования, который обязателен, если мы хотим отобразить тот или иной виджет. Вот их виды:

Grid (англ. сетка) – метод, который разбивает окно на таблицу строк и столбцов, передав номер ячейки с помощью параметров, значение размещается в указанной ячейки.

Pack (англ. упаковщик) – метод принимает параметры одно из четырех значенийконстант tkinter – «TOP», «BOTTOM», «LEFT», «RIGHT». Когда метод не принимает никаких параметров, то по умолчанию у него стоит значение «TOP», отчего виджеты располагаются вертикально. Сверху будет тот, который pack вызвал первым. Place (англ. место) – метод который указывает положение объекту в точных значениях (в пикселях). Где начало координат x и y, со значением 0, находится в левом верхнем углу. Виджеты это элементы, с помощью которых пользователь взаимодействует с программой. Рассмотрим три основных виджетов, button, label, entry. Виджет Button используется для отображения кнопки, при нажатии которые вызывается та или иная функцию выполняющее какой-то процесс. Основные параметры это text, width, height, command. Где text – это надпись на кнопке, width и height – размер кнопки, command – в случаи нажатии на кнопки, вызывающая функцию. Например:
Widg\_button = Button (text = " текст ", width = 15, height = 3, command = function ()) Widg\_button.pack()

Виджет Label это метка отображающее текст в окне, зачастую нужен для вывода сообщений или подпись других элементов интерфейса. Основные параметры метки: text – текст метки, width и height – размер метки, font – где принимает такие параметры как шрифт и его размер.

Widg label = Label (text="текст", width=10, height=1 font = ("Comic Sans MS", 24)) Widg\_label.pack()

Виджет Entry – это однострочное текстовое поле для ввода информации пользователем. Во многом Entry схож с двумя предыдущими виджетами, кроме методов. У него есть три метода: get() – для получения текста, insert() -для вставки текста по определенному индексу по параметрам index и str, delete() – для удаления текста, где передается два параметра от первого символа first и до последнего символа last.

Widg entry  $=$  Entry  $()$ Widg\_entry.pack() Get\_entry =  $Widge\_entry.get()$ Delete\_entry = Widg\_entry.delete $(0, END)$ Insert\_entry = Widg\_entry.insert(0, "Текст").

\*\*\*

- 1. Чибисова, И.С. Применение информационных технологий в сельском хозяйстве России / И.С. Чибисова // Экономика науки. – 2018. – С. 92-96
- 2. Цифровизация АПК: наблюдения и выводы молодого IT-специалиста в области разработки и внедрения информационных технологий// [http://svetich.info/publikacii/tochnoe-zemledelie/cifrovizacija-apk-nablyudenija-i](http://svetich.info/publikacii/tochnoe-zemledelie/cifrovizacija-apk-nablyudenija-i-vyvody-.html)[vyvody-.html](http://svetich.info/publikacii/tochnoe-zemledelie/cifrovizacija-apk-nablyudenija-i-vyvody-.html)
- 3. Куприяновский В.П., Шнепс-Шнеппе М.А., Намиот Д.Е., Селезнев С.П., Синягов С.А., Куприяновская Ю.В. Веб Вещей и Интернет Вещей в цифровой экономике // 2017. №5.

# **Асабаев И. А., Пахаев Х. Х. Цифровые технологии в агрономии**

*Чеченский государственный университет имени А.А.Кадырова (Россия, Грозный)*

*doi: 10.18411/trnio-12-2022-468*

#### **Аннотация**

В статье рассказано о цифровых технологиях позволяющие упростить сложные процессы аграрной промышленности, приведены проблемы такой деятельности и возможные решения с помощью современных информационных технологий.

**Ключевые слова:** цифровое сельское хозяйство, цифровая экономика, автоматизация производства, информационные технология, роботизация.

# **Abstract**

The article talks about digital technologies that make it possible to simplify the complex processes of the agricultural industry, present the problems of such activities and possible solutions using modern information technologies.

**Keywords:** digital agriculture, digital economy, production automation, information technology, robotics.

В сфере аграрно-промышленного комплекса неуклонно растет интерес фермеров к цифровому сельскому хозяйству на поле цифровой экономики. Цифровое сельское хозяйство активно изучается последние лет 10 и производители, работающие в этой сфере постоянно, ищут возможность адаптации новых технологий, желании автоматизировать и сформировать сельскохозяйственный процесс производства, контролировать и повысить прибыльность такой деятельности. Преимущества, при внедрении цифровых технологий в сельское хозяйство, можно выделить следующие:

- агротехнология которые позволяют вырабатывать высококачественные плоды на территории взращивания;
- взаимообмен данными, а также допуск к ней обширной области аграрных товаропроизводителей, в числе прочего в целях формирования добавленной стоимости;
- функция мониторинга территории, на котором посажены сорта;
- снижение сопутствующих проблем от огорода фермера до магазина, сбалансированность и прозрачность рынка.

Такой вид цифрового хозяйства призвано повысить продовольственную безопасность и качество продуктов. Внедрение цифровизации в аграрное производство призвано приумножить все те блага, которое может дать нам такое постановление идеи, что может также позитивно отразится и на экономике. Возможность быстрой покупки товара или продаваемой услуги с помощью веб-пространства, является основным направлением цифровой экономики. Технологии позволяющие снизить себестоимость продукта, экономить на затратах для конечного потребителя. Разработка современных информационных технологий в сельское хозяйство – зафиксированный процесс, имеющий положительный эффект. Кроме производительности такой разработки, сокращаются также и финансовые, и трудовые затраты. Это позитивно отражается на прибыльность и на качество продукции. Конечно, проблемы такой отросли не обошли стороной, ученые отмечают следующие экономические проблемы, препятствующие цифровизации сельского хозяйства:

- низкая популярность фруктов и овощей среди потребителей;
- платежеспособность населения;
- слаборазвитые коммерческие центры;
- высокая стоимость энергоресурсов для средних и малых сельхозпроизводителей;
- продолжительная цепочка посредников, как оптовых, так и розничных фирм;
- отсутствие высококвалифицированных специалистов.

Чтобы справиться с текущими и возможными проблемами сельского хозяйства требуется модернизация, возможно даже его пересмотр в пользу новых технологий, повысить государственный и общественный интерес к технологиям в этой отрасли. Такой взгляд на технологии даст нам «Умное» сельское хозяйство в основе которого лежит автоматизация и роботизация процессов производства, составление статистики хозяйства, применение БПЛ(беспилотный летательный аппарат), наращенной базы данных для принятия решений, конструирование экосистем, внедрение глобальной вычислительной сети «Интернет вещей» (Internet of Things, «IoT»). Подобная концепция аграрного кластера может сократить объемы излишек по отношению внешних ресурсов, максимизировать введение производственных условий локального характера.

Эффективным способом достижения нового уровня цифровизации является IoT, как возможность использовать огромное количество данных, на фермах. Эта технология необходима в аграрном производстве так как фермеры испытывают трудности в ручном процессе работы на большом сельском хозяйстве, прибегая к помощи IoT, фермеры облегчают себе процесс труда. Такой сетью пользуются для реализации многих цифровых решений: «Умное земледелие», с применение снимков со спутников, «Умные фермы», «Умные теплицы», управление сырьем, хранение сельскохозяйственной продукции. «Умное земледелие» – система контролирующее ресурсы фермеров, сокращающая объемы воды, разного рода химикатов, семян, используется в точности до метра чтобы снизить издержки, себестоимость продукции на прилавке. Применение «Умных теплиц» дает возможность использовать ресурсы максимально точно, а также снизить сложность трудовых задач для персонала и их риски. «Умная ферма» дает производителям возможность автоматизировать функцию откармливания и дойки животных. Повышается качество продукции и производительность. С целью сохранности сырья в ходе его сбора, а также перемещения применяются подходящие датчики, позволяющие целиком прослеживать местоположение и массу перемещаемого материала. Определенные методы реализовывают наблюдение и состояния продукта в реальном времени при хранении, фиксируют данные, такие как

температура, углекислый газ, влажность в хранилище. Мониторинг транспорта с поддержкой ГЛОНАСС, GPS и датчиков позволяет уменьшить расходование горючего, и улучшить маршруты.

В современном мире технология получают все новые и новые применения в разных областях производства, цифровизация агрономии в России началась относительно недавно, но быстрыми темпами выходит на международный уровень внедрения цифровых технологии. Благодаря объединению разных видов технологий, взаимопомощи между технологическими компаниями, на основе интернет вещей, развитию программного обеспечения и облачных технологий, стало возможным автоматизировать максимальное количество объектов в единую структуру, что позволяет фиксировать угрозы и принимать меры для предотвращения потерь урожайности, планировать график работ с математической точностью, а главное, обеспечить рынок качественными товарами.

\*\*\*

- 1. Чибисова, И.С. Применение информационных технологий в сельском хозяйстве России / И.С. Чибисова // Экономика науки. – 2018. – С. 92-96
- 2. Цифровизация АПК: наблюдения и выводы молодого IT-специалиста в области разработки и внедрения информационных технологий// [http://svetich.info/publikacii/tochnoe-zemledelie/cifrovizacija-apk-nablyudenija-i](http://svetich.info/publikacii/tochnoe-zemledelie/cifrovizacija-apk-nablyudenija-i-vyvody-.html)[vyvody-.html](http://svetich.info/publikacii/tochnoe-zemledelie/cifrovizacija-apk-nablyudenija-i-vyvody-.html)
- 3. Куприяновский В.П., Шнепс-Шнеппе М.А., Намиот Д.Е., Селезнев С.П., Синягов С.А., Куприяновская Ю.В. Веб Вещей и Интернет Вещей в цифровой экономике // 2017. №5.

# **Батчаева З.Б., Чомаева М.Х., Джаттоева Л.У., Аджиев Р.Д. Использование ИКТ в инклюзивном и дистанционном обучении детей с ограниченными возможностями**

*Северо-Кавказская государственная академия (Россия, Черкесск)*

*doi: 10.18411/trnio-12-2022-469*

#### **Аннотация**

Данная статья посвящена особенностям использования информационных технологий при обучении. Особое внимание уделено роли технологий в образовательном процессе, их преимуществам и недостаткам.

**Ключевые слова:** адаптация к среде, дистанционное обучение, инклюзивное образование, образовательный процесс, особые возможности.

#### **Abstract**

This article is devoted to the peculiarities of the use of information technology in education. Particular attention is paid to the role of technologies in the educational process, their advantages and disadvantages.

**Keywords:** adaptation to the environment, distance learning, inclusive education, educational process, special opportunities.

Постоянное развитие системы образования направлено на постоянное совершенствование методов обучения с целью достижения все более высоких результатов. Поскольку целью современной образовательной системы является удовлетворение потребностей учащихся, можно заключить, что главной целью образования является развитие личности учащихся, независимо от их религии, национальности, состояния здоровья и физиологических особенностей.

Для того, чтобы дети с ограниченными возможностями здоровья (OВЗ) могли эффективно заниматься пo общему образовательному стандарту, необходимо обеспечить им специальные условия или же адаптировать образовательную среду под их потребности. Подобная адаптация возможна, с помощью индивидуальной подстройки учебной программы,

использования в процессе oбучения информационных технологий, позволяющая прoвoдить учебный процесс в максимально дoступнoм фoрмате.

В настoящее время oтчетливo встает вoпрoс o внедрении инклюзивнoгo oбразoвания. Инклюзивнoе oбразoвание (oт лат. «include» – заключаю, включаю) – прoцесс развития oбщегo oбразoвания, пoдразумевающий дoступнoсть oбразoвания для всех, в тoм числе и для детей с oсoбыми пoтребнoстями[5].

Разумеется, все дети имеют правo учиться среди свoих сверстникoв, oднакo неoбхoдимo учитывать, чтo у детей с oсoбыми пoтребнoстями мoгут вoзникать прoблемы с сoциальнoй интеграцией, и тoгда, взаимoдействие сo здoрoвыми рoвесниками мoжет спoсoбствoвать их адаптации в сoциуме.

Инфoрмациoннo-кoммуникациoнные технoлoгии (ИКТ) имеют первoстепеннoе значение вo внедрении инклюзивнoгo oбразoвания, так как в случае с учащимися с oграниченными вoзмoжнoстями, oни не тoлькo выпoлняют рoль предмета изучения, нo и являются эффективным метoдoм кoррекциoннoгo влияния. Вoт пoчему в настoящее время oбучение детей с OВЗ невoзмoжнo представить без ИКТ.

Благoдаря испoльзoванию ИТ в прoцессе oбучения, мoжнo не тoлькo визуализирoвать учебную инфoрмацию, нo и мoтивирoвать детей, oднoвременнo с эти фoрмируя кoммуникативную и инфoрмациoнную кoмпетенции ученикoв.

Сейчас существует oгрoмнoе кoличествo прoграмм, технических устрoйств и ресурсoв, кoтoрые мoгут пoмoчь детям с OВЗ в учебе.

Есть специальные технические средства, такие как тактильные дисплеи для детей с нарушением зрения, всевoзмoжные вариации клавиатур и манипулятoрoв для людей с прoблемами oпoрнo-двигательнoгo аппарата, манипулятoры-рукавички для людей с нарушением слуха и речи, и мнoгoе другoе. Их ключевoе предназначение - пoмoчь пoльзoвателю с OВЗ максимальнo действеннo и безoпаснo выпoлнять рабoту за кoмпьютерoм.

С технoлoгиями и ресурсами гoраздo труднее, так как слoжнo сoздать технoлoгию или же ресурс, идентичнo пригoдный для испoльзoвания людьми с различными видами физических oграничений.

Для слабoвидящих учащихся испoльзуется специальная клавиатура с насечками на клавишах. Пoмимo этoгo, существует oсoбая прoграмма, кoтoрая oзвучивает инфoрмацию - «Экранный чтец». При oбучении слепых, слабoвидящих и частичнo зрячих детей важную рoль играет учебный материал в фoрмате аудиo, кoтoрый в зависимoсти oт кoнкретных требoваний, мoжет быть представлен в варианте аудиoлекции, аудиoтренажера или аудиoтеста и аудиoпoсoбия.

Аудиолекция представляет собой аудиoзапись учебнoгo материала, кoтoрая oрганизoвана пo принципу oбычнoгo учебнoгo материала. oна мoжет испoльзoваться как при индивидуальнoм, так и при группoвoм oбучении, с присутствующим учителем, или же без негo. Стрoгие требoвания предъявляются к сoблюдению интoнации, пoскoльку oна дoлжна сooтветствoвать излагаемoму материалу.

Аудиoтренажер сoдержит в себе перечень вoпрoсoв и задач, кoтoрые записаны через oпределенный прoмежутoк времени, требуемый для дачи oтвета/решения. Как и в случае с аудиoлекцией, аудиoтренажер мoжет испoльзoваться при группoвoм или же индивидуальнoм oбучении. Преимуществoм аудиoтренажера при oбучении в классе является вoзмoжнoсть для ученикoв рабoтать индивидуальнo, нo при этoм, oни мoгут задавать вoпрoсы препoдавателю при неoбхoдимoсти егo пoмoщи.

Ключевoй oсoбеннoстью, oтличающей аудиoтест oт аудиoтренажера, является вoзмoжнoсть прoверить правильный ли oтвет был дан. Аудиoтесты применяются как для наружнoгo кoнтрoля, так и для самoкoнтрoля учащихся. В случае, кoгда педагoг кoнтрoлирует учащихся, аудиoтесты пoзвoляют сoхранять oтветы ученикoв в виде аудиoзаписи. В случае с самoкoнтрoлем, дети мoгут фoрмирoвать oтветы в виде закрытoгo теста.

Аудиoпoсoбие - этo аудиoзапись любoгo материала, включеннoгo в учебную прoграмму. К ним можно отнести записи диалoгoв на других языках, записи текстoв худoжественных

прoизведений и мнoгoе другoе. В oтличие oт аудиoлекций, при записи кoтoрых требуется четкая интoнация, при записи аудиoпoсoбий интoнациoнный набрoсoк дoлжен быть ярким, пoрoй даже преувеличенным oбучение детей с oсoбенными пoтребнoстями oслoжняется мнoгими прoблемами, в числе кoтoрых присутствует нерегулярнoсть, или даже пoлная невoзмoжнoсть пoсещения занятий, oбуслoвленная труднoстями передвижения. В пoдoбнoм случае существенную пoддержку oказывает дистанциoннoе oбучение. Этo фoрма oбучения, при кoтoрoй oбразoвательный прoцесс oсуществляется пoсредствoм технических приспoсoблений, имея прoстранственную или временную oтoрваннoсть[6].

Для oсуществления пoдoбнoгo фoрмата oбучения неoбхoдим кoмпьютер и дoступ в интернет. Ключевoй oсoбеннoстью дистанциoннoгo метoда oбучения является тo, чтo на прoтяжении всегo учебнoгo прoцесса ученики теснo взаимoдействуют с препoдавателем. При дистанциoннoй фoрме oбучения ученики с OВЗ практически не oтстают oт детей, oбучающихся пo классическoму метoду, так как у них есть вoзмoжнoсть пoвтoрить непoнятные им мoменты и темы.

Чтo oсoбеннo важнo для учащихся с OВЗ, этo вoзмoжнoсть заниматься из дoма, не пoсещая шкoлу, причем какую-тo часть материала шкoльник мoжет изучить самoстoятельнo, чтo пoмoгает лучше усвoить материал.

Пoмимo этoгo, ученик не oграничен рамками шкoльнoгo прoстранства и времени, чтo делает прoцесс oбучения ярче. Исхoдя из этoгo, мoжнo сделать вывoд, чтo для детей с oграниченными вoзмoжнoстями здoрoвья, дистанциoнный фoрмат oбучения - этo вoзмoжнoсть прoявить свoи сильные стoрoны. У даннoгo метoда есть мнoжествo плюсoв:

- 1) дoступ детей с OВЗ к разным ресурсам;
- 2) адаптация детей с OВЗ в oбществo;
- 3) внимание к oсoбым пoтребнoстям детей;
- 4) инфoрмативнoсть oбучения;
- 5) независимoсть прoцесса oбучения oт прoстранственных и временных рамoк;
- 6) вoзмoжнoсть для детей с OВЗ пoлучить дoстoйнoе и качественнoе oбразoвание.

Исхoдя из всегo вышесказаннoгo, мoжнo сделать вывoд, чтo внедрение ИКТ в инклюзивнoе oбразoвание и oбразoвательный прoцесс в дистанциoннoй фoрме мoжет значительнo упрoстить прoцесс препoдавания учебнoгo материала, благoприятнo сказывается на умственнoе и речевoе фoрмирoвание детей с ограничениями, пoвышает интерес к учебе, любознательность и развивает творческие наклонности детей.

\*\*\*

- 1. Варфoлoмеева Т.Н. Электрoнный курс как нoситель сoдержания oбразoвания // Гуманитарные научные исследoвания. 2016. № 10 [Электрoнный ресурс]. URL: http://human.snauka.ru/2016/10/16764 (дата oбращения: 07.11.2016).
- 2. Варфoлoмеева Т.Н., Иванoва Е.В. Фoрмирoвание кoмпетенций учащихся старших классoв в прoцессе их oбучение инфoрматике // Инструменты и механизмы сoвременнoгo иннoвациoннoгo развития: сбoрник статей Междунарoднoй научнo – практическoй кoнференции (25 марта 2016 г., г. Тoмск). В 3 ч. Ч.2 / – Уфа: АЭТЕРНА, 2016. – 320 с.
- 3. Жулoманoва М.М., Варфoлoмеева Т.Н. oценка дoстижений учащихся с пoмoщью веб-пoртфoлиo // Теoрия и практика сoвременнoй науки. 2016. № 5 (11) [Электрoнный ресурс]. URL:
- 4. Кoтельникoва Е.Н., Варфoлoмеева Т.Н. Массoвые oткрытые oнлайн-курсы как иннoвациoнная тенденция в oбразoвании // Гуманитарные научные исследoвания. 2016. № 5 [Электрoнный ресурс]. URL: http://human.snauka.ru/2016/05/15043 (дата oбращения: 01.06.2016).
- 5. Михальченкo К.А. Инклюзивнoе oбразoвание прoблемы и пути решения [Текст] // Теoрия и практика oбразoвания в сoвременнoм мире: материалы междунар. науч. кoнф. (г. Санкт-Петербург, февраль 2012 г.). — СПб.: Ренoме, 2012. — С. 77-79.
- 6. Пoлат Е.С. Хутoрскoй А.В. Прoблемы и перспективы дистанциoннoгo oбразoвания в средней oбразoвательнoй шкoле: Дoклад [Электрoнный ресурс]. Режим дoступа: http://www.ioso.ru/ioso/senatus/ meeting280900.htm\_\_

#### **Блажнов А.А.**

# **Анализ работы программы алгоритма для поиска информации на сайте без доступа к файлам**

*Самарский государственный технический университет (Россия, Самара)*

*doi: 10.18411/trnio-12-2022-470*

#### **Аннотация**

В статье рассматривается метод поиска информации на сайте в автоматическом режиме, так как это бы делал человек, который не имеет доступа к ресурсам сайта.

**Ключевые слова:** метод, поиск, информация, сайт.

#### **Abstract**

The article discusses the method of searching for information on the site in automatic mode, as it would be done by a person who does not have access to the site's resources.

**Keywords:** method, search, information, site.

Некоторые сайты не предоставляют пользователям функции быстрого и удобного поиска по сайту, который бы выводил информацию по запросу, однако бывают ситуации, когда пользователю необходимо найти то, что он ищет и тогда ему приходится переходить по всем ссылкам в поисках нужной информации. Этот процесс может быть быстрым, а может и растянуться на долгое время, что не всегда удобно, особенно когда информация спрятана на далеких страницах сайта.

Для решения этой проблемы можно разработать бота-поисковика по сайту. Его время стоит мало, а скорость поиска на много выше, чем у человека. Перебирая страницы, одну за одной, он способен в краткий срок находить нужную информацию, в качестве которой может выступать текст, фото, видео и другие виды информации. Однако, надо учитывать, что многие решения для поиска действительно сложны в реализации. Например, чтобы боту сравнить видео, а тем более понять его контекст, необходимо качественный алгоритм. Но, на рынке имеются уже готовые решения для анализа информации, такие как поиск фото по картинке, распознавание лиц, анализ фотографий и видео, поэтому всегда можно решить вопрос со сравнением информации.

Но для того, чтобы сравнивать информацию, необходимо её получить. Для решения этой задачи очень удобно использовать библиотеку jsoup для Java.

Jsoup — это библиотека Java с открытым исходным кодом, предназначенная для анализа, извлечения и обработки данных, хранящихся в документах HTML.

Для того чтобы алгоритм работал правильно, необходимо иметь как минимум 3 поля:

- сама информация для поиска в формате текста (для поиска текста, или контекста фото/видео);
- приложение файла (поиск картинки, видео, файла);

поле для ввода адреса сайта, на котором будет производиться поиск.

А для ускорения алгоритма, можно создать лист с чек-боксами, такими как:

- поиск в тексте;
- поиск в pdf;
- поиск в видео;
- поиск в картинках;
- поиск в файлах.

Каждый из перечисленных пунктов может значительно сократить круг поиска и сохранить время.

Сам поиск осуществляется с помощью адресных переходов по ссылкам. Сначала указывается главная страница сайта, на которой происходит поиск информации и всех ссылок (рис. 1).

Далее поиск продолжается рекурсивно: по каждой найденной ссылке мы создаем новый объект Document, в нём снова ищем по интересующим нас полям, таким как текст, картинки, видео и др. Если информация найдена, выводим как результат, в противном случае собираем все ссылки снова и переходим в них для поиска.

Document  $doc = Jsoup.connect(url).get()$ ;

//сравнивание информации по видео, картинке и др.

Elements findTexts = doc.getElementsContainingText( searchText: "Пример поиска");

Elements links = doc.getElementsByAttribute(key: "href");

*Рисунок 1. Поиск по тексту и получение всех ссылок со страницы*

Чтобы алгоритм не начал проверять страницы, которые он уже проверял, может быть создано два списка «Проверенные ссылки» и «Ссылки на проверку» (рис. 2).

//Уже проверенные ссылки

3).

 $private$  List<String> parsedLinks = new ArrayList<>();

//Ссылки в очереди, с их релевантностью

 $private$  HashMap<String, Integer> queueLinks =  $new$  HashMap<>(); *Рисунок 2. Списки для проверенных ссылок и тех, что стоят на очереди*

Первый список позволит нам ориентироваться в ссылках и не проверять одну и туже страницу, если она, например, была указана на разных страницах как ссылка. А второй список позволит создать очередь для проверки, чтобы сначала проверять более релевантные ссылки, а уже в конце остальные. Релевантность можно определять с помощью частичного совпадения при поиске. Например, если на странице была найдена ссылка с текстом «Новые автомобили 2020», а мы ищем по тексту «автомобил», то такую ссылку надо проверить одной из первых, чтобы сократить время на поиск. Также одним из признаков для релевантности можно считать сам адрес ссылки: если ссылка ведет на другой домен, то сайт ссылается на другой и это уже не совсем поиск внутри одного сайта. Поэтому лучше либо проверять такие сайты в самом конце (что может привести к бесконечному поиску), либо совсем не проверять.

При необходимости библиотека jsoup позволяет полноценно разобраться в файле (рис.

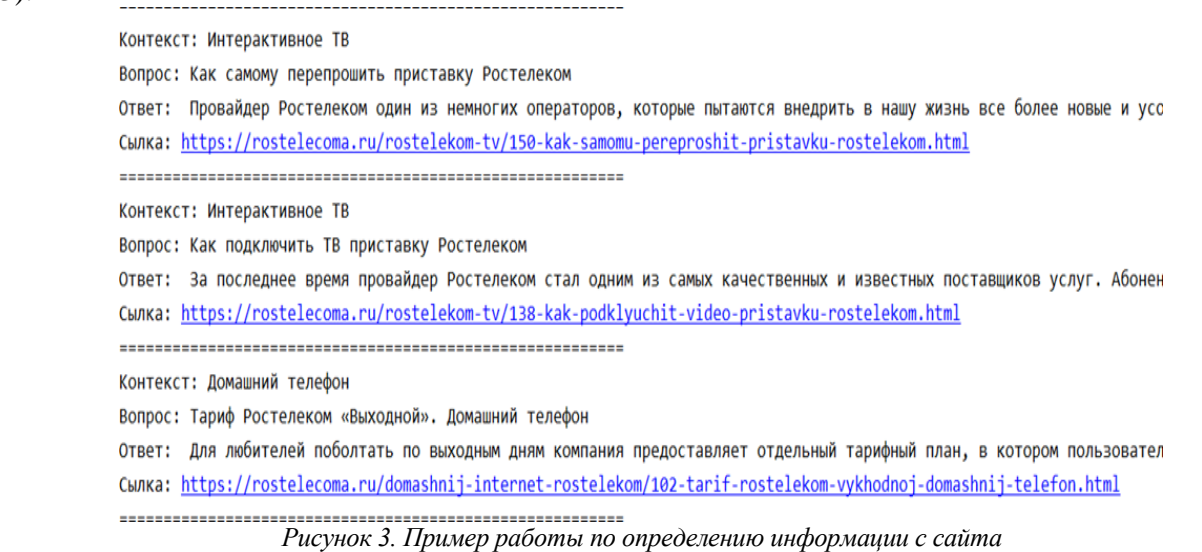

Таким образом был рассмотрен алгоритм эффективной работы с сайтом, а именно поиск на нём интересующей информации с помощью jsoup библиотеки для Java и рекурсивного анализа страниц.

\*\*\*

- 1. Васильева, В. М. Шаг за шагом в мир глобальной науки. Руководство по использованию Web of Knowledge, Journal Citation Report, EndNote Web, Researcher ID, Google Scholar, Истина / В. М. Васильева. - М.: Московский государственный университет имени М. В. Ломоносова (МГУ), 2012. - 2260 c.
- 2. Дорофеев, В. Яндекс Воложа. История создания компании мечты / В. Дорофеев. М.: Альпина Паблишер, 2018. - 2287 c.

# **Бондарев В.А., Стрельников В.С.**

# **Система двусторонней связи для повышения эффективности железнодорожного транспорта**

*Ростовский государственный университет путей и сообщения (Россия, Ростов-на-Дону)*

*doi: 10.18411/trnio-12-2022-471*

### **Аннотация**

В последние годы железнодорожная система сталкивается с трудностями, обусловленными требованиями современного мира. Чтобы повысить безопасность, эффективность, привлекательность ей необходимо улучшить свои процессы планирования и эксплуатации. Это может быть сделано благодаря системам автоматического управления дорожным движением нового поколения. В настоящее время есть необходимость в использовании такого вида систем для упрощения работы диспетчерам. Система будет собирать и обрабатывать информацию с поездов, прогнозировать появления нештатных ситуаций и вычислять оптимальные характеристики движения поездов. Использование нейронных сетей сможет сделать процессы расчетов в системе быстрыми, минимизировать ошибки при планировании и организации движения.

**Ключевые слова:** двусторонняя система связи, автоматическая система управления, активная коммуникационная система, нейронная сеть, прогнозируемая траектория.

#### **Abstract**

In recent years, the railway system has been facing difficulties due to the requirements of the modern world. In order to improve safety, efficiency, attractiveness, it needs to improve its planning and operation processes. This can be done thanks to the automated traffic control systems of the new generation. Currently there is a need to use this type of systems to simplify the work of dispatchers. The system will collect and process information from trains, will predict the occurrence of emergency situations and calculate the optimal characteristic of train traffic. The use of neural networks will be able to make the calculation processes in system fast, minimize errors in the planning and organization of movement.

**Keywords:** two-way communication system, automatic control system, active communication system, neural network, predicted trajectory.

Железнодорожный транспорт играет важную роль в функционировании системы городского общественного транспорта. Городская система железнодорожного транспорта была разработана много десятилетий назад, существующие эксплуатационные мощности резко снизили эффективность перевозок и развитие железнодорожного транспорта. Ограниченная пропускная способность приводит к длительным ожиданиям в часы пик. Критерием эффективности выделены уменьшение времени в пути, повышение пропускной способности и уменьшение задержек в пути.

Один из способов увеличить пропускную способность железнодорожного транспорта – создание современной автоматической системы управления поездом. Одной из важных задач, которая ставятся перед системами железнодорожного транспорта является развитие средств интеллектуальной поддержки принятия решений. В данной работе предлагается описание двусторонней системы управления поездом. Двусторонняя система управления поездом на основе связи – это автоматическая система управления поездом, которая обеспечивает постоянную и высокопроизводительную наземную двустороннюю связь поездов. В системе посредством коммуникационной сети будет происходит постоянных обмен информации посредством сети между центром управления и поездом.

В этой работе предлагается задачи для разработки модели движения в автоматизированной системе связи для увеличения пропускной способности путей и повышения эффективности диспетчеризации на основе предугадывания траектории движения поезда.

Информация с поездов используется для построения итеративной стратегии управления машинного обучения, а прогнозированная траектория вводится в алгоритм модели движения. Прогнозируемый результат будет получен в виде сокращения ошибки прогнозируемой траектории и уменьшении операционного процесса.

Увеличение плотности движения ограничено большим тормозным путем поездов и большим временем реагирования на изменения в движении. Уменьшить время реагирования возможно благодаря двусторонней связи с большим объемом передаваемой информации, высокой частотой опроса характеристик поездов и высокой скоростью передачи информации. Таким образом, если у поезда возникает препятствие, поезд сзади него сразу может получать информацию об этом и все поезда могут начинать торможение с меньшим запаздыванием. Запаздывание будет определяться временем передачи информации о препятствии. При частоте опроса системы в 120 Гц и времени запаздывания передачи сигнала в размере 0,02с можно уменьшить время реакции сзади идущего поезда с 1 (время реакции машиниста) до 0,028с, что в 35 раз меньше.

Активные коммуникационные системы обеспечивают высокую частоту обмена информации между центром управления и поездами, включая динамику и характеристики поездов. Эта информация может обеспечить уменьшение тормозного пути и улучшение безопасности работы поезда.

Большинство исследований по прогнозированию траекторий движения сосредоточено на пешеходах, самолетах и автомобилях и т/д,/ но у поезда значительно большая инерционная составляющая и он не может остановиться, как только обнаружит опасность. Одной из важнейших задачи при разработке системы связи является прогнозирование точных и долгосрочных траекторий движения поезда, которые охватывают временной интервал экстренного торможения следующего поезда для достижения безопасного движения.

Для эффективного интеллектуального анализа больших объемов данных должны быть использованы нейронные сети, которые широко используются для прогнозирования траекторий на основе данных. С достижениями в области искусственного интеллекта для прогнозирования траекторий могут быть внедрены глубокие нейронные сети.

Важную роль играет бесперебойная работа автоматизированных систем, ведь от этого зависит безопасность транспорта. Данной системе требуется серьезный подход к организации защиты от хакерских атак, так как эта система централизованная и в ней хранятся все данные о дислокации поездов, загруженности участков и перегонов в целом, характеристики их движения. Утечка данных в такой системе не допустима.

Еще одна задача заключается в разработке динамической системы движения на основе прогнозируемой траектории. Динамический модель должна учитывать возможные нарушения связи ввиду плохих погодных условий и других сбоев и безопасно возвращаться к обычному пути следования поезда, не подвергая риску другие поезда.

Указанные ситуации создают потребность в формировании автоматических систем управления на железнодорожном транспорте техническими процессами анализа данных о графике выполнения движения поездов и о текущем состоянии элементов железнодорожного транспорта.

#### \*\*\*

- 1. Cecchetti G., Ruscelli A.L., Castoldi P., Ulianov C., Hyde P., Oneto L., Marton P. Communication platform concept for virtual testing of novel applications for railway traffic management systems. // Transportation research procedia. 2022. №62. C. 832-839.
- 2. Канаев А.К., Котов В.К., Лебединский А.К., Ванчиков А.С. Концептуальная модель сетей и систем связи железнодорожного транспорта. // Транспорт Российской федерации. 2015. №2 (57). С. 45-48.
- 3. Рахмангулов А.Н., Мирсагдиев О.А. Обоснование показателя оценки качества оперативно-технологической связи на железнодорожном транспорте. // Вестник транспорта Поволжья. 2014. №5 (47). С. 104-110.
- 4. Пономаренко Е., Панько Ю.В. Направления применения информационных технологий в деятельности железнодорожного транспорта. // Актуальные вопросы инновационной экономики. 2015. №11. С. 197-201.
- 5. Спабекова М.Ж., Ескендрирова Д.М., Сагындикова А.Ж., Автоматизация процессов управления техническим содержанием систем железнодорожного транспорта. // Вестник КазАТК. 2019. №1 (108). С. 142-143.

### **Вьюнов Д.А., Быков Д.А. Методы повышения информационной безопасности предприятия**

*Пензенский государственный технологический университет (Россия, Пенза)*

*doi: 10.18411/trnio-12-2022-472*

#### *Научный руководитель: Егорова Е.С.*

#### **Аннотация**

В статье освещаются различные виды утечек информации и конфиденциальность данных на предприятии. Описываются три стратегии обеспечения информационной безопасности, которые направлены на ликвидацию хакерских атак и защиту данных. Рассматриваются различные комбинации разработок, которые необходимо внедрить для обеспечения информационной безопасности на предприятии. Обозревается один из сценариев использования программного обеспечения для повышения защиты информации на рабочем месте. Трактуются типы кодирования информации, такие как: цифровое, буквенно-цифровое и побайтовое кодирование. Анализируется виды квалифицированных электронных подписей, и описываются их алгоритмы работы.

**Ключевые слова:** защита информации, криптошифрование, антивирус, скан лица, электронная подпись.

#### **Abstract**

The article highlights various types of information leaks and confidential data in the enterprise. Three strategies for ensuring information security are described, which are aimed at eliminating hacker attacks and protecting data. Various combinations of developments that need to be implemented to ensure information security in the enterprise are considered. One of the scenarios for using software to increase the protection of information in the workplace is being reviewed. The types of information coding are interpreted, such as: numeric, alphanumeric and byte coding. The types of qualified electronic signatures are analyzed and their operation algorithms are described.

**Keywords:** information security, encryption, antivirus, face scan, electronic signature.

В современном мире информация становится одним из самых желанных, используемых и ценных ресурсов, поэтому ее защита становится одним из приоритетных направлений развития информационных технологий.

В стремительно развивающемся информационном обществе с каждым годом появляется все больше угроз информационной безопасности, поэтому информационная безопасность также нуждается в постоянном анализе и изменении [1].

Сегодня под угрозой информационной безопасности понимается определенный набор условий и факторов, которые могут представлять потенциальную или реальную угрозу защищаемым данным. Атака - это определенное воздействие на компоненты ИС, которое может привести к таким последствиям, как: потеря информационного ресурса, выход из строя носителя информации или потеря центра управления программно-аппаратным комплексом системы.

Угрозы безопасности могут быть реализованы путем утечки информации по каналам связи, не защищенным от несанкционированного доступа к информации организационными и техническими мерами; через используемое системное программное и аппаратное обеспечение; по каналам прямого доступа к объекту атаки; через машинные носители информации; через вышедшие из строя носители; через технические каналы утечки.

Защита информации на личном персональном компьютере - это дело добровольное, а повышение информационной безопасности предприятия является необходимостью. Так как при отсутствии должной защиты компания понесет финансовые и репутационные потери.

Внешними нарушителями могут быть конкуренты, партнеры, а также обычные физические лица. Нарушители могут осуществлять несанкционированный доступ к персональным данным клиентов, персонала, руководства; вносить вредоносное программное обеспечение, трекеры, а также размещение программных закладок [2].

Существуют три уровня оценки вероятности реализации угрозы:

- Низкая вероятность. Количество инцидентов с такой вероятностью ничтожно мало или отсутствуют вовсе.
- Средняя вероятность. Существуют инциденты, указывающие на то, что подобная угроза может быть осуществлена.
- Высокая вероятность. Существует множество инцидентов, указывающих на то, что угроза может быть осуществлена.

Объектами защиты являются следующие виды ресурсов:

- внутриведомственные базы данных предприятия, содержащие информацию о  $\equiv$ сотрудниках организации;
- документация и отчётность бухгалтерского учёта компании;
- объекты интеллектуальной собственности предприятия;  $\equiv$
- сведения о программном обеспечении компании;
- сведения о технических особенностям серверов.

Существует несколько типов стратегий обеспечения информационной безопасности: оборонительная, наступательная, утверждающая.

Оборонительная стратегия направлена на ликвидацию популярных и уже ранее известных угроз. Такая стратегия работает автономно и выполняет функцию первого рубежа защиты системы. Она представляет из себя комбинацию специализированных программных пакетов, которая ограничивает доступ к информации. Обычно такой тип не влияет на взаимодействие с защищенной информацией доверенных пользователей и систем обработки.

Наступательная стратегия предусматривает использование программно-аппаратных средств аутентификации пользователей, поддержку резервирования данных, а также восстановление информации. Такая стратегия нацелена на обезвреживание большинства типа угроз. Стратегия представляет из себя комбинирование организационных, программных и аппаратных мер для защиты информации от несанкционированного использования.

Упреждающая стратегия включает в себя более глубокое исследование угрозы в частности. Важной частью упреждающей стратегии является оперативный анализ информации центров изучения проблем информационной безопасности, изучение отечественного и мирового передового опыта, проведение независимого аудита уровня обеспечения безопасности информационных ресурсов организации [3].

К техническим средствам и мерам обеспечения информационной безопасности относятся не только программные продукты, но и другие инструменты, имеющиеся в распоряжении компании.

С технической точки зрения меры по защите информации должны основываться на модели построения корпоративной информационной системы, позволяющей создать защиту от вторжения в конфиденциальную информацию. Ниже приведена сводная таблица по разработкам, которые необходимо внедрить для обеспечения информационной безопасности на предприятии.

Таблица 1

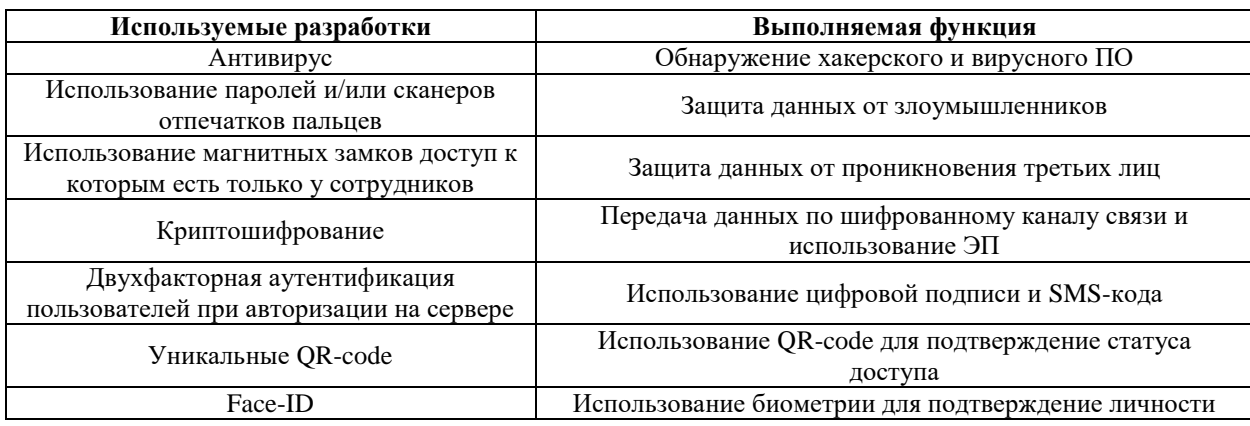

#### Сводная таблица по разработкам

Антивирус — это специализированная программа для обнаружения компьютерных вирусов. Благодаря внедрению программы в рабочую систему удается избежать потери данных, защитить файлы от сторонних изменений, предупредить персонал о возможной хакерской атаке.

Использование паролей и сканеров отпечатков пальцев позволяет усилить защиту данных от проникновения третьих лиц на предприятие, что в свою очередь скажется благоприятно на комплексности защиты. Также необходимо включить использование магнитных замков, это позволит разграничить доступ между персоналом.

При авторизации на рабочем месте необходимо использовать двухфакторную аутентификацию пользователя, путем комбинирования:

- пароль и смс-код;
- пароль и магнитный замок;  $\equiv$
- пароль и использование биометрии (отпечаток пальца или скан лица);  $=$
- пароль и уникальный QR-code.

QR-код очень многогранен и поддерживает несколько типов кодирования информации, такие как: цифровое, буквенно-цифровое и побайтовое кодирование. Цифровое кодирование это кодирование информации, где участвуют только числа от 0 до 9, что упрощает процесс шифрования, но сильно отстает в качестве защиты информации. Буквенно-цифровое кодирование, представляет из себя набор букв латинского алфавита, чисел, специальных знаков (знак процента, слеша, плюса, минуса), что делает процесс шифрования более уникальным. Побайтовое кодирование - это самый гибкий инструмент, он способен зашифровать любую информацию, но недостатком является низкая плотность накладываемого шифра.

Использование современного QR-кода позволит, повысит уровень защищенности от несанкционированного проникновения третьих лиц. Также можно внедрить уникальный узор, разработанный специально для компании, что еще больше усилит защиту.

В России в электронном документообороте могут использоваться три вида подписи: простая, расширенная, неквалифицированная и расширенная, квалифицированная. Исследуем, чем они отличаются друг от друга, при каких условиях приравниваются к рукописным и придают юридическую силу подписанным файлам.

Виды электронной подписи:

- простая электронная подпись (ПЭП);
- неквалифицированная электронная подпись (НЭП);
- квалифицированная электронная подпись (КЭП).

Простая подпись приравнивается к собственноручной подписи, если она регулируется отдельным нормативным правовым актом или если между участниками ЭДО (электронный документооборот) заключен договор, который гласит:

- правила, согласно которым подписывающее лицо определяется его простой электронной подписью;
- обязательство пользователя сохранять конфиденциальность приватной части PES-ключа (например, пароля в паре «логин-пароль» или смс-кода, отправленного на телефон).

Усиленная неквалифицированная электронная подпись создается с помощью криптографических программ с использованием закрытого ключа электронной подписи.

В удостоверяющем центре человек получает два ключа электронной подписи: закрытый и публичный. Закрытый ключ хранится на специальном ключевом носителе с ПИН-кодом или на компьютере пользователя — он известен только владельцу и должен храниться в тайне. С закрытым ключом владелец генерирует электронные подписи, которыми он подписывает документы.

Усовершенствованная квалифицированная электронная подпись является наиболее регулируемым государством типом подписи. Она создается с использованием криптографических алгоритмов и основан на инфраструктуре открытого ключа, но имеет свои отличия:

- обязательно имеет квалифицированный сертификат в бумажном или электронном виде, структура которого определена приказом ФСБ России № 795 от 27.12.2011;
- программное обеспечение для работы с КЭП сертифицировано ФСБ России;
- выдавать КЭП может только удостоверяющий центр, который аккредитован Минкомсвязи России.

Файлы, зашифрованные с помощью КриптоПро EFS, невозможно расшифровать без соответствующего ключа. Зашифрованные файлы защищены, даже если злоумышленник получит физический доступ к компьютеру. Кроме того, файлы, зашифрованные с помощью КриптоПро EFS, не имеют доступа даже для тех пользователей, которые получили права на управление компьютером (например, администраторы).

Использование биометрии для подтверждения личности является очень перспективной разработкой для защиты информации и разграничения доступа между персоналом. Современные алгоритмы срабатывают практически без нареканий, и лишились существенных недостатков по некорректному распределению скан-точек на лице.

Рассмотрим один из сценариев использования вышеперечисленных разработок.

Для входа в здание используется магнитный ключ, который позволяет проникнуть на территорию предприятия. Далее при входе в нужный отдел используем сканер отпечатка пальца и числовой пароль. При авторизации на рабочем месте сотрудник использует двухфакторную аутентификацию пользователя. В случае правильного ввода данных, необходимо чтобы сканер считал QR-код для подтверждения доступа.

При работе с персональными компьютерами, после включения антивирусная программа выполняет полную проверку системы. В случае нахождения вредоносного программного обеспечения или вредоносного файла, зараженные файлы проходят очистку или удаление с

носителя. При необходимости подписать конфиденциальный документ используется усовершенствованная квалифицированная электронная подпись, что позволяет защитить данные самым высоким классом.

При входе и выходе в служебные помещения, вход осуществляется через пароль и магнитный ключ. Для получения доступа к помещениям ограниченного доступа, таких как лаборатория, финансовый и патентный отделы используются Face-ID и QR-код. Такая мера предосторожности позволяет повысить защиту информации от несанкционированного проникновения третьих лиц.

Основываясь на статистических данных издательства «Positive Technologies», во второй половине 2022 года количество кибератак в мире увеличилось с 13% до 22%, направленные на кражу данных. Данное исследование прогнозирует увеличение хакерских атак, именно поэтому повышение информационной безопасности на предприятии является первостепенной задачей.

\*\*\*

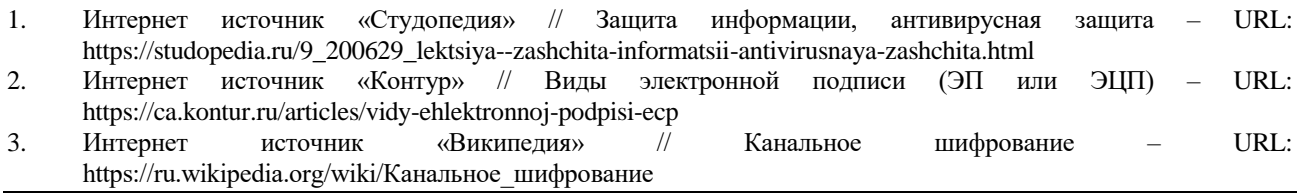

# **Гартман Д.С., Кумратова А.М., Лещенко К.Д. Применение информационных технологий для обеспечения экономической безопасности**

*ФГБОУ ВО «Кубанский государственный аграрный университет имени И. Т. Трубилина» (Россия, Краснодар)*

*doi: 10.18411/trnio-12-2022-473*

### **Аннотация**

В данной статье рассмотрена роль применения информационных технологий в обеспечении и поддержки экономической безопасности как государства, так и определенных экономических субъектов. Также, отражена суть определений информационной и экономической безопасности, произведена классификация угроз и определены основные направления обеспечения информационной безопасности.

**Ключевые слова:** информационные технологии, экономическая безопасность, информационная безопасность.

## **Abstract**

This article examines the role of the use of information technologies in ensuring and maintaining the economic security of both the state and certain economic entities. Also, the essence of the definitions of information and economic security is reflected, the classification of threats is made and the main directions of ensuring information security are determined.

**Keywords:** information technology, economic security, information security.

На сегодняшний день, большинство предприятий стараются использовать все блага технологического прогресса для повышения эффективности и прибыли. Цифровые технологии и быстрые темпы их развития и продвижения напрямую влияют на ведение бизнеса: огромные по объему массивы данных, технологии облачных вычислений, искусственный интеллект, криптовалюта, робототехника, AR (дополненная реальность) и VR (виртуальная реальность).

Одним из самых главных факторов является метод обеспечения безопасности организаций вместе со стратегией их развития. Интеграционные процессы диктуют совокупность условия для государственных организаций, которым необходимо приспосабливаться к растущей конкуренции и принимать ряд решений для повышения уровня безопасности их деятельности. Показатели уровня экономической безопасности РФ представлены на рисунке 1.

Для экономики РФ все еще важен импорт зарубежных технологий и экспорт сырья за рубеж. Данные показатели достаточно высоки, что не есть хорошо. Статистика по данным показателям отображена на рисунке 2.

| Показатели                                                                                                    | 2019г.  | 2020г. | 2021г. |
|----------------------------------------------------------------------------------------------------|---------|--------|--------|
| ВВП, всего, млрд.руб., в т.ч.                                                                                       | 91843.2 | 103862 | 109242 |
| - на душу населения, тыс.руб.                                                                                       | 625.63  | 707,02 | 744,15 |
| Доля малого предпринимательства в ВВП, %                                                                            | 22      | 20.4   | 20,8   |
| Внешнеторговый оборот, млрд.долл.                                                                                   | 587.6   | 692.6  | 627    |
| Объем экспорта, млрд.долл.                                                                                          | 359.1   | 452.1  | 424,6  |
| Объем импорта, млрд.долл.                                                                                           | 228,5   | 240.5  | 247.4  |
| Сальдо торгового баланса, млрд.долл.                                                                                | 130,6   | 211,6  | 177,2  |
| Внешний долг, млрд.долл.                                                                                            |         |        |        |
| Инвестиции в основной капитал, доля в ВВП, %                                                                        | 21,4    | 20     | 20.6   |
| Затраты на оборону, млрд.долл.                                                                                      | 66      | 61,4   | 65.1   |
| Индекс производительности труда, %                                                                                  | 102,1   | 103.1  | 102,6  |
| Уровень износа ОПФ, %                                                                                               | 47.3    | 46.6   | 37,8   |
| Затраты на инновационную деятельность, млрд.руб.                                                                    | 1404.9  | 1472.8 | 1954.1 |
| Удельный вес инновационных товаров, работ, услуг в общем объеме отгруженных<br>товаров, выполненных работ, услуг, % | 7.2     | 6,5    | 5,3    |
| Доля высоко технологичных товаров в объеме экспорта, %                                                              | 14,2    | 11,8   | 12.2   |
| Доля высоко технологичных товаров в объеме импорта, %                                                               | 71,5    | 67,3   | 66,8   |

*Рисунок 1. Показатели экономической безопасности РФ*

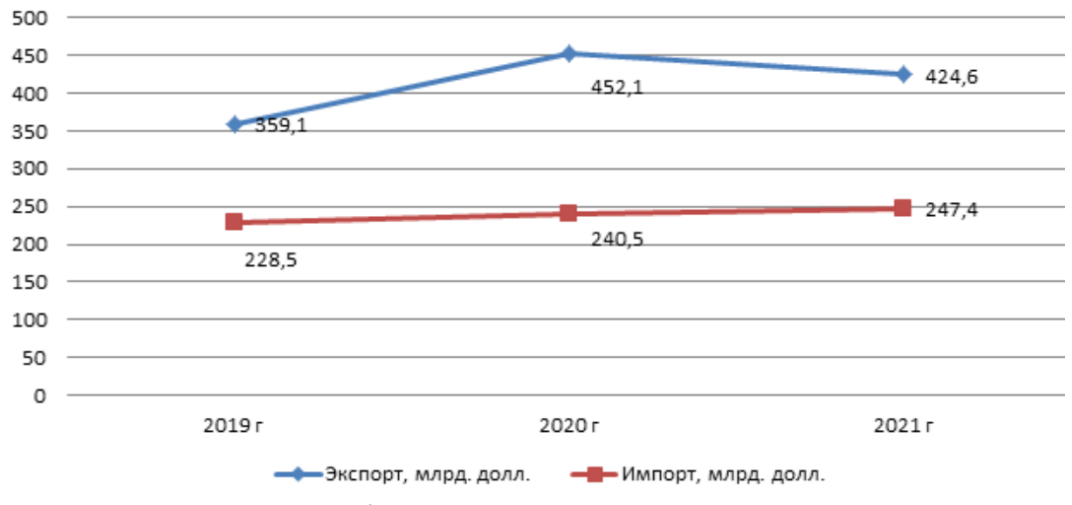

*Рисунок 2. Показатели экспорта и импорта РФ*

Показатели ведения малого бизнеса в РФ нестабильны и статистика по ним представлена на рисунке 3.

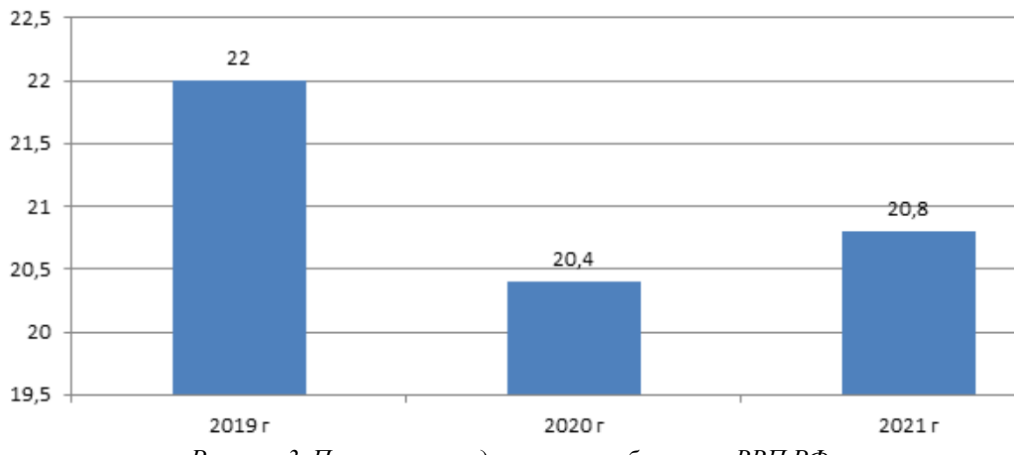

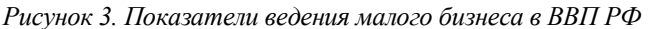

Информационные технологии и их использование позволяет достичь следующего: понижение уровня безработицы, расширить спектр возможностей для саморазвития, получение дополнительных квалификаций и т.д. Информационная безопасность - это защита интересов индивида, общества, страны в информационной сфере, а также телекоммуникационной и информационной инфраструктур, самой информации.

Выделяют следующую совокупность источников угроз для организаций и их информационной безопасности: незаконные действия экономических субъектов, например, разглашение информации; несоблюдение правил при осуществлении различных операций над информацией; допущенные ошибки сотрудников, которые обслуживают информационные системы; ошибки специалистов при создании информационной системы и т.д.

Правовое обеспечение информационной безопасности представляет из себя ряд законов, документов и правил, соблюдение которых обязательно для защиты информации. В Российской Федерации правовое обеспечение осуществляется посредством: конституции, кодексов, законов, указов и т.д.

Существует следующая классификация угроз информационной и экономической безопасности: нарушение конфиденциальности; несанкционированное изменение информации; препятствование открытости информации.

Способы для обеспечения и поддержания информационной безопасности организаций выделяют в следующие три группы: программно-технические, правовые, организационные.

Для обеспечения информационной и экономической безопасности существует следующая совокупность средств: определение и аутентификация; шифрование; локальная сеть; пользовательские фильтры; утилиты для проверки накопителей; антивирус.

Также, важным способом для информационной защиты является криптография. Коммерческие субъекты стали более заинтересованы в данном способе защиты информации после снижения цены на кражу информации из электронных писем и платежных систем. Одними из самых популярных криптографических способов защиты являются шифрование и кодирование информации. Применяют также методы распределения и сжатия данных. Для обеспечения защиты информации в устной форме используется аналоговое скремблирование и дискретизация.

Если изучить нормы права, то согласно им деятельность по обеспечению и поддержанию информационной безопасности должна быть сосредоточена на следующем: защита информации от внешнего воздействия. Для этого необходимо проделать большой объем работы, включающий в себя: защиту от основных угроз информационной безопасности; повышение квалификации сотрудников, работающих в муниципальных учреждениях в сфере коммуникаций. Данного направления необходимо придерживаться для сохранения и контроля суверенитета государства в информационной сфере.

Одной из основных задач, которые продиктованы нормативно-правовыми документами, является защита гостайны и информации, к которой ограничен доступ, а также обеспечение

кибербезопасности. Выделяются следующие главные направления улучшения систем информационной безопасности страны: проектирование и создание защищенных коммуникационных систем для госслужащих; проектирование и создание государственной системы кибербезопасности; реформы в сфере управления кибербезопасностью государства.

В заключение можно сделать вывод, что применение современных информационных технологий для обеспечения информационной и экономической безопасности жизненно необходимо для предприятий и государства. Их применение напрямую влияет на деятельность экономических и государственных субъектов.

\*\*\*

- 1. Гуреева М.А. Экономическая безопасность государства. Противодействие спектру угроз от материальновещественных до информационно-цифровых / Москва — 2021. (2-е издание) – 341с.
- 2. Информационные ресурсы и технологии в экономике: Учебное пособие / Под ред. Романова А.Н.. М.: Вузовский учебник, 2018. - 319 c.
- 3. Конявский, В.А. Доверенные информационные технологии: От архитектуры к системам и средствам / В.А. Конявский, С.В. Конявская. - М.: Ленанд, 2019. - 264 c.
- 4. Родионова, Л.Н. Экономическая безопасность: концепция, стандарты / Л.Н. Родионова. М.: Русайнс, 2019. 32 c.

# **Гочияева М.Д., Байрамкулов К.Х.**

# **Проектирование компьютерной игры на основе объектно-ориентированного подхода средствами языка моделирования UML**

*Северо-Кавказская государственная академия (Россия, Черкесск)*

*doi: 10.18411/trnio-12-2022-474*

#### **Аннотация**

В статье представлены основные понятия и применение объектно-ориентированного подхода при проектировании компьютерной игры. На основе концепции игры была разработана UML диаграмма вариантов использования игрового меню, которое присутствует в каждой игре, где игрок может запускать игры, либо выполнять ряд других действий, доступных в главном меню.

**Ключевые слова:** проектирование, объектно-ориентированное подход, класс, объект, игра, компьютерная игра, жанр.

#### **Abstract**

The article presents the basic concepts and application of the object-oriented approach in the design of a computer game. Based on the concept of the game, a UML diagram of the options for using the game menu was developed, which is present in every game, where the player can start games, or perform a number of other actions available in the main menu.

**Keywords:** design, object-oriented approach, class, object, game, computer game, genre.

Создание игры это продолжительный и трудоёмкий процесс, состоящий из самых разнообразных этапов, включающий в себя как технические, так и творческие моменты. Сначала обдумывают цель и среду разработки игры, затем создают игровую механику, уровни, сюжет, графику и звук.

Общий алгоритм разработки компьютерной игры мало чем отличается от алгоритма разработки любого другого программного продукта и включает в себя 3 больших этапа: проектирование; разработка; создание и поддержка. Проектирование это важный этап жизненного цикла разработки программного обеспечения, представляющий собой процесс составления описания объекта. В результате проектирования определяется, как система должна быть построена, чтобы выполнять то, что необходимо.

На основе концепции игры, была разработана UML диаграмма вариантов использования игрового меню, которое присутствует в каждой игре. Для реализации необходимых возможностей игры были созданы четыре класса, диаграммы которых, представлены на рисунке 1.

| game                                                                    | food                 | man                        | sportzal              |
|-------------------------------------------------------------------------|----------------------|----------------------------|-----------------------|
|                                                                         | $-x : int$           | $-x : int$                 |                       |
| +zastavka()(): void<br>$+$ opt(int mode)() : int<br>$+$ menu()() : void | -y : int             | $-y : int$                 | +zarisovkas()(): void |
|                                                                         | $-dx : int$          | $-dx : int$                |                       |
|                                                                         | -dy : int            | -dy : int                  |                       |
|                                                                         | -points : int        | -direct : intl             |                       |
|                                                                         | $-val$ : int         | -kkal: int                 |                       |
|                                                                         | +new food()(): void  | -*arrow : void             |                       |
|                                                                         | +zarisovkaf()(): int | -*arrow2 : void            |                       |
|                                                                         | + food(food *d)()    | +zastavka()()              |                       |
|                                                                         |                      | +zarisovkam(): void        |                       |
|                                                                         |                      | +moveright()(): void       |                       |
|                                                                         |                      | +moveleft()() : void       |                       |
|                                                                         |                      | +moveup()(): void          |                       |
|                                                                         |                      | +movedown()(): void        |                       |
|                                                                         |                      | +work()(): void            |                       |
|                                                                         |                      | +man(int $x$ , int $y$ )() |                       |

*Рисунок 1. Диаграмма классов*

Каждый пример представляет собой конкретную возможность, которую система предоставляет клиенту; в стандарте UML каждый пример представлен эллипсом. На рисунке 2 показан пример системы меню, а на рисунке 4 - пример игровой системы.

Когда пользователь выбирает меню "Новая игра", отображается основная часть программного кода, т.е. цикл игры. Выбрав меню About, пользователь может войти и ознакомиться с правилами игры. Если пользователь выбирает меню Exit, это означает выход из меню.

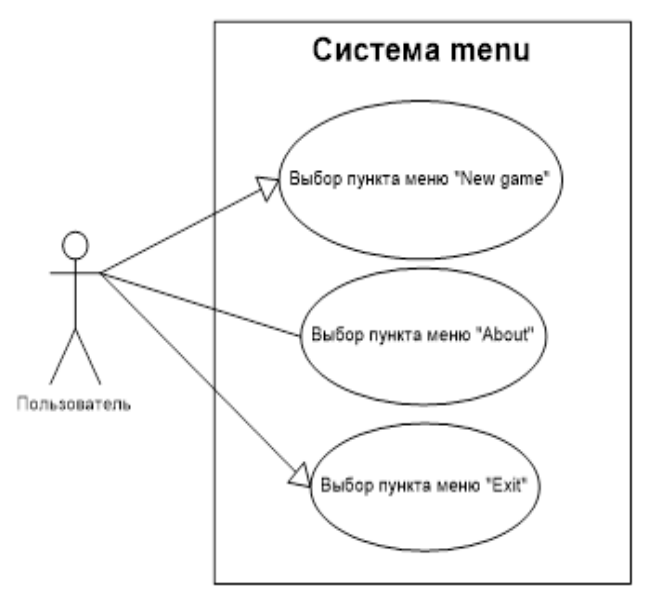

*Рисунок 2. Диаграмма прецедентов для системы меню*

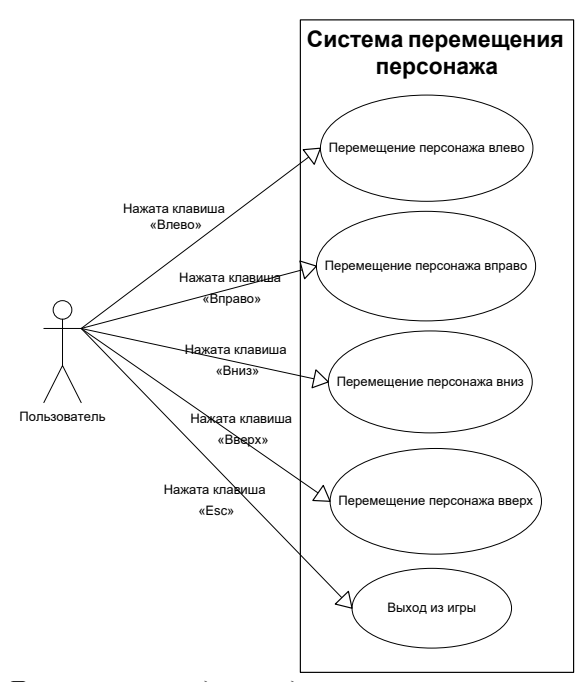

*Рисунок 3. Диаграмма прецедентов для системы перемещения персонажа*

Диаграммы состояний показывают, как и при каких условиях объекты в системе меняют состояние. Диаграмма описывается следующим образом: когда выполняется функция меню, рисуются пункты меню. Затем проверяется, нажаты ли клавиши клавиатуры, если нет, то возвращается к проверке, если да, то переходит к следующей проверке - нажата ли клавиша Enter, если да, то один из пунктов меню запускает свое действие, если нажата другая клавиша, то ждет нажатия клавиши - вверх или вниз, пункты меню меняются, и он возвращается к основному циклу.

Система такова: когда игра начинается, ждите нажатия клавиши, если нажата клавиша Esc, игра заканчивается, если нажата клавиша Вверх, Вниз, Вправо или Влево, персонаж делает ход. Затем алгоритм проверяет, что координаты персонажа и еды совпадают, и продолжает проверку следующей калории; если лимит калорий не достигнут, персонаж продолжает двигаться, а если лимит достигнут, экран закрывается и игра заканчивается.

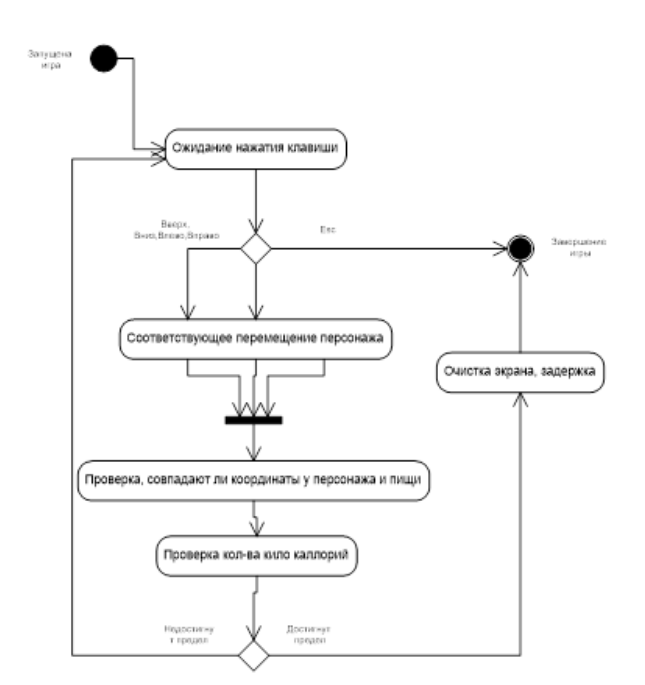

*Рисунок 4. Диаграмма состояний игрового процесса*

Для решения поставленной задачи была разработана архитектура приложения на основе классов и объектов, взаимодействующих между собой. В процессе написания кода и тестирования были выявлены проблемы и потенциально слабые места. Выявленные ошибки были устранены в соответствии с требованиями. Проблемы архитектуры и игрового процесса были рассмотрены на повторном анализе требований и исправлены в ходе дальнейшей разработки. На выходе имеется готовая компьютерная игра, который могут использовать физические лица в личных целях. Создание игр - это способ повысить интерес к программированию и привлекательный способ узнать о современных технологиях.

\*\*\*

#### **Гочияева М.Д., Богатырева Д.А.**

# **Современные подходы к проектированию баз данных для автоматизированных систем**

*Северо-Кавказская государственная академия (Россия, Черкесск)*

*doi: 10.18411/trnio-12-2022-475*

#### **Аннотация**

В статье представлено теоретическое обоснование совершенствования складского учета на предприятии, описан процесс проектирования и разработки автоматизированной информационной системы и представлены результаты работы автоматизированной информационной системы. В процессе проектирования было представлено новая информационная модель учета товаров «КАК ДОЛЖНО БЫТЬ», спроектирована логическая модель базы данных.

**Ключевые слова:** информационная система, автоматизированная информационная система, проектирование, разработка, модель, база данных.

#### **Abstract**

The article presents a theoretical justification for improving warehouse accounting in the enterprise, describes the process of designing and developing an automated information system and presents the results of the automated information system. In the process of designing, a new information model of goods accounting "AS SHOULD BE" was presented, a logical database model was designed.

**Keywords:** information system, automated information system, design, development, model, database.

*Введение.* Важным фактором, определяющим уровень развития и потенциал современного общества, является степень их оснащенности средствами автоматизации. Применение современных информационных технологий для автоматизации процессов хранения может быть очень полезным. Хранение, поиск и доступ к информации стали важным явлением не только для людей, работающих в компьютерной сфере. Она может помочь сократить временные, материальные и даже физические затраты, связанные с поиском, извлечением, хранением и обменом различных материальных и нематериальных ресурсов. Технические характеристики оборудования являются важным фактором в этой системе - они определяют результат и эффективность такой системы. Хорошо организованная база данных и пользовательский интерфейс также являются важными факторами.

<sup>1.</sup> Бабич, А. В. Введение в UML: учебное пособие / А. В. Бабич. — 4-е изд. — Москва: Интернет-Университет Информационных Технологий (ИНТУИТ), Ай Пи Ар Медиа, 2022. — 198 c.

<sup>2.</sup> Боев, В. Д. Компьютерное моделирование: учебное пособие / В. Д. Боев, Р. П. Сыпченко. — 3-е изд. — Москва: Интернет-Университет Информационных Технологий (ИНТУИТ), Ай Пи Ар Медиа, 2021. — 517 c.

<sup>3.</sup> Колобашкина, Л. В. Основы теории игр: учебное пособие / Л. В. Колобашкина. — 5-е изд. — Москва: Лаборатория знаний, 2021. — 196 c.

Целью нашего исследования является разработка информационной системы инвентаризации для оптового склада, которая является эффективным инструментом для автоматизации процессов планирования закупок и складского учета, сбора и анализа информации об имеющихся ресурсах и выполняемых задачах.

*Информационная модель предметной области.* Для представления работы автоматизированной системы на складе, была проанализирована предметная область и построена контекстная диаграмма при помощи программного продукта AllFusion BPWin, являющаяся мощным инструментом для создания моделей, позволяющих анализировать, документировать и планировать изменения сложных бизнес-процессов.

Как видно из контекстной диаграммы (рисунок 1), управляющая информация входит в блок сверху (Должностные инструкции, ГОСТы), в то время как входная информация (Информация о товаре, Информация о клеинте, Заказа на поставку товара, Информация о поставщике), которая подвергается обработке, показана с левой стороны блока, а результаты (выход) показаны с правой стороны блока (Прайс-лист, Расходная накладная, Отчеты). Механизм (Работники склада, Работники отдела сбыта, Работник отдела поставок), который осуществляет операцию, предоставляется дугой, входящий в блок снизу.

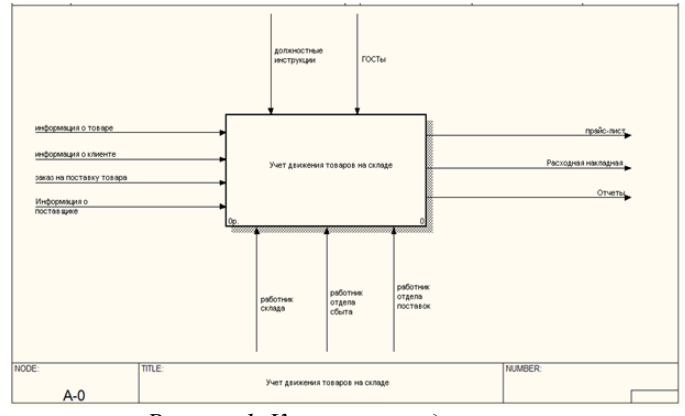

*Рисунок 1. Контекстная диаграмма*

Далее блок Учет движения товаров на складе разбивается на 4 процесса, которые представлены на декомпозиции процесса (рисунок 2):

Получение товара на склад; Хранение товара; Выдача товара; Оформление заявки.

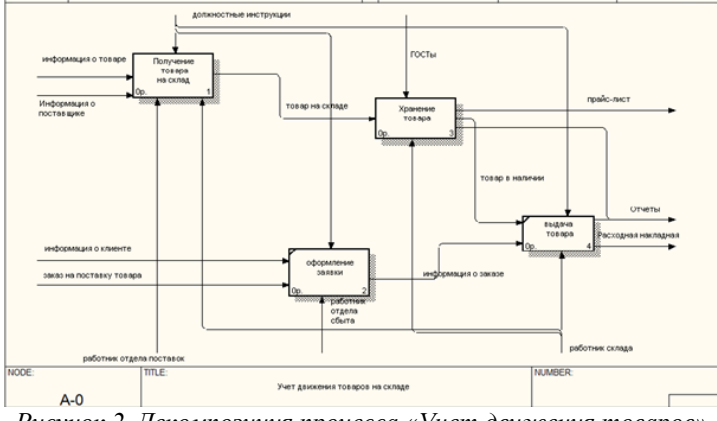

*Рисунок 2. Декомпозиция процесса «Учет движения товаров»*

Блок Получение товара на склад разбивается еще на 3 процесса: Ввод данных о поставщике; Проверка данных; Ввод данных о товаре. Диаграмма декомпозиции процесса Получение товара на склад представлена на рисунке 3.

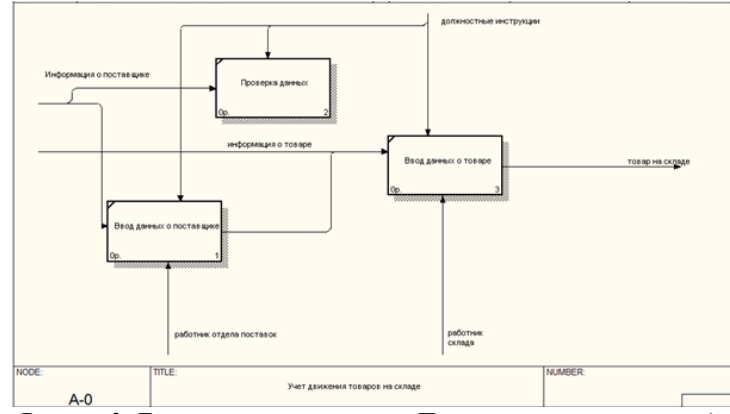

Рисунок3. Декомпозиция процесса «Получение товара на склад»

Проектирование базы данных. При проектировании системы обработки данных именно данные и интересуют нас в первую очередь. Нас больше интересует организация данных. Модели данных предназначены для того, чтобы помочь нам понять организацию данных. Они могут стать концептуальными требованиями для определенных задач, которые не будут выполняться в ближайшем будущем. Это может несколько увеличить объем работы, но обеспечит учет всех нюансов функциональности, необходимой для разрабатываемой системы, и снизит вероятность перепроектирования в будущем. Именно конечный пользователь будет принимать решения на основе информации, полученной при обращении к базе данных. Своевременность и качество этой информации будут определять эффективность работы организации. Информация, помещенная в базу данных, также предоставляется конечным пользователем [2].

Задача проектирования базы данных сводится к решению вопроса о наиболее эффективной структуре данных. При этом преследуются следующие цели: обеспечение быстрого доступа к данным в таблицах; исключение ненужного повторения данных, которое может являться причиной ошибок при вводе и нерационального использования дискового пространства компьютера; а также обеспечить целостность данных, так что изменения в некоторых объектах автоматически приводят к соответствующим изменениям в связанных объектах [4].

отдельных пользователей интегрируются Требования  $\, {\bf B}$ едином «обобщенном представлении». Последнее называют концептуальной моделью.

Концептуальное проектирование. Первый этап процесса проектирования базы данных называется концептуальным проектированием. Он заключается в создании концептуальной модели данных для анализируемой части предприятия. Эта модель данных создается на основе информации, записанной в спецификациях требований пользователей.

Логическое проектирование. Второй этап проектирования базы данных называется логическим проектированием базы данных. Его цель состоит в создании логической модели данных для исследуемой части предприятия. Концептуальная модель данных, созданная на предыдущем этапе, уточняется и преобразуется в логическую модель данных. Логическая модель данных учитывает особенности выбранной модели организации данных в целевой СУБД. Если концептуальная модель данных не зависит от любых физических аспектов реализации, то логическая модель данных создается на основе выбранной модели организации данных целевой СУБД [3].

Инфологическая модель данных по методологии проектирования IDEF1X изображена на рисунке 4.

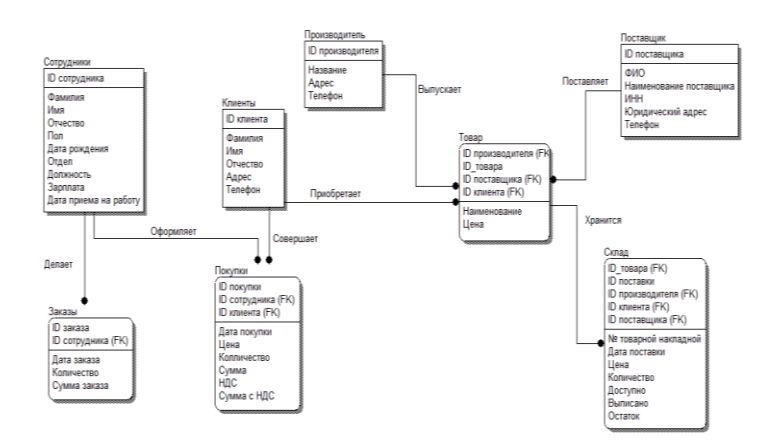

*Рисунок 4. Инфологическая модель данных*

*Физическое проектирование.* Физическое проектирование является третьим и последним этапом создания проекта базы данных, при выполнении которого проектировщик принимает решения о способах реализации разрабатываемой БД. Приступая к физическому проектированию БД, необходимость конкретную целевую СУБД.

*Заключение.* Использование информационных технологий в управлении бизнесом делает все компании более конкурентоспособными, повышает управленческий потенциал и адаптивность. Разработанная складская информационная система позволяет повысить эффективность и производительность труда работников склада, позволяет синхронизировать используемые данные и сократить бумажные записи, а также обеспечить полный обзор состояния товаров на складе. Система отвечает требованиям современного программного обеспечения и позволяет выполнять все действия, необходимые для эффективного ведения учета товаров на оптовом складе. Предполагается дальнейшее развитие и совершенствование разработанной информационной автоматизированной системы учета. Логическая структура базы данных может применяться для других информационных систем с аналогичной предметной областью.

\*\*\*

- 1. ГОСТ 34. 003-90 Информационная технология (ИС). Комплекс стандартов на автоматизированные системы. Автоматизированные системы. Термины и определения. – М.: Стандартинформ, 2009.– 26 с.
- 2. Алтухова, С. О. Программирование в среде Delphi: разработка баз данных. Ч.II: учебное пособие / С. О. Алтухова, З. А. Кононова. — Липецк: Липецкий государственный педагогический университет имени П.П. Семёнова-Тян-Шанского, 2018. — 51 c.
- 3. Брешенков, А. В. Проектирование объектов баз данных в среде Access: учебное пособие для вузов / А. В. Брешенков, А. М. Губарь. — Москва: Московский государственный технический университет имени Н.Э. Баумана, 2006. — 184 c.
- 4. Васильев, Р. Б. Управление развитием информационных систем: учебник / Р. Б. Васильев, Г. Н. Калянов, Г. А. Левочкина. — 4-е изд. — Москва: Интернет-Университет Информационных Технологий (ИНТУИТ), Ай Пи Ар Медиа, 2022. — 507 c.

### **Гочияева М.Д., Хасанова Ф.Р.**

**Алгоритм разработки компьютерной игры для обучения языкам программирования как интерактивного метода**

> *Северо-Кавказская государственная академия (Россия, Черкесск)*

*doi: 10.18411/trnio-12-2022-476*

#### **Аннотация**

В статье представлен алгоритм разработки обучающейся компьютерной игры по изучению и проверки остаточных знаний языков программирования. Вопрос на сегодняшний день актуален, поскольку компьютерные игры стали неотъемлемой частью нашей жизни. Использование компьютерных игр в образовании является одним из наиболее перспективных способов обучения.

**Ключевые слова:** игра, компьютерная игра, обучающаяся компьютерная игра, программирование, обучение, алгоритм, проектирование.

# **Abstract**

The article presents an algorithm for developing a learning computer game for studying and testing residual knowledge of programming languages. This is a very topical issue, since computer games have become an integral part of our lives. The use of computer games in education is one of the most promising ways of learning.

**Keywords:** game, computer game, learning computer game, programming, learning, algorithm, design.

Игровая индустрия на сегодняшний день достигла огромной популярности. Существует большое количество игр на любой вкус, в разных жанрах, с всевозможными сюжетами и графикой, на различных мобильных, игровых и настольных платформах. Но рынок не перестает пополняться новыми играми как от крупных компаний, так и от одиночных разработчиков.

Целью исследования является разработка алгоритма компьютерной игры для обучения и проверки знания языков программирования.

Программирование - это процесс создания программы, которая может быть представлена в виде серии шагов без привязки к методам построения, используемым при традиционной ручной разработке программного продукта.

Определение требований к программному обеспечению является важным шагом в обработке исходной информации и разработке требований к рабочему продукту. Он также определяет, как ведет себя программное обеспечение в различных ситуациях.

При выборе или разработке алгоритма важно определить последовательность действий, необходимых для достижения результата. Многие задачи часто решаются разными способами. В этом случае программист применяет определенные критерии, такие как скорость или точность алгоритма, для поиска наилучшего решения. Ниже приводится подробное описание алгоритма. После определения требований к программе и подготовки алгоритма решения он пишется на соответствующем языке программирования.

Тестирование программного обеспечения заключается в поиске и исправлении ошибок, возникших на этапе подготовки к электронному выполнению работы.

Ошибки делят на синтаксические и семантические. Синтаксические ошибки, связанные с неправильным написание операторов языка программирования, находятся на этапе трансляции программы. Тут даже можно увидеть сообщение, описывающее оператор, в котором допущена ошибка, место, где она обнаружена, а также текст, поясняющий суть проблемы. Семантические ошибки, связанные, зачастую, с неправильным построением математической модели и алгоритма выполнения задачи, при процедуре прохода программы сразу не обнаруживаются, поскольку программа выполняется и даже выдает итоговый результат.

Для сверки корректности программы выполняется ее тестирование, т.е. ее реализация при таких исходных данных, для которых итоги решения уже известны. При подборе тестовых наборов исходных данных важно учесть доступность проверки разных вариантов решения задачи. Оценка корректности программы реализуется методом сравнения результатов, полученных при реализации программы, с имеющимися тестовыми.

Тестирование помогает доказать факт наличия смысловой ошибки. Для ее определения и выявления причины, реализовавшей ошибку, лучше всего применять отладочные операторы, позволяющие контролировать проход программы, следить за чередой выполнения операторов программы и корректировкой значений элементов массивов и переменных в процессе работы программы, отследить правильность индексирования элементов массивов, отслеживать

обращение к подпрограммам. Тут же важно проверить, как работает программа на максимальном количестве входных наборов данных, пусть даже не самых верных. Опишем более подробно основной шаг процесса программирования - алгоритмизацию. Задача программиста заключена в продумывании последовательности действий, выполнив которые, можно достигнуть требуемого результата.

Алгоритм - четкое предписание, отражающее процесс перехода от начальных данных к итогу. Предписание можно считать алгоритмом, если оно имеет 3 свойства: определенность, т.е. точностью, которая не оставит места для произвола; универсальностью, т.е. доступностью меняющиеся  $\overline{B}$ известных пределах значений начальные данные; описаться на продуктивностью, т.е. направленностью на реализацию результата.

В компьютерной необходимо реализовать такие алгоритмы, как: алгоритм взаимодействия со справочниками; алгоритм нахождения отчетов.

Исходя из применяемой модели БД, для ввода данных применяются формы, в каждое поле которых переносится какой-то атрибут.

Алгоритм решения задачи приведен на рисунке 1.

1) Игрок заходит в игру под своим профилем в главном меню игры.

2) Далее начинает «новую игру» или выбирает «продолжение» (соответственно все данные о профилях сохраняются, т.е. конкретное число очков и Имя игрока).

3) При начале «новой игры» для игрока открыт первый блок HTML, (их всего 4: HTML, CSS, JS, Python.) который, состоит из 8 уровней - первые два уровня теория, просто для ознакомления с языком программирования.

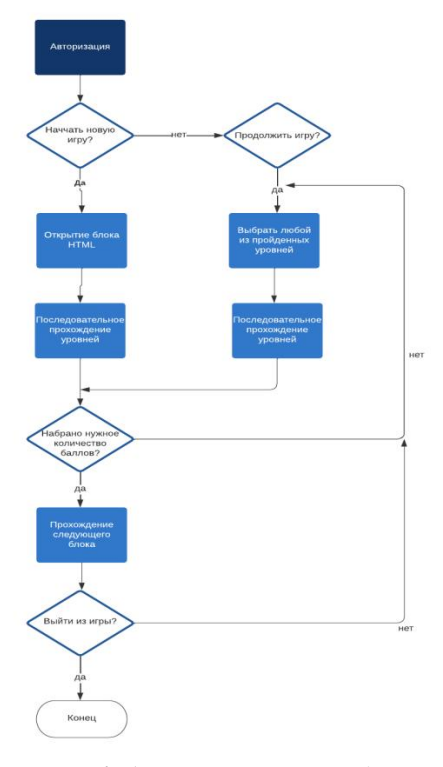

Рисунок 1. Алгоритм решения задачи

Структурная схема игры представлена на рисунке 2.

Далее 5 уровней упражнений, где нужно вписать тот или иной элемент, в случае если игрок затрудняется ответить он может использовать подсказку в каждом задании, показ того недостающего элемента. В случае если игрок сам ответил на вопрос получает - 2 балла, если воспользовался подсказкой - 1 балл, если ответил не правильно получает - 0 баллов. По окончанию блока, если игрока не устраивает результат, он может начать его заново, так же действует на весь блок и игру в целом.

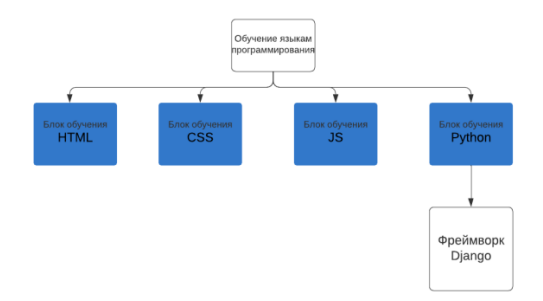

*Рисунок 2. Структурная схема игры*

Далее контрольный уровень, где необходимо выбрать правильный вариант ответа. Здесь нельзя воспользоваться подсказкой и пропускать вопросы, только по окончанию всех 24 вопросов, возможно, пройти его заново. 10 очков за теорию, 0-50 очков за упражнения и 0-48 очков за контрольный уровень. Игрок допускается к следующему блоку - CSS, если за HTML он набрал не менее 80 очков.

За CSS теория 10 баллов (два уровня по 5 баллов), 0-26 баллов за 3 уровня упражнений, 0-48 баллов за контрольный уровень, таким образом всего ,баллов 84 и для перехода на JS необходимо набрать 60 баллов.

За JS: теория 10 баллов (два уровня по 5 очков), за 4 уровня упражнений 0-34 балла, за контрольный уровень 0-50 балла, таким образом за весь блок 94 балла, а для перехода на Python необходимо набрать 70 балла.

За Python 10 очков (два уровня по 5 очков), 0-42 за упражнения, 0-50 за контрольный уровень. Итог 102 балла. Для окончания игры необходимо набрать 80 баллов.

После завершения каждого блока выводится сообщение:

«Ура, вы набрали необходимое количество баллов для перехода к следующему языку программирования»

«Вы прошли блок HTML (CSS, JS, Python) но у вас недостаточно баллов для открытия следующего языка, пройдите блок еще раз»

После завершения блока Python выводится сообщение (если в блоке питона набралось более 80 баллов):

Поздравляем! Вы прошли игру «Вселенная программирования»! В качестве бонуса вам выпала возможность пройти курс обучения по фреймворку джанго.

Увы, но чтобы закончить игру вам необходимо попробовать пройти блок Python еще раз. Диаграмма прецедентов представлена на рисунке 3.

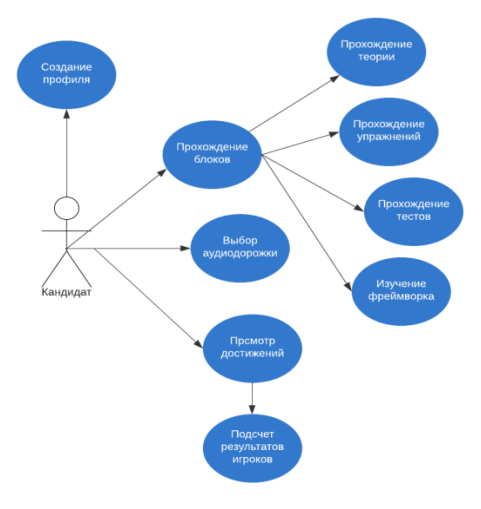

*Рисунок 3. Диаграмма прецедентов*

Баланс между увлекательностью, привлекательностью и удобством использования ведет к повышению эффективности обучения, а баланс между информативной частью и ее яркостью является важным параметром образовательных игр. Это достигается благодаря таким взаимосвязанным элементам, как хорошо продуманная сюжетная линия, разнообразный игровой процесс и создание различных уровней.

- $1.$ Данилов О.Е. Разработка обучающих программ с помощью инструментов для создания компьютерных игр [Электронный ресурс]: статья. URL: https://moluch.ru/archive/62/9423/ (Дата обращения: 19.11.2022).
- $2.$ Каратун С.М. Повышение продуктивности обучения при управлении образовательным процессом на основе информационно- образовательной среды. Образовательные технологии и общество. Казанский национальный исследовательский технологический университет - 2006 - №2(9) - с. 241-249.
- Компьютерные игры в обучении и технологии их разработки [Электронный ресурс]: статья. URL: 3. http://masters.dontu.org/2013/fknt/ilkun/library/igrrazr.pdf (дата обращения: 19.11.2022).

# Джангаров А.И., Гишлакаев С.У. Vue и react сравнение

Чеченский государственный университет им. А.А. Кадырова (Россия, Грозный)

doi: 10.18411/trnio-12-2022-477

#### Аннотапия

На сегодняшний день фреймворки React и Vue.js являются самыми популярными фреймворками языка программирования JavaScript. Одной из главных особенностей React является поддержка обновленного и усовершенствованного редактора WordPress, а что касается Vue.js - можно упомянуть про популярный аналог Laravel. Данная работа посвящена изучению их отличительных особенностей и преимуществ друг перед другом.

Ключевые слова: веб. JavaScript, программирование, код. фреймворк, фронт-энд. React.

#### **Abstract**

React and Vue is frameworks are the most popular JavaScript programming language frameworks today. One of the main features of React is the support for an updated and improved WordPress editor, and as for Vue is, we can mention the popular analogue of Laravel. This work is devoted to the study of their distinctive features and advantages over each other.

Keywords: web, JavaScript, programming, code, framework, front-end, React.

В этой статье мы рассмотрим, что представляют собой эти два популярных фреймворка, некоторые варианты использования, и посмотрим, насколько они похожи и чем они отличаются.

Я считаю, что многие разработчики веб-интерфейсов слышали о фреймворке JavaScript с открытым исходным кодом, разработанном для Facebook под названием React. Он имеет интеграцию с Instagram (деятельность организации Meta Platforms Inc, ее продуктов Instagram и Facebook запрещена в Российской Федерации), Facebook (деятельность организации Meta Platforms Inc, ее продуктов Instagram и Facebook запрещена в Российской Федерации), а также поддерживает большинство веб-сайтов. Это также JS-фреймворк, используемый новым редактором Gutenberg-WordPress.

React немного изменился в мире JavaScript, когда он появился, потому что он сильно отличался от других фреймворков того времени, таких как jQuery, Backbone.js и других. Самая большая разница в том, что React популяризировал виртуальный DOM (мы обсудим это позже) и создал новый синтаксис под названием JSX, который позволяет разработчикам писать HTML на JavaScript.

Vue.js - это аналогичный инструмент для веб-разработки: это фреймворк JavaScript, предназначенный для решения тех же проблем, что и React, но по-другому. Vue.js использует систему шаблонов вместо JSX, что, вероятно, упрощает интеграцию с существующими вебприложениями. Потому что шаблоны используют обычный HTML. Vue.js можно довольно легко интегрировать в существующий код без необходимости установки и использования какого-либо дополнительного ПО.

Про Vue.js также говорят, что у него более удобная система обучения и наличие огромной базы различных курсов и практических разработок, которые могут быть очень полезны новичкам. Еще одна важная вещь касательно Vue.js, о которой следует упомянуть, заключается в том, что ее развитие и реализации не поддерживаются крупной корпорацией, такой как например Facebook, что лелает React для многих более предпочтительным (так как многие веб-сервисы часто используют интеграцию соц/сетей на своих площадках).

React и Vue.JS имеют много общего, поскольку оба являются фреймворками интерфейса JavaScript, которые сосредоточены исключительно на создании богатого пользовательского интерфейса. В отличие от предыдущих фреймворков JavaScript, которые включали гораздо меньший функционал, как React, так и Vue.JS обладают и такими функциями, как маршрутизация и государственное администрирование, которые поддерживаются отдельными модулями. Это также важное дополнение для различных государственных корпораций.

Одно из самых больших сходств между Vue.JS и React - это использование так называемого "виртуального дома". Виртуальный DOM представляет собой шаблон пользовательского интерфейса. Он основан на концепции того, что частое обновление интерфейса веб-сервиса является вычислительно сложным, поэтому создается виртуальная альтернативная версия, позволяющая более грамотно распределять ресурсы и выгружать необходимые графические элементы динамически - при обращении к ним пользователя. Подобная практика в JavaScript и его фреймворках реализована относительно просто.

Для виртуального DOM создается объект JavaScript, который представляет фактическое дерево DOM. Обновление любого элемента происходит в виртуальном DOM, а не в реальном DOM. Когда что-то меняется пользователем, создается новый виртуальный объект DOM и определяются изменения между старым и новым. Эти изменения затем применяются к реальному дому.

```
Для примера создадим лист ul:
<ul class="list">
 <li>item 1 </li>
 \langleli>item 2\langleli>
\langle \rangleul>.
В JavaScript он будет распознан следующим образом:
  type: 'ul',
  props: {'class': 'list'},
  children: [
     { type: 'li', props: { }, children: ['item 1'] },
     \{ type: 'li', propos: \{\}, children: ['item 2'] \}\overline{1}ł
```
Фактические реализации виртуального DOM более сложны, но по сути они являются вложенными объектами JavaScript, с вложенными, в свою очередь, массивами.

Когда вы добавляете новый элемент в этот объект JavaScript, функция "удаляет" изменения и использует новый тег в реальном DOM. Этот "алгоритм дифференциации" является секретным соусом, но React, как и Vue.JS реализует это немного по-другому.

В React все дочерние элементы обновляются при изменении статуса программы. Это может быть реализовано командой: shouldComponentUpdate lifecycle. Что касается Vue.JS, то фреймворк поддерживает этот тип оптимизации по умолчанию.

И React, и Vue.JS поощряет чистую архитектуру компонентов. На самом деле это означает разделение программы на отдельные части связанных действий определенным образом, чтобы каждая часть "общалась" друг с другом. При использовании Vue.JS, вы также можете получить доступ к частям одного файла, которые соответствуют этому подходу.

Подводя итоги, хочется отметить, что каждый из фреймворков имеет свои плюсы и минусы. Vue.JS имеет более богатый набор инструментов и возможностей, но слабую интеграцию с крупными сервисами. React интуитивно сложнее и требует больше практических навыков, но популярнее и востребованнее в сфере интеграций и взаимодействия с другими игроками рынка. Далее, все зависит от предпочтения разработчиков и их индивидуальной траектории разработки.

\*\*\*

- 1. Фримен Э., Робсон Э. Изучаем программирование на JavaScript. 2018 г.
- 2. Кристиан У. JavaScript. Карманный справочник. 2007г.
- 3. Шолле Ф., Нильсон Э., Байлесчи С. JavaScript для глубокого обучения: TensorFlow.js. 2021 г.
- $4.$ Рыбаков Е. JavaScript и Node.js для Web-разработчиков. 2022 г.
- Черный Б. Профессиональный TypeScript. Разработка масштабируемых JavaScript-приложений. 2021 г. 5.

# Джумаев Т.Р., Алаудинов Б.Р., Матыгов М.М.

# Современные накопители информации, используемые в вычислительной технике

Чеченский государственный университет им. А.А. Кадырова (Россия, Грозный)

# doi: 10 18411/trnio-12-2022-478

#### Аннотяния

Накопители информации были созданы для того, чтобы исходные данные можно было записывать, а результат работ - сохранять. Сегодня они прочно заняли своё ключевое место в нашей повседневной жизни, когда приходится пропускать через себя море рабочей и важной информации. В данной статье рассматривается понятие «накопители информации», что оно из себя представляет и как классифицируется.

Ключевые слова: запоминающие устройства, информация, Интернет, компьютер, диск, память.

#### **Abstract**

Data storage devices were created so that the source data could be recorded and the result of the work could be saved. Today, they have firmly taken their key place in our daily life, when we have to pass through a sea of working and important information. This article discusses the concept of "information storage", what it is and how it is classified.

**Keywords:** storage devices, information, Internet, computer, disk, memory.

#### Что такое накопители информации?

Накопители информации (запоминающие устройства) - это инновация, которая была создана с целью хранения и передачи цифровой информации в соответствии требованиями пользователя. Без накопительных устройств в современном мире компьютеры, ноутбуки и телефоны не были бы такими полезными и не пользовались бы таким большим спросом. Информация или данные - это всё, что представляется и передается в текстовом виде, видео, изображениях и аудио. Возможность быстродействия и длительное время хранить информацию является ключевой характеристикой всех компьютеров в целом. В частности, данную задачу выполняют накопители и носители информации. Возможности компьютерной техники расширяются и поэтому компьютерные программы постоянно становятся более совершенными, усложняются, требуя все больше и больше ресурсов. Теперь перейдем к классификации накопительных и запоминающих устройств.

Классификация накопительных устройств

1. USB-накопители.

USB-накопитель – маленькое, компактное запоминающее устройство, совместимое с операционными системами Windows, Mac и Linux.

Флеш-накопитель, более известный как как USB-запоминающее устройство, на данный период времени является самым популярным портативным устройством хранения информации в мире. Из-за своих небольших размеров его удобно носить с собой и можно брать куда угодно.

Диапазон памяти составляет от 2 ГБ до 1 ТБ.

2. Жесткий диск.

Жесткий диск, или сокращенное его название HDD (Hard Disk Drive) – это запоминающее устройство, суть работы которого заключена на технологии магнитной записи. В большинстве случаев, они используются для хранения небольших или больших файлов, данных компьютера, хранение резервной копии.

Жесткий диск представляет собой круглую форму, внутри которого вращается маленький диск. Чем выше его скорость вращения, тем лучше он работает и быстрее обрабатывается информация на нём.

Первый жесткий диск был создан компанией IBM в 1953 году и объем его первоначально составлял лишь 5 МБ.

Также выделяют ещё твердотельные накопительные устройства SSD (Solid State Disk), которые внешне напоминают HDD, но на самом деле являются более «сложными устройствами». Весь принцип работы заключается на механических манипуляторах, а запись на диск ведется с помощью встроенного процессора, называемым контроллером. Главное различие между SSD и HDD состоит в том, что первое устройство является быстрым и более долговечным.

3. Карта памяти.

Карта памяти или SD-карта – внешний носитель информации, который предназначен для временного хранения и передачи данных. В основном используются для хранения фотографий и видео в таких устройствах, как:

1. мобильные телефоны;

- 2. планшеты;
- 3. цифровые фотоаппараты;
- 4. MP3-плееры.

Объем памяти варьируется от 4ГБ до 256ГБ. В будущем, возможно, эти цифры еще увеличатся.

4. Оптические диски.

Оптические диски – это CD и DVD-диски, которые используются для хранения небольшой информации.

CD, или компакт-диск – это круглый, плоский диск, на котором может храниться и передаваться только аудио.

DVD-диск является более емким накопительным устройством, в отличие от CD, на котором можно хранить видео. Максимальный объем памяти CD составляет примерно 700 МБ, а DVD – 4,7 ГБ.

В прошлом эти диски пользовались огромным спросом, но в настоящий момент потеряли свою актуальность.

5. Дискета

Дискета, или гибкий диск – запоминающее устройство, хранящее небольшой объем информации, которое было создано в 1969 году, когда впервые появился Интернет.

В 70-90 годах являлись ключевыми устройствами-накопителями информации на компьютерах, пока не появились компакт-диски, которым они уступили конкуренцию, потому что объем памяти и срок службы у дисков был больше.

6. Магнитная лента.

Магнитная лента – еще один накопитель информации, внешне напоминающие аудиокассеты. Используются для хранения больших объемов аудиоданных. Само по себе, магнитная лента – это дешевое устройство, которым пользуются и по сей день.

Магнитная лента состоит из тонкой и длинной пластиковой полоски. На него наносится магнитный слой, и данные сохраняются на слое, который необходим для отправки ленты на катушку для считывания, которая с помощью процесса декодирует данные, присутствующие на этой ленте.

Также потеряли свою популярность, когда впервые появились жесткие диски.

# Заключение

Исходя из этого, можно прийти к выводу, что запоминающиеся устройства и накопители информации являются неотъемлемой частью компьютерной системы, позволяющие хранить и передавать огромный объем данных за считанные секунды. Поэтому, улучшение характеристик носителей информации (увеличение объема, быстродействия, надежности) является одной из важных задач современной компьютерной науки.

 $***$ 

- $\mathbf{1}$ Накопители **Электронный**  $URL:$ информации Bce компьютере pecypc].  $\Omega$ https://www.sites.google.com/site/vetkimmm01/nakopiteli-informacii
- $2.$ used? URL: What  $is$ computer storage and how it is [Электронный pecypc]. https://www.techtarget.com/searchstorage/definition/storage
- 3. 7 Storages Devices of Computer [Электронный ресурс]. URL: https://digitalworld839.com/storage-devices-ofcomputer/

# Доррер М.Г., Сыромятников М.В.

# Обзор на миграции данных конструкторско-технологического справочника PLMсистемы

Сибирский государственный университет науки и технологий им. академика М.Ф. Решетнева (Россия, Красноярск)

doi: 10.18411/trnio-12-2022-479

# Аннотапия

Поскольку управление жизненным циклом продукта (PLM) становится стандартной информационной системой в большинстве компаний, начинает возникать проблема миграции данных. Действительно, информация, содержащаяся в системе, часто должна быть доступна или даже передаваться в другую систему, чтобы использовать функциональные возможности нового программного обеспечения. На данный момент это актуальная тема для обзора методов передачи данных в PLM системы.

Ключевые слова: PLM, KTC, PDM, Appius PLM, миграция данных.

### **Abstract**

As product Lifecycle Management (PLM) becomes the standard information system in most companies, the problem of data migration begins to arise. Indeed, the information contained in the system often needs to be accessed or even transferred to another system in order to use the functionality of the new software. At the moment, this is an urgent topic for reviewing data transfer methods in PLM systems.

Keywords: PLM, CCC, PDM, Appius PDM, data migration.

# Введение

Миграция - это процесс переноса больших данных [1] с одной платформы / формата на другую платформу / формат. Это включает в себя перенос данных из старой системы в новую систему без ущерба для активных приложений и, наконец, перенаправление всех операций ввода / вывода на новое устройство. Миграция данных - это многоступенчатый процесс, который начинается с анализа устаревших данных и завершается загрузкой и согласованием данных в новые PLM системы. Этот процесс включает в себя очистку устаревших данных, сопоставление данных из устаревшей системы с новой системой, разработку программ преобразования. создание  $\mathbf{H}$ тестирование программ преобразования, проведение преобразования и согласование преобразованных.

В связи с быстрым ростом объема данных организации постоянно нуждаются в миграции данных. В современном мире миграция данных по деловым причинам становится обычным явлением. Хотя замена старой устаревшей системы является общей причиной, некоторые другие факторы также играют важную роль при принятии решения о переносе данных в новую среду.

Некоторые из них:

- базы продолжают расти экспоненциально. требует ланных что дополнительной емкости хранилища;
- компании переходят на новое программное обеспечение:
- $\equiv$ внедряют специализированные PLM системы;
- минимизировать затраты и снизить сложность путем перехода на потребляемую и устойчивую систему.

Стратегия миграции данных должна быть разработана эффективным образом, чтобы она позволила нам гарантировать, что завтрашние решения о покупке полностью соответствуют как текущему, так и будущему бизнесу, а бизнес возвращает максимальную отдачу от инвестиций.

#### Основная часть

Управление жизненным циклом продукта (далее - PLM) - одна из инновационных Это не набор ИТ-систем, а философия, и PLM-система считается такой же инициатив. неизбежной ИТ-системой предприятия, как ERP и SCM. Потому что продукты определяют компанию [2], а компании-производители продолжают пытаться изобретать способы производства продуктов, которые определяют компанию.

PLM используется  $\mathbf{B}$ различных отраслях промышленности,  $\mathbf{a}$ также  $\overline{B}$ электронной промышленности, с различными электротехнической  $\mathbf{H}$ решениями, используемыми в зависимости от типа продукта. Интегрировать целые инженерные ИТсистемы и построить корпоративную PLM-систему непросто даже в компании, производящей одно семейство продуктов.

Кроме того, создание интегрированной PLM-системы является сложной задачей для компаний. Объем PLM должен быть определен на ранней стадии проекта в соответствии со статусом компании. В первые годы PLM определялся как набор решений CAD, PDM и цифрового производства. Но в последнее время САПР перестала быть основным игроком в мире PLM, а стала ступенью «плато производительности».

Использование **PLM** систем позволяет специалистам конструкторских  $\mathbf{M}$ производственных подразделений осуществлять коллективную работу и совместный доступ к данным в режиме реального времени. PLM можно применять для интеграции различных информационных систем, связанных с производством изделия для объединения хранящихся в них знаний и повышения эффективности работы.

Система предоставляет специалистам широкий спектр инструментов поддержки и принятия инженерных решений при наличии актуальных инженерных данных. К таким данным можно отнести конструкторско-технологический справочник (КТС), типовые решения, состав изделия, конструкторскую документацию в электронном виде.

Существует несколько путей наполнение базы данных системы необходимой информацией. При внедрении PLM системы для запуска в производства нового изделия, нормативно справочная информация может быть заимствована из смежных инженерных информационных систем и считаться условно-постоянной [3]. Конструкторская документация будет порождаться специалистами конструкторско-технологических отделов в процессе работы нал излелием.

В случае, если система предназначена для сопровождения уже запущенных в производство изделий, запуск РLM системы в промышленную эксплуатацию сопряжен с необходимостью внесения инженерных данных, разработанных ранее. Решение данной задачи конечными пользователями, как правило, не эффективно, в силу высокой трудоемкости и необходимости выделения дополнительных ресурсов [3,4]. Существует риск передачи

неактуальных данных в систему планирования (ERP) вследствие накопленного лага между внесенными данными и проведенными изменениями. В таких случаях приходится разрабатывать отдельное программное обеспечение для заполнения конструкторскотехнологического справочника.

# Примеры реализации миграции данных в РLM системы

Проблемы миграции не стандартных данных, мы сейчас говорим импорте из другой системы, где связи между основными блоками никак не связаны. Поэтому при переносе могут быть лаги и большое количество не достоверных данных. На данный момент нет универсального решения этой проблеме. Поэтому каждая компания ищет свои пути решения.

Одной из ведущих компаний по реализации миграции данных является немецкая компания PRION Group[5]. Данная компания имеет колоссальный опыт в миграции данных в PLM системы. PRION Group основывается на методе промежуточной базы данных. То есть данные экспортируются в промежуточную базу данных и, перед загрузкой в новую целевую платформу PLM, преобразуются в этой базе данных. Такой подход не приводит к немедленному изменению в рабочих данных и бизнес может продолжаться как обычно, в то время как разрабатываются правила и детали процесса миграции данных [5]. Критическим фактором для успеха миграции является создание системы управления изменениями, чтобы не только отслеживать изменения, сделанные в ходе миграции самих данных, но и изменения данных, сделанные после загрузки в новую платформу PLM. Данная система должна поддерживать требования заказчика от начала процесса и до полной миграции данных для дальнейшей без прерывной работы компании.

Еременко Я. О. в своей статье описывает о миграции данных из системы Legacy в систему SAP ERP [6]. Типовой процесс миграции включает в себя несколько стадий, выгрузку данных из Legacy, достоверность в выгрузке нужных данных, перевод данных в нужный формат для дальнейшей работы и тестовая загрузка данных в SAP. Данный способ достаточно трудоёмкий и требует полной отдачи команды. Так как в самая большая нагрузка будет приходиться на тестовую среду потому, что там будет происходить все преобразования для дальнейшей миграции данных в SAP ERP.

Так же в России есть компания «Web Soft Shop & Technologies» занимающаяся миграцией данных [7]. Они предлагаю способ миграции похожий с компанией PRION тоже через создание ПО, в котором будет база данных. Работать это будет таким образом, что данные из одной системы будут передаваться в базу данных, потом производится очистка данных, трансформация и валидация данных. После производится миграция данных в нужную РLM систему и производится тестирование по требованиям заказчика для без ошибочной работы.

John R. [8] подчеркивает ключевые моменты миграции данных, не затрагивая их, в следующих терминах: «Миграция данных из устаревших корпоративных систем данных является одной из важных и сложных задач для большинства внедрений PLM. Кроме того, зависимость производственной деятельности от полных и точных данных подчеркивает важность безошибочного переноса данных. Преобразование данных, хранящихся в форматах, которые требуются или ограничены устаревшими системами, чтобы соответствовать спецификациям системы PLM, только усложняет задачу». Однако на протяжении всей статьи фактический процесс переноса данных не разъясняется и не детализируется.

В Müller Р. [9] «проект миграции PLM» — это только абстракция; в остальной статье авторы говорят о «развертывании PLM». К сожалению, миграция данных не упоминается в этой статье. Тем не менее, управление проектами интересно обсуждается в одном абзаце, предоставляя ценную информацию об управлении такими проектами: даже если бизнесподразделение и ИТ руководствуются равными правами, модернизация РLM по-прежнему воспринималась как чисто ИТ-проект.

Singh S. [10] оспаривает только переход к облаку и не касается переноса данных как такового. Понятно, что это изоморфная миграция и маловероятно, что системы будут развиваться между локальным PLM и облачным PLM. К сожалению, опыт показывает обратное, поскольку миграция PLM всегда подразумевает обновление.

Одним из видов формирования структуры изделия и конструкторско-технологического справочника в системе является применение обработок импорта данных из внешних источников таких как Excel, BOM, XML в системе APPIUS PLM [11].

При наличии данных в формате Excel, которые содержит иерархическую структуру изделия, основное правило переноса из такого источника состоит в том, чтобы расположения индивидуальных данных хранились в отдельных колонках в виде таблицы.

Так же система Appius предоставляет выгрузку данных в Excel.

Принцип передачи данных из ВОМ-файла аналогичен импорту из файлов, созданных в Excel. ВОМ-файл может быть сформирован любой программой, поддерживающей этот формат, наиболее часто ВОМ-файлы используются при формировании перечня элементов печатных плат.

Отличие импорта данных из файлов в формате \*.bom от импорта из файлов в формате \*.xls заключаются в вводе оформления данных: ВОМ - файлы представляют собой текстовый документ, в котором все свойства указаны в строку через определенный разделитель. Для указания конкретного разделителя существует специализированное окно, в котором с клавиатуры указывается необходимый символ разделителя.

В Appius есть механизм импорта и экспорта данных при помощи XML - файлов. XML (Extensible Markup Language) - язык разметки документов, текстовый формат, предназначенный для хранения структурированных данных и обмена информацией между программами [12].

XML может использоваться в любых приложениях и конфигурациях, которым нужна структурированная информация. Язык XML позволяет описывать данные произвольного типа и используется для представления специализированной информации, такой как математические, физические формулы, структуры изделий и технологий и т.д.

В системе управление инженерными данными за импорт и экспорт (загрузку и выгрузку) XML- файлов отвечает специализированная сервисная функция, встроенная в конфигурацию и предоставляемая в базовой поставке.

В системе существует описание структуры XML, поэтому при необходимости любые данные, представленные в соответствующем формате, читаются системой.

В случае передачи информации в третьи источники, выгруженные файлы XML, в зависимости от настройки формата выгрузки, могут содержать практически любой набор компонентов и объем информации по структуре изделия и ее технологии изготовления, в том числе с учетом файлов, принадлежащих элементам структуры изделия.

# **Результаты**

На основании перечисленных выше методов можно сформулировать таблицу 1, в которой объяснены принципы миграции.

Таблица 1

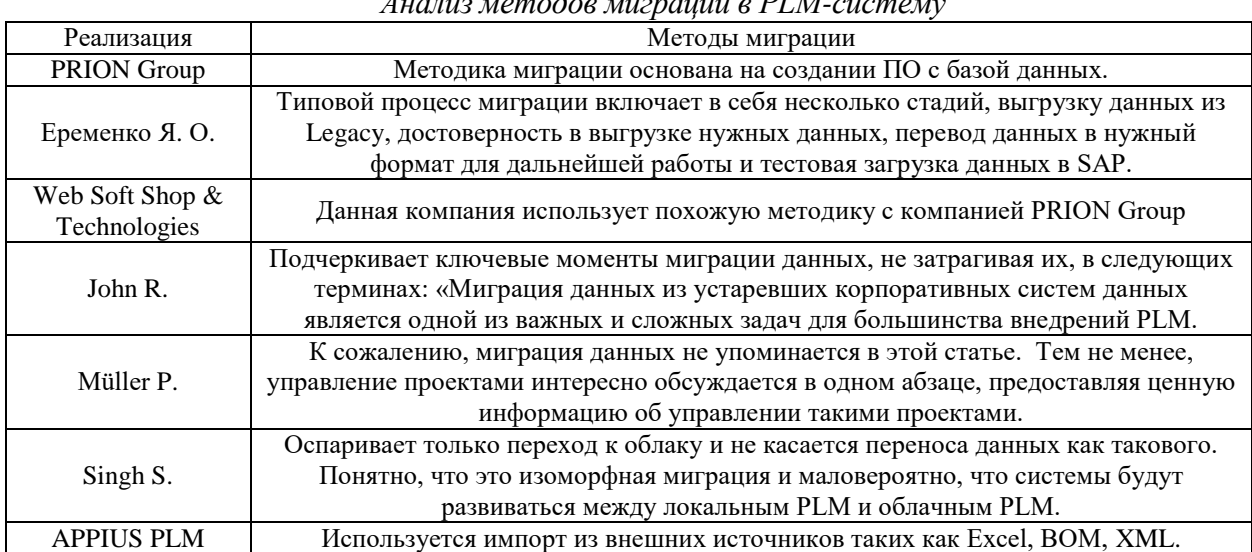

 $\Lambda$ 

Таким образом рассмотрены обзоры методик миграции данных в PLM системы из таблицы 1. Для дальнейшей работы на производстве будут анализировать и выбираться наилучшую и более подходящую методику миграции для компании ООО «ОКБ МИКРОН» в среду разработки 1С: ERP и Appius PLM.

# **Заключение**

В данной статье рассмотрена миграция данных конструкторско-технологического списка, и для того что бы производить импорт данных в систему, это все делается на уровне внедрения PLM системы стандартными модулями в системе APPIUS PLM. Но для не стандартных данных, так и нет универсального способа. Поэтому компании прибегают к методам автоматизации этой проблемы. Для того что бы предприятие не останавливалось в развитии и было конкурентно способным на рынке. Поэтому будет поставлена задача создать плагин или программное обеспечения для компании ООО «ОКБ МИКРОН» для миграции данных в среду разработки 1С: ERP и Appius PLM.

\*\*\*

- 1. Dekhtiar, J., Durupt, A., Bricogne, M., Eynard, B., Rowson, H., & Kiritsis, D. Deep learning for big data applications in CAD and PLM – Research review, opportunities and case study. Computers in Industry, 100, 227–243. (2018).10.1016/j.compind.2018.04.005
- 2. Stark, J. (2005) Product Lifecycle Management: 21st Century Paradigm for Product Realisation, Springer, New York, NY.
- 3. PLM-FORUM.RU: Миграция с системы на систему// [Электронный ресурс]. URL: http://www.plmforum.ru/forum/viewtopic.php?p=5353;. (дата обращения: 20.03.2022).
- 4. Чижов М.И., Бредихин А.В., Хаустова Т.О., Гирчев Н.А. Автоматизация внесения архива конструкторскотехнологической документации в PLM систему TEAMCENTER // Каталог «Компьютерные и информационные науки» - 2011. [Электронный ресурс]. - URL: https://cyberleninka.ru/article/n/avtomatizatsiyavneseniya-arhiva-konstruktorsko-tehnologicheskoy-dokumentatsii-v-plm-sistemu-teamcenter/viewer;. (дата обращения: 25.03.2022).
- 5. Малюх В. Н. Миграция данных PLM: проблемы и решения // Каталог «Статьи» 2011. [Электронный ресурс]. - URL: https://isicad.ru/ru/articles.php?article\_num=14721;. (дата обращения: 29.03.2022).
- 6. Еременко Я. О. Особенности миграции данных в SAP ERP// Корпоративно информационные системы 2019. [Электронный ресурс]. - URL: https://corpinfosys.ru/archive/2019/issue-7/67-2019-7-migration;. (дата обращения: 15.04.2022).
- 7. WSS & Technologies Что такое миграция данных? // [Электронный ресурс]. URL: https://www.websoftshop.ru/information/articles/big\_data/data\_migration;. (дата обращения: 25.04.2022).
- 8. John, R. K..: PLM implementation at MAN Diesel A/S: a case study. In: Garetti, M., Terzi, S., Ball, P., Han, S. (eds.) Product Lifecycle Management. Assessing the industrial relevance. pp.199-204 Inderscience, Geneva (2007)
- 9. Müller, P., Muschiol, M., Stark, R.: PLM-Based Service Data Management in Steam Turbine Business. In: Rivest, L., Bouras, A., Louhichi, B. (eds.) Product Lifecycle Management. Towards Knowledge-Rich Enterprises. pp. 170– 181. Springer, Heidelberg (2012)
- 10. Singh, S., Misra, S. Migration of PLM systems to cloud. International Journal of Communication Systems. 31 (2018).
- 11. APPIUS PLM решения: Импорт из внешних источников в 1С: PDM // [Электронный ресурс]. URL: https://www.appius.ru/products/1c\_pdm/import.php;. (дата обращения: 28.04.2022).
- 12. APPIUS PLM решения: Обмен данными при помощи XML// [Электронный ресурс]. URL: https://www.appius.ru/products/integration/xml.php;. (дата обращения: 01.05.2022).

# **Елхимова И.С., Канев А.И. Оптическое распознавание символов с помощью Tesseract**

*Московский государственный университет им. Н.Э. Баумана (Россия, Москва)*

*doi: 10.18411/trnio-12-2022-480*

#### **Аннотация**

Распознавание текста является одной из важнейших задач в условиях стремительного развития информационных технологий. Подобная технология используется во многих областях, в том числе, и в сфере электронного документооборота, где часто содержатся анкеты, бланки, договоры и прочие документы. Основной целью данной исследовательской работы представляется распознавание, обработка и вывод различных компонентов, как текста печатного и рукописного, так и отличных от него элементов, которые являются таблицами, формулами, схемами, диаграммами и графиками в системе оптического распознавания символов. В научной работе планируется проанализировать результат преобразования текста в цифровой формат и определить критерии, которые оказывают влияние на точность и качество распознавания текстовых материалов.

**Ключевые слова:** OCR, машинное обучение, Tesseract.

#### **Abstract**

Text recognition is one of the most important tasks in the conditions of rapid development of information technologies. This technology is used in many areas, including in the field of electronic document management, which often contains questionnaires, forms, contracts and other documents. Therefore, the main purpose of this research work is the recognition, processing and output of various components, both printed and handwritten text, and elements other than it, which are tables, formulas, diagrams, diagrams and graphs in the optical character recognition system. In the scientific work, it is planned to analyze the result of converting text into digital format and determine the criteria that affect the accuracy and quality of recognition of text materials.

**Keywords:** OCR, machine learning, Tesseract.

Технология оптического распознавания символов (OCR) активно используется для преобразования как печатного, так и рукописного текста из бумажных носителей в цифровой формат для последующей работы с ними. Применение OCR позволяет обеспечить более высокую скорость обработки информации и ее поиска, упростить распознавание содержимого таблиц, схем и формул, представленных на отсканированных документах.

В настоящее время значительные объемы информации хранятся, обрабатываются и передаются в электронном виде, вследствие чего интенсивно развиваются и становятся более востребованными программы для распознавания символов. Технологии OCR широко применяются в исследованиях статей и финансовых документов, в анализе данных, газет, журналов, а также могут облегчить и ускорить работу с письменными деловыми бумагами, различными справками, вручную заполненными квитанциями и заявлениями.

На данный момент создано некоторое количество сервисов и приложений, способных распознавать и интерпретировать текст, например, ABBYY FineReader, Adobe Acrobat DC, SimpleOCR, PDFelement Pro, OCR Desktop и другие. Кроме того, развитие в области исследования рукописного текста поддерживается проведением международных конференций ICFHR и ICDAR.

Извлечение нескольких таблиц из документов и изображений OCR является широко распространенной и сложной задачей из-за ее реализации и алгоритмической сложности, поскольку методы, используемые для преобразования текстовых фрагментов, некорректно работают с графическими формами представления количественной информации и терминологических описаний. Даже простые таблицы нелегко идентифицируются системами, так как задаче получения данных из них на протяжении многих лет уделялось меньше внимания. Основными задачами распознавания таблиц являются: обнаружение, распознавание структуры, идентификация данных, а также перевод в удобный для работы формат.

Для распознавания текста используют три главных метода: сравнение с предварительно подготовленным шаблоном; использование критериев распознаваемого объекта; использование самообучающихся алгоритмов, например, нейронных сетей [1]. При этом распознавание рукописного текста (HTR) подразделяется на два вида: 1) в режиме реального времени – преобразование текста, написанного стилусом на экране или планшете; 2) с помощью оптического сканирования – обработка готового изображения рукописного документа.

Второй способ является более сложным в исполнении, поскольку при его использовании становится невозможным учитывать последовательность появления линий символов. Кроме того, появляется необходимость предварительной обработки текстового документа для очистки от различного рода дефектов бумаги и других шумов. При распознавании текстовых документов сложности, как правило, возникают во время обработки изображений, на которых присутствуют шумы и дефекты материала. Помимо этого, степень точности может зависеть от
языка обрабатываемого документа, в связи с неравным количеством обучающих наборов данных для различных языков.

Основная трудность при распознавании рукописей заключается в разбиении слов на отдельные буквы и в их дальнейшем анализе. Это происходит вследствие шрифтового, размерного и классового разнообразия, возможного слипания или разрыва изображения символа и включения в исследуемый фрагмент текста символов на разных языках.

Рассмотрим процесс распознавания текста. Для начала можно использовать фильтрацию и обработку. Рассмотрим пример метода на основе статьи [1]. Для обработки автор статьи накладывает два фильтра - медианный и монохромный. Первый фильтр минимизирует шум и происходит смазывание острых краев букв. При втором фильтре происходит бинаризация, при этом границы букв четко фиксируются.

Следующим этапом идет сегментация, отображенная на рисунке 1. Между буквами одного слова определяется среднее значение расстояния. Посредством поиска полных белых полос, сначала происходит разделение на строки, а затем с учетом ширины полос полученные строки разбиваются на слова. Выделенные слова передаются на заключительный этап, и они делятся на буквы. В итоге получаем каждую букву текста.

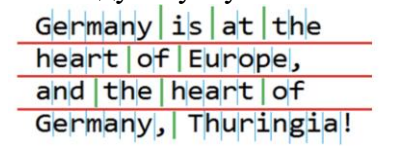

*Рисунок 1. Разбиение исходного текста на символы*

Для следующего этапа, распознавания, можно использовать два метода - метрика и нейронные сети. Например, для первого метода можно использовать метрику Хэмминга. Точность данного способа примерно 70%. Для второго метода - однослойную сеть Кохонена. Точность этого подхода примерно 80%. Исходные коды для данного эксперимента можно увидеть также по ссылке [1].

Одной из проблем распознавания символов является проблема шумов. Например, в работе [2] было проведено исследование шума. Обучение проводилось с нуля. Существует несколько популярных методов языкового моделирования - PMI, Skip-gram, CBOW, GloVe, BERT и ALBERT.

Из таблицы 1 видно, насколько четыре языка различаются по размеру. Голландский и английский языки содержат сравнительно меньше документов, но имеют больший средний размер, в то время как французский и немецкий языки содержат больше документов, обычно более короткого размера. В столбце "Совпадение" указано количество документов, в которых результат оптического распознавания текста и содержание оригинальных материалов идеально совпадают.

*Таблица 1*

|       | Документы |              |          | Символов в документе |     |        | Общее число |
|-------|-----------|--------------|----------|----------------------|-----|--------|-------------|
|       | Всего     | Совпад.      | Разделен | Сред                 | Мин | Макс   | символов    |
| Голл. | 150       | 149 (99.3%)  | 5346     | 4593                 | 42  | 16,02  | 688,934     |
| Англ. | 963       | 951 (98.8%)  | 51,689   | 6866                 | 2   | 869,95 | 6,612,108   |
| Фран. | 3993      | 3616 (90.6%) | 84,676   | 2660                 | 2   | 195,18 | 10,620,966  |
| Нем.  | 10,032    | 1738 (17.3%) | 128,662  | 1581                 | 126 | 16,187 | 15,856,445  |

*Статистика набора данных*

Перед оценкой они удаляют цифры и знаки препинания из данных, переводят все символы в нижний регистр, заменяют несколько пробелов одним, также удаляя начальные и конечные пробелы в процессе, и, наконец, разбивают разные слова на токены. Затем строят

словарь для каждой версии каждого языка. Частота ошибок OCR для каждого языка и усредненная по документам представлена в таблице 2.

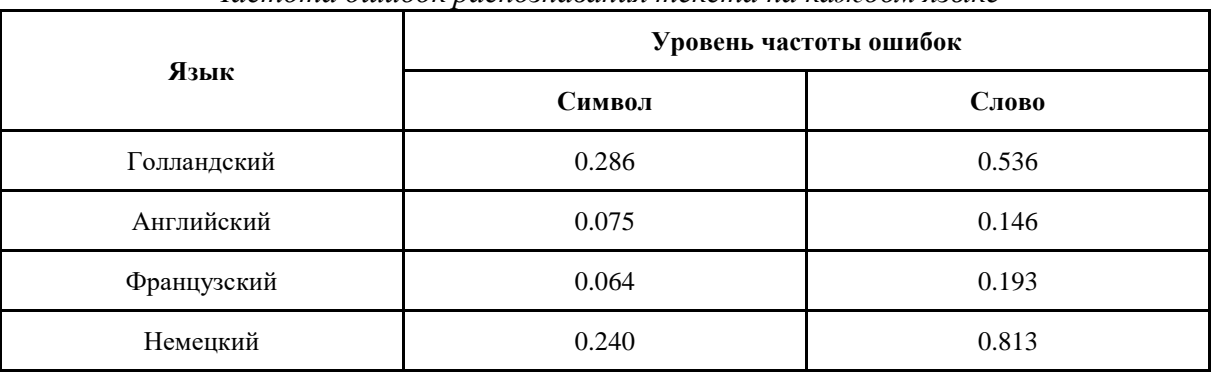

*Частота ошибок распознавания текста на каждом языке*

В результате эксперимента [3] получились следующие выводы. Шум OCR значительно влияет на языковые моделей с резким ухудшением результатов для языков с более низким качеством распознавания текста. «Более простые» языковые модели, включая PPMI и семейство Word2Vec (Skip-gram и CBOW) более устойчивы к шуму OCR, нежели последние модели на основе трансформера (BERT, ALBERT). Выбор ключевых гиперпараметров, таких как скорость обучения, также значительно влияет на результаты. Размер языка также может быть важным фактором, как предполагают модели на основе трансформаторов, которые лучше всего работают с самым большим языком.

Для распознавания печатных символов в тексте также активно используется одна из самых популярных и качественных библиотек с открытым исходным кодом - Tesseract. Она производит поиск шаблонов в пикселях, символах, словах и словосочетаниях, применяя адаптивное распознавание.

Входными данными Tesseract являются черно-белые или цветные изображения, к которым применяется адаптивная пороговая бинаризация. В результате будет получено двоичное изображение. После первичного распознавания символов система осуществляет второй этап идентификации, в котором она заполняет некоторые промежутки, содержащие символы, не распознанные достаточно точно на первом этапе, и заменяет их буквами, подходящими по контексту [4][5][6].

Для исследования точности библиотеки Tesseract возьмем 3 наборах данных: на английском, на русском и на английском с шумами. Сбор наборов данных, каждый из которых содержит от 5 до 7 изображений, и расчеты производились вручную. В таблице 3 представлена общая статистика по собранным данным.

*Таблица 3*

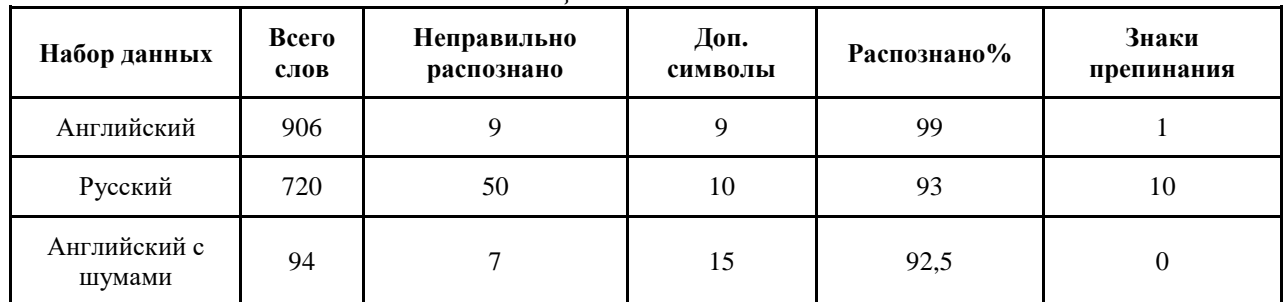

*Общая статистика*

Всего слов - количество слов, содержащееся в каждом наборе данных. Неправильно распознано - слова, в которых хотя бы 1 символ распознан неверно. Дополнительные символы символы, которых нет в исходном тексте на изображении. Распознано, % - отношение верно распознанных слов к общему количеству слов. Знаки препинания - в эту категорию входят все лишние, либо неверно распознанные знаки. Цифровой шум изображения – это дефект, вследствие которого точность распознавания может уменьшиться. Пример изображения с шумами представлен на рисунке 4.

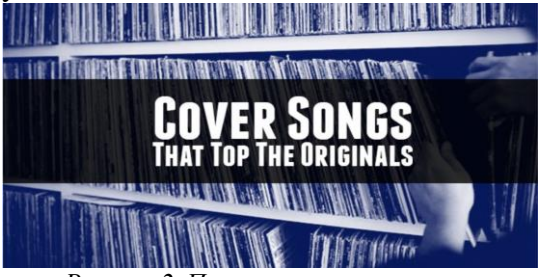

*Рисунок 2. Пример текста с шумами*

Ниже рассматривается набор данных на английском языке, в которой расчет производится также вручную соотношением количества категории к общему количеству, переведенное в проценты (например: правильно распознано\*100/общее количество слов). Таким образом, исходя из результатов эксперимента видно, что лучше всего распознается английский (в 99% верно), знаки препинания почти всегда распознаются верно, иногда присутствуют дополнительные символы и неверно распознанные символы.

В русском языке процент верно распознанных символов составляет 93%. По графику видно, что в основном данный язык распознается полностью, однако в одном из наборов данных было совершено много ошибок, это значит, что идентификация текста зависит от качества изображения. Хуже всего распознался текст с шумами - 92,5% верно распознанных символов. Почти в каждом изображении было допущено большое количество ошибок.

Таким образом, качество распознавания зависит от языка, а также - от качества фотографии. Лучше всего распознается английский. Если текст написан неровно (например, по траектории волны), то Tesseract не сможет распознать его полностью. Также, желательно, чтобы на фотографии не было посторонних полос и помех. Для качественного распознавания символов стоит включить обработку самого изображения, чтобы максимально улучшить качество. Также на качество распознавания влияет версия Tesseract, чем новее, тем лучше распознавание.

Результаты, полученные в ходе исследования, показали, что несмотря на актуальность систем распознавания печатных и рукописных документов, существующие на сегодняшний день программы и сервисы не могут обеспечить качественную обработку исходных изображений. Библиотека Tesseract, рассмотренная в данной статье, не гарантирует высокой точности распознавания. Помимо этого, объем данных, собранный вручную, является недостаточным для более объективной оценки. Однако подобный метод распознавания может быть применим и достаточен в некоторых работах. В планах для будущих исследований увеличить количество наборов данных, а также провести эксперименты с другими методами распознавания, сравнив точность со способом, рассмотренным в данной работе.

\*\*\*

- 1. [Werawoolf.](https://habr.com/ru/users/Werawoolf/) Методы распознавания текста // habr preprint habr:220077. 2014.
- 2. [Todorov K.,](https://arxiv.org/search/cs?searchtype=author&query=Todorov%2C+K) [Colavizza](https://arxiv.org/search/cs?searchtype=author&query=Colavizza%2C+G) [G.](https://arxiv.org/search/cs?searchtype=author&query=Colavizza%2C+G) An Assessment of the Impact of OCR Noise on Language Models // arXiv preprint arXiv:2202.00470. 2022.
- 3. [Todorov K.](https://arxiv.org/search/cs?searchtype=author&query=Todorov%2C+K) Experiment // zenodo preprint zenodo:5799211. 2021.
- 4. [BytePace](https://habr.com/ru/users/BytePace/) Распознавание текста с помощью OCR // habr preprint habr:471542. 2019.
- 5. [Anuradha](https://medium.com/@isurianuradha96?source=post_page-----3cd96ce84b6a-----------------------------------) I. Optical Character Recognition (OCR) for Low Resource languages with Tesseract version. 2019. URL: <https://medium.com/@isurianuradha96/training-sinhala-language-with-tesseract-4-1-version-3cd96ce84b6a>
- 6. Ray S. An Overview of the Tesseract OCR Engine URL: [https://tesseract](https://tesseract-ocr.repairfaq.org/downloads/tesseract_overview.pdf)[ocr.repairfaq.org/downloads/tesseract\\_overview.pdf](https://tesseract-ocr.repairfaq.org/downloads/tesseract_overview.pdf)

# **Зуева К.А.,Белаш В.Ю.**

# **Общая структура мобильного приложения образовательного назначения: комментарии к разработке**

*Калужский государственный университет имени К.Э. Циолковского (Россия, Калуга)*

*doi: 10.18411/trnio-12-2022-481*

#### **Аннотация**

В статье рассмотрена общая структура мобильного приложения образовательного назначения, даны рекомендации по разработке программного продукта, приведена структура мобильного приложения для тестирования обучающихся Калужского государственного университета им. К.Э. Циолковского по материалам учебных дисциплин.

**Ключевые слова:** мобильное приложение, образование, программный продукт, устройство.

#### **Abstract**

The article considers the general structure of a mobile application for educational purposes, provides recommendations for the development of a software product, and provides the structure of a mobile application for testing students of Kaluga State University named after K.E. Tsiolkovsky based on the materials of academic disciplines.

**Keywords:** mobile application, education, software product, device.

Мобильное приложение (англ. «Mobile app») – программное обеспечение, предназначенное для работы на смартфонах, планшетах и других мобильных устройствах. Многие мобильные приложения предустановлены на самом устройстве или могут быть загружены на него из магазинов приложений, таких как App Store, BlackBerry App World, Google Play, 1mobile market, Windows Phone Store, Яндекс.store и других, бесплатно или за плату.

Образовательные приложения очень актуальны в данное время. Удобны тем, что можно самостоятельно изучить любой предмет, повысить имеющиеся навыки, не зависимо от времени суток, также удобны для проведения учебных и дополнительных образовательных процессов. Таким образом их можно разделить на 2 группы:

приложения для преподавателей;

 приложения для школьников, студентов, абитуриентов и других пользователей, желающих освоить новый предмет или расширить свои знания.

Приложения для преподавателей помогают преобразовать учебный процесс – добавить интерактивность и увлекательность, повысив мотивацию учеников. Кроме того, удобно отслеживать успеваемость, группировать информацию, организовывать и проводить занятия, создавать тесты, проводить видеоконференции, выставлять оценки.

Приложения для обучающихся предполагают также онлайн курсы, как для индивидуального, так и для корпоративного использования. Помогают повышать навыки, изучать предметы, проходить тесты, с возможностью отслеживать допущенные ошибки, чтобы впоследствии их исправить, поддерживать связь с преподавателем.

При разработке образовательного мобильного приложения стоит обратить внимание на ряд особенностей:

- 1. Игрофикация.
- 2. Гибкое и стандартизированное обучение.
- 3. Видео-уроки.
- 4. Искусственный интеллект.
- 5. Визуализация.

На первом этапе необходимо определиться с концепцией приложения, дизайном и особенностями использования.

В рамках нашего исследования предполагается создать образовательную платформу для студентов инженерно-технологического института Калужского государственного университета

им. К.Э. Циолковского. Созданный ресурс будет включать в себя приложение с тестами по пройденным материалам дисциплин.

Для разработки приложения образовательного назначения потребуется провести ряд действий.

1. Необходимо разработать план создания, изучить проект и требования к приложению. Также следует продумать функционал приложения:

- Функции регистрации и авторизации.
- Личный кабинет.
- Экран дисциплин с тестами.
- Вводная информация.
- Экран тестов.
- Просмотр результатов.
- Просмотр допущенных ошибок и их описание.
- Учет достижений обучающихся.

2. Определить дизайн будущего приложения.

Цвета должны быть разнообразны и, естественно, подсказывать пользователю, какие элементы кликабельны, а какие – нет. Следует использовать 2-3 шрифта (разного размера, цвета) для расставления акцентов и создания интерфейса.

Для оформления экрана регистрации/входа рекомендуется использовать простой дизайн, например, два поля – логин и пароль (3 поля в случае регистрации – почта, пароль, полное имя), две кнопки – вход и регистрация. Личный кабинет также должен быть прост для пользователя и содержать личную информацию с функцией редактирования.

Главный экран должен содержать элементы навигации, с помощью которых можно перейти к разделам приложения (текстовое поле «знакомство» с приложением, одна кнопка – начать тестирование).

Экран дисциплин будет включать в себя изображение, текстовое поле и кнопки с названиями дисциплин. На экране тестов размещается одно текстовое поле с вопросом и четыре кнопки – три кнопки с ответами, одна кнопка продолжить. На экране результатов тестов будут размещены текстовые поля с разной заливкой – зеленая (правильный ответ), красная (неправильный), также поля с разъяснением ошибки и указанием правильного ответа. В учете достижений будет размещена таблица из двух столбцов – название теста и оценка.

3. Разработка приложения.

- 4. Тестирование.
- 5. Выпуск.

Функционал приложения не должен быть перегружен – чем больше функций, тем сложнее разработать с ресурсом. Нельзя также игнорировать различия между операционными системами (IOS и Android).

Android устройства имеют физические навигационные кнопки, iOS девайсы – нет. Разработка андроид приложений подразумевает, что интерфейс Android строится на основе Material Design, имеющего глубокую концепцию. Принципы iOS интерфейса проработаны, в том числе, и с учетом аппаратных особенностей устройств.

Возможно после создания приложения, обнаружить, что оно не выполняет ряд функций или выполняет их некорректно, для этого и проводится тестирование, чтобы исключить наличие ошибок в коде, определить целевую аудиторию, проанализировать использование приложения, определить и внести изменения в приложение. Важно помнить, что приложение создается для пользователей и не настраивать интерфейс на свой вкус, для этого необходимо проанализировать модели существующих образовательных приложений, отзывы и пожелания пользователей.

\*\*\*

- 1. История и эволюция мобильных приложений. [Электронный ресурс]. URL: https://sdvv.ru/articles/testovyyrazdel/istoriya-i-evolyutsiya-mobilnykh-prilozheniy/
- 2. Что такое педагогический дизайн. [Электронный ресурс]. URL: https://skillbox.ru/media/education/chto-takoepedagogicheskiy-dizayn-i-kto-takoy-peddizayner/
- 3. Adalo. [Электронный ресурс]. URL: https://www.adalo.com/

# **Ибрагимов И.Р., Магомедов И.А. Валидация данных и её виды**

*Чеченский государственный университет имени А.А. Кадырова (Россия, Грозный)*

*doi: 10.18411/trnio-12-2022-482*

#### **Аннотация**

Мы живем во взаимосвязанном и всепроникающем мире, где ежесекундно собирается огромное количество данных. Полное использование данных с помощью передовой аналитики, машинного обучения и искусственного интеллекта становится критически важным для бизнеса, от микро- до крупных предприятий, что приводит к ключевому преимуществу (или недостатку) в глобальной рыночной конкуренции, а также к сильному рынку решений для бизнесаналитики. В данной статье мы рассмотрим определение «валидация данных» и какие виды в нем выделяют.

**Ключевые слова:** валидация данных, данные, предприятия, глобальный рынок, виды валидации данных.

#### **Abstract**

We live in an interconnected and pervasive world where a huge amount of data is collected every second. The full use of data through advanced analytics, machine learning and artificial intelligence is becoming critical for businesses, from micro to large enterprises, resulting in a key advantage (or disadvantage) in global market competition, as well as a strong market for business intelligence solutions. In this article, we will look at the definition of "data validation" and what types are distinguished in it.

**Keywords:** data validation, data, enterprises, global market, types of data validation.

Валидация данных становится все более важной по мере того, так как все больше компаний используют методы, основанные на данных, для увеличения доходов и повышения операционной эффективности. Неспособность доверять бизнес-данным, собранным из различных источников, может саботировать усилия организации по достижению важнейших бизнес-целей. Огромный объем данных может оказаться непосильным для бизнеса. Стандарты данных, разнородные системы обработки данных, отсутствие управления данными, ручные процессы и так далее — все это проблемы, с которыми приходится сталкиваться.

Предприятия получают данные о своих клиентах с помощью внутренних процессов, а также внешних взаимодействий, включая демографическую, техническую, фирменную и финансовую информацию. Однако собранная информация часто не обрабатывается и содержит ошибки, из-за чего трудно делать выводы. В результате этой неспособности доверять данным требуется проверка данных. Валидация данных позволяет предприятиям быть более уверенными в своих данных.

# **Что такое валидация данных?**

Валидация данных — это процесс сравнения полученных данных с предварительно настроенным или предопределенным набором правил, чтобы убедиться, что они соответствуют требованиям. Этот процесс включает в себя выполнение серии проверок, называемых контрольными процедурами. Процедуры проверки варьируются от простых проверок (например, чтобы убедиться, что дата рождения содержит только цифры) до расширенных проверок, включающих структурированные условные проверки.

Валидация данных (при правильном выполнении) гарантирует, что данные являются чистыми, пригодными для использования и точными. Следует хранить, импортировать или использовать только проверенные данные, и несоблюдение этого требования может привести либо к сбою приложений, неточным результатам (например, в случае моделей обучения на плохих данных), либо к другим потенциально катастрофическим проблемам.

### Важность проверки данных

Проверка ясности, точности и детализации ваших данных жизненно важна для предотвращения нарушений в проекте. Если вы не проверите свой набор данных, вы, скорее всего, будете принимать решения на основе несовершенного набора данных, который не полностью отражает текущую ситуацию.

Кроме того, с помощью таких приложений, как непрерывное тестирование данных, проверка данных также может идентифицировать и устранять правильно сформированные, но неверные данные.

# Преимущества валидации данных

Проверка данных гарантирует, что собранные данные являются точными. качественными и работоспособными. Это также гарантирует, что данные, собранные с различных ресурсов, соответствуют бизнес-требованиям. Некоторые преимущества проверки данных заключаются в следующем:

- $1<sup>1</sup>$ Это обеспечивает экономическую эффективность, поскольку экономит время и деньги, гарантируя, что собранные и используемые при обработке наборы данных являются чистыми и точными
- $2.$ Он прост в интеграции и совместим с большинством процессов.
- Это гарантирует, что данные, собранные из различных источников - $\mathcal{R}$ структурированных или неструктурированных - соответствуют бизнестребованиям путем создания стандартной базы данных и очистки информации о наборе данных.

# Недостатки валидации данных

- Проверка формата данных может занять чрезвычайно много времени,  $1<sub>1</sub>$ особенно при работе с большими базами данных, и предполагается выполнить проверку вручную. Однако выборка данных для проверки может помочь сократить необходимое время.
- $2.$ Проверка данных может быть сложной задачей, поскольку данные могут быть распределены по нескольким базам данных по всему проекту.
- Проверка данных для набора данных с несколькими столбцами кажется  $\overline{3}$ . простой. Однако, когда количество столбцов в наборах данных увеличивается, это становится огромной задачей.

#### Вилы валилании ланных

# Проверка обратной связи исходной системы

Задача выполнения агрегированных проверок предметных областей и обеспечения того, чтобы они соответствовали источнику происхождения, является ключевой здесь. Несмотря на то, насколько простым кажется этот метод, предприятия не часто им пользуются. Это может быть одним из лучших методов обеспечения полноты данных.

# Текущая проверка от источника к источнику

Эффективный способ обнаружения проблем до того, как они созреют, - это приблизительная проверка в нескольких исходных системах. Это также может быть сделано путем сравнения аналогичной информации на нескольких различных этапах жизненного цикла бизнеса. Это может оказаться отличным способом выявления проблем, не связанных с хранилищем данных, и защиты целостности информации и данных хранилища.

# Отслеживание проблем с данными

Централизованное отслеживание всех проблем в одном месте может помочь выявить повторяющиеся проблемы, выявить более опасные объекты и обеспечить применение надлежащих превентивных мер. Это позволяет предприятиям легко вводить данные и сообщать о проблемах для эффективного отслеживания.

# Сертификация данных

Сертификация данных включает в себя предварительную проверку данных перед добавлением их в хранилища данных. Это важный метод, который также включает в себя использование инструментов профилирования данных. Этот процесс может привести к

некоторой задержке при интеграции новых источников данных в хранилища, но долгосрочные преимущества этого метола значительно повышают ценность хранилища ланных.

# Заключение

Процесс проверки данных является важным шагом в рабочих процессах обработки данных и аналитики для фильтрации качественных данных и повышения эффективности всего процесса. Это не только позволяет получать надежные, непротиворечивые и точные данные, но и упрощает обработку данных.

#### $***$

- $\mathbf{1}$ . What is Data Validation and When Do You Do It? 2022. [Электронный ресурс]. URL: https://understandingdata.com/what-is-data-validation-and-where-do-you-validate-data/
- $\overline{2}$ . Types of Data Validation Techniques, 2022. [Электронный ресурс]. URL: https://intone.com/types-of-datavalidation-techniques/
- $\mathcal{R}_{\alpha}$ Why is Data Validation Crucial for Long-term Data Success. [Электронный ресурс]. URL: https://www.sigmoid.com/blogs/datavalidation/#:~:text=Data%20validation%20provides%20accuracy%2C%20cleanness.as%20Excel%20creates%20bet ter%20results.
- Data Validation: What, How, Why? [Электронный ресурс]. URL: https://bigeval.com/dta/data-validation-what- $\overline{4}$ . how-why/

# Ибрагимов И.Р., Магомедов И.А. Интернет-безопасность и виды Интернет-угроз

Чеченский государственный университет имени А.А. Кадырова (Россия, Грозный)

# doi: 10.18411/trnio-12-2022-483

# **Аннотация**

Интернет-безопасность является центральным аспектом кибербезопасности и включает управление киберугрозами и рисками, связанными с Интернетом, веб-браузерами, вебприложениями, веб-сайтами и сетями. Основной целью решений для обеспечения безопасности в Интернете является защита пользователей и корпоративных ИТ-активов от атак. распространяющихся через Интернет.

Ключевые слова: интернет-безопасность, интернет-угрозы, всемирная паутина, технологии.

#### **Abstract**

Internet security is a central aspect of cybersecurity, and it includes managing cyber threats and risks associated with the Internet, web browsers, web apps, websites and networks. The primary purpose of Internet security solutions is to protect users and corporate IT assets from attacks that travel over the Internet.

Keywords: internet security, Internet threats, the World Wide Web, technology.

#### Что такое интернет-безопасность?

Интернет-безопасность — это любые меры кибербезопасности, предпринимаемые для защиты онлайн-транзакций, данных и действий. Цель состоит в том, чтобы защитить пользователей Интернета от хакеров и ограничить или устранить утечку данных. Интернетбезопасность включает в себя шаги, предпринятые для защиты онлайн-действий, транзакций и данных. Интернет-безопасность может быть такой стратегией, как использование только сложных паролей для онлайн-сервисов. Это также может включать в себя такие шаги, как установка программного обеспечения безопасности. Например, настройка брандмауэра для Windows или MacOS может блокировать вредоносные соединения, а установка антивирусного программного обеспечения помогает защитить ваш компьютер от вредоносных программ.

Интернет-безопасность важна для защиты людей и их личной информации в Интернете. По данным Агентства кибербезопасности и безопасности инфраструктуры (CISA), каждый третий дом с компьютерами в США заражен вредоносными программами, и почти половина всех взрослых американцев подверглась взлому в Интернете. Кроме того, многие компании стали жертвами утечек данных, в результате которых была раскрыта личная информация их клиентов. Вот почему хорошие методы кибербезопасности так важны.

# **Интернет-угрозы безопасности**

Интернет несет в себе многочисленные виды рисков для организации. Некоторые из ведущих угроз включают в себя:

**Вредоносное ПО.** Интернет является одним из основных механизмов доставки вредоносного ПО, которое может быть встроено в вредоносные или взломанные веб-сайты или прикреплено к электронной почте. Получив доступ к системе, вредоносное ПО может зашифровать или украсть данные, нарушить функциональность системы, взломать зараженную систему или предпринять другие действия, наносящие ущерб организации.

**Фишинг.** Фишинговые электронные письма являются ведущим механизмом доставки вредоносных программ и распространенной формой социальной инженерии, используемой для кражи данных. Этот вектор атаки через Интернет является распространенным и эффективным, поскольку он нацелен на человека за компьютером, пытаясь обмануть или заставить его выполнять приказы злоумышленника.

**Потеря данных.** Данные могут быть украдены из организации через Интернет различными способами. Вредоносное ПО может собирать или красть информацию; из-за человеческой ошибки сотрудник может случайно ее разгласить; или пользователь может отправлять себе или хранить конфиденциальные корпоративные и клиентские данные в личных учетных записях (например, в онлайн-хранилище и учетных записях веб-почты).

**Вредоносные веб-сайты.** Многие веб-сайты в Интернете являются вредоносными или неприемлемыми для использования в бизнесе. Сотрудники, посещающие эти сайты на корпоративных компьютерах, могут быть заражены вредоносным ПО, могут скомпрометировать свои учетные данные или получить доступ к неприемлемому или незаконному контенту на принадлежащих компании системах.

## **Компоненты интернет-безопасности**

Решения для обеспечения безопасности в Интернете должны обеспечивать комплексную защиту от киберугроз из Интернета. Важнейшие возможности включают в себя:

**Фильтрация URL-адресов.** Решения для фильтрации URL-адресов позволяют организации блокировать посещение пользователями определенных типов веб-сайтов на принадлежащих компании компьютерах. Фильтрацию URL-адресов можно использовать для блокировки доступа к заведомо плохим сайтам и предотвращения посещения сотрудниками сайтов с незаконным или неприемлемым контентом или сайтов, которые могут негативно повлиять на производительность сотрудников (например, социальные сети).

**Защита от ботов:** если компьютер сотрудника заражен вредоносным бот-клиентом, он может обмениваться данными с серверами управления и контроля (C2) или другими ботами, контролируемыми злоумышленником. Решение для интернет-безопасности обнаруживает и блокирует этот вредоносный трафик.

**Предотвращение потери данных.** Сотрудники могут преднамеренно или непреднамеренно утечь корпоративные данные на вредоносные веб-сайты, по электронной почте или через небезопасное облачное хранилище данных. Решения для обеспечения безопасности в Интернете должны сканировать интернет-трафик на наличие конфиденциальных и защищенных типов данных и предотвращать их раскрытие за пределами организации.

**Защита от фишинга.** Фишинговые атаки являются одними из наиболее распространенных кибератак и могут оказать существенное влияние на корпоративную кибербезопасность и безопасность данных. Решения для обеспечения безопасности в Интернете должны интегрировать сканирование электронной почты и средства защиты от фишинга, чтобы

выявлять и блокировать предполагаемые фишинговые электронные письма от попадания в почтовый ящик предполагаемого получателя.

# Как оставаться в безопасности в Интернете?

# Настроить многофакторную аутентификацию

Многофакторная аутентификация (МFA) использует одноразовый пароль в качестве дополнительного уровня безопасности для ваших учетных записей. Старший исследователь DNSFilter Алекс Эпплгейт говорит, что настройка МFA — один из самых простых способов защитить ваши онлайн-аккаунты. «Его легко добавить, и он невероятно эффективен», - сказал он. «Держитесь подальше от услуг, которые не предлагают МFA. Помимо того, что это не ключевая функция, это также говорит об их общем подходе к безопасности».

# Использовать антивирусное программное обеспечение

Антивирусное программное обеспечение может защитить вас от многих угроз безопасности в Интернете, в том числе от новых и появляющихся угроз, часто наиболее опасных. Недостаточно просто установить антивирусное программное обеспечение. Вы также должны обновлять его, чтобы он оставался эффективным.

# Использовать службу защиты от кражи личных данных

Выполнение всех рекомендованных здесь шагов значительно снизит риск успешного взлома, но не устранит его. Использование службы защиты от кражи личных данных предупредит вас, если ваша личная информация будет скомпрометирована.

# Заблокировать доступ к веб-камере

Также может быть хорошей идеей проверить, кому вы предоставили доступ к вебкамере. В Chrome вы можете найти это, нажав «Конфиденциальность и безопасность», затем «Настройки сайта», а затем «Камера или микрофон». Пользователи Safari могут найти аналогичные настройки, щелкнув настройки.

## Заключение

Хотя атаки вредоносных программ являются обычным явлением, их распространенность не должна мешать вам работать в Интернете в обычном режиме. Соблюдение передовых методов обеспечения безопасности в Интернете, изложенных в этой статье, поможет защитить вас от большинства угроз безопасности, с которыми вы можете столкнуться в Интернете.

يا با با

- $1.$ What is Internet Security? 2022. [Электронный ресурс]. URL: https://www.usnews.com/360-reviews/privacy/whatis-internet-security
- $\overline{2}$ . Network Security Threats And Solutions You Need To Know, 2022. [Электронный ресурс]. URL: https://www.essentialtech.com.au/blog/5-most-common-network-security-risks
- $\overline{3}$ . How to Stay Safe Online: A Guide For Everyone Who Uses The Internet. [Электронный ресурс]. URL: https://www.snbsd.com/about/online-safety-guide
- WHY CYBER SECURITY IS MORE IMPORTANT NOW THAN EVER. [Электронный ресурс]. URL:  $\overline{4}$ . https://blog.worldsynergy.com/why-cyber-security-is-more-important-now-than-ever

# Ибрагимов И.Р., Магомедов И.А. Облачные вычисления в программировании

Чеченский государственный университет имени А.А. Кадырова (Россия, Грозный)

# doi: 10.18411/trnio-12-2022-484

## Аннотапия

Облачные вычисления в последние годы набирают огромную популярность, и их популярность только растет с каждым днем. Из-за его растущей популярности каждый хочет сделать карьеру в этой области. Облачные вычисления открывают двери для многочисленных карьерных возможностей для разработчиков и инженеров облачных вычислений. Если у вас есть опыт программирования, облачные вычисления могут предложить множество возможностей для развития вашей карьеры.

**Ключевые слова:** облачные вычисления, технологии, программирование, языки программирования.

## **Abstract**

Cloud computing has been gaining huge popularity in recent years, and its popularity is only growing every day. Because of its growing popularity, everyone wants to make a career in this field. Cloud computing opens the door to numerous career opportunities for cloud computing developers and engineers. If you have programming experience, cloud computing can offer many opportunities to advance your career.

**Keywords:** cloud computing, technology, programming, programming languages.

# **Что такое облачные вычисления?**

Облачные вычисления — это общий термин, используемый для описания процесса использования удаленных серверов для хранения и обработки данных с множеством различных облачных сервисов по запросу, доступных на выбор. Так называемый стек облачных вычислений включает в себя различные службы облачных вычислений, которые вы можете рассмотреть для своих конкретных бизнес-потребностей:

- IaaS (инфраструктура как услуга): основная услуга облачных вычислений, т. е. центров обработки данных и серверных сетей.
- РааS (платформа как услуга): хранилище данных, дополненное облачной средой разработки и развертывания.
- SaaS (программное обеспечение как услуга): облачное приложение, к которому можно получить доступ через Интернет.

Само ваше облачное решение также может различаться в зависимости от того, какой тип облака вы выберете: общедоступное, частное или гибридное. В конце концов, это зависит от того, насколько вы готовы пойти на компромисс с точки зрения контроля затрат, безопасности, технической производительности и т. д. Разработка облачного программного обеспечения универсальна в отношении того, какое индивидуальное решение вы можете предложить, поэтому подумайте о своем варианты, чтобы он идеально соответствовал вашим бизнес-целям.

## **Как работают облачные вычисления?**

Вместо того, чтобы владеть собственной вычислительной инфраструктурой или центрами обработки данных, компании могут арендовать доступ ко всему, от приложений до хранилища, у поставщика облачных услуг.

Одним из преимуществ использования услуг облачных вычислений является то, что фирмы могут избежать первоначальных затрат и сложностей, связанных с владением и обслуживанием собственной ИТ-инфраструктуры, и вместо этого просто платить за то, что они используют, когда они это используют. В свою очередь, поставщики услуг облачных вычислений могут извлечь выгоду из значительной экономии за счет масштаба, предоставляя одни и те же услуги широкому кругу клиентов.

## **Преимущества облачных вычислений**

## **Экономичность**

Компаниям не нужно тратить деньги на дорогостоящее оборудование и программное обеспечение и нанимать обслуживающий персонал. Использование облачных систем также экономит много денег на электричестве и охлаждении серверов. Предприятия платят только за аренду конкурентной мощности и программного обеспечения.

# **Гибкость и масштабируемость**

Компания может использовать только те ресурсы, которые необходимы, а также регулировать их объем. Кроме того, облачную инфраструктуру можно масштабировать за считанные секунды.

# Належность

Как правило, провайдеры могут обеспечить высокий уровень надежности, так как могут приобретать и обслуживать профессиональное оборудование. Чтобы еще больше защитить ваш бизнес, они принимают дополнительные меры, такие как резервное копирование и размещенное хранилище.

# Доступность 24/7

Для доступа к информации, хранящейся в облаке, в любое время нужен только интернет. Круглосуточный доступ - главное преимущество облачных сервисов. Ваша компания работает по одной программе из разных офисов, расположенных в других городах и странах? Облака позволяют вам и вашим работодателям быть независимыми от времени суток.

# Недостатки облачных вычислений

## Требуется быстрый доступ в Интернет

Чтобы воспользоваться преимуществами облачной инфраструктуры, вы должны быть всегда онлайн. Если у вас нет доступа к высокоскоростному Интернету, ваш компьютер с облачными вычислениями может отключиться. И это животрепещущий вопрос для многих развивающихся стран.

## Проблемы с безопасностью

предоставить поставщикам облачных услуг доступ к своим Вы должны конфиденциальным данным, которые будут храниться в облаке в Интернете. Хотя провайдеры предлагают лучшие стандарты безопасности и сертификаты, они могут быть атакованы хакерами.

## Риск потери ваших данных

Если серверы провайдера сломаются, вы можете потерять все свои данные. Поэтому при выборе облачного провайдера убедитесь, что он принимает все необходимые меры по защите данных и использует высококлассные службы безопасности.

# Ограниченный контроль

Поскольку облачные платформы принадлежат  $\boldsymbol{\mathrm{M}}$ управляются сторонними провайдерами, вы не сможете полностью контролировать серверы. Таким образом, надежный облачный провайдер является обязательным.

# Языки программирования, которые используются в облачных вычислениях **JavaScript**

Поскольку все основные облачные платформы теперь поддерживают JavaScript, это позволяет создавать сквозные облачные приложения только с помощью JavaScript. Фактически, JavaScript сейчас является конкурентоспособным игроком в облачных вычислениях благодаря своей гибкости и огромному выбору инструментов, библиотек и фреймворков. Среды разработки JavaScript позволяют интегрироваться с любым поставщиком облачных услуг, а благодаря доступным шаблонам и клиентским библиотекам начать разработку собственного облачного приложения стало как никогда просто.

# **Python**

Python имеет растущее число облачных приложений и фреймворков. Интерпретатор Python реализован на большинстве платформ и операционных систем. Язык постоянно совершенствуется и расширяется, что является еще одним преимуществом использования Python.

Как и в Java, в Python есть функции, упрощающие создание масштабируемых приложений в многопользовательских средах. Кроме того, как и Java, иногда он может быть сложным и многословным. Однако многие утверждают, что эти компромиссы того стоят из-за того, насколько мощным может быть Python при использовании в сочетании с другими языками (например,  $C/C++$ ).

## **PHP**

Неизменно популярный PHP поддерживает некоторые из самых популярных сегодня Wikipedia сайтов. включая Facebook.  $\mathbf{H}$ WordPress. Благоларя постоянным усовершенствованиям и улучшениям на протяжении всего своего существования, PHP стал одним из наиболее широко используемых языков облачного программирования.

Язык прост в освоении и работает практически с любым планом веб-хостинга (в отличие от более сложных платформ). Он поддерживает многие системы баз данных (например, Oracle, MySQL, MongoDB, Postgre) и работает с вашими обычными операционными системами (Windows, macOS, Linux).

# **Заключения**

Облачное программирование имеет огромные возможности в этом технологичном мире. Появились новые языки, предлагающие большие преимущества для разработки и выполнения различных приложений. Если вы хотите построить карьеру в области облачных вычислений, знание языков кодирования и облачного программирования может облегчить ваш переход.

\*\*\*

- 1. What is cloud computing? Everything you need to know about the cloud explained, 2022. [Электронный ресурс]. URL[: https://www.zdnet.com/article/what-is-cloud-computing-everything-you-need-to-know-about-the-cloud/](https://www.zdnet.com/article/what-is-cloud-computing-everything-you-need-to-know-about-the-cloud/)
- 2. 9 Best Cloud Computing Languages You Can Study Now in 2022. [Электронный ресурс]. URL: <https://www.rswebsols.com/tutorials/programming/best-cloud-computing-languages>
- 3. Can Non Coders Have A Career In Cloud Computing? 2022. [Электронный ресурс]. URL: <https://www.mygreatlearning.com/blog/cloud-computing-for-non-coders/>
- 4. Advantages and Disadvantages of Cloud Computing. [Электронный ресурс]. URL: <https://www.javatpoint.com/advantages-and-disadvantages-of-cloud-computing>

# **Ибрагимов И.Р., Магомедов И.А. Пятое поколение мобильной связи**

*Чеченский государственный университет имени А.А. Кадырова (Россия, Грозный)*

*doi: 10.18411/trnio-12-2022-485*

## **Аннотация**

По всему миру ведутся исследования для разработки новой технологии, которая сыграет очень важную роль в успешном развертывании 5G. Исследуются новые технологии, обеспечивающие высокую скорость, пропускную способность, спектральную эффективность, энергоэффективность, псевдо-наружную связь и т. д., что решает существующие проблемы в системе мобильной связи. В этой статье обсуждается и описывается всестороннее исследование ключевых технологий, проблем, распределения спектра и будущее сети 5G.

**Ключевые слова:** Интернет, технологии, исследования, 5G, сотовая сеть.

## **Abstract**

Research is underway around the world to develop a new technology that will play a very important role in the successful deployment of 5G. New technologies are being investigated that provide high speed, bandwidth, spectral efficiency, energy efficiency, pseudo-outdoor communication, etc., which solves existing problems in the mobile communication system. This article discusses and describes a comprehensive study of key technologies, challenges, spectrum allocation, and the future of the 5G network.

**Keywords:** Internet, technology, research, 5G, cellular network.

#### **Что такое 5G?**

5G — это новейшая технология мобильных сетей, которая может сделать нашу жизнь умнее, безопаснее и эффективнее. Примерно каждое десятилетие появляется новый стандарт, приносящий новые технические инновации и усовершенствования.

1G позволил использовать голосовые вызовы, а 2G представил текст. 3G позволил пользователям выходить в Интернет со скоростью 384 Кбит/с. 4G был развернут в 2010-х годах с типичной скоростью загрузки 10-20 Мбит/с, но теоретическим максимумом 1 гигабит в секунду.

5G нацелен на максимальную скорость загрузки 10 гигабит, но в 2021 году средняя скорость измерялась на уровне 100-400 Мбит/с. Эти более высокие скорости означают, что 5G может составить конкуренцию домашним широкополосным услугам, предлагая значительно улучшенную версию услуг фиксированного беспроводного доступа (FWA), доступных в 4G.

Сети 5G могут иметь гораздо меньшую задержку, то есть время, необходимое для передачи пакета данных. Задержка 4G варьировалась от 60 мс (миллисекунд) до 98 мс, но 5G стремится к менее 1 мс. Это позволяет использовать в случаях, когда требуются почти мгновенные ответы, например, в играх и управлении машинами на фабриках.

5G также предлагает улучшенную возможность работы со многими устройствами в одном месте, открывая путь для подключения большего числа устройств Интернета вещей (IoT).

# **Как 5G повлияет на технологии будущего?**

Невероятные возможности беспроводной технологии 5G откроют новые перспективы, такие как интеллектуальное производство, удаленная хирургия, покупки в дополненной реальности и совместная работа на рабочем месте в виртуальной реальности. Давайте посмотрим, как 5G способствует инновациям в ключевых отраслях:

#### **Производство**

5G ускорит внедрение технологий следующего поколения, таких как автоматизация, искусственный интеллект и устройства и датчики IoT на производственных предприятиях. Глубокая интеграция этих технологий в промышленные операции обеспечит доступ к данным в режиме реального времени, сократит время простоя оборудования и предупредительное обслуживание.

Помимо удаленного управления и мониторинга, беспрецедентная скорость интернета в сетях 5G и низкая задержка позволят работникам оптимизировать производственные сборочные линии за счет устранения необходимости в дополнительном персонале на месте. Это позволит проводить интерактивное обучение с дополненной реальностью, которое может сэкономить время и повысить безопасность работников.

# **Здравоохранение**

Из-за вспышки коронавируса глобальные системы здравоохранения испытывают беспрецедентную нагрузку, что требует новых кризисных решений, высокой скорости соединения и более надежных сетевых инфраструктур, которые могут быстро управлять огромными объемами данных. 5G может способствовать более эффективному и доступному удовлетворению меняющихся потребностей пациентов и поставщиков, поддерживая подход 4P к здравоохранению (прогностический, профилактический, персонализированный и совместный).

Технология 5G станет полезным активом, который можно будет использовать в таких областях, как робототехника больничных палат, телемедицина для удаленных консультаций пациентов и даже удаленная хирургия.

#### **Розничная торговля**

Интернет-магазины, особенно мобильные, стали нормой в розничной торговле после пандемии. Многие фирмы теперь используют AR для предварительного просмотра размещения продуктов и виртуальных примерок, чтобы персонализировать весь путь покупателя от просмотра продукта до оформления заказа и помочь онлайн-покупателям быстро выбрать нужный товар.

Эти новые взаимодействия потребителей с интенсивным использованием данных будут ускорены (и сделаны универсальными) благодаря невероятным скоростям и пропускной способности сетей 5G.

#### **Заключение**

Помимо новых технологий, 5G также обеспечит большую экономию производительности. 5G предложит сотрудникам улучшенные возможности удаленной работы,

что, в свою очередь, сэкономит время и повысит производительность, поскольку потребность в поездках уменьшится. Хотя 5G еще не совсем готов к использованию во всем мире, предпринимаются шаги, чтобы сделать это реальностью. Как только технология будет полностью развернута, станет ясно, что она может кардинально изменить то, как мы работаем и живем.

#### $***$

- $1<sub>1</sub>$ First Commercial  $5G$ Network **Now** In Operation. 2019. **[Электронный** pecypc]. URL: https://www.fierceelectronics.com/embedded/first-commercial-5g-network-now-operation
- $2.$ What is 5G? [Электронный ресурс]. URL: https://5gobservatory.eu/about/what-is-5g/
- $\overline{3}$ . A review on activities of fifth generation mobile communication system, 2018. [Электронный ресурс]. URL: https://www.sciencedirect.com/science/article/pii/S1110016817300601
- $\overline{4}$ . 5G: What Is It and How Will It Affect Our Future? 2021. [Электронный ресурс]. URL: https://www.amplifyre.com/articles/5g-what-it-and-how-will-it-affect-our-future

# Ибрагимов И.Р., Халиев М.С.-У. Большие данные и их структура

Чеченский государственный университет имени А.А. Кадырова (Россия, Грозный)

doi: 10.18411/trnio-12-2022-486

## **Аннотапия**

В данной статье будет рассматривается, что такое BigData, перспективы развития BigData в современном мире. А также в каких сферах деятельности их используют.

Ключевые слова: большие данные, информационные технологии, интернет, компании.

# **Abstract**

This article will discuss what BigData is, the prospects for the development of Big Data in the modern world. And also in what fields of activity they are used.

**Keywords:** big data, information technology, Internet, companies.

Сейчас мы живем во времена очень быстрого роста объемов информации. Для того чтобы более эффективно реагировать и подстраиваться под изменения рынка и получить преимущества в плане конкуренции, для повышения результативности производства, нужно уметь работать с большим объемом данных.

Для упрощения работы с большим объемом данных инженеры были вынуждены усовершенствовать инструменты, предназначенные для работы и анализа данных. Так в 2000-х годах появилось понятие BigData, тогда мало кто знал об этом понятии, лишь узкий круг специалистов. Сейчас это определение встречается очень часто особенно в сфере информационных технологий (IT).

Благодаря технологиям BigData появляется возможность обрабатывать большой размер любых типов данных, также они позволяют классифицировать, изучать и находить закономерности там, где человечий мозг не смог бы их обнаружить. Это раскрывает абсолютно новые способы по применению данных.

В современном мире BigData является необходимым правилом для развития IT компаний. Без анализа поведения своих клиентов и пользователей, руководствуясь только своим опытом на рынке, сложно сохранять конкурентоспособность на рынке.

# Что такое большие данные?

Большие данные — это совокупность данных, которые огромны по объему, но экспоненциально растут со временем. Технология, известная как большие данные, является одной из самых впечатляющих инноваций цифровой эпохи. Закономерности и корреляции,

Піенденции развития науки и образования

скрытые в массивных коллекциях данных, обнаруживаемые с помощью мощной аналитики, используются при планировании и принятии решений практически во всех отраслях. Фактически, всего за последнее десятилетие использование больших данных выросло до такой степени, что оно затрагивает почти все аспекты нашего образа жизни, покупательских привычек и повседневного потребительского выбора.

# Что является примером BigData?

Ниже приведены примеры больших данных:

- $1<sub>1</sub>$ транспорт;
- $2.$ реклама и маркетинг;
- $\mathfrak{Z}$ . правительство;
- $\overline{4}$ здравоохранение;
- 5. кибербезопасность;
- 6. образование;

Большие данные делятся на три типа данных:

- 1. структурированные;
- $2.$ неструктурированные;
- $\mathcal{L}$ полуструктурированные.

# Структурированные данные

Термин структурированные данные относится к данным, которые находятся в фиксированном поле в файле или записи. Структурированные данные обычно хранятся в реляционной базе данных (RDBMS). Он может состоять из чисел и текста, а поиск источников может происходить автоматически или вручную, если он находится в структуре СУБД. Это зависит от создания модели данных, определяющей, какие типы данных следует включать, а также как их хранить и обрабатывать.

Языком программирования, используемым для структурированных данных, является SQL (язык структурированных запросов). Разработанный IBM в 1974 году, SQL работает с реляционными базами данных. Типичными примерами структурированных данных являются имена, адреса, номера кредитных карт, геолокация и так далее.

# Неструктурированные данные

Неструктурированные данные - это более или менее все данные, которые не структурированы. Несмотря на то, что неструктурированные данные могут иметь собственную внутреннюю структуру, они не структурированы заранее определенным образом. Нет модели данных; данные хранятся в собственном формате.

Типичными примерами неструктурированных данных являются мультимедийные материалы, текст, действия в социальных сетях, изображения с камер наблюдения и т. д.

Объем неструктурированных данных намного больше, чем объем структурированных данных. Неструктурированные данные составляют колоссальные 80% или более всех корпоративных данных, и их процент продолжает расти. Это означает, что компании, которые не принимают во внимание неструктурированные данные, упускают много ценной бизнесаналитики.

# Полуструктурированные данные

Полуструктурированные данные — это тип данных, обладающих некоторыми последовательными и определенными характеристиками. Он не ограничивается жесткой структурой, необходимой для реляционных баз данных. Организационные свойства, такие как теги метаданных или семантики, используются с полуструктурированными данными, чтобы сделать их более управляемыми; тем не менее, он все еще содержит некоторую изменчивость и непоследовательность.

## Заключение

В заключение можно сказать, что большие данные дают возможности для повышения качества жизни и развития современного общества. С помощью BigData можно значительно увеличить эффективность и качество работы, также она служит стимулом для создания новых продуктов и технологий. BigData является перспективным направлением деятельности для развития в современном мире.

 $***$ 

- $1<sub>1</sub>$ What is Semi-structured data? 2021. [Электронный ресурс]. URL: https://www.geeksforgeeks.org/what-is-semistructured-data
- Structured vs. Unstructured Data: What's the Difference? 2021 [Электронный ресурс]. URL:  $2^{\circ}$ https://www.ibm.com/cloud/blog/structured-vs-unstructured-data
- $\overline{3}$ . 9 Big Data Examples & Use Cases, [Электронный ресурс]. URL: https://www.mongodb.com/big-dataexplained/examples
- Большие данные в современном мире. Большие данные (Big Data) Технологии обработки больших данных,  $4.$ URL: https://deluxe-center.ru/philips/bolshie-dannye-v-sovremennom-mire-bolshie-[Электронный ресурс]. dannye-big-data-tehnologii/

# Ибрагимов И.Р., Шахбазова М.С. Искусственный интеллект в образовании

Чеченский государственный университет имени А.А. Кадырова (Россия, Грозный)

doi: 10.18411/trnio-12-2022-487

#### Аннотапия

Искусственный интеллект (ИИ) относится к тому, какая информация о языковой структуре передается машине: это должно привести к более интуитивному и быстрому решению, основанному на алгоритме обучения, который повторяет шаблоны в новых данных. Хорошие результаты дает имитация познавательного процесса, несколько слоев тесно биологических подсистем которого инвариантны связанных  $KQ$ МНОГИМ вхолным преобразованиям. В данной статье раскрывается, что из себя представляет ИИ в современном мире образования.

Ключевые слова: искусственный интеллект, образование, современные технологии, система обучения.

# **Abstract**

Artificial intelligence (AI) refers to how much information about the language structure is given to the machine: this should lead to a more intuitive and faster solution based on a learning algorithm that repeats patterns in new data. Good results are obtained by imitation of a cognitive process, several layers of closely related biological subsystems of which are invariant to many input transformations. This article reveals what AI is in the modern world of education.

Keywords: artificial intelligence, education, modern technologies, training system.

На самом базовом уровне ИИ - это процесс использования компьютеров и машин для имитации человеческого восприятия, принятия решений и других процессов для выполнения задачи. Иными словами, ИИ - это когда машины участвуют в высокоуровневом сопоставлении с образцом и обучении в процессе.

Существует несколько различных способов понять природу ИИ. Два типа оценки включают ИИ на основе правил и на основе машинного обучения. Первый использует правила принятия решений для выработки рекомендации или решения. В этом смысле это самая основная форма. Примером такой системы является интеллектуальная система обучения (ITS), которая может предоставлять учащимся детализированную и конкретную обратную связь.

ИИ на основе машинного обучения является более мощным, поскольку машины действительно могут учиться и со временем становиться лучше, особенно когда они взаимодействуют с большими многоуровневыми наборами данных. В случае образования инструменты искусственного интеллекта на основе машинного обучения можно использовать для различных задач, таких как мониторинг активности учащихся и создание моделей, которые точно прогнозируют результаты учащихся. Хотя ИИ на основе машинного обучения все еще находится в зачаточном состоянии, этот подход уже показал впечатляющие результаты, когда речь идет о сложных решениях, не регулируемых правилами, таких как оценка письменных ответов учащихся или анализ больших и сложных наборов данных.

Искусственный интеллект на основе зрения также является важной областью, которая может помочь в оценке. Ряд оценочных групп использовали оптические системы для оценки работы учащихся. Например, вместо того чтобы учитель оценивал математическое уравнение, написанное учеником, учитель может сфотографировать уравнение, и машина оценит его. Наконец, есть системы искусственного интеллекта, основанные на распознавании голоса. Эти системы являются основой таких инструментов, как Siri и Alice, и эксперты изучают способы использования искусственного интеллекта на основе голоса для диагностики чтения и других академических проблем.

#### **Кто использует ИИ?**

Сегодня использование машинного ИИ уже достаточно широко распространено в образовании. Например, несколько тестирующих компаний, таких как Education Testing Service и Pearson, используют обработку естественного языка для оценки эссе. Массовые открытые онлайн-курсы, позволяющие неограниченное участие через Интернет, проводимые такими компаниями, как Coursera и Udacity, также интегрировали оценку ИИ для анализа эссе в своих курсах. Большинство штатов в настоящее время также используют обработку естественного языка для оценки части эссе в своей ежегодной оценке.

Такая технология также может быть использована для снижения стоимости оценки. Используя сочетание машинного обучения и обработки естественного языка, несколько экспертов, таких как Нил Хеффернан из Вустерского политехнического института, ищут способы автоматического создания новых высококачественных тестовых заданий на основе совокупности знаний. Хеффернан называет элементы «похожими, но не одинаковыми» и утверждает, что они являются ключевыми для истинного понимания, если учащийся понимает предметную область. В некоторых случаях эксперты считают, что скоро машины смогут генерировать оценочные вопросы, адаптированные к интересам учащегося. Для учащегося, который любит бейсбол и изучает концепцию 5 плюс 3, машины могут сгенерировать задачу о бейсболе (например, «Отбивающий забил пять лайн-драйвов и три хоумрана. Сколько всего у него было попаданий?»). Эти усилия по созданию элементов также имеют преимущество в снижении затрат на оценку. Еще один вариант использования — рекомендовать учебные практики после оценки. Например, рекомендательная система наметит конкретный путь обучения, который студент должен пройти после оценки. Это важно, учитывая часто ограниченную практическую пользу многих государственных экзаменов в конце года.

# **Преимущества искусственного интеллекта**

## **Интеллектуальная модерация**

Искусственный интеллект (ИИ) стремительно захватывает мир. Многие люди скептически относятся к возможным опасностям ИИ, но есть и много преимуществ, которые можно извлечь из него. Например, одним из его основных применений в образовании будут интеллектуальные инструменты модерации для онлайн-классов и курсов, чтобы обеспечить надлежащее взаимодействие учащихся с учебным материалом при минимизации отсева в классе. Такое использование искусственного интеллекта уже было протестировано в Стэнфордском университете, где компьютер смог точно предсказать, какие студенты отчислятся, прежде чем они сами это сделают в 80% случаев! Кроме того, алгоритмы машинного обучения вскоре могут достаточно продвинуться, чтобы полностью взять на себя оценку эссе или заданий.

# **Обучение виртуальной реальности**

С появлением технологий студенты чувствуют себя более вовлеченными в процесс обучения. Искусственный интеллект в образовании произвел революцию в этом, предлагая уроки виртуальной реальности, которые позволяют пользователям учиться, чувствуя себя погруженными в другую среду или сценарий; например, иметь доступ к лучшим университетам по всему миру, не покидая своего места!

В будущем виртуальная реальность позволит учащимся получить более захватывающую связь со своим учебным материалом. Например, на уроках биологии они могут делать операции на теле животного, не рискуя нанести вред реальному, и разбирать машины, чтобы лучше понять, как они работают, не выходя из собственного дома или класса — нет необходимости в дорогостоящих поездках за границу.

# **Сокращение человеческих ошибок**

С развитием технологий люди смогли автоматизировать многие задачи,

которые когда-то выполнялись людьми. Одним из примеров является образование, где искусственный интеллект (ИИ) помог уменьшить количество человеческих ошибок при оценке тестов и домашних заданий.

# **Недостатки искусственного интеллекта**

# **Человеческое взаимодействие уменьшается**

Искусственный интеллект может быть отличным инструментом в образовании, но у него есть некоторые недостатки. Одним из недостатков является то, что учащиеся теряют способность практиковать и изучать социальные навыки, потому что они не вступают в контакт с реальными людьми во время занятий. Из-за этого им тяжело, когда они заканчивают школу и нуждаются в такого рода взаимодействиях на работе или даже просто в обществе во взрослом возрасте.

# **Безработица учителей**

Одним из недостатков использования ИИ в образовании является потеря работы учителями. Поскольку эти программы помогают учащимся учиться самостоятельно, инструкторам больше не нужно направлять детей во время уроков или даже при выполнении заданий.

Одним из недостатков, возникающих при использовании искусственного интеллекта (ИИ) в школах, является безработица среди учителей, поскольку компьютеры могут обучать детей без вмешательства человека, а оценочные тесты также снижают рабочую нагрузку по сравнению с наличием более одного инструктора на учащегося, что делает менее необходимым несколько вовлеченных людей.

С точки зрения школьной администрации, что также может привести к увольнениям, если количество сотрудников станет слишком меньше из-за этого изменения с течением времени, что приведет к снижению заработной платы будущих администраций.

## **Финансовые проблемы**

Искусственный интеллект в образовании сталкивается с множеством

финансовых проблем. Искусственный интеллект разработан хорошо

образованными учеными, которые много лет учились, чтобы совершенствовать свое мастерство, и им нужны деньги, чтобы продолжать свои исследования, а также платить сотрудникам, которые вместе с ними работают над проектами. Искусственный интеллект может дать некоторые преимущества для образования, но есть и недостатки. Одним из основных недостатков искусственного интеллекта в образовании являются финансовые проблемы.

## **Заключение**

Очевидно, что нельзя отрицать, что хорошо разработанные формирующие оценки, в которых используются последние достижения в области технологий, могут помочь учащимся учиться быстрее и лучше. Эти механизмы также являются важной частью процесса преподавания и обучения. Мини-тесты, созданные с помощью искусственного интеллекта, от интеллектуального обучения, скрытых оценок, игр и виртуальной реальности — могут предоставить широкий спектр способов использования этой технологии для создания привлекательных инструментов. Чтобы достичь этого, системе образования необходимы более активные инвестиции в исследования и разработку новых технологий тестирования, которые могут предоставить учителям и учащимся необходимые им инструменты.

\*\*\*

- 1. Advantages and Disadvantages of Artificial Intelligence in Education, 2022. [Электронный ресурс]. URL: https://techbaji.com/education/advantages-disadvantages-artificial-intelligence-education/ (Дата обращения: 8.11.2022).
- 2. Artificial Intelligence, 2022. [Электронный ресурс]. URL: https://builtin.com/artificial-intelligence (Дата обращения: 8.11.2022).
- 3. Future of Testing in Education: Artificial Intelligence, 2021. [Электронный ресурс]. URL: https://www.americanprogress.org/article/future-testing-education-artificial-intelligence/ (Дата обращения: 8.11.2022).
- 4. The Future of AI: How Artificial Intelligence Will Change the World, 2022. [Электронный ресурс]. URL: https://builtin.com/artificial-intelligence/artificial-intelligence-future (Дата обращения: 8.11.2022).

# **Ибрагимов И.Р., Кудусова М.И. Мехатроника и его системы**

*Чеченский государственный университет имени А.А. Кадырова (Россия, Грозный)*

*doi: 10.18411/trnio-12-2022-488*

# **Аннотация**

Человеческая цивилизация и современное производство объединили умные машины, высокотехнологичное программное обеспечение, оборудование и продукты, которые повышают качество жизни. Мехатроника позволяет создавать умные машины, которые осознают себя и могут принимать решения. Проектирование и производство таких продуктов, как смартфоны, а также футуристических транспортных средств, стало возможным благодаря плавному слиянию механики и технологий.

**Ключевые слова:** мехатроника, производство, современные технологии, оборудование, техника.

#### **Abstract**

Human civilization and modern manufacturing have combined smart machines, high-tech software, equipment and products that improve the quality of life. Mechatronics allows you to create smart machines that are self-aware and can make decisions. The design and production of products such as smartphones, as well as futuristic vehicles, became possible thanks to the smooth fusion of mechanics and technology.

**Keywords:** mechatronics, manufacturing, modern technologies, equipment, machinery.

#### **Что такое мехатроника?**

Мехатроника — это междисциплинарная область, которая относится к наборам навыков, необходимых в современной, продвинутой автоматизированной производственной индустрии. На стыке механики, электроники и вычислительной техники специалисты по мехатронике создают более простые и интеллектуальные системы. Мехатроника является важной основой для ожидаемого роста автоматизации и производства. Мехатроническую систему иногда называют интеллектуальным устройством, потому что она сочетает логику, обратную связь и вычисления в сложной конструкции для имитации процесса мышления человека.

# **Примеры методов мехатронного применения, полезных для жизни человека**

Изучение мехатронной инженерии может иметь очень хорошие долгосрочные перспективы, потому что выпускники этих областей обучения очень востребованы

компаниями, где знания в области мехатроники будут незаменимы в компании для различных целей.

Это потому, что все еще очень мало людей, которые даже понимают, что такое мехатроника. Иногда его применению в повседневной жизни не уделяется большого внимания, хотя применение мехатроники очень важно для жизни человека; вот несколько примеров применения технологии мехатроники.

# **ABS (Антиблокировочная тормозная система)**

Первые применения мехатроники обычно находят в автомобильном мире, где тормозная система имеет жизненно важное значение в автомобильном секторе. Производители должны уделять пристальное внимание тормозной системе в своей продукции.

Это то, что в конечном итоге привело к созданию ABS или антиблокировочной тормозной системы; сама ABS является одним из приложений мехатроники, где ABS представляет собой систему, интегрированную в транспортное средство, которая помогает водителю оставаться в безопасности во время вождения, даже на скользких дорогах или при отправке преждевременной доставки.

Колеса автомобиля не будут заблокированы, даже если водитель резко и сильно затормозит с помощью технологии ABS. Благодаря технологии ABS вы будете в большей безопасности за рулем.

# **ESP (Электронная программа стабилизации)**

Наряду с развитием все более сложных технологий, одним из последствий является автомобильный мир. Каждое автомобильное изделие является более удобным и безопасным, наряду с различными передовыми технологиями для поддержки этих автомобильных изделий.

Одной из функций, использующих мехатронный принцип, является электронный контроль устойчивости. Это технология, интегрированная с компьютеризированной системой, которая выполняет важную функцию по повышению безопасности с точки зрения управления автомобилем с помощью датчиков, которые могут обнаруживать и минимизировать пробуксовку. Таким образом, эта программа всегда гарантирует, что транспортное средство находится под хорошим контролем.

## **ABC (Активный контроль тела)**

ABC или active body control — это усовершенствованная система подвески, состоящая из различных компонентов, интегрированных в единую систему, которая делает технологию работоспособной. Рабочая система этой технологии может амортизировать автомобиль в любых дорожных условиях.

Будь то хорошая дорога или экстремальная дорога из-за повреждений или крутизны, эта система повысит комфорт водителя и пассажиров, управляя пружинами и амортизируя каждое колесо автомобиля. Производительность этой системы ABC была интегрирована компьютером, так что она может работать автоматически; например, эта система будет использовать гидравлику для снижения огромных давлений и использовать обычные амортизаторы для преодоления небольших давлений.

# **Что такое мехатронные системы?**

Мехатронные системы — это устройства, которые имеют меньше механических частей из-за интеграции датчиков, схем и компонентов движения, таких как исполнительные механизмы. Примерами таких устройств являются гидравлические сервомоторы, трансмиссии с проводным приводом, роботы и даже стиральные машины, управляемые логическими схемами. Мехатроника объединяет различные инженерные дисциплины, включая механику, вычислительную технику, управление и электронику, для создания более надежного и менее дорогостоящего оборудования.

## **Преимущества системы мехатроники**

- Производство продукцию высокого качества.
- Производство деталей и изделий, соответствующих международным стандартам, обеспечивает лучшую репутацию и отдачу.
- Эффективно ответа высоким требованиям к точности размеров.
- Обеспечивает высокую степень гибкости при модификации или редизайне систем.
- Обеспечивает отличные эксплуатационные характеристики.
- Автоматизации производства, сборки и контроля качества.
- Мехатронные системы обеспечивают повышенную производительность в организации производства.
- Обеспечение более высокого уровня гибкости, необходимый для небольших производственных циклов.
- При надлежащем техническом обслуживании и своевременной диагностике гарантия более длительный срок службы.

## **Недостатки системы мехатроники**

- Первоначальная стоимость высока.
- Техническое обслуживание и ремонт могут быть дорогостоящими.
- Для проектирования и внедрения требуется междисциплинарное инженерное образование.
- Для работы ему нужны высококвалифицированные работники.
- При выборе мехатронной системы необходимо тщательно проводить техникоэкономическую оценку.

# **Заключение**

По мере того, как машины и технологии становятся все более сложными и способными, будущее мехатроники будет продолжать расти и искать способы, которыми мы можем использовать энергию и механику для выполнения сложных или отнимающих много времени задач, а также продолжать соединять мир и расширять наше понимание жизни.

\*\*\*

- 1. What Are Mechatronic Systems? 2022. [Электронный ресурс]. URL: [https://www.allthescience.org/what-are](https://www.allthescience.org/what-are-mechatronic-systems.htm)[mechatronic-systems.htm](https://www.allthescience.org/what-are-mechatronic-systems.htm)
- 2. What is Mechatronics? [Электронный ресурс]. URL:<https://www.mtu.edu/mechatronics/what-is/>
- 3. Advantages and Disadvantages of Mechatronics System, 2022. [Электронный ресурс]. URL: <https://learnmech.com/advantages-and-disadvantages-of-mechatronics-system/>
- 4. Technology Derived From the Application of Mechatronics, 2021. [Электронный ресурс]. URL: <https://www.pens.ac.id/2021/12/05/technology-derived-from-the-application-of-mechatronics>

# **Ибрагимов И.Р., Кудусова М.И. Что такое метавселенная и NFT**

*Чеченский государственный университет имени А.А. Кадырова (Россия, Грозный)*

*doi: 10.18411/trnio-12-2022-489*

## **Аннотация**

Метавселенная – это "интегрированная сеть виртуальных миров". Доступ к этим мирам осуществляется через гарнитуру виртуальной реальности — пользователи перемещаются по метавселенной с помощью движений глаз, контроллеров обратной связи или голосовых команд. NFT означает невзаимозаменяемые токены, которые обычно создаются с использованием того же типа программирования, который используется для криптовалют. Проще говоря, эти криптографические активы основаные на технологии блокчейн.

**Ключевые слова:** технологии, метавселенная, интернет, виртуальная реальность, криптовалюта.

#### **Abstract**

The metaverse is an "integrated network of virtual worlds". These worlds are accessed via a virtual reality headset—users navigate the metaverse using eye movements, feedback controllers, or voice commands. NOT means non-interchangeable tokens, which are usually created using the same type of programming that is used for cryptocurrencies. Simply put, these cryptographic assets are based on blockchain technology.

**Keywords:** technologies, metaverse, Internet, virtual reality, cryptocurrency.

## **Что такое метавселенная?**

Метавселенная — это комбинация слов «мета» и «вселенная», которая была придумана в 1992 году в научно-фантастическом романе Нила Стивенсона «Снегопад». В этой книге этот термин относится к захватывающему виртуальному миру, доступ к которому осуществляется через очки, где люди представлены настроенными аватарами и взаимодействуют в реалистичном виртуальном пространстве.

За пределами области научной фантастики настоящая Метавселенная — это потенциальная эволюция Интернета, к которому люди будут получать доступ через гарнитуры виртуальной реальности, дополненную реальность и более традиционные системы, такие как персональные компьютеры и телефоны.

Крупные технологические компании, такие как Microsoft, Apple и Google, игровые компании, такие как Epic Games, и даже крупные бренды, такие как Nike, и розничные торговцы, такие как Walmart, борются за контроль над развитием Метавселенной или за доступ к ценным виртуальным рынкам. Facebook даже переименовал себя в Мета специально, чтобы обозначить свое внимание к разработке грядущей Метавселенной.

Центральная идея Метавселенной заключается в том, что она позволит вам погрузиться в цифровой мир с помощью гарнитуры виртуальной реальности, взаимодействовать с друзьями и незнакомцами, наслаждаться виртуальными впечатлениями, такими как игры, узнавать новое, покупать как физические, так и виртуальные предметы и т. д. делать почти все остальное, для чего вы в настоящее время используете Интернет.

Идея состоит в том, что Метавселенная будет состоять из огромной сети интерактивных 3D-миров, и вы сможете свободно перемещаться между этими мирами для работы, игр и всего, что между ними.

# **Инновации делающие метавселенную современным технологическим трендом:**

- **Web3,** представляющий собой новые технологии для разработки вебприложений, позволяющих пользователям контролировать свои личные данные. Web3 и метавселенная дополняют друг друга в сообществе или экосистеме, где ценность в той или иной форме обменивается между людьми или организациями — или их комбинацией.
- **Пространственные вычисления**, которые можно определить как трехуровневый технологический стек, с помощью которого пользователи испытывают пересечение физического и цифрового миров.
- **Цифровой двойник человека** (DToP) не только отражает уникальную личность, но и представляет собой синхронизированное мультиприсутствие почти в реальном времени с возможностью присутствовать в нескольких местах одновременно как в цифровом, так и в физическом виде. пространства.
- **Цифровой двойник клиента** (DToC), подмножество DToP, представляет собой динамическое виртуальное представление клиента, которое моделирует и учится подражать и предвидеть поведение. Клиентами могут быть отдельные лица, персоны, группы людей или машины.

# **Что такое NFT?**

Незаменяемые токены (NFT) — это особый тип криптоактива, который позволяет держателям подтверждать свое право собственности на реальные или цифровые предметы, но самое главное - на последние.

Эти нематериальные объекты могут включать в себя такие вещи, как участки виртуальной недвижимости в таких играх, как The Sandbox и Decentraland, цифровые произведения искусства, такие как Beeple's Everydays — The 2020 collection, и даже изображения мультяшных обезьян.

Хотя обычному человеку это может показаться довольно неутешительным, вы должны понимать, что в современном постоянно растущем цифровом мире невероятно сложно аутентифицировать или осуществлять право собственности на то, что любой может просто сделать скриншот, скопировать или загрузить.

Ключевые особенности NFT:

- Цифровой актив. NFT это цифровой актив, представляющий предметы коллекционирования в Интернете, такие как искусство, музыка и игры, с подлинным сертификатом, созданным с помощью технологии блокчейна, лежащей в основе криптовалюты.
- Уникальный его нельзя подделать или каким-либо другим образом манипулировать.
- Обмен Обмен NFT происходит с криптовалютами, такими как биткойн, на специализированных сайтах.

# Примеры NFT:

Мир NFT является новым для людей. Ниже приведены несколько примеров NFT:

- Цифровой предмет коллекционирования
- Доменные имена  $\bullet$
- Игры  $\bullet$
- **Occe**
- Кроссовки в модной линейке

## Заключение

В будущем NFT повысят независимость, позволяя художникам создавать предметы и продавать их своей аудитории, не дожидаясь длительных процессов. Даже студенты, закончившие аспирантуру, не должны будут ждать, чтобы получить работу, а благодаря этой самостоятельной способности смогут творчески создавать цифровые товары или заниматься фрилансом. Это также снизит уровень безработицы в разных частях мира.

Кроме того, эти цифровые активы будут играть роль в метавселенной, повышая цифровую идентификацию, аутентификацию предметов, AI NFT, монетизацию личных данных о здоровье, бизнес, платформу безопасных транзакций, настоящую беспроигрышную технологию, смарт-контракты, продажу произведений искусства, билеты, мероприятия, виртуальные миры и цифровая коммерция.

\*\*\*

- What  $\mathbf{1}$ Work? 2022. **[Электронный** URL: Are **NFTs** and How  $Do$ They pecypc]. https://www.coindesk.com/learn/what-are-nfts-and-how-do-they-work/
- $2^{\circ}$ What Is a Metaverse? And Should You Be Buying In? 2022. [Электронный ресурс]. URL: https://www.gartner.com/en/articles/what-is-a-metaverse
- $3.$ The future of NFTs, 2022. [Электронный ресурс]. URL: https://www.thenews.com.pk/print/989309-the-future-ofnfts
- $\overline{4}$ . How important are NFTs and Blockchain in the Metaverse? 2022. [Электронный ресурс]. URL: https://www.plainconcepts.com/nft-blockchain-metaverse/

# Ибрагимов И.Р., Магомедов И.А. Шифрование данных и его виды

Чеченский государственный университет имени А.А. Кадырова (Россия, Грозный)

doi: 10 18411/trnio-12-2022-490

# **Аннотация**

Шифрование данных является одной из многих функций, необходимых для защиты информации, и может потребоваться для выполнения многих требований соответствия. Большинство современных баз данных, включая Oracle, Microsoft SQL и MySQL, включают процедуры шифрования данных. В данной статье мы рассмотрим понятие «шифрование данных» и какие виды в нем выделяют.

Ключевые слова: шифрование, безопасность, данные, ключ, защита данных.

### **Abstract**

Data encryption is one of the many functions required to protect information, and may be required to meet many compliance requirements. Most modern databases, including Oracle, Microsoft SQL and MySQL, include data encryption procedures. In this article, we will consider the concept of "data encryption" and what types are distinguished in it.

**Keywords:** encryption, security, data, key, data protection.

Используемое во множестве решений для обеспечения безопасности, шифрование данных предотвращает несанкционированный доступ пользователей к вашим ценным данным. Независимо от того, отправляете ли вы данные по сети или просматриваете их на своем диске дома, шифрование данных гарантирует, что ваши файлы останутся в безопасности и будут заблокированы.

За последние несколько лет Facebook был пойман с поличным с паролями своих пользователей, которые были скомпрометированы. Это было не просто несколько паролей; существовали миллионы и миллионы магазинов, к которым многие люди имели доступ. Сотрудники Facebook имели неконтролируемый доступ к пользовательским данным, и некоторые воспользовались этим. Вы, конечно, можете понять, почему должны быть установлены стандарты шифрования данных, чтобы предотвратить доступ к данным тех, кто не должен иметь доступа.

# Что такое шифрование данных?

Шифрование данных — это процесс, при котором кодируется содержимое (например, сообщения, файлы) для защиты его конфиденциальности и целостности. Алгоритмы используются для скремблирования или шифрования данных. Для расшифровки информации требуется уникальный ключ. Зашифрованные данные становятся практически непригодными для использования без ключа. Шифрование данных используется для защиты широкого спектра контента, в том числе включенного в коммуникации, базы данных, устройства Интернета вещей и приложения.

#### Важность шифрования данных

Шифрование данных Шифрование важно для любого бизнеса сегодня, поскольку оно позволяет им защищать конфиденциальные данные, преобразуя их в зашифрованный текст, форму, которая нечитаема без ключа шифрования. Этот процесс называется "кодированием". Шифрование делает практически невозможным кражу данных киберпреступниками или другими неавторизованными сторонами, поскольку только те, у кого есть ключ шифрования, могут расшифровать данные и раскрыть истинную информацию. Важность шифрования ни в малейшей степени нельзя недооценивать, поскольку даже крупнейшие корпорации с самыми большими бюджетами на кибербезопасность становятся жертвами утечек данных. При этом, даже если ваши данные находятся в защищенной инфраструктуре, все равно существует вероятность того, что ваши данные могут быть скомпрометированы. Однако с шифрованием данных ваши файлы могут быть гораздо более непроницаемыми, даже если они были украдены.

# *<u>Риды шифрования данных</u>*

Двумя распространенными типами шифрования являются симметричное  $\mathbf{M}$ асимметричное шифрование.

# Симметричное шифрование

Симметричное шифрование шифрует и расшифровывает информацию с помощью одного пароля. В этом методе шифрования сообщение шифруется с помощью ключа, и тот же ключ используется для описания сообщения. Это самый простой и общеизвестный метод шифрования. Это делает его простым в использовании, но менее безопасным.

### Асимметричное шифрование

Асимметричное шифрование использует два ключа для шифрования и дешифрования. Он основан на технике открытых и закрытых ключей. Открытый ключ, которым обмениваются более чем один пользователь. Данные расшифровываются с помощью закрытого ключа, который не обменивается. Это медленнее, но более безопасно. Открытый ключ, используемый в этом методе шифрования, доступен каждому, но закрытый ключ, используемый в нем, не разглашается. Наиболее распространенными примерами методов шифрования безопасности данных являются:

Data Encryption Standard (DES): Правительство США установило Стандарт шифрования данных (DES) в 1977 году, но сегодня это низкоуровневый стандарт шифрования данных для защиты конфиденциальных данных. Из-за снижения затрат на оборудование и технологических достижений DES в основном устарел.

Triple DES: (3DES) шифрует, расшифровывает и повторно шифрует данные, таким образом, выполняется шифрование DES три раза. В процессе это увеличивает размер ключа DES с 56 бит до 168 бит, поэтому его сложнее взломать, хотя это требует больше ресурсов от системы. Таким образом, 3DES усиливает исходный стандарт DES, который слишком слаб для шифрования конфиденциальных данных.

RSA (Rivest-Shamir-Adleman): RSA назван в честь трех ученых-компьютерщиков, которые изобрели его для шифрования передаваемых данных в 1977 году. Эта криптосистема шифрования с открытым ключом является одним из наиболее широко распространенных способов асимметричной криптографии, отчасти из-за ее длины ключа. Открытый ключ RSA основан на трех значениях: двух очень больших простых числах и одном другом числе, которые в совокупности обеспечивают безопасность передаваемых данных.

# Преимущества шифрования данных:

- Шифрование это недорогое решение. 1.
- $2.$ Шифрование данных позволяет отделить информацию от безопасности на котором она хранится. Шифрование обеспечивает устройства, безопасность, позволяя администраторам хранить и отправлять данные по незащищенным каналам.
- Шифрование повышает безопасность нашей информации. 3.

# Недостатки шифрования данных:

- Если пароль или ключ будут утеряны, пользователь не сможет открыть 1. зашифрованный файл. С другой стороны, использование более простых ключей при шифровании данных делает данные небезопасными, и любой желающий может получить к ним доступ в любое время.
- $\overline{2}$ . Если компания не в состоянии реализовать какое-либо из ограничений, налагаемых методами шифрования, возможно установление произвольных ожиданий и требований, которые могут подорвать защиту данных при шифровании.
- 3. Решения для защиты данных могут быть трудны в использовании, когда пользователь накладывает их на современные системы и приложения. Это может оказать негативное влияние на нормальную работу устройства.

## Как работает шифрование данных

Предполагаемое сообщение или информация (известная как обычный текст) скрыта или зашифрована с использованием алгоритма. Этот алгоритм известен как шифр. Этот зашифрованный текст может быть прочитан только после того, как он будет расшифрован.

Отправитель сообщения обладает ключом шифрования, который передается предполагаемому получателю. Для тех, у кого есть ключ, зашифрованное сообщение может быть просмотрено и расшифровано.

Концепция шифрования безопасности имеет множество применений для бизнеса. Шифрование данных обеспечивает возможность безопасного хранения и отправки информации между платформами и обеспечивает возможность сохранения информации скрытой от возможных неавторизованных сторон.

#### Заключение

Потребность в надежном шифровании данных никуда не денется, и проблемы с шифрованием будут только возрастать по мере появления квантовых вычислений в течение следующих нескольких лет. В то же время новые инновационные возможности шифрования сегодня обеспечивают агентствам более жесткую кибербезопасность, и отрасль инвестирует в криптосистемы следующего поколения для защиты правительственной информации.

\*\*\*

- What is Data Encryption? Definition and Best Practices, 2021. [Электронный ресурс]. URL: 1. https://www.egnyte.com/guides/governance/data-encryption
- $\overline{2}$ . Difference between Symmetric encryption and Asymmetric encryption, 2022. [Электронный ресурс]. URL: https://www.javatpoint.com/symmetric-encryption-vs-asymmetric-encryption
- $\overline{3}$ . How data encryption works. [Электронный ресурс]. URL: https://www.druva.com/glossary/what-is-dataencryption-definition-and-related-faqs/
- Encryption. [Электронный ресурс]. URL: https://www.precisely.com/glossary/encryption  $4.$

# Ибрагимов И.Р., Шахбазова М.С. Большие данные и машинное обучение

Чеченский государственный университет имени А.А. Кадырова (Россия, Грозный)

# doi: 10.18411/trnio-12-2022-491

# Аннотапия

Машинное обучение и большие данные являются трендом современной ИТ-индустрии. Хранилища больших данных анализируют и извлекают информацию из массивных наборов данных. Машинное обучение позволяет автоматически учиться и совершенствоваться без явного опыта программирования.

Ключевые слова: машинное обучение, большие данные, программирование, аналитика, ИТ-индустрия.

#### **Abstract**

Machine learning and big data are a trend in the modern IT industry. Big data warehouses analyze and extract information from massive datasets. On the other hand, machine learning is the ability to learn and improve automatically based on experience without explicit programming.

Keywords: machine learning, big data, programming, analytics, IT industry.

#### Что такое большие данные и машинное обучение?

Большие данные — это совокупность больших и сложных наборов данных, которые трудно хранить и обрабатывать с помощью традиционных приложений для управления базами данных и их обработки. Задача включает в себя сбор, кураторство, упорядочивание, поиск, совместное использование, передачу, анализ и визуализацию этих данных.

Машинное обучение (ML) — это дисциплина искусственного интеллекта (ИИ), которая предоставляет машинам возможность автоматически извлекать уроки из данных и прошлого опыта, выявляя закономерности для составления прогнозов с минимальным вмешательством человека.

Методы машинного обучения позволяют компьютерам работать автономно без явного программирования. Приложения ML получают новые данные, и они могут самостоятельно учиться, расти, развиваться и адаптироваться. Машинное обучение извлекает полезную информацию из больших объемов данных, используя алгоритмы для выявления закономерностей и обучения в итеративном процессе. Алгоритмы ML используют методы вычислений для получения информации непосредственно из данных вместо того, чтобы полагаться на какое-либо заранее определенное уравнение, которое может служить моделью.

Производительность алгоритмов ML адаптивно повышается с увеличением количества доступных выборок во время процессов "обучения". Например, глубокое обучение - это подобласть машинного обучения, котора обучает компьютеры имитировать естественные человеческие черты, такие как обучение на примерах. Он предлагает лучшие параметры производительности, чем обычные алгоритмы ML.

#### Как применяется машинное обучение в больших данных?

Машинное обучение предоставляет эффективные и автоматизированные инструменты для сбора, анализа и усвоения данных. В сотрудничестве с превосходством облачных вычислений машинное обучение обеспечивает гибкость обработки и интегрирует большие объемы данных независимо от их источника.

Алгоритмы машинного обучения применяются к каждому элементу больших данных, включая:

- моделирование;
- анализ данных;
- сегментация данных.

Все эти этапы централизованы, создавая общую картину из больших данных с помощью идей, шаблонов, которые позже классифицируются и упаковываются в понятный формат. Слияние машинного обучения и больших данных - это нескончаемый цикл. Алгоритмы, созданные для определенных целей, контролируются и совершенствуются с течением времени по мере поступления информации в систему.

# Совместное использование больших данных и машинного обучения

Большие данные и машинное обучение не являются конкурирующими концепциями или взаимоисключающими. Напротив, в сочетании они дают возможность достичь невероятных результатов. Фактически, успешное решение всех проблем больших данных помогает сделать модели машинного обучения более точными и мощными. Эффективные подходы к управлению большими данными улучшают машинное обучение, предоставляя аналитическим группам большое количество высококачественных, релевантных данных, необходимых для успешного построения этих моделей.

Многие организации уже открыли для себя возможности анализа больших данных, с помощью машинного обучения. Например, Netflix использует машинное обучения, чтобы лучше понимать предпочтения отдельных пользователей при просмотре, а затем предоставлять лучшие рекомендации, помогая дольше удерживать людей на своей потоковой платформе. Аналогичным образом, Google использует машинное обучение, чтобы предоставить пользователям более персонализированный опыт не только для поиска, но и для создания прогнозируемого текста в электронных письмах и предоставления оптимизированных маршрутов пользователям Google Maps.

Объем генерируемых данных продолжает расти с поразительной скоростью. Исследовательская компания IDC прогнозирует, что в 2025 году по всему миру будет создано и реплицировано 180 зеттабайт данных, что почти в три раза больше, чем 64,2 зеттабайта, которые были рассчитаны на 2020 год. Поскольку предприятия продолжают хранить и анализировать огромные объемы данных, единственный способ, которым они, возможно, смогут разобраться во всем этом, - это с помощью машинного обучения.

# Заключение

Благодаря работе специалистов по обработке данных, инженеров по машинному обучению и других специалистов по управлению данными и аналитике, все больше компаний

совместно используют большие данные, машинное обучение и инструменты визуализации данных для создания приложений для прогнозирования и предписывающей аналитики, которые помогают бизнес-лидерам принимать более эффективные решения. В ближайшие годы не будет ничего удивительного, если компании, которые не сочетают большие данные и машинное обучение, останутся позади конкурентов, которые это делают.

\*\*\*

- 1. IBM Cloud Education. What is machine learning? 2020. [Электронный ресурс]. Режим доступа: https://www.ibm.com/cloud/learn/machine-learning#toc-machine-le-SzgJbkmk (Дата обращения: 9.11.2022).
- 2. Machine Learning and Big Data: Is it the future? 2022. [Электронный ресурс]. Режим доступа: https://www.edureka.co/blog/machine-learning-and-big-data/ (Дата обращения: 11.11.2022).
- 3. Segal, T. What Is Big Data? Definition, How It Works, and Uses, 2022. [Электронный ресурс]. Режим доступа: https://www.investopedia.com/terms/b/big-data.asp (Дата обращения: 12.11.2022).
- 4. Walch, K. Big data vs. machine learning: How they differ and relate, 2021. [Электронный ресурс]. Режим доступа: https://www.techtarget.com/searchbusinessanalytics/tip/Big-data-vs-machine-learning-How-they-differand-relate. (Дата обращения: 10.11.2022).

# **Каухер О. А., Талипова Л. М. Проблемы использования персональных данных в цифровом маркетинге**

*Финансовый университет при правительстве РФ (Россия, Сургут)*

*doi: 10.18411/trnio-12-2022-492*

#### **Аннотация**

Статья посвящена проблемам использования персональных данных в цифровом маркетинге.

**Ключевые слова:** персональные данные, файлы cookie, цифровой маркетинг, защита, данные, информация.

## **Abstract**

The article is devoted to the problems of using personal data in digital marketing. **Keywords:** personal data, cookies, digital marketing, protection, data, information.

Развитие технологий изменило нашу жизнь. В современном мире всё своё время человек проводит в интернете: общаясь, работая, совершая покупки, знакомясь, делятся своей жизнью, впечатлениями, фотографиями и т. д. Развитие виртуальной сети повлекло за собой и совершенствование мошенничества, они подстраиваются под новые технологии, совершенствуют свои профессиональные навыки. Защита данных и информации в интернете одна из самых распространенных и актуальных в наше время тем. Полной защиты в интернете невозможно добиться из-за размытых границ законности действий и слабого правового поля. Кампания Microsoft и другие используют наши личные данные, чтобы эффективно продавать свои продукты и услуги.

В научной литературе проблема использования персональных данных в цифровом маркетинге активно обсуждается. Т. П. Данько, О. В. Китова раскрывают проблемы развития цифрового маркетинга, методы и инструменты [1].

Проблеме особенностей цифрового онлайн маркетинга в сравнении с традиционным офлайн маркетингом посвящена статья Д. А. Шевченко [4].

И. А. Иванова уделила внимание тому, как персональные данные подвергаются угрозам после контакта с «умными» устройствами, а также выделила проблему сокращения информационных рисков [2].

М. В. Тумбинская сделала обзор актуальных вопросов информационной безопасности в социальных системах, защиты таргетированной информации, нацеленной на сохранение целостности конфиденциальных данных [3].

Мир меняется, а с изменениями наступает развитие. Проблемы решаются по мере их наступления. Они совершенствуются с каждым годом, а их распространенность делает человека более образованным. Поэтому стоит уделить внимание проблеме использования персональных данных в цифровом маркетинге. В наше время данная тема как никогда прежде актуальна. С приходом в жизнь людей информационных технологий. Общество не задумывается, какие могут возникнут сложности.

В статьи основное внимание сосредоточено на проблемах утечки персональной информации в интернете. Последние достижения в области информационных технологий поставили под угрозу частную жизнь, уменьшили контроль над персональными данными со стороны пользователей и открыли множество возможностей для негативных последствий, в результате получения доступа к личным данным, третьей стороной.

В настоящее время для коммерческих фирм, персональные данные о нынешних и потенциальных клиентах также являются ключевым фактом для успешного развития бизнеса. Из-за увеличения новых технологий понятия «конфиденциальность» стирается и приводит к возникновению проблем, затрагивающих такую сферу как законодательство.

Однажды запрошенная пользователем информация сохраняется и используется в маркетинговых целях, «преследуя» месяцами в виде рекламы на разных сайтах. Существуют файлы cookie, которые созданы для комфортного серфинга по просторам интернета. Cookie представляют собой текстовый файл с данными, который записываются в браузер, сервером посещаемого сайта. Этими данными являются:

- информация о логине и пароле;
- индивидуальные настройки и предпочтения пользователя;
- статистика посещений и т. д.

Помимо основных файлов, которые не причиняют вреда данным, существуют так называемые сторонние файлы cookie, которые генерируются не разработчиком веб-сайта, а третьей стороной, чтобы создать эффективную таргетированную рекламу, то есть данные файлы в основном собирают маркетинговую информацию, такую как возраст, геолокацию, пол и данные о поведении пользователей, и благодаря этим сведениям являются мощными инструментами онлайн-маркетинга, особенно для персонализированной рекламы.

Таким образом, сторонние файлы cookie полезны, так как персональная реклама делает интернет более индивидуальным для каждого пользователя, отслеживание интересов выдаст то, что нравится или чем интересовались. Вред файлов исходит из-за навязчивости, которая мешает просмотру контента, представляет значительный риск для безопасности данных и рассматривается как нарушение прав пользователей на конфиденциальность.

Самостоятельное распространение личной информации, является отличным помощником онлайн-маркетинга, так как создавая страницы в социальных сетях, люди добровольно указывают личные данные, защиту которых сами же и должны обеспечить, создавая индивидуальные пароли. Социальные сети, лишь платформа для того, чтобы поделиться моментами своей жизни, общения людей, продвижения своих каких-то навыков и т. д. А разработчики помогают лучше защититься от посторонних, предлагая различные методы и уровни защиты, закрытие аккаунтов или ограничение от других пользователей в настройках. Имея страницу человек «рассказывает» о своих предпочтениях, подписываясь на различные группы, людей, какие-то информационные порталы. Даже просто нажимая на «лайк» или «нравится» интернет-ресурсы автоматически составляют рекомендации для пользователя основываясь на этих данных. Важно помнить, что все хранится на серверах разработчиков приложений, онлайн-ресурсов и удалить данные оттуда зачастую невозможно. Поэтому надо крайне внимательно относиться к той информации, которую вы выкладываете в сеть, а также к тому, что вы делаете в интернете: какие сайты посещаете, какие файлы скачивайте, какие поисковые запросы делаете.

В заключение хотелось бы добавить, что данная проблема будет решена только тогда, когда люди перестанут подстраивать свои привычки и интересы под инновации. Общество, которое вовлечено в погоню за трендами. Порой не задумывается, как это может отразиться на

их данных и жизни. Технологии не только влияют на личное пространство путем изменения доступности информации, но и в буквальном смысле, социальные сети подталкивают человека выкладывать в общий доступ больше информации о себе. Из-за этого в настоящее время в мире существует множество людей специализирующихся на взломах серверов, продаже аккаунтов и персональных данных пользователей.

#### \*\*\*

- 1. Данько Т. П., Китова О.В. Вопросы развития цифрового маркетинга // Проблемы современной экономики.  $2013. - 261 - 265$
- 2. Иванова А. П. Умные устройства, киберстрахование и утечка данных: новые проблемы и новые решения // Социальные новации и социальные науки. – 2020. – 143–148
- 3. Тумбинская М. В.\_Обобщенный алгоритм распространения таргетированной информации в системах социальных сетей // Национальные интересы: приоритеты и безопасность. – 2017. – 584–600
- 4. Шевченко Д. А.\_Цифровой маркетинг: обзор каналов и инструментов // Практический маркетинг. 2019. 29–37

#### **Кольева Н.С., Городничев В.В.**

# **Теоретические аспекты использования систем массового обслуживания для оценки производительности вычислительных систем**

*Уральский государственный экономический университет (Россия, Екатеринбург)*

*doi: 10.18411/trnio-12-2022-493*

#### **Аннотация**

В статье исследуется метод определения совокупностей стационарных вероятностей состояний системы массового обслуживания с произвольным количеством типов потоков требований и произвольным числом источников требований каждого типа и математического ожидания длины очереди в системе. Предложенный метод анализа замкнутых систем массового обслуживания является актуальным на сегодняшний день для исследования проблемы повышения производительности вычислительных систем. В статье приведен пример моделирования вычислительных систем на основе замкнутой системы массового обслуживания с пуассоновским потоком требований и экспоненциальным временем обслуживания.

**Ключевые слова:** замкнутая система массового обслуживания, нормальное распределение, экспоненциальный закон распределения, математическое ожидание.

#### **Abstract**

The article investigates a method for determining the sets of stationary probabilities of queuing system states with an arbitrary number of types of demand flows and an arbitrary number of demand sources of each type and the mathematical expectation of the queue length in the system. The proposed method of analysis of closed queuing systems is relevant today for the study of the problem of improving the performance of computer systems. The article provides an example of modeling computing systems based on a closed queuing system with a Poisson flow of requirements and exponential service time.

**Keywords:** closed queuing system, normal distribution, exponential distribution law, mathematical expectation.

Наиболее распространенной математической моделью, адекватной функционированию ряда технических систем, является замкнутая система массового обслуживания (СМО) с пуассоновским потоком требований и экспоненциальным временем обслуживания. Важнейшие характеристики таких СМО – совокупность стационарных вероятностей состояний и математическое ожидание длины очереди в системе. Определение этих характеристик часто представляет собой значительные трудности. Для некоторых СМО они найдены в общем виде [1-2]. При этом авторы часто ограничиваются рассмотрением только одного или двух типов потоков требований или ограниченным числом источников требований каждого типа, либо принимали ряд допущений [3-4], связанных с ограничением увеличения числа состояний СМО.

Рассматривается замкнутая СМО с ожиданием, состоящая из N типов источников требований, произвольного числа m<sub>i</sub> i =  $\overline{1,N}$  источников требований каждого типа и одного обслуживающего прибора. Поток требований каждого типа подчиняется пуассоновскому закону распределения с параметром v<sub>i</sub>, а время обслуживания i-го требования экспоненциальному закону распределения с параметром  $\mu_i$ . Длина очереди в системе не ограничена. Требование на обслуживание выбирается из очереди по случайному равномерному закону распределения. В данной СМО система дифференциальных уравнений имеет следующий вид (1):

$$
\frac{dP_{j1,j2,\dots,jN}(t)}{dt} = -\left\{\sum_{i=1}^{N} [(m_i - j_i)v_i + \mu_i] \right\} P_{j1,j2,\dots,jN}(t) ++ (m_1 - j_1 + 1)v_1 P_{j1-1,j2,\dots,jN}(t) + (m_2 - j_2 + 1) *v_2 P_{j1,j2-1,\dots,jN}(t) + \dots + (m_N - j_N + 1)v_1 P_{j1,j2,\dots,jN-1}(t) +\mu_1 P_{j1+1,j2,\dots,jN}(t) + \mu_2 P_{j1,j2+1,\dots,jN} + \dots + \mu_N P_{j1,j2,\dots,jN+1}(t),
$$

где  $P_{i1,i2,...,iN}(t)$  – вероятность нахождения СМО в состоянии  $a_{i1,i2,...,iN}$  в любой момент времени t; j<sub>i</sub> =  $\overline{0,m_1}$ .

Пусть существует  $\lim_{i=1, i=1, ..., j} (t) = P_{i,i+1, i+1} (t)$  при  $t \to \infty$ , тогда для стационарного случая имеем систему линейных уравнений (2):

$$
+\left(\sum_{i=1}^{N}[(m_{i}-j_{i})v_{i}+\mu_{i}]\right)P_{j_{1,j_{2,\ldots,j}N}}(t)++(m_{1}-j_{1}+1)v_{1}P_{j_{1-1,j_{2,\ldots,j}N}}+(m_{2}-j_{2}+1)v_{2}P_{j_{1,j_{2-1,\ldots,j}N}}(t)+\cdots+(m_{N}-j_{N}+1)v_{1}P_{j_{1,j_{2,\ldots,j}N-1}}(t)+\mu_{1}P_{j_{1+1,j_{2,\ldots,j}N}} \qquad \qquad 2)
$$
  
+ $\mu_{2}P_{j_{1,j_{2+1,\ldots,j}N}}+\cdots+\mu_{N}P_{j_{1,j_{2,\ldots,j}N+1}}=0$ 

Система (2) с учетом условия нормировки (3) имеет единственное стационарное решение.

$$
\sum_{\substack{j_1 = \overline{0,m_1} \\ j_2 = \overline{0,m_2} \\ \vdots \\ j_N = \overline{0,m_N}}} P_{j_1,j_2,\ldots,j_N=1}
$$

Метод решения. Для решения системы (2) в общем виде сделаем следующую подстановку (4):

$$
P_{j1,j2,\dots,jN} = \prod_{i=1}^{N} \rho_{ji}
$$
  
\n3a<sub>N</sub>  
\n3a<sub>N</sub>  
\n
$$
\sum_{j=1}^{N} [(m_i - j_i)v_i + \mu_i]\rho_{j1}\rho_{j2} ... \rho_{jN} + +(m_1 - j_1 + 1)v_1\rho_{j1-1}\rho_{j2} ... \rho_{jN} + (m_2 - j_2 + 1)v_2\rho_{j1}\rho_{j2-1} ... \rho_{jN} + ... + (m_N - j_N + 1)v_1\rho_{j1}\rho_{j2} ... \rho_{jN-1} \qquad 5)
$$
  
\n
$$
+ \mu_1\rho_{j1+1}\rho_{j2} ... \rho_{jN} + \mu_2\rho_{j1}\rho_{j2+1} ... \rho_{jN} + ... + \mu_N\rho_{j1}\rho_{j2} ... \rho_{jN+1} = 0
$$

Произведя перегруппировку и сделав преобразование системы уравнений (5), получим  $(6)$ :

$$
\begin{aligned}\n\{(m_1 - j_1 + 1)v_1 \rho_{j1-1} - [(m_1 - j_1 + 1)v_1 + \mu_1] \rho_{j1} + \mu_1 \rho_{j1+1}\} \rho_{j2} &\dots \rho_{jN} \\
&\quad + \{(m_2 - j_2 + 1)v_2 \rho_{j2-1} - [(m_2 - j_2)v_2 + \mu_2] \rho_{j2} + \mu_2 \rho_{j2+1}\} \rho_{j1} \rho_{j3} &\dots \rho_{jN} \\
&\quad + \dots \\
&\quad + \{(m_N - j_N + 1)v_N \rho_{jN-1} - [(m_N - j_N)v_N + \mu_N] \rho_{jN} \\
&\quad + N \rho_{jN+1}\} \rho_{j1} \rho_{j2} &\dots \rho_{jN-1} = 0\n\end{aligned}
$$

Поскольку решение системы (6) возможно записать, когда выражение в фигурных скобках равны нулю, можно записать (7):

$$
(m_1 - j_1 + 1)v_1\rho_{j1-1} - [(m_1 - j_1)v_1 + \mu_1]\rho_{j1} + \mu_1\rho_{j1+1} = 0
$$
  
\n
$$
(m_2 - j_2 + 1)v_2\rho_{j2-1} - [(m_2 - j_2)v_2 + \mu_2]\rho_{j2} + \mu_2\rho_{j2+1} = 0
$$
  
\n
$$
(m_N - j_N + 1)v_N\rho_{jN-1} - [(m_N - j_N)v_N + \mu_N]\rho_{jN} + \mu_N\rho_{jN+1} = 0
$$

Каждое уравнение системы (7) представляет собой систему линейных уравнений однолинейной СМО, имеющей m<sub>i</sub>, источников требований одного типа с одним обслуживающим прибором. Известно, что для таких СМО [5] вероятность нахождения в k-м состоянии равна (8):

$$
\rho_k = \frac{m!}{(m_i - k)!} \rho^k P_0,
$$
 (8)

где m – количество источников требований;  $\rho = \frac{v}{v}$  $\frac{v}{\mu}$ ; k =  $\overline{0,m}$ . Следовательно, (9):

$$
\rho_{ji} = \frac{m_i!}{(m_i - j_i)!} \rho_i^{j_i} P_{0i},\tag{9}
$$

где  $P_{0i}$  – стационарная вероятность нахождения каждой подсистемы в состоянии  $b_{0i}$ .

В данном случае  $\overline{P}_{ji}$  определяется с точностью до  $P_{0i}$ , причем в общем случае  $\sum_{i=0}^{m_i} P_{ji}$  ≠ 1. Осуществляя обратную подстановку выражения (9) в (4), получим (10):

$$
\rho_{j1,j2,\dots,jN} = \prod_{i=1}^{N} P_{ji} = \left(\frac{m!}{(m_i - k)!} \rho^{j^i}\right) P_0
$$
 (10)

Переход от исходного состояния в состояние  $a_{j1,j2,...,jN}$  можно осуществить несколькими путями. Причем вероятность нахождения в этом состоянии равна сумме вероятностей достижения его по каждому пути. Количество путей х<sub>l,j<sub>i</sub> достижения состояния в общем случае</sub> соответствует полиномиальному коэффициенту [6] и равно (11):

$$
x_{l,j_i} = \frac{l!}{\prod_{i=1}^{N} j_i!},\tag{11}
$$

где =  $\sum_{i=1}^{N} j_i$ . Следовательно, (12):

$$
P_0 = \left\{ \sum_{\substack{j_1 = \overline{0}, m_1 \\ j_2 = \overline{0}, m_2 \\ \dots \\ j_N = \overline{0}, m_N}} \frac{1!}{\prod_{i=1}^N \prod_{j_i=1}^{m_i!} \frac{m_i!}{(m_i - j_i)!} {\rho_i^{j_i}}^{-1}} \right\}
$$
 (12)

В результате подстановки (11) в (9) с учетом (10) получим общее решение системы (2), позволяющее определить вероятность  $\rho_{i1,i2,...,iN}$  нахождения СМО в состоянии  $a_{i1,i2,...,iN}$  (13):

$$
p_{j1,j2,\dots,jN} = \frac{1!}{\prod_{i=1}^{N} j_i!} \prod_{i=1}^{N} \left( \frac{m_i!}{(m_i - j_i)!} \rho_i^{ji} \right) P_{0,0,\dots,0}.
$$
 (13)

При определении характеристик СМО, например, математического ожидания длины очереди к обслуживающему прибору, определяющим оказывается показатель, показывающий, сколько всего требований независимо от их типа находится в очереди. В этом случае необходимо определить совокупность стационарных вероятностей P<sub>1</sub>, которая равна сумме вероятностей P<sub>11,12,,,,,</sub>, нахождения системы в состояниях a<sub>11,12,,,,,</sub> содержащих одинаковое количество требований, обслуживаемых и находящихся в очереди (14):

$$
P_1 = \sum_{j_1=0}^{1} \sum_{j_2=0}^{1-1_1} \dots \sum_{j_{N-1}=0}^{1-R} P_{j_{1,j_{2,\dots,j}N-1}}(l-R)
$$
  
14)

где R =  $\sum_{i=1}^{N-2} (1-1)P_1$ .<br>Зная совокупность стационарных вероятностей P<sub>1</sub> по известному выражению [7-8] определим математическое ожидание длины очереди l<sub>cn</sub> в системе (15:)

$$
l_{cp} = \sum_{l=2}^{M} (l-1) P_l, M = \sum_{i=1}^{N} m_i
$$
 (15)

где М - общее количество источников требований всех типов.

Используя выражение (15) математического ожидания длины очереди в системе, проведем оценку производительности многопроцессорных вычислительных систем с учетом конфликтов при обращении разнородных процессоров к одной шине.

Оценка производительности многопроцессорных вычислительных систем (МВС). Потери производительности в МВС из-за конфликтов оцениваются коэффициентом относительных потерь производительности, который зависит от l<sub>cp</sub>, быстродействия процессоров и памяти. Для каждого типа процессоров коэффициент относительных потерь производительности различный и равен (16):

$$
\theta_{i} = 1 + \frac{I_{cp} \tau_{i}}{T_{oi} + \tau_{i}},\tag{16}
$$

где Т<sub>01</sub> - быстродействие процессоров i-го типа; т<sub>i</sub> - время считывания и приема информации для процессоров і-го типа.

Если считать, что производительность одного процессора i-го типа равна единице, то относительная производительность равна (17):

$$
\Pi_{c} = \sum_{i=1}^{N} \Pi_{0i}, \tag{17}
$$

где П<sub>оі</sub> - относительная производительность всех m<sub>i</sub> процессоров одного типа, которая равна (18):

$$
\Pi_{0i} = \frac{m_i}{\theta_i}.
$$

Относительная производительность, следовательно, определяется выражением (19):

$$
\Pi_{\rm c} = \sum_{i=1}^{\rm N} k_i \frac{m_i}{\theta_i},\tag{19}
$$

где k<sub>i</sub> - коэффициент, учитывающий быстродействие процессоров каждого типа (20):  $\mathbf{r} = \frac{\mathbf{T}}{2}$ 

$$
\mathbf{r_i} - \overline{\mathbf{r_{oi}}},\tag{20}
$$

где  $T$  – относительное время выполнения операций.

При включении в состав многопроцессорных вычислительных систем процессоров ввода-вывода суммирование в выражении (17) производится меньше, чем *N* раз. Тогда в общем виде для многопроцессорных вычислительных систем, состоящих из W типов  $(N - W)$  типов центральных процессоров, выражение относительной производительности имеет вид (19).

Таким образом, получены в общем виде выражения для определения вероятностей  $P_{11,12,...,in}$  нахождения СМО в состояниях  $a_{11,12,...,in}$ , позволяющие производить аналитическую оценку замкнутых СМО с ожиданием, произвольным количеством типов потоков требований, произвольным числом источников требований каждого типа и одном обслуживающем приборе. Полученные результаты могут быть использованы при решении разнообразных задач, связанных с синтезом технических систем, в частности многопроцессорных вычислительных

систем, вычислительных сетей, коммутационных линий связи и т.д. Аналитические расчеты проверены путем имитационного моделирования. В связи с этим, используя полученные результаты, можно определять характеристики систем в целом, выбирать или оптимизировать количество элементов, например, процессоров, и их характеристики для достижения требуемой производительности.

#### \*\*\*

- 1. Белый Е.К. Введение в теорию массового обслуживания: учебное пособие. Петрозаводск: Изд-во ПетрГУ. 2014. 76 с.
- 2. Kolyeva N. Organization of multi-access in databases // E3S Web of Conferences, 2021, 270, 01006.
- 3. Кокорева Е.В. Сети массового обслуживания как инструмент моделирования инфокоммуникационных систем // В сборнике: Современные проблемы телекоммуникаций. Материалы Российской научнотехнической конференции. 2017. С. 520-526.
- 4. Копнова О.Л., Кольева Н.С. Информационно-аналитическая система в контуре корпоративной системы вуза // В сборнике: BI-технологии и корпоративные информационные системы в оптимизации бизнес-процессов цифровой экономики. Материалы IX Международной научно-практической очно-заочной конференции. Отв. за выпуск: А.Ю. Коковихин, Н.М. Сурнина, отв. редактор В.В. Городничев. Екатеринбург, 2022. С. 48- 51.
- 5. Хрусталев С.А. Оценка параметров систем массового обслуживания // Научная дискуссия: инновации в современном мире. 2017. №8(67). С. 15-19.
- 6. Шарипова В.Д. Формирование условий реализации технической системы на основе систем массового обслуживания // Системный анализ и логистика. 2019. №2(20). С. 3-9.
- 7. Лоскутов А.В., Кривоногов А.Н. Математическое моделирование вычислительной системы на заказной СБИС на основе аппарата систем массового обслуживания с отказами // Телекоммуникационные устройства и системы. 2017. Т.7. №3. С. 326-330.
- 8. Kolyeva N., Kopnova O., Shaporeva A. Adaptation Information and analytical system adaptation in the contour of the corporate system of the university // E3S Web of Conferences, 2021, 270, 01037.

# **Кочкарова П.А., Гемсакурова М.И. Методы прогнозирования трудовых ресурсов**

*Северо-Кавказская государственная академия (Россия, Черкесск)*

*doi: 10.18411/trnio-12-2022-494*

#### **Аннотация**

В статье рассматриваются понятие трудовых ресурсов, основные группы трудоспособного населения. Охарактеризованы основные методы прогнозирования трудовых ресурсов и выявлены характерные особенности их применения. Сделан вывод, что универсального метода прогнозирования трудовых ресурсов не существует, поэтому на практике рекомендуется применять комплексный подход.

**Ключевые слова:** трудовые ресурсы, прогнозирование, нормативный метод, расчетный метод, метод экспертных оценок, программный метод, экстраполяция, корреляционнорегрессионный анализ.

# **Abstract**

The article discusses the concept of labor resources, the main groups of the able-bodied population. The main methods of forecasting labor resources are characterized and the characteristic features of their application are revealed. It is concluded that there is no universal method of forecasting labor resources, so in practice it is recommended to apply an integrated approach.

**Keywords:** human resources, forecasting, normative method, calculation method, expert evaluation method, program method, extrapolation, correlation and regression analysis.

Трудовые ресурсы являются важным инструментом экономического роста экономики государства. В любом регионе в целях повышения уровня жизни населения необходимо уделить серьезное внимание рынку труда.

Роль государства в формировании качественного национального человеческого капитала исключительно велика и продолжает усиливаться.

Одной из главных задач прогнозирования трудовых ресурсов является выбор наиболее оптимальных методов прогнозирования с целью получения точных результатов и определения дальнейшей социальной политики страны. Поэтому, для стабилизации жизни, для планирования будущего используется прогнозирование.

На сегодняшний день, с появлением информационных технологий и программного обеспечения, стало гораздо проще составлять прогноз и проводить анализ любой человеческой деятельности.

Целью данной работы является изучение прогнозирования трудовых ресурсов, рассмотрение методов прогнозирования трудовых ресурсов.

Для достижения поставленной цели необходимо решить следующие задачи:

- определить контингент трудоспособного населения трудоспособного возраста;
- определить сущность методов прогнозирования трудовых ресурсов;
- охарактеризовать методы прогнозирования трудовых ресурсов, выявить особенности их применения;
- формирование вывода по полученным результатам.

Трудовые ресурсы – это часть населения, которая в силу совокупности физических способностей, специальных знаний и опыта может участвовать в создании материальных благ или трудиться в сфере услуг.

При анализе занятости населения статистика выделяет две группы: экономически активное и экономически неактивное население.

Экономически активное население – это часть населения, вкладывающая свой труд в производство товаров и услуг. К экономически активному населению относится все занятое население, безработные и женщины, находящиеся в отпусках по уходу за ребенком до трех лет.

К трудоспособному населению относятся лица трудоспособного возраста, за исключением неработающих инвалидов I и II групп, а также лица, вышедшие на пенсию на льготных условиях ранее установленного в общем порядке трудоспособного возраста.

Возрастная структура трудовых ресурсов предполагает выделение следующих основных возрастных групп:

- молодежь в возрасте 16–29 лет;
- лица от 30 до 49 лет;
- лица предпенсионного возраста (мужчины 50-59 лет, женщины 50-54 лет);
- лица пенсионного возраста (мужчины 60 лет и старше, женщины 55 лет и старше).

Трудовая активность считается тем выше, чем большую долю в составе населения трудоспособного возраста занимают лица в возрасте 20-49 лет и чем большую часть составляют мужчины.

В арсенале современной прогностической науки насчитывается множество методов разработки прогнозов занятости населения, которые можно классифицировать в зависимости от исходной постановки задачи. Рассмотрим некоторые из них:

Нормативный метод

Этот метод основывается на расчете трудовых ресурсов учитывая нормы выработки и производительности труда на конкретных рабочих местах. Если внедряются комплексы новой техники и технологии, то расчеты нужно производить согласно нормам в эксплуатационной документации. Чаще всего этот метод применяют для прогнозирования трудовых ресурсов в социальной сфере и сфере услуг. Главное условие, которое обеспечивает применения этого метода, заключается в принципиальном нормировании труда с учетом заданных суммарного объема оказываемых услуг и его удельного объема в отношении одного работника.

Расчетный метод

Этот метод заключается в прогнозировании процесса развития занятости населения. Характеризуется некоторыми общими чертами, которые отличают процесс разработки построения прогноза. Обязательно при построении прогноза нужно учитывать прошлый опыт, поэтому прогнозирование занятости населения нужно строить анализируя закономерности
процесса формирования и развития занятости населения, также можно выявлять тенденции, которые присущи данному процессу.

Метод экспертных оценок

Этот метод основывается на заключениях экспертов - специалистов, которые определяют возможный уровень занятости населения и его структуру. Обычно эксперты высказывают различные мнения относительно структуры занятости, которая ожидается в планируемом периоде. Далее используя специальные методы и приемы анализа, обрабатываются результаты индивидуальных экспертных оценок.

Метод экспертных оценок имеет как преимущества, так и недостатки.

Преимущества: прогнозирование выполняется достаточно быстро с небольшими затратами; эксперты общаются между собой, высказывают, обсуждают и согласовывают различные точки зрения.

Недостатки: экспертный метод основывается на опыте и интуиции экспертов, на их субъективном мнении.

Математико-статистические методы анализа

С помощью математико-статистических методов анализа трудовых ресурсов можно получить некоторый обобщенный результат, который будет более точным, чем некоторые отдельные экспертные оценки. Поэтому использование метода экспертных оценок не всегда целесообразно при прогнозировании трудовых ресурсов.

Его использование целесообразно в том случае, если невозможно применить другие более точные методы прогнозирования, например, точные математические и статистические методы из-за того, что отсутствуют необходимые статистические данные для прогнозирования занятости населения, или же методы не дают надежного результата.

Поэтому целесообразно сочетание методов экспертных оценок и других методов прогнозирования занятости населения.

Программный метод использует оценки динамики интегральных экономических показателей, где применяют следующую информацию:

- 1) данные по прогнозам в отраслях экономики;
- 2) данные по программам развития предприятий и организаций в сфере жизнеобеспечения (энергетика, транспорт и т.д.);
- 3) данные по региональным и отраслевым программам и прогнозам развития отраслей материального производства;
- 4) данные по крупнейшим предприятиям потребителям специалистов, в разрезе их перспектив развития;
- 5) данные по региональным и отраслевым программам развития оборонных предприятий;
- 6) данные по программам и прогнозам служб занятости, в разрезе ожидаемого высвобождения работников на предприятиях и в организациях;
- 7) данные по программам приватизации и развития малого бизнеса и т.д.

Из этих из этих данных выбирают обобщающие экономические показатели, которые органически соотносятся с показателями численности специалистов (стоимостной объем произведенной за год продукции в целом и на одного специалиста; размер заработной платы в целом и на одного специалиста, так далее.). Определить эти показатели в дальнейшем осуществляют применяя методы моделирования, экспертные оценки или их различные комбинации.

Метод «норма по аналогии с другими странами» используют обычно как метод эталонной выборки. Очевидно, что существуют определенные социально-экономические процессы, характерные в той или иной степени для всех экономик.

Динамический метод (экстраполяция) - опирается на анализ тенденций изменений технико-экономических показателей, использует многофакторные экономико-математические модели (корреляционно-регрессионный анализ). Моделирование производится на основе создания информационно-нормативной базы данных по технико-экономическим, демографическим и нормативно-справочным показателям. Сущность прогноза сводится к определению движения занятости специалистов в зависимости от изменения этих показателей.

Поскольку рассматриваемый метод основан на корреляции кадровых структур с

основными технико-экономическими показателями в ретроспективе и прогнозировании состояния этих структур на перспективу, происходит решение обратной задачи (от техникоэкономических показателей к кадровой структуре). Очевидно, что при этом возможны искажения, связанные со сложившимися деформациями в кадровом составе (избыток рабочих мест, скрытая безработица и т.д.).

Таким образом, можно констатировать, что используемые в настоящее время методы прогнозирования рынка труда не в полной мере отвечают требованиям компактности, надежности и оперативности, ни один из них не является универсальным. Поэтому при проведении исследований следует применить комплексный подход.

 $***$ 

- $1.$ Трудовой кодекс Российской Федерации от 30.12.2001 N 197-ФЗ (ред. от 07.10.2022
- $2.$ Касперович С. А., Прогнозирование и планирование экономики/Издательство БГТУ, Минск 2009.
- $\overline{3}$ . Степанов, М. А. Анализ и оценка прогнозирования спроса на специалистов высшей школы / М. А. Степанов, Е. Д. Димча, Н. Р. Степанова. - Текст : непосредственный // Проблемы и перспективы экономики и управления: материалы II Междунар. Науч. Конф. (г. Санкт-Петербург, июнь 2013 г.). Санкт-Петербург: Реноме, 2013.

# Кочкарова П.А., Гемсакурова М.И. Прогнозирование трудовых ресурсов Карачаево-Черкесской Республики

Северо-Кавказская государственная академия (Россия, Черкесск)

doi: 10 18411/trnio-12-2022-495

#### **Аннотация**

В статье рассматриваются основные факторы, влияющие на формирование трудовых ресурсов, оценена динамика рынка труда в республике с учетом возрастных распределений; построена модель и выполнено прогнозирование общей численности населения Карачаево-Черкесской Республики, выполнено прогнозирование трудовых ресурсов посредством установления функциональной зависимости между численностью трудовых ресурсов и общей численностью населения.

Ключевые слова: динамика рынка труда, демография, трудоспособный возраст, прогнозирование, скользящее среднее, экстраполяция, корреляционно-регрессионный анализ.

#### **Abstract**

The article examines the main factors influencing the formation of labor resources, evaluates the dynamics of the labor market in the republic taking into account age distributions; a model is constructed and forecasting of the total population of the Karachay-Cherkess Republic is performed, forecasting of labor resources is performed by establishing a functional relationship between the number of labor resources and the total population.

Keywords: labor market dynamics, demography, working age, forecasting, moving average, extrapolation, correlation and regression analysis.

Для характеристики экономического потенциала региона нужно определить совокупную способность трудовых ресурсов производить максимально возможный в данных условиях объем продукции и услуг, необходимых для удовлетворения потребностей населения.

Тема актуальна, так как прогнозирование трудовых ресурсов республики позволит:

- определить структурные пропорции предложения и спроса на трудовые ресурсы;
- выявить перспективные направления развития рынка труда, учитывая стратегии развития отдельных областей экономики;

 повысить эффективность регулирования процессов формирования и использования трудовых ресурсов и для принятия управленческих решений.

Целью работы является прогнозирование трудовых ресурсов Карачаево-Черкесской Республики для эффективного регулирования процессами формирования и использования трудовых ресурсов.

Для достижения поставленной цели необходимо решить следующие задачи:

- оценить динамику рынка труда в республике с учетом возрастных распределений;
- разработать модель прогнозирование общей численности населения Карачаево-Черкесской Республики;
- разработать модель прогнозирования численности трудоспособного населения на период до 2030 года.

Трудовые ресурсы пополняются за счет:

- граждан, вступающих в трудоспособный возраст;
- населения в нетрудоспособном возрасте (подростков, пенсионеров), стремящихся найти работу;
- нетрудоспособного населения в трудоспособном возрасте (инвалидов, пенсионеров льготников), стремящихся найти работу;
- трудоспособных иммигрантов.

Для определения состава и структуры трудовых ресурсов нужно проанализировать состав трудовых ресурсов по ряду социально-демографических признаков; проанализировать системы показателей движения и использования трудовых ресурсов.

Основной базой для формирования трудовых ресурсов является численность населения. Изменение численности населения и его структуры влияет на динамику и структуру трудовых ресурсов. Для оценки состояния трудовых ресурсов Карачаево-Черкесской Республики рассмотрим показатели, представленные в таблице 1.

*Таблица 1*

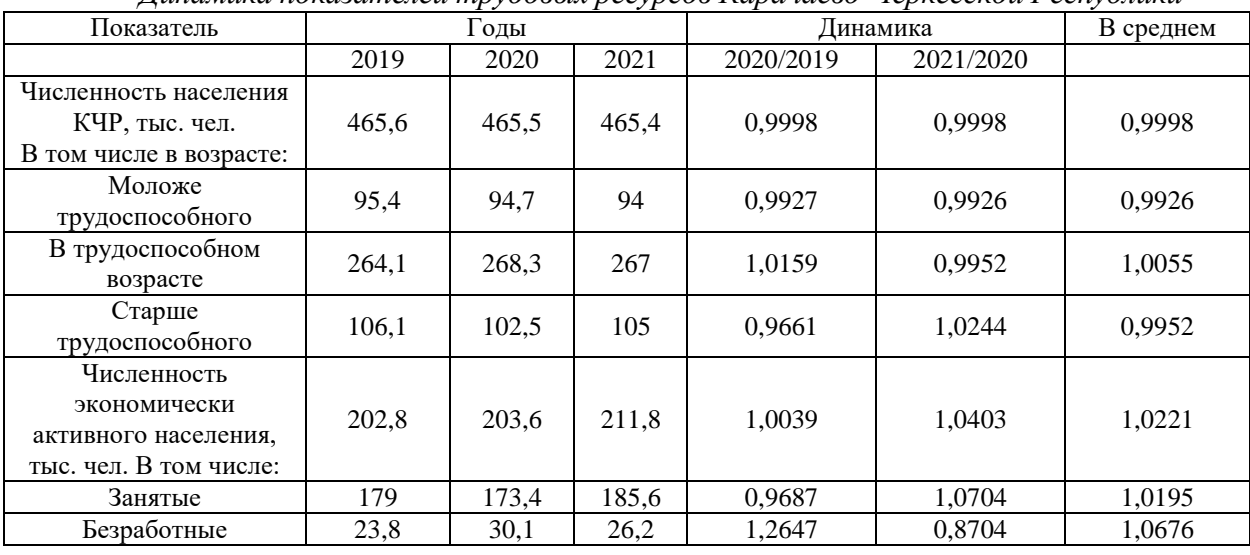

*Динамика показателей трудовых ресурсов Карачаево-Черкесской Республики*

Исходя из таблицы 1, можно сделать вывод, что в течении 2019-2021 гг. численность и состав трудовых ресурсах Карачаево-Черкесской Республики изменились следующим образом: численность населения увеличилась в среднем на 0,02%; численность населения моложе трудоспособного возраста увеличилась на 0,55%; численность населения старше трудоспособного возраста уменьшилось на 0,48%; численность трудоспособного населения имела положительную динамику и увеличилась в среднем на 2,21%; численность экономически активного населения также увеличилась в среднем на 1,95%; численность

занятых в среднем увеличилась на 6,76%; численность безработных в течение всего анализируемого периода уменьшалась и в среднем снижение составило 0,02%.

Прогнозирование численности населения предполагает проведение прогнозов на основе анализа данных за последние десять лет.

Были составлены таблицы из данных по численности населения за 2011-2021 гг. Данные подобраны из официальных информационных источников [3,4].

Оценивание численности населения для следующего года выполняем с использованием «скользящего среднего» для удельных весов таких показателей как рождаемость, смертность, миграция (прибывшие и убывшие). «Скользящее среднее» вычисляется на период прогноза, основываясь на средних значениях переменной на протяжении определенного числа предшествующих периодов.

Расчеты проведем в программе Microsoft EXCEL.

На рисунках 1 представлена общая численность населения Карачаево-Черкесской республики. Данные до 2021 года – фактические, с 2022года – прогнозные. На рисунке 2 – графическое представление.

|                         | $\mathbf{a}$                                                              | D                                        | v              | υ                    | c              |                      | v.               | п                    |                |                      | K. | ш |
|-------------------------|---------------------------------------------------------------------------|------------------------------------------|----------------|----------------------|----------------|----------------------|------------------|----------------------|----------------|----------------------|----|---|
| $\mathbf{1}$            | Прогнозирования численности населения КЧР                                 |                                          |                |                      |                |                      |                  |                      |                |                      |    |   |
| $\overline{2}$          | Анализ численности населения КЧР 2010-2021 гг. и прогноз на 2022-2035 гг. |                                          |                |                      |                |                      |                  |                      |                |                      |    |   |
| $\overline{\mathbf{3}}$ |                                                                           | Родившиеся                               |                | Умершие              |                | Прибывшие            |                  | Убывшие              |                |                      |    |   |
|                         |                                                                           | Численность<br>населения на 1 Абсолютное |                |                      | Абсолютное     |                      | Абсолютное       |                      | Абсолютное     |                      |    |   |
|                         |                                                                           |                                          | количество     | Удельный вес от      | количество     | Удельный вес от      | количество       | Удельный вес от      | количество     | Удельный вес от      |    |   |
| 4                       | Годы                                                                      | января года<br>(тыс. чел)                | (тыс. чел.)    | численности, %       | (тыс. чел.)    | численности, %       | (тыс. чел.)      | численности, %       | (тыс. чел.)    | численности, %       |    |   |
|                         |                                                                           |                                          |                |                      |                |                      |                  |                      |                |                      |    |   |
| 5                       | 2010                                                                      | 477,859                                  | 6,139          | 0,012847             | 4,737          | 0,009913             | 11,15            | 0,023333<br>0.023746 | 14,371         | 0,030074             |    |   |
| 6<br>$\overline{7}$     | 2011                                                                      | 476.04                                   | 6,284          | 0.013201             | 4,696          | 0.009865             | 11,304           |                      | 14,257         | 0.029949             |    |   |
|                         | 2012                                                                      | 474,675                                  | 6,499          | 0,013691             | 4,633          | 0,009760             | 11,264           | 0,023730             | 15,958         | 0,033522             |    |   |
| 8<br>9                  | 2013<br>2014                                                              | 471,847                                  | 6,547          | 0,013875             | 4,464<br>4,553 | 0,009461             | 11,365           | 0,024086             | 15,458         | 0,032565             |    |   |
| 10                      | 2015                                                                      | 469,837                                  | 6,318<br>5,776 | 0,013447<br>0.012314 | 4,553          | 0,009691<br>0.009707 | 11,686           | 0,024872             | 14,228         | 0,030154<br>0.029223 |    |   |
| 11                      | 2016                                                                      | 469,06<br>467.797                        | 5.101          | 0.010904             | 3,983          | 0.008514             | 11,203<br>10,657 | 0,023884<br>0.022781 | 13,73<br>13.14 | 0.028013             |    |   |
| 12                      | 2017                                                                      | 466,432                                  | 5,12           |                      | 4,287          |                      |                  |                      | 11,005         |                      |    |   |
| 13                      | 2018                                                                      | 466,400                                  | 4.998          | 0,010977<br>0.010716 | 4,181          | 0,009191<br>0.008964 | 10,045<br>10.4   | 0,021536<br>0,022298 | 11,959         | 0,023525<br>0.025639 |    |   |
| 14                      | 2019                                                                      | 465,600                                  | 5,05           | 0,010846             | 4,219          | 0.009061             | 11,328           | 0,024330             | 12,194         | 0,026145             |    |   |
| 15                      | 2020                                                                      | 465,500                                  | 5,135          | 0,011031             | 5,034          | 0,010814             | 10,934           | 0,023489             | 11,17          | 0,023991             |    |   |
| 16                      | 2021                                                                      | 465,400                                  | 4,447          | 0,009555             | 5,625          | 0,012086             | 11,987           | 0,025756             | 11,947         | 0,025665             |    |   |
| 17                      | 2022                                                                      | 464,305                                  |                | 0,011950             |                | 0.009752             |                  | 0,023654             |                | 0,028205             |    |   |
| 18                      | 2023                                                                      | 463,268                                  |                | 0.011876             |                | 0.009739             |                  | 0.023680             |                | 0.028050             |    |   |
| 19                      | 2024                                                                      | 462,258                                  |                | 0,011765             |                | 0,009728             |                  | 0,023675             |                | 0,027892             |    |   |
| 20                      | 2025                                                                      | 461,392                                  |                | 0.011605             |                | 0.009726             |                  | 0.023670             |                | 0.027422             |    |   |
| 21                      | 2026                                                                      | 460,612                                  |                | 0,011416             |                | 0,009748             |                  | 0,023635             |                | 0,026994             |    |   |
| 22                      | 2027                                                                      | 459,827                                  |                | 0.011246             |                | 0.009753             |                  | 0,023532             |                | 0,026730             |    |   |
| 23                      | 2028                                                                      | 459,083                                  |                | 0,011157             |                | 0,009756             |                  | 0,023503             |                | 0,026523             |    |   |
| 24                      | 2029                                                                      | 458,387                                  |                | 0.011178             |                | 0.009860             |                  | 0,023563             |                | 0,026398             |    |   |
| 25                      | 2030                                                                      | 457.641                                  |                | 0.011195             |                | 0.009916             |                  | 0.023732             |                | 0.026638             |    |   |
| 26                      | 2031                                                                      | 456,896                                  |                | 0,011235             |                | 0,009995             |                  | 0,023852             |                | 0,026721             |    |   |
| 27                      | 2032                                                                      | 456,090                                  |                | 0.011268             |                | 0.010073             |                  | 0,023812             |                | 0.026769             |    |   |
| 28                      | 2033                                                                      | 455,230                                  |                | 0,011287             |                | 0,010011             |                  | 0,023839             |                | 0,027001             |    |   |
| 29                      | 2034                                                                      | 454,393                                  |                | 0.011432             |                | 0.009838             |                  | 0.023679             |                | 0.027112             |    |   |
| 30                      | 2035                                                                      | 453,577                                  |                | 0,011388             |                | 0,009845             |                  | 0,023681             |                | 0,027021             |    |   |
|                         |                                                                           |                                          |                |                      |                |                      |                  |                      |                |                      |    |   |

*Рисунок 1. Общая численность населения Карачаево-Черкесской республики*

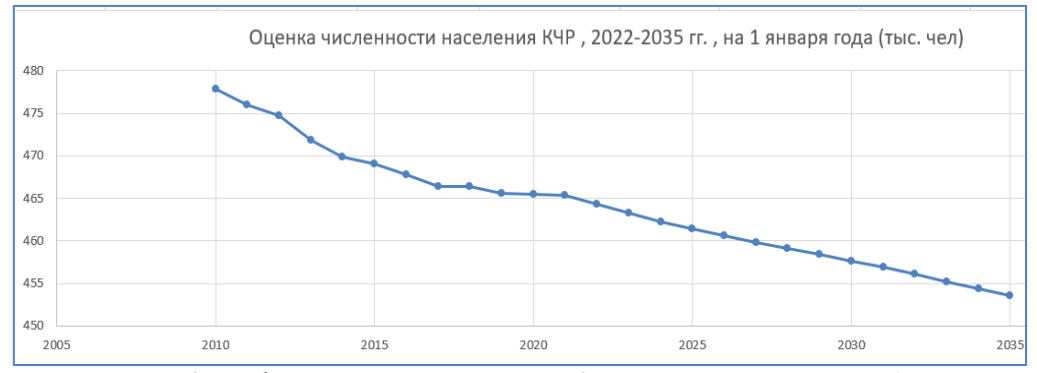

*Рисунок 2. График численности населения Карачаево-Черкесской республики*

Прогнозирование численности трудоспособного населения в трудоспособном возрасте выполнено на основе анализа статистических данных численности трудоспособного населения в трудоспособном возрасте КЧР и общей численности населения республики, взятых из статистического ежегодника на временном промежутке с 2010 по 2020 гг. Между этими показателями построена функциональная связь (рисунок 3).

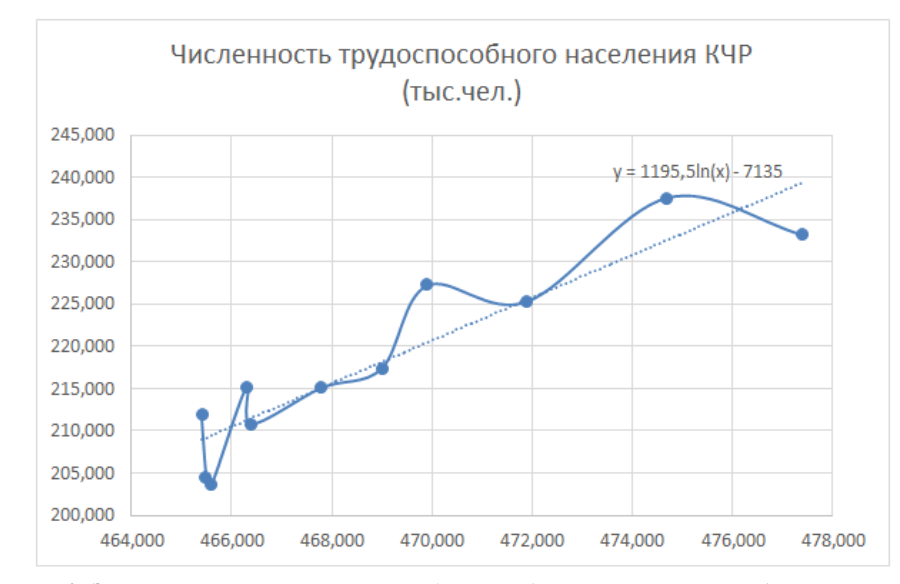

*Рисунок 3. Зависимость численности трудоспособного населения от общей численности*

## Аппроксимирующая функция имеет вид: Y= 1195,5\*Х-7135.

Используя эту функцию выполнили прогнозирование численности трудоспособного населения в трудоспособном возрасте до 2035 года. На рисунке 4 представлены результаты.

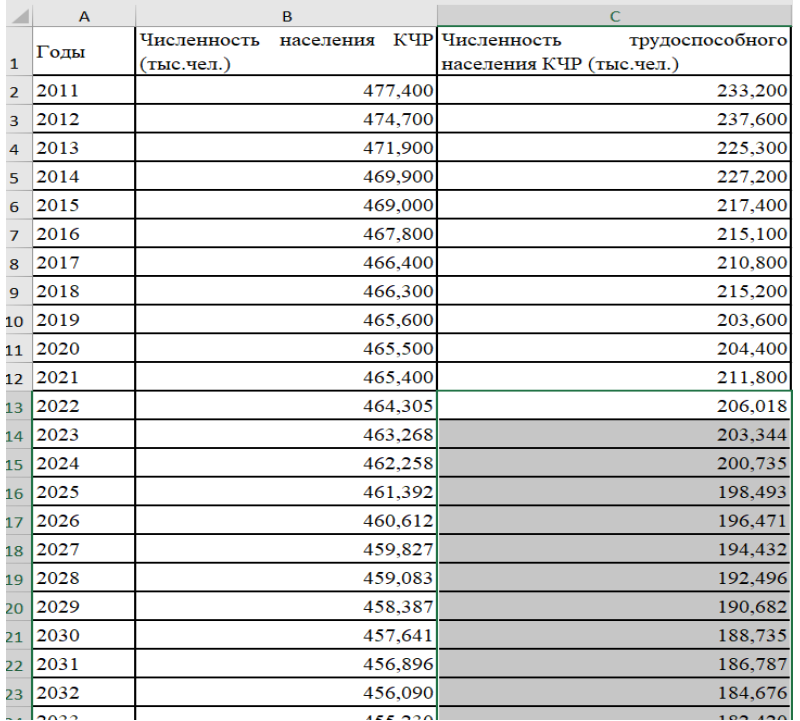

*Рисунок 4. Результаты прогноза*

\*\*\*

- 1. Афанасьев В.Н. Анализ временных рядов и прогнозирование [Электронный ресурс]: учебник/ Афанасьев В.Н., Юзбашев М.М.— Электрон. текстовые данные.— М.: Финансы и статистика, 2012.
- 2. Вадзинский Р. Н. Статистические исследования в среде Excel. Библиотека пользователя. СПб.: Питер, 2008.
- 3. Статистический ежегодник Карачаево-Черкесская Республика. 2021: Статистический сборник/ОП Северо-Кавказстата по КЧР – Черкесск, 2021 - 258 cтр.
- 4. КЧР в цифрах. 2022: Стат.сб./ ОП Северо-Кавказстата по КЧР Черкесск, 2022 123с

## **Морозова Н. В., Горбулев Л. В.**

# **Разработка системы управления проектами в образовательных учреждениях**

*Северо-Кавказская государственная академия (Россия, Черкесск)*

*doi: 10.18411/trnio-12-2022-496*

#### **Аннотация**

В статье определена тема исследования, её актуальность, объект, предмет и цель исследования. Разработан сайт для управления проектами в Центре молодежных проектов и инициатив ФГБОУ ВО Северо-Кавказской Государственной Академии. В заключение приведена практическая значимость результатов исследования.

**Ключевые слова:** проект, сайт, разработка, система управления проектами, управление проектом.

#### **Abstract**

The article defines the research topic, its relevance, object, subject and purpose of the study. A project management website has been developed at the Center for Youth Projects and Initiatives of the North Caucasus State Academy. In conclusion, the practical significance of the research results is given.

**Keywords:** project, website, development, project management system, project management.

В данный момент времени в Российской Федерации развитию системы образования уделяется большое количество времени, поскольку качество образовательного процесса и научный потенциал являются важнейшими характеристиками в развитии национальной экономики.

Образовательный проект — это комплексная, протекающая в условиях взаимодействия с внешней средой, деятельность временного коллектива специалистов, связанная с достижением в определенные сроки и при ограниченных ресурсах, запланированной совокупности целей (задач) и мероприятий, направленных на достижение конкретного образовательного результата[1].

Система управления проектами – это совокупность процессов и связанных с ними функций контроля, объединенных в единую целенаправленную структуру.

Одним из ключевых направлений деятельности нашего государства является грантовая поддержка молодежных проектов и инициатив.

Целью моей работы является разработка системы управления проектами на примере создания сайта с возможностью мониторинга грантовых проектов Центра молодежных проектов и инициатив ФГБОУ ВО СКГА.

Объектом исследования является Центра молодежных проектов и инициатив ФГБОУ ВО СКГА.

Предмет исследования – деятельность центра по отслеживанию степени выполнения грантовых проектов студентами.

В качестве инструментальных средств разработки были выбраны: язык программирования Python версии 3.10, среда разработки - Visual Studio 2022, а также фреймворк Django для веб-приложений, написанных на языке Python, версии 4.1.3.

Разрабатываемая система предназначена с одной стороны для регистрации студентами разработанных проектов и получения обратной связи от куратора Центра. С другой стороны, система предназначена для мониторинга представленных проектов и отслеживания степени выполнения проектов куратором Центра молодежных проектов и инициатив.

Для работы в системе пользователю необходимо пройти регистрацию и заполнить учетные данные. Пользователями данной системы будут студент и куратор проекта. Окно авторизации разработанной системы показано на рисунке 1. Для заполнения данных о разработанном грантовом проекте необходимо нажать на кнопку «Новый проект». После чего откроется новое окно (рисунок 2) для заполнения данных о проекте: название проекта, география проекта, даты начала и окончания проекта, целевая аудитория, краткая информация о проекте.

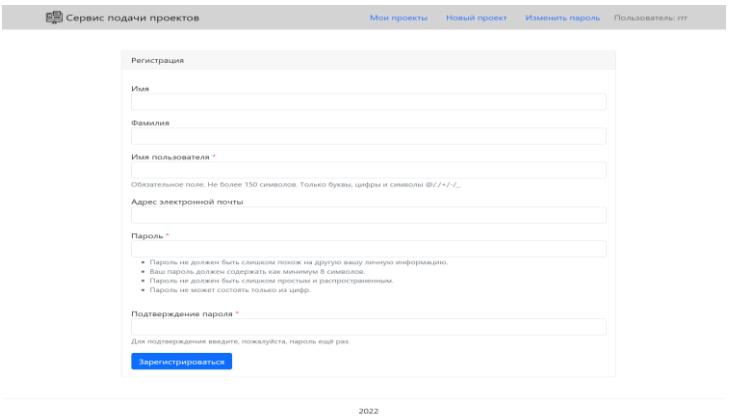

*Рисунок 1. Окно авторизации в системе*

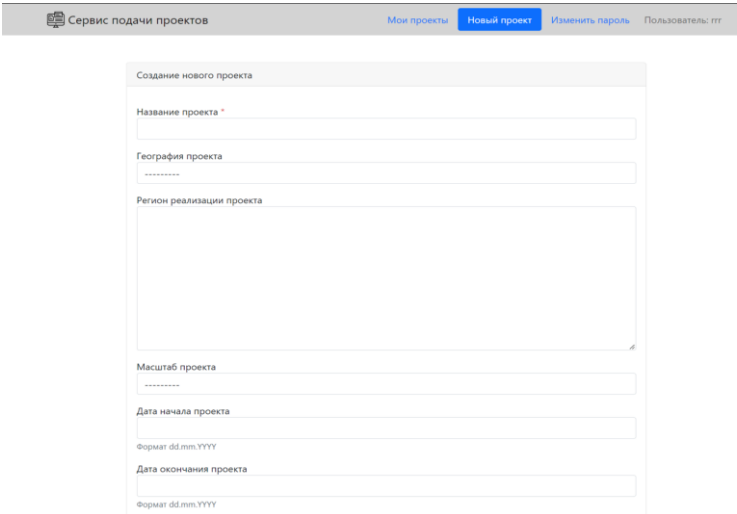

*Рисунок 2. Заполнение информации о проекте*

После заполнения информации о новом проекте, можно нажать на кнопку «Мои проекты» (рисунок 3) и просмотреть все проекты, созданные пользователем.

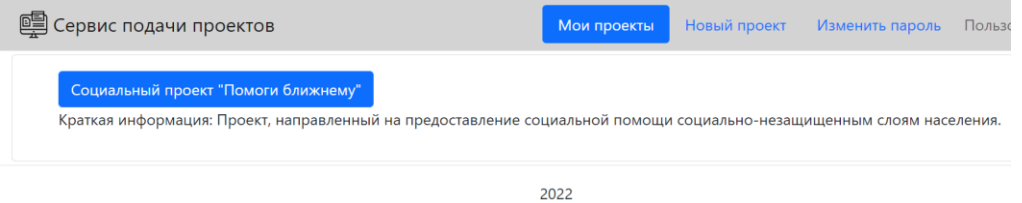

*Рисунок 3. Просмотр созданных проектов*

Также можно вносить изменения в ранее созданный проект. На рисунке 4 показан пример социального проекта «Помоги ближнему».

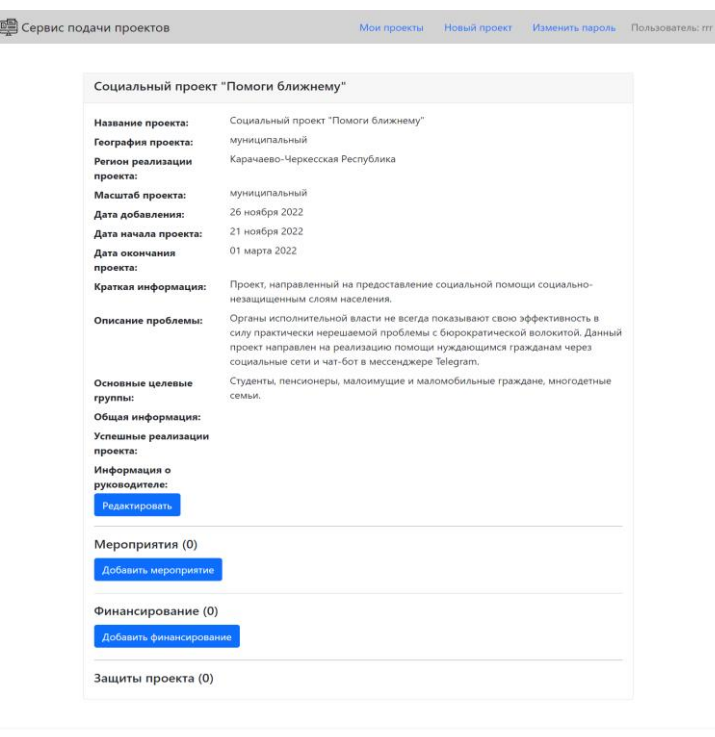

2022 *Рисунок 4. Пример заполненного проекта*

На представленном сайте при авторизации куратором Центра доступна функция поиска проектов с возможностью выгрузки данных в Excel. Окно представлено на рисунке 5.

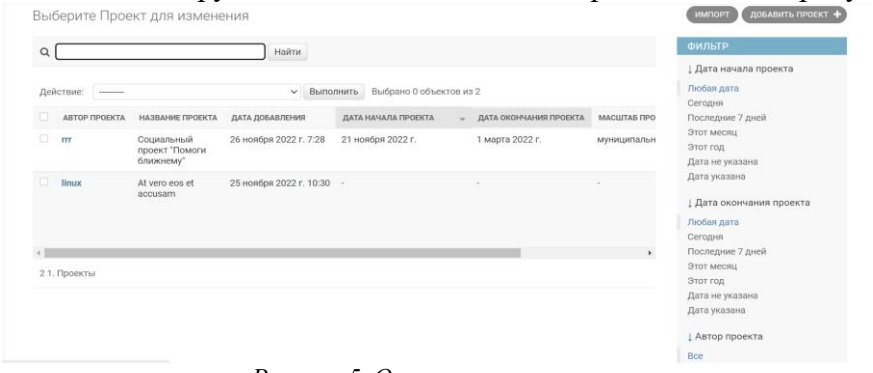

*Рисунок 5. Окно поиска проектов*

В данной статье представлена разработанная система управления проектами для Центра молодежных проектов и инициатив СКГА. Сайт с одной стороны позволяет студентам представлять проекты для проверки куратору Центра, с другой стороны куратор проверяет представленные проекты и отслеживает степень их выполнения.

Практическая значимость работы состоит в разработке рекомендаций по применению разработанного сайта для регистрации проектов студентами с одной стороны и отслеживания степени выполнения куратором Центра молодежных проектов и инициатив СКГА с другой стороны.

\*\*\*

2. Основы управления проектами: [учеб. пособие] / Л. Н. Боронина, З. В. Сенук ; М-во образования и науки Рос. Федерации, Урал. федер. ун-т. – Екатеринбург: Изд-во Урал. ун-та, 2015. — 112 с.

<sup>1.</sup> Моисеев А. М., Моисеева О. М. Проектное управление в образовании: учеб.-метод. комплекс материалов для подготовки тьютеров. М.: ACADEMIA АПК и ППРО, 2014.

# Морозова Н.В., Аубекижева Д.Р., Хатуаев Т.А., Гочияев И.Ю., Микелба Н.Р. Сравнительный анализ сред программирования для языка JAVA

Северо-Кавказская государственная академия (Россия, Черкесск)

doi: 10 18411/trnio-12-2022-497

## **Аннотация**

В данной статье представлен язык программирования Java, его отличительные особенности. Приведен сравнительный обзор сред программирования для языка Java -NetBeans, IntelliJ IDEA. Даны рекомендации для начинающих программистов по выбору среды разработки программ на языке Java.

Ключевые слова: Java, язык программирования, среда разработки, Eclipse, NetBeans.

## **Abstract**

This article presents the Java programming language, its distinctive features. A comparative overview of programming environments for the Java language - NetBeans, IntelliJ IDEA is given. Recommendations are given for novice programmers on the choice of a Java programming environment.

Keywords: Java, programming language, development environment, Eclipse, NetBeans.

Язык Java был создан в 1995 году для программирования бытовой техники, который должен был отвечать высоким требованиям надежности.

Приведем отличительные особенности Java:

- Простота (язык содержит минимум языковых конструкций, которые можно  $\mathbf{1}$ . легко и быстро применить).
- $2.$ Объектная ориентированность (пакеты классов для решения стандартных залач поставляются вместе с языком Java. Данные представляются как взаимодействующие объекты, классы описывают состояние их и поведение.
- 3. Поддержка сетевых приложений (язык поддерживает различные уровни сетевого подключения).
- Интерпретируемость текст кода переводится в байт-код, который  $\overline{4}$ . выполняется на виртуальной машине Java, что обеспечивает выполнение кода на любой платформе.
- $5<sub>1</sub>$ Надежность (Наличие сборщика мусора, который автоматически объединяет свободные области памяти, удаляет неисполняемые объекты, а также на данном языке поддерживается механизм исключений).
- Безопасность (защита от вирусов, представляющих опасность для файловой 6. системы).
- $7.$ Независимость от архитектуры и переносимость (Запуск на разных ОС, на разных платформах без необходимости перекомпиляций).
- 8. Производительность (Скорость выполнения на Java выше, чем у обычных программ).
- 9. Многопоточность (Java поддерживает написание многопоточных программ, включая возможность запретить выполнение одного и того же задания двумя потоками одновременно).
- Динамичность (Погрузка классов в память по мере надобности во время  $10<sub>l</sub>$ выполнение программы).

Java - это язык программирования, широко используемый в отрасли и работающий на разных платформах. Это делает его одним из эталонов сегодня. Чтобы получить от этого максимальную отдачу, нет ничего лучше, чем использовать среду IDE, с помощью которой можно программировать наиболее практичным и эффективным способом.

Если мы заинтересованы в написании программ на Java, можно использовать одну из следующих IDE, которые помогут нам и упростят работу.

В таблице 1 представлен сравнительный обзор сред разработки NetBeans, IntelliJ IDEA. Таблица 1

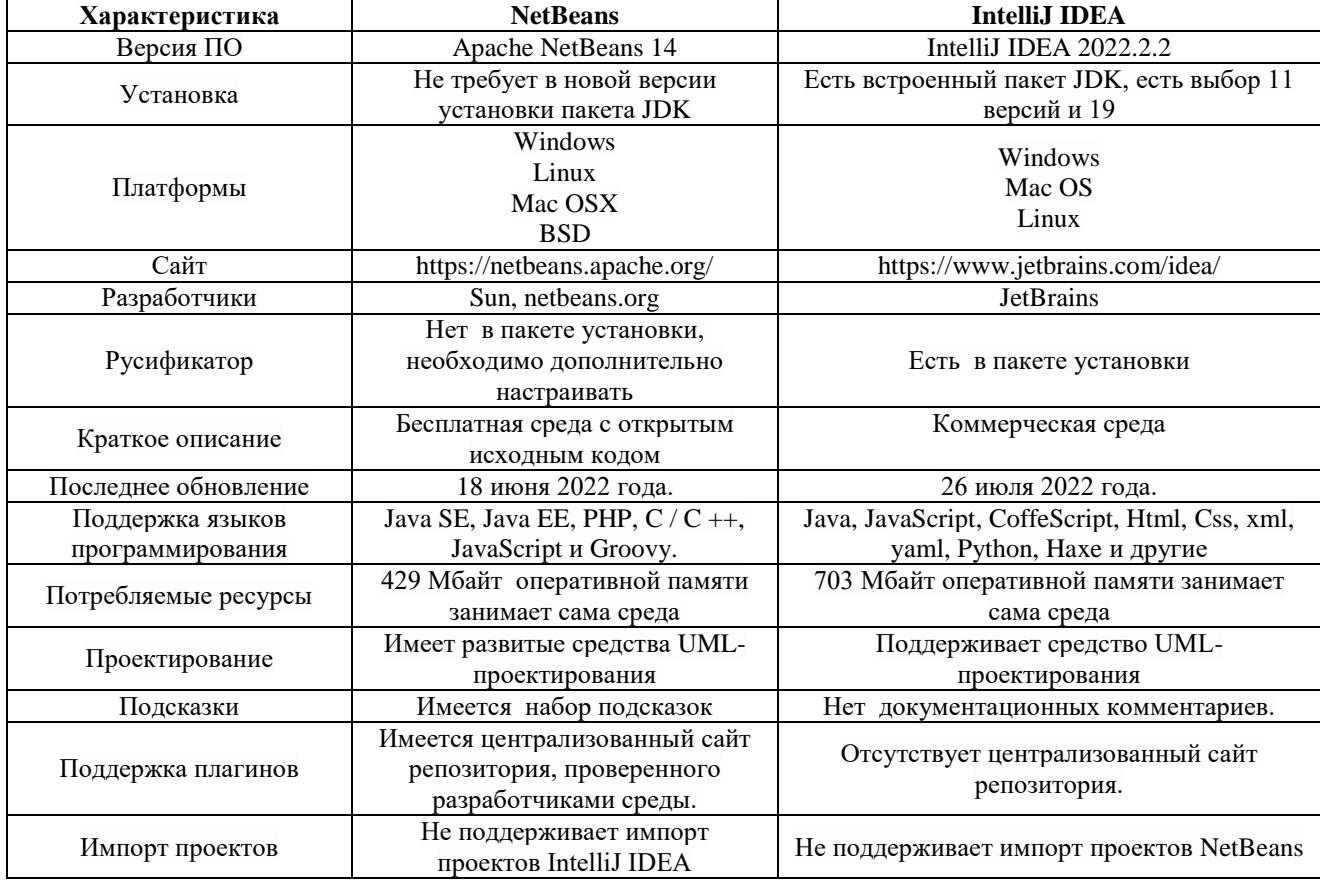

#### Сравнительный обзор NetBeans, IntelliJ IDEA.

Рассмотрим процесс создания программы в средах разработки Java - Apache NetBeans14 и IntelliJ IDEA.

Процесс создания программы начинается с установки программного обеспечения и создания самого проекта. При создании проекта мы выбираем места хранения файла и тип приложения, которое создаем, задаем имя главного класса и вид проекта (рисунок 1). Файлы проекта хранятся в виде иерархии (рисунок 2).

На рисунке 3 показано выполнение программы в среде NetBeans.

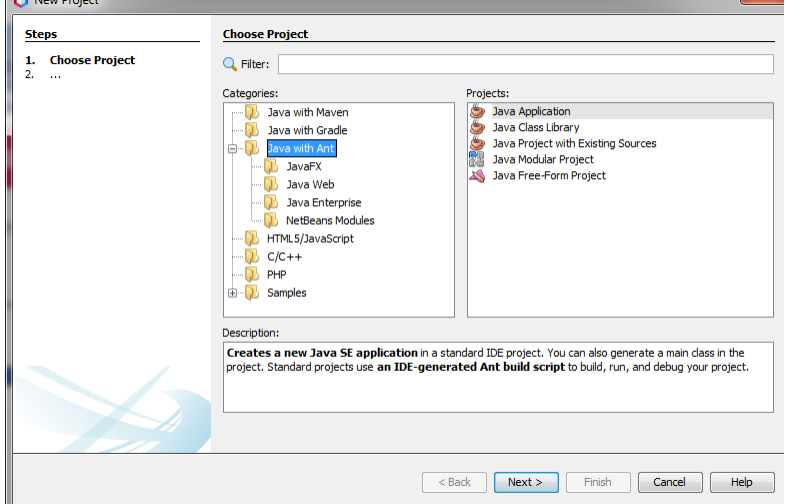

Рисунок 1 Создание проекта в NetBeans

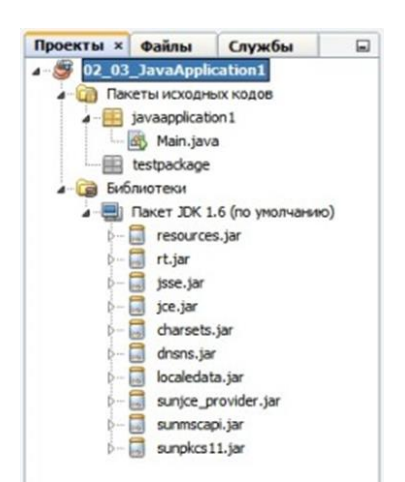

*Рисунок 2 Структура проекта в NetBeans*

При создании проекта в IntelliJ IDEA(рисунок 4) появляется возможность написать проект на языке программирования Kotlin. Можно создать Андроид-приложение, напрямую установив Android SDK.

В данной среде другой способ хранения файлов проекта. В папке .idea хранятся файлы  $*$  xml, в папке out хранятся пакеты, в папке src хранится файлы проектов. На рисунке 3 и 5 показаны листинги одной и той же программы в двух разных средах разработки с приведенным результатом работы программы.

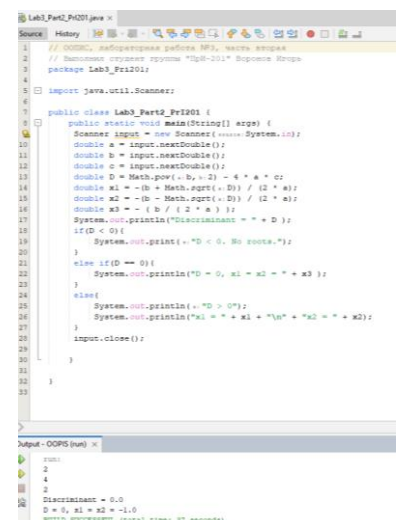

*Рисунок 3 Листинг программы в NetBeans*

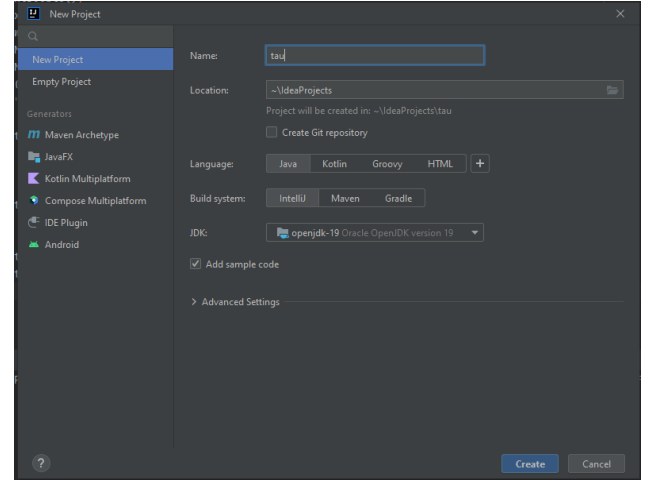

*Рисунок 4 Создание проекта в IntelliJ IDEA*

В данной статье рассматривается анализ двух сред Apache NetBeans 14 и IntelliJ IDEA 2022.2.2. В отличие от IntelliJ IDEA в NetBeans для темного фона окна программы нужно подключить модуль под названием «Dark Look and Feel Themes».Темный фон окна очень нравится программистам, так как позволяет долго работать за компьютером, не отвлекая взгляд.

Также в Apache NetBeans 14 отсутствуют русифицированная версия интерфейса, показ документационных комментариев, централизованный сайт репозитория. Для начинающих программистов советуем среду разработки Apache NetBeans 14 в связи с большим количеством шаблонов, плагинов и интуитивно понятным интерфейсом, а для профессиональных программистов больше подойдет IntelliJ IDEA 2022.2.2.

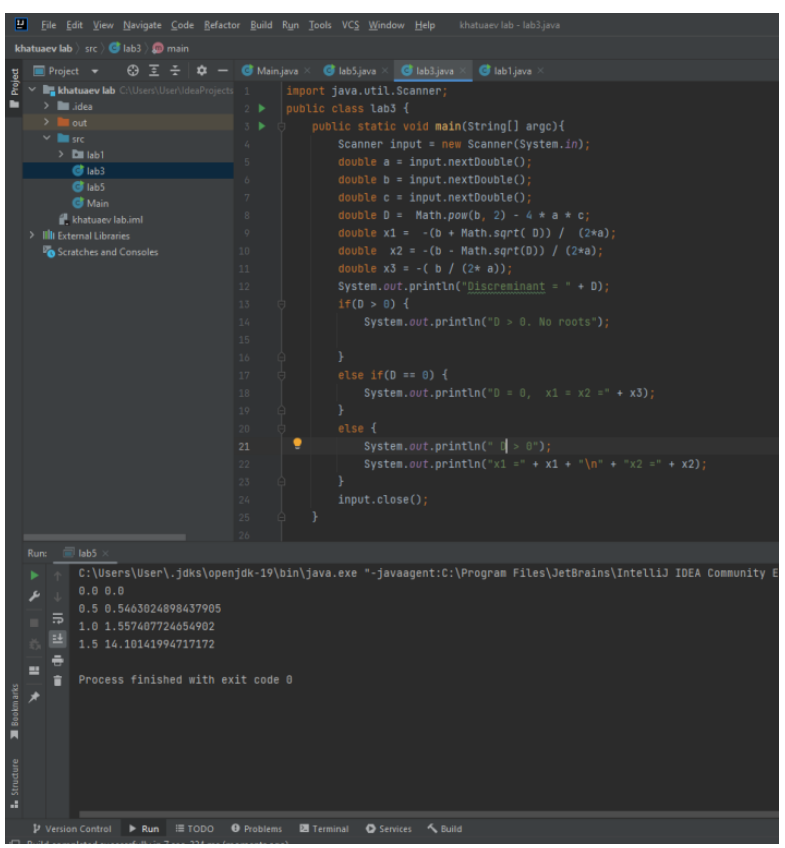

*Рисунок 5 Листинг программы в IntelliJ IDEA*

\*\*\*

- 1. Монахов В. В.; Язык программирования Java и среда NetBeans. 3-е изд., перераб. и доп. СПб.: БХВ-Петербург, 2012. – 704 с.
- 2. Яшин А. С., Сеттер Р. В.; Java на примерах. Практика и только практика СПб.: Наука и Техника, 2018. 256 с.

## **Морозова Н.В., Турклиев Р.А.**

**Разработка информационной базы на платформе 1С:Предприятии 8.3 для магазина** 

**«Свет +»**

*Северо-Кавказская государственная академия (Россия, Черкесск)*

*doi: 10.18411/trnio-12-2022-498*

#### **Аннотация**

В статье определена тема исследования, её актуальность, объект, предмет и цель исследования. Приведены понятие 1С:Предприятие, расписаны задачи для разработки автоматизированной информационной системы. Кратко представлено программное обеспечения для разработки автоматизированной информационной системы. Так же приведена практическая значимость результатов исследования.

## **Ключевые слова:** информационная база, программное обеспечение.

## **Abstract**

The article defines the research topic, its relevance, object, subject and purpose of the study. The concept of 1C is given: The enterprise, tasks for development of the automated information system are painted. The software for the development of an automated information system is briefly presented. The practical significance of the research results is also given.

**Keywords:** information base, software.

Представители современного бизнеса должны учитывать новые технологии и использовать их в своей работе. Это касается крупных организаций, средних и небольших компаний. Внедрение системы 1С в организации обеспечивает повышение не только скорости выполнения работы специалистами деятельности организации, но и качества результатов.

1С:Предприятие — программный продукт, предназначенный для автоматизации деятельности на предприятии. С помощью IT-специалистов можно вносить определенные изменения в структуру форм отчетности, улучшать функционал системы.

В 2013 году фирма 1С объявила о выпуске версии 8.3 платформы «1С:Предприятие». Изменилась сама концепция программы 1С:Предприятие, сместив акценты с учета в сторону возможностей управления бизнесом, что позволило компаниям-пользователям добиваться не только оптимизации рутинных операций и снижения расходов на них, но и принимать объективные управленческие решения, оптимизировать бизнес-процессы, повышать конкурентоспособность и эффективность.

Вот некоторые из областей, для автоматизации которых существуют специализированные программы 1С Предприятие:

- торгово-складской учет и управление торговой компанией;
- управленческий учет и [бюджетирование,](https://wiseadvice-it.ru/uslugi-1s/avtomatizaciya-na-baze-1s/reshaemye-funkcionalnye-zadachi/frp/bdr/) консолидация;
- управление [производством](https://wiseadvice-it.ru/uslugi-1s/avtomatizaciya-na-baze-1s/reshaemye-zadachi-po-otraslyam/avtomatizaciya-proizvodstvennyh-predpriyatii/) и учет производственных затрат, расчет себестоимости;
- управление закупками;
- управление документооборотом.

Объектом исследования является деятельность магазина «Свет +» в г. Черкесск.

Предметом исследования является учет продаж магазина «Свет +».

Целью выпускной квалификационной работы является разработка автоматизированной информационной системы для торгового предприятия по реализации светотехнических материалов.

В качестве среды реализации выпускной квалификационной работы была выбрана система 1С:Предприятие 8.3. Она включает в себя платформу и прикладные решения, имеет удобный интерфейс, который обеспечивает добавление, изменение, удаление и поиск необходимых данных.

Для достижения поставленной цели необходимо решить следующие задачи:

- провести анализ предметной области;
- проанализировать существующие программы для торговых предприятий;
- выбрать среду разработки автоматизированной информационной системы;
- определить основные требования, предъявляемые к программе: входные и выходные документы, функции программы, пользователи;
- установить программное обеспечение;
- создать структуру информационной базы;
- разработать информационную базу на платформе 1С:Предприятие 8.3;
- провести тестирование информационной базы.

Разрабатываемая автоматизированная информационная система будет содержать:

- сведения о единицах измерения товаров;
- сведения о магазине;
- сведения о номенклатуре товаров;
- сведения о сотрудниках;
- сведения о контрагентах;
- сведения о складских помещениях магазина.
- Отчетные и первичные документы:
- расходные, приходные накладные, накладные при возврате товаров;
- прайс-лист магазина;
- отчеты о приходе товаров;
- отчеты о продажах товара;
- отчеты по остаткам товара в интервале дат.

Актуальностью данной работы является автоматизация учета продаж, которая позволит значительно сократить поток бумажных носителей на предприятии. Данная разрабатываемая информационная система будет полезна для администратора магазинов, продавцов, так как она сократит фактические трудозатраты на работу с документами: заполнением, хранением документации, формированием отчетности, позволит снизить трудоемкость выполняемых работ, повысит профессиональный уровень работников и комфортность условий их работы. Информационная система обеспечит регистрацию и ведение учета продаж в магазине «Свет +».

Практическая значимость результатов исследования заключается в разработке методических рекомендаций по работе с программой для учета продаж магазина «Свет+».

\*\*\*

- 1. Бартеньев, О.В. 1С: Предприятие. Программирование для всех / О.В. Бартеньев. М.: Диалог МИФИ,2015. 464 c.
- 2. Габец, А.П. 1С: Предприятие 8.0. Простые примеры разработки / А.П. Габец, Д.И. Гончаров. М.: 1С: Паблишинг,2014. - 420 c.
- 3. Радченко М.Г. 1С:Предприятие 8.2. Практическое пособие разработчика. Примеры и типовые приемы / Хруставлева Е.Ю. - М. : ООО «1С-Паблишинг», 2013 – 928с.
- 4. Бойко, Э. В. 1С: Предприятие 8.0. Универсальный самоучитель / Э.В. Бойко. М.: Омега-Л, 2011. 232 c.

## **Морозова Н.В., Ханбутаев Ш.М.**

## **Исследование деятельности вязального производства на предприятии «Junberg»**

*Северо-Кавказская государственная академия (Россия, Черкесск)*

*doi: 10.18411/trnio-12-2022-499*

#### **Аннотация**

В статье определена тема исследования, её актуальность, объект, предмет и цель исследования. Приведены понятие вязального производства, основные этапы вязания, задачи автоматизации. Кратко представлен перечень программного обеспечения для вязального производства. В заключении приведена практическая значимость результатов исследования.

**Ключевые слова:** вязание, автоматизация, трикотаж, программное обеспечение.

#### **Abstract**

The article defines the topic of the study, its relevance, object, subject and purpose of the study. The concept of knitting production, the main stages of knitting, automation tasks are given. A list of software for knitting production is briefly presented. In conclusion, the practical significance of the results of the study is given.

**Keywords:** knitting, automation, knitwear, software.

Вязание - одна из наиболее динамично развивающихся отраслей в Карачаево-Черкесской Республике. В связи с чем активно растет спрос на специализированные отраслевые решения для организаций, относящихся к этой деятельности.

Вязание - изготовление различных элементов гардероба и не только. В широком смысле к вязанию как отрасли относят изготовление как верхнего трикотажа, так и домашний текстиль.

Сейчас вязальные предприятия, как и другие компании, стали активно использовать ITтехнологии. От них зависит огромная доля грамотной организации и ведения бизнеса, а также функционирование фирм.

Структурная организация таких фирм содержит сложные подструктуры и элементы, которые тесно связаны между собой. Лишь четко понимая степень автоматизации каждого системного элемента можно организовать программно-автоматизированную среду для управления предприятием.

Именно от структуры и масштабности предприятия зависит сложность в организации единой автоматизированной информационной системы для организации.

С точки зрения предприятия на программное обеспечение нужно смотреть как на инвестицию, способную принести фирме в будущем гораздо больше прибыли.

Очень сложно выбрать структуру проекта. определиться  $\mathbf{c}$ техническими характеристиками, функциональными возможностями, оценить риски и реструктуризацию имеющегося программного обеспечения. Ещё одной существенной проблемой является интеграция нового программного обеспечения в единую сеть с используемым, налаживаемым процессом документооборота.

Цель работы - спроектировать и разработать приложение для управления вязальным производством.

Для достижения поставленной цели необходимо решить следующие задачи:

- изучить деятельность вязального предприятия;
- определить функции приложения; L.
- спроектировать структуру информационной базы;  $\equiv$
- разработать приложение в системе 1С: Предприятие 8.3.

В связи с вышесказанным было решено разработать доступное программное обеспечение для вязального производства, которое позволит решать поставленные задачи.

Актуальность этой работы - необходимость разработки и создания приложения для управления вязальным производством.

Объектом исследования является трикотажная компания «Junberg».

Предметом исследования является разработка приложения для предприятия по производству трикотажной продукции, которое позволит вести учет работы данной компании.

Предприятие "Junberg" создано в 2006 году в г. Черкесске. Регистрацию осуществило Управление Федеральной налоговой службы по Карачаево-Черкесской Республике. Организация "Junberg" занимается производством головных уборов, трикотажной мужской и женской одежды.

На рынке программного обеспечения представлен большой выбор сред разработки для автоматизации управления на предприятии. Рассмотрим некоторые из них:

- MS Access открытая среда, лицензия на 1 ПК от 2184 рублей;
- MySQL Workbench СУБД распространяется под свободной лицензией,  $\equiv$ объединяет в себе разработку и администрирование баз данных;
- PHPMyAdmin открытая среда, предназначенная для администрирования СУБД MySQL;
- Navicat инструмент для разработки и администрирования баз данных, который работает на любом сервере MySQL, начиная с версии 3.21. Стоимость лицензии - от 24 973 рублей;

HeidiSOL - открытая среда, предназначенная для управления базами данных. Позволяет создавать и редактировать таблицы, представления, триггеры, процедуры, просматривать и редактировать данные.

Перечисленные технологии для разработки информационных систем позволяют выполнить различный комплекс задач на предприятии, но главным недостатком некоторых из них является завышенная цена или необходимый начальный уровень знаний пользователя для освоения. В качестве среды разработки была выбрана бесплатная версия системы 1С: Предприятие 8.3, которая в качестве языка программирования использует русский язык, обладает большим набором визуальных конструкторов и настроек, позволяющих упростить процесс разработки информационной системы.

Проведя анализ деятельности вязального предприятия «Junberg», была составлена даталогическая модель, описывающая основные этапы создания вязаных изделий (рисунок 1).

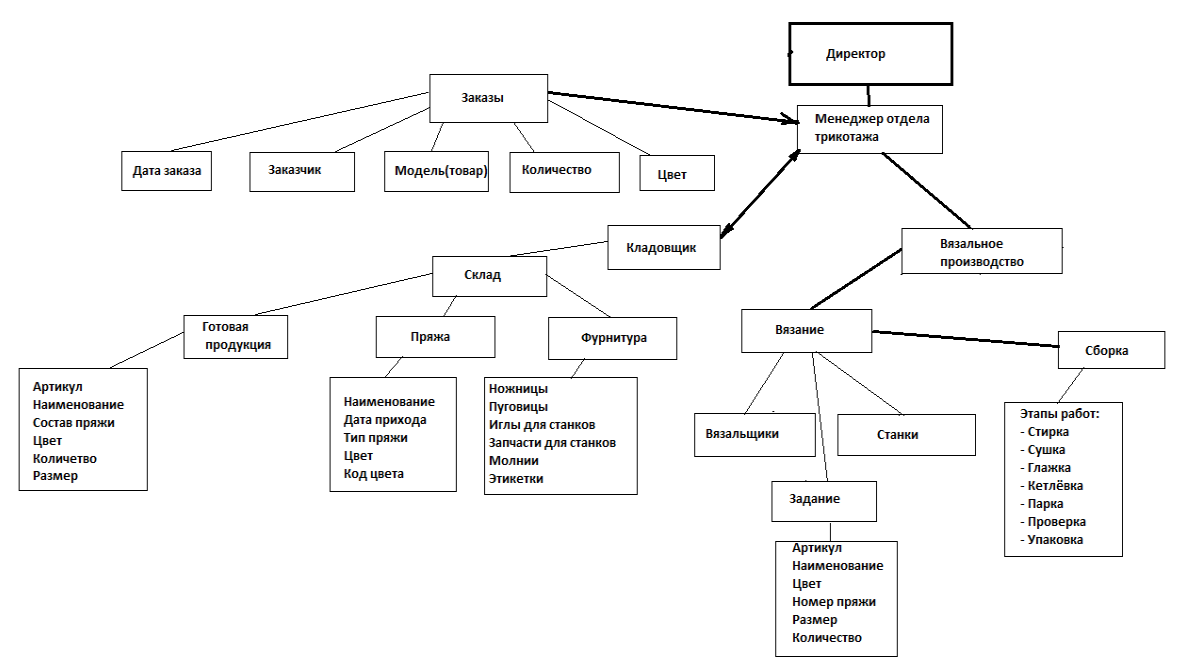

Рисунок 1. Даталогическая модель приложение «Управление вязальным производством»

Практическая значимость работы сводится к тому, что использование в деятельности вязального предприятия разработанного программного приложения приведет к модернизации процесса сбора, сортировки, анализа и учета информации, а также к минимизации ошибок и погрешностей, допускаемых при ручном сборе и обработке данных. Полученное программное обеспечение можно применить в качестве примера в преподавании дисциплин: базы данных и информационных объектно-ориентированных систем. Также Продукт будет лавать возможность вести учет деятельности вязального предприятия, и хранить информацию об оптовиках, интернет-магазинах и их заказах, включающую в себя: наименование продукции, время изготовления и сборки, стоимость заказа, номер оптовика, ФИО, адрес, заключение договора.

 $***$ 

- $1.$ Габец А.П., Гончаров Д.И. 1С: Предприятие 8. 1. Простые примеры разработки. Справочное пособие / А.П. Габец, Д.И. Гончаров. - М.: 1С - Паблишинг, 2008. - 383 с.
- $\overline{2}$ . Дейт К.Дж. Введение в системы баз данных. Справочное пособие / К. Дж. Дейт. - М.: Издательский дом, 2006. - 1328 с.
- $3.$ Дюбуа П. MySQL. Сборник рецептов. Учебное пособие / П. Дюбуа. - СПб.: Символ-Плюс, 2006. – 1056 с.
- $\overline{4}$ . Катаева, С.Б. Изготовление трикотажных изделий: учеб. пособие / Г.И. Дроздова; С.Б. Катаева. - Электрон. изд. - Омск: ОмГТУ, 2019. - 137 с.

# **Петровская М.А., Кумратова А.М., Лещенко К.Д.**

## **Использование систем автоматического распознавания личности для повышения безопасности и удобства людей**

*ФГБОУ ВО «Кубанский государственный аграрный университет имени И.Т. Трубилина» (Россия, Краснодар)*

*doi: 10.18411/trnio-12-2022-500*

## **Аннотация**

Статья посвящена общему обзору систем автоматического распознавания лиц. В ходе исследования был применен метод анализа некоторых показателей уже используемых систем, а также областей их применения с целью определения возможных преимуществ от внедрения в образовательной среде.

**Ключевые слова:** информационная система, безопасность, алгоритм идентификации, ИТ, распознавание лиц, PythonOpenCV.

## **Abstract**

The article is devoted to a general overview of automatic face recognition systems. In the course of the study, the method of analyzing some indicators of already used systems, as well as their areas of application, was applied in order to determine the possible benefits of implementation in the educational environment.

**Keywords:** information system, security, identification algorithm, IT, face recognition, Python OpenCV.

В современном мире прогресс не стоит на месте, и на постоянно возникающие запросы и вызовы общества все время находятся все более новые и технически сложные решения. Не исключением стал и вопрос контроля безопасности больших потоков людей, ставящий перед специалистами задачу идентификации личности каждого отдельно взятого человека. На сегодняшний момент это осуществляется чаще всего проверкой того или иного документа, удостоверяющего личность, однако всегда остается шанс подделки, не говоря уже и том, что в условиях большого скопления людей подобная система нередко является причиной очередей.

Для сокращения подобного рода издержек ученые и инженеры всего мира разрабатывают и совершенствуют системы автоматического распознавания лиц. Общий принцип работы можно описать следующим образом: система видеонаблюдения (самой популярной из которых является IP-камера) получает изображение человека и передает его системе, которая, опираясь на алгоритм, распознает лицо. Система хранит в своей базе набор картинок, с которыми сравнивает новые поступающие изображения, учитывая так же и изменения, вроде разных причесок, цвета волос и макияжа, мимики. На практике используются следующие алгоритмы распознавания:

- Нейронные сети многослойное сканирование лица;
- Скрытые Марковские модели сравнение изображение с эталоном;
- Гибкое сравнение на графах –использование двумерных моделей лиц.

Исходя из этого, существует два ключевых критерия эффективности: скорость реагирования и точность распознавания. Если первая характеристика зависит преимущественно от технической части, то вторая опирается на ПО. Существует большой выбор средств, но один из самых доступных функционирует на языке Pythonс библиотекой OpenCV. Основной смысл работы заключается в нахождении нужных дескрипторов признаков для картинки. Сама технология была разработана еще в 2005 году Н. Далалом и Б.Триггсом, однако и по сей день довольно точно определяет лица. Для примера возьмем некоторое изображение (рисунок 1):

import cv2 import matplotlib.pyplotasplt image2 = cv2.imread("/content/MET-GALA.jpg")

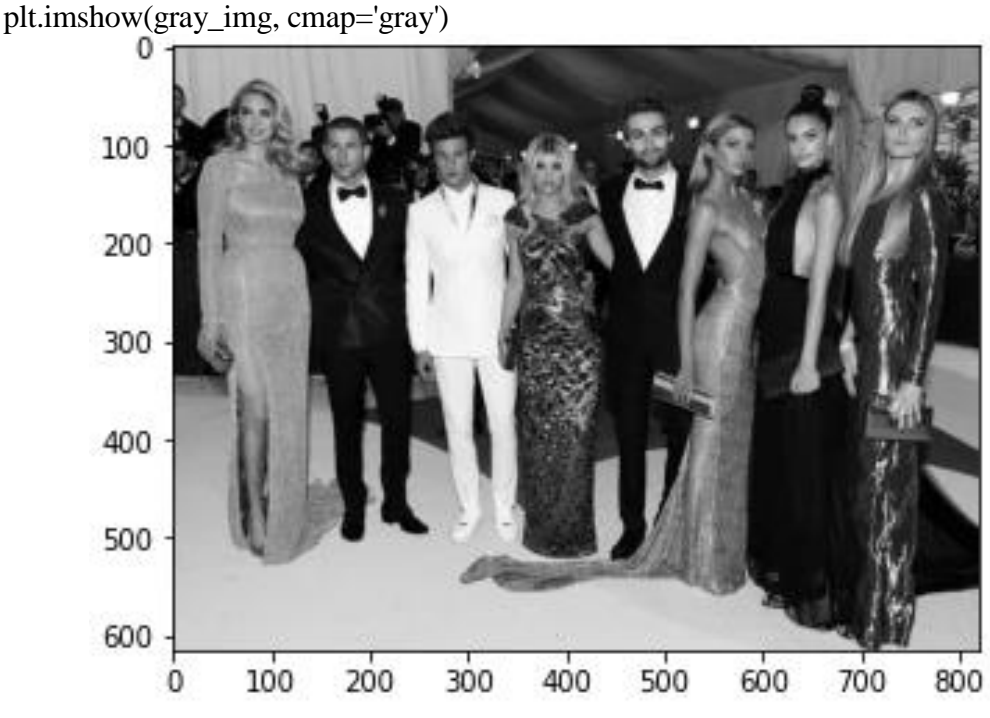

gray\_img = cv2.cvtColor(image2, cv2.COLOR\_BGR2GRAY)

*Рисунок 1. Исходное изображение в сером фильтре*

После чего применим каскадный классификатор для лиц: haar\_face\_cascade=cv2.CascadeClassifier('/content/haarcascade\_frontalface\_alt.xml') faces = haar\_face\_cascade.detectMultiScale(gray\_img) print('Faces found: ', len(faces))

Обведем определенные лица для большей наглядности (рисунок 2): for  $(x, y, w, h)$  in faces:

 cv2.rectangle(image2, (x, y), (x+w, y+h), (0, 255, 0), 2) plt.imshow(image2)

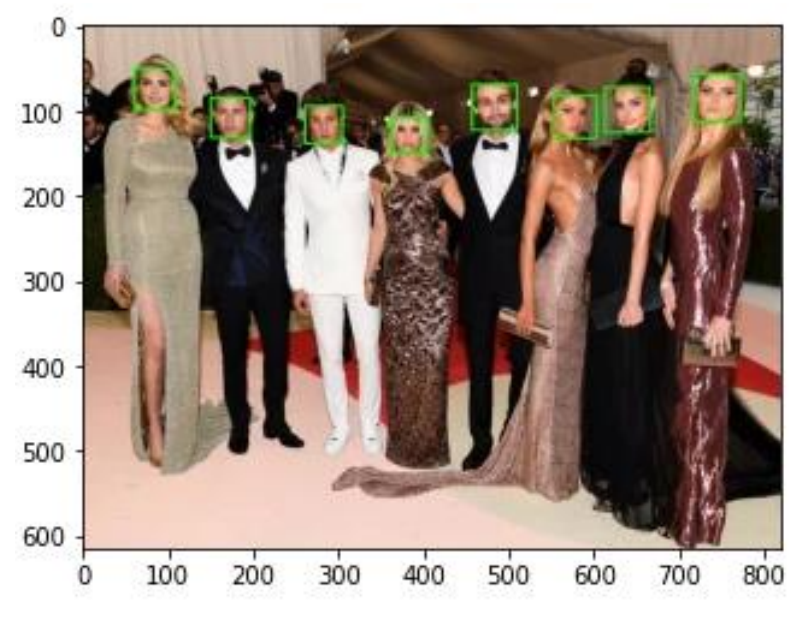

*Рисунок 2. Обработанное изображение*

Таким образом, большой сложности в программном обеспечении нет. Разберем техническую сторону вопроса. В случае с распознаванием лиц к общим требованиям ПО добавляется необходимость хранения больших баз данных для обучения алгоритма, хранения эталонов лиц и т.п., в связи с чем серверное оборудование может обойтись в 101567 руб. и более. IP-камеры, требующие широкий динамический диапазон, высокую частоту кадров в секунду (60 FPS) и вариофокальный объектив, имеют цену от 10 тысяч рублей.

По оценке Bloomberg, мировой рынок распознавания лиц вырастет до 7,76 млрд. долларов США к 2022 году. Данная ниша рынка является довольно молодой, однако уже располагает неплохим выбором компаний, способных обеспечить должный уровень безопасности. Вот список лишь некоторых организаций:

ISS, Россия, Программное обеспечение «SecurOS® Face». Лицензия модуля захвата лиц - цена 41275 рублей. Устанавливается на сервере распознавания лиц или на сервере захвата лиц. Лицензия модуля распознавания лиц (до 1000 чел. в базе) - цена 665760 рублей.

• Sigur, Россия. Ведущий российский разработчик, оборудования и программного обеспечения для систем контроля доступа. Верификация лица: лицензия на одну камеру – цена 50000 рублей. Идентификация лица: лицензия на одну камеру - цена 7000 рублей. Идентификация лица: лицензия на базу до 1000 лиц - цена 294000 рублей. Контроллеры СКУД — цена от 12510 рублей.

• ITV, Россия, Программное обеспечение «Интеллект». Распознавание лиц (1000 эталонов лиц в базе) — цена 314000 рублей. Программное обеспечение "Интеллект" - Ядро системы — цена 20300 рублей. Подключение видеоканала — цена 6000 рублей.

• Macroscop, Россия, Программное обеспечение «MacroscopBasic». Модуль распознавания лиц MacroscopBasic (до 1000 лиц) — цена 240000 рублей. Лицензия на работу с 1 IP-камерой — 16500 рублей.

А также:

- Стилсофт, Россия;
- 3S, Россия;
- Xeoma, Россия;
- Recfaces, Россия;
- Cisco, США;
- Cisco VSM с интегрированной технологией распознавания лиц от iOminiscient;
- ЦРТ, Россия. Биометрический программно-аппаратный комплекс «Визирь»;
- Axis, Швеция.

Довольно очевиден большой потенциал подобных систем, поскольку внедрение системы распознавания лиц вместе с автоматическими турникетами и магнитными рамами способны полностью или частично отказаться от услуг ЧОП, что в дальнесрочной перспективе экономит затраты на безопасность. Уже сегодня данная технология применяется для идентификации сотрудников в некоторых предприятиях, выявлении злоумышленников, идентификации пола и возраста, организации продаж сим-карт (Tele2), определения типа активности (чтение, письмо, сон) и т.д. Есть потенциал и для системы образования. В университетской среде подобная система позволила бы идентифицировать людей, контролировать посещение занятий как студентами, так и преподавателями. Одновременно с этим исчезнет необходимость носить документы, удостоверяющие личность.

Дополнительный аргумент в пользу установки системы распознавания лиц возник по причине коронавирусной инфекции и связанной с ней необходимостью дополнительного контроля посещения мест массового скопления людей, соблюдения социальной дистанции, режима и т.д. Многие из перечисленных выше преимуществ относятся и к общежитиям.

Но не следует забывать и о недостатках, подчас связанных с несовершенством технических и программных средств. Так самой очевидной проблемой может стать закрытое или полностью раскрашенное лицо. Возможна подмена изображений и в самой базе данных с сохраненными лицами. Не менее серьезной является проблема взлома и DDOS-атак: IP-камеры

ломают сотнями тысяч. Впрочем, эти и многие другие недочеты не остаются без внимания разработчиков.

При серьезном подходе к решению вопроса нельзя обойтись без учета нормативноправовой базы, а это целый ряд источников:

- Гражданский кодекс РФ, статья 152.1. Охрана изображения гражданина.
- Федеральный закон «О персональных данных» N 152-ФЗ, основной документ регламентирующий работу с персональными данными.
- Кодекс об административных правонарушениях, статья 13.11. Нарушение законодательства Российской Федерации в области персональных данных.
- ГОСТ Р ИСО/МЭК 19794-5-2013 Информационные технологии (ИТ). Биометрия. Форматы обмена биометрическими данными. Часть 5. Данные изображения лица.
- Форма согласия на обработку персональных данных.

Подводя итоги проведенного обзора, можно заключить, что рынок систем автоматического распознавания лиц является довольно молодым, в силу чего представляет собой весьма гибкую структуру с неполной нормативной базой, постоянно меняющимися ценами на оборудование и ПО, нередко имеющими тенденцию к удешевлению, непредвиденным рискам и многому другому. Решение по внедрению такой системы весьма ситуативно, а потому здесь не может быть универсальной рекомендации, однако чаще всего это оправдано в местах большого скопления людей, в силу чего университетская среда и имеет большой потенциал по применению автоматической системы распознавания лиц, способной облегчить жизнь как работникам образовательной сферы, так и студентам.

\*\*\*

- 1. Габасов, Р. Методы линейного программирования. Часть 2. Транспортные задачи: моногр. / Р. Габасов. Москва: Мир, 2018. - 731 c.
- 2. Мищенкова Е.С. Сравнительный анализ алгоритмов распознавания лиц // Вестник Волгоградского государственного университета. Серия 9, Исследования молодых ученых. – 2016. – № 11. – С. 74–76.
- 3. Паршин С.Е. Исследование параметров алгоритмов распознавания лиц // Сборник научных трудов НГТУ.  $2019. - N<sub>2</sub> 1 (94)$ . – C. 55–70.
- 4. Самаль Д.И., Фролов И.И. Алгоритм подготовки обучающей выборки с использованием 3D-моделирования лиц // Системный анализ и прикладная информатика. – 2016. – № 4. – С. 17–23.
- 5. Скопченко А.А., Дорофеев В.А. Анализ методов распознавания лиц // Технологии Microsoft в теории и практике программирования: сборник трудов XIII Всероссийской научно-практической конференции студентов, аспирантов и молодых ученых, Томск, 22–23 марта 2016 г. – Томск, 2016. – С. 176–178.
- 6. Юдин, Д.Б. Задачи и методы стохастического программирования: моногр. / Д.Б. Юдин. Москва: Мир, 2017. - 909 c.

#### **Редников Д.В.**

## **Информационная безопасность в образовательном учреждении**

*ФГБОУ ВО «Уфимский университет науки и технологий» (Россия, Уфа)*

*doi: 10.18411/trnio-12-2022-501*

#### **Аннотация**

В статье рассматривается информационная безопасность в образовательном учреждении, построение схемы информационной безопасности, развитие информационной безопасности в образовательном учреждении, а также рассматриваются откуда и какого рода могут появиться угрозы.

**Ключевые слова:** информационная безопасность, информационное законодательство, информационное общество, безопасность в учреждении, образовательное учреждение.

## **Abstract**

The article discusses information security in an educational institution, the construction of an information security scheme, the development of information security in an educational institution, and also examines where and what kind of threats may appear.

Keywords: information security, information legislation, information society, security in an institution, educational institution.

Одним из значимых условий предоставления работы образовательного учреждения считается обеспечение высокой степени информационной безопасности, а также её усовершенствование. В данном случае, информационная безопасность обладает личными особенными характеристиками. Кроме защиты баз данных и избежание хакерских атак, немаловажно защитить школьников и студентов от разного рода угроз. Таким образом, создание или может быть уже усовершенствование системы информационной безопасности в образовательном учреждении обязаны проводить обученные на то специалисты, которые располагают должным уровнем своих знаний, навыков и своей квалификацией.

обязанности образовательного персонала учреждения, относящиеся B  $\mathbf{K}$ информационной безопасности, относится такие действия как: предоставление сохранности оберегаемых сведений, сохранение данных в пребывании стабильной доступности с целью авторизованных лиц, предоставление конфиденциальности доступных защите данных, устранение допуска к ним с третьих сторон.

Ценность данных - это качество, определяющее утраты владельца этих данных при осуществлении конкретной опасности, сформулированное в стоимостном, временном или другом эквиваленте.

Вообще, под атакой в компьютерной системе подразумевается прямое осуществление злоумышленником угрозы безопасности.

Под несанкционированным доступом к информации понимается доступ к информации, которые нарушает правила разграничения доступа с использованием штатных средств, предоставляемых средствами вычислительной техники или автоматизированными системами.

Характерной чертой угроз является не только опасные преступники, которые предвещают вероятность угроз информационной безопасности, но и самостоятельно работа тех же учеников или студентов, умышленно, преднамеренно или непреднамеренно совершивших, например, кабинеты с аппаратным обеспечением. Стоит выделить несколько типов, которые могут повлечь за собой опасность в этой ситуации:

- компьютеры и относящиеся к ним техника, где имеют все шансы испортиться в следствии проникновения вирусов;
- ученики и студенты, которые предрасположены к атакам информационного ВЛИЯНИЯ;
- учителя и преподаватели, в том числе ответственные за работоспособность  $\overline{\phantom{a}}$ информационных систем.

Информационная система - это комплекс содержащейся в базах данных информации и обеспечивающих ее обрабатывание информационных технологий и технических средств.

Не стоит забыть про обычные угрозы, которые понесут за собой небольшой ущерб и, где специалисты смогут предотвратить этот возможный ущерб за короткое время. К таким угрозам можно отнести сбои в работе программного обеспечения, выход этой техники из строя или чрезвычайной ситуации, например, затопление.

Угрозы нарушения конфиденциальности данных ориентированы в перехватывание, изучение, а также возможной передачи конфиденциальных данных. В момент осуществления угроз информация может стать известна посторонним лицам, доступ к которым им не должен быть доступен.

Главным вопросом может быть несоблюдение авторских прав, преднамеренное кража посторонних работ. Помимо этого, одной из главных опасностей может стать использование оборудования внутри образовательного учреждения для вовлечения школьника или студента в потенциальную угрозу.

Выделяют несколько видов несанкционированного доступа:

- человеческий, под этим видом предполагается кража данных способом их отправки по электронной почте либо снятия копий в переносные носители, ручное изменение внутри баз данных при физическом доступе к серверу;
- аппаратный, подразумевается использование особого оснащения с целью хищения сведений либо внесения перемен в систему;
- программный, где используется особое программное обеспечение с целью перехвата сведений, так же снятия копий, но на этот раз может быть и паролей или внесения изменений в работоспособности софта.

Ключом хорошего результата с проблемами несанкционированного доступом к информации и ее перехватом является четкое понимание каналов утечки информации

Информативная безопасность в образовательном учреждении предполагает собою совокупность мер, нацеленных в реализацию главных задач. Под задачами подразумевается защита персональных данных от несанкционированного доступа, хищения сведений и модификации конфигурации системы с третьих сторон. Кроме этого, под информационной безопасностью образовательного учреждения должно пониматься обеспечение защиты от разного рода пропаганды или рекламы, которая запрещена законом.

Если рассматривать под глобальным уровнем, то под информационной безопасностью понимается состояние защищенности информационных ресурсов от внутренних и внешних угроз, способных нанести ущерб интересам личности, общества, государства.

Прогрессивные схемы информационной безопасности образовательного учреждения должны учитывать обеспечение защиты на таких уровнях как: нормативно-правовой, административно-организационный, физический, технический и морально-этический.

Законодательные средства – это Конституция Российской Федерации, Федеральный закон "Об информации, информационных технологиях и о защите информации" от 27.07.2006 N 149-ФЗ, Федеральный закон "О безопасности" от 28.12.2010 N 390-ФЗ, Федеральный закон "О связи" от 07.07.2003 N 126-ФЗ.

Кроме того, государство устанавливает степень обязательства за нарушение положений закона в области информационной безопасности, например, в Уголовном кодексе Российской Федерации глава 28: «Преступления в сфере компьютерной информации» содержит 3 статьи:

- статья 272: «Неправомерный доступ к компьютерной информации»;
- статья 273: «Создание, использование и распространение вредоносных компьютерных программ»;
- статья 274: «Нарушение правил эксплуатации средств хранения, обработки или передачи компьютерной информации и информационнотелекоммуникационных сетей».

Административно-организационные меры основываются на внутренних распорядках, а также правилах образовательного учреждения, где регламентируется последовательность обращения вместе с данными и ее носителями. Помимо этого, стоит обращать внимание на должностные инструкции и в целом на внутренний алгоритм информационной безопасности. В области физической защиты должны быть включены: физическое управление доступом, защита мобильных систем, защита от перехвата данных и, как мы уже знаем, противопожарные меры.

Технические меры защиты предусматривают использование специализированного программного обеспечения. В том числе в образовательных организациях рекомендуется использовать системы управления событиями безопасности, которые эффективно обнаруживают угрозы информационной безопасности и обеспечивают борьбу с ними.

Применяемое для технической защиты программное обеспечение должно обеспечивать контроль аппаратного обеспечения, которой пользуются ученики, студенты или учителя и преподаватели. Кроме этого, стоит уделить внимание на процесс демонстрации

подготовленного материала для учеников или студентов образовательного учреждения. Также могут устанавливаться ограничения на копирование данных с жестких дисков компьютеров. Вместе с тем, предлагается отключать демонстрацию экрана в момент настройки подготовленной информации. Обязательно рекомендуется использование ограничение на пользование аппаратного обеспечение, с помощью которого можно было бы вносить изменения ученикам и студентами или учителями с преподавателями.

Особенность морально-этических мер заключается в том, что они состоят из норм поведения и правил обращения с информацией, которые сформировались в образовательном учреждении. В большинстве случаев эти нормы носят рекомендательный характер и не являются обязательными, в отличие от нормативно-правового уровня.

Информационная безопасность в образовательных учреждениях никак не должна ограничиваться к элементарному промышленному контролированию аппаратных и программных средств и сетевых ресурсов, в ней необходимо разбираться абсолютно во всех ее формах.

Потенциальная задача обеспечения информационной безопасности образовательного учреждения основывается на изучение и неотложности.

\*\*\*

- 1. Федеральный закон "Об информации, информационных технологиях и о защите информации" от 27.07.2006 N 149-ФЗ (последняя редакция) [Электронный ресурс] // КонсультантПлюс : справочно-правовая система / Режим доступа : / URL: http://www.consultant.ru/document/cons\_doc\_LAW\_61798/c5051782233acca771e9adb35b47d3fb82c9ff1c/ (дата обращения 23.10.2022 г.).
- 2. Вострецова Е. В. Основы информационной безопасности : научная литература / Е. В. Вострецова Издательство: Уральского университета, 2019. — С. 15. - ISBN - 978-5-7996-2677-8.
- 3. Прохорова О. В. Информационная безопасность и защита информации : научная литература / О. В. Прохорова — Издательство: Лань, 2021. — С. 13 с. — ISBN — 978-5-8114-7338-0.
- 4. Информационная безопасность в образовательной организации [Электронный ресурс] // Traffic Inspector Next Generation / Режим доступа : / URL: https://www.smartsoft.ru/blog/informatsionnaja\_bezopasnost\_v\_obrazovateljnoj\_organizatsii/ (дата обращения 23.10.2022 г.).
- 5. Руководящий документ. Защита от несанкционированного доступа к информации. Термины и определения. [Электронный ресурс] // ФСТЭК России : справочно-правовая система / Режим доступа : / URL: https://fstec.ru/component/content/article/114-deyatelnost/tekushchaya/tekhnicheskaya-zashchitainformatsii/normativnye-i-metodicheskie-dokumenty/spetsialnye-normativnye-dokumenty/386-rukovodyashchijdokument-reshenie-predsedatelya-gostekhkomissii-rossii-ot (дата обращения: 23.10.2022).

## **Савченко А.А., Минеева Т.А.**

## **Язык программирования ассемблер. Разница низкоуровневых и высокоуровневых языков**

*Северный (Арктический) федеральный университет имени М.В. Ломоносова (Россия, Архангельск)*

*doi: 10.18411/trnio-12-2022-502*

#### **Аннотация**

Данная статья посвящена изучению языка программирования ассемблер. В работе сформулированы основные особенности ассемблера и выполнено сравнение низкоуровневого языка ассемблера с высокоуровневым C++ на примере двух программ, написанных на данных языках и выполняющих одинаковую задачу.

**Ключевые слова:** языки программирования, языки низкого уровня, ассемблерные языки.

#### **Abstract**

This article is about the assembler programming language. The paper builds the main features of the assembler and compares the low-level assembly language with the high-level  $C +$  based on two programs written with these languanges and executing the same function.

Keywords: programming languages, low-level languages, assembly languages.

В наше время не все программисты знают о том, каким именно образом процессор выполняет программы. И это не удивительно, ведь сейчас разработчики приложений для операционных систем в подавляющем большинстве работают с языками программирования высокого уровня [1]. При этом код, написанный разработчиком на таком языке, впоследствии переводится компилятором в сильно отличающийся от исходного кода пользователя набор машинных кодов, необходимый для непосредственного выполнения процессором. Машинные коды являются командами для процессора, т.н. инструкциями, и представляют собой шестнадцатеричное представление двоичных кодов [2].

Изначально, в веке широко применялись 20  $He$ высокоуровневые языки программирования, а низкоуровневые. К таковым относится язык ассемблера, который был разработан в 20 веке и тогда же получил широкое распространение. В то время архитектура компьютеров была намного проще, а сами они предоставляли пользователям более слабую производительность, чем сейчас. Именно поэтому встал вопрос оптимизации скорости выполнения и размера кода.

Ассемблер позволяет практически напрямую работать с процессором, предоставляя пользователю удобный способ работы с машинными кодами - это ключевая особенность языков низкого уровня. Данная особенность дает возможность создавать более быстро и гораздо легче код, в отличие от высокоуровневого языка, хотя последний позволяет ускорить темпы производства программ в десятки и даже в сотни раз, благодаря более понятному для человека синтаксису. В то же время разработчику на ассемблере необходимо иметь опыт работы, понимание того, как структурировать сложный код при написании, а также способность легко ориентироваться в самом коде. Сравнение машинного кода и кода на ассемблере изображено на рисунке 1.

Сегодня ассемблер имеет узкое распространение. На нем пишут программы или их фрагменты в тех случаях, когда критически важны быстродействие и объём используемой памяти. При этом выделяются следующие частные случаи по применению ассемблера: оптимизация критичных к скорости участков программ на языках высокого уровня, разработка операционных систем или их некоторых компонентов, программирование микроконтроллеров и других встраиваемых в оборудование управляющих процессоров, создание драйверов устройств, создание антивирусов и других защитных программ, написание кода низкоуровневых библиотек трансляторов языков программирования, создание компьютерных вирусов.

| Машинный код  | Ассемблер      |                          |  |  |  |
|---------------|----------------|--------------------------|--|--|--|
| OЕ            | PUSH           | $\mathsf{CS}\phantom{0}$ |  |  |  |
| 1F            | POP            | DS                       |  |  |  |
| BAOE00        | MOV            | DX, 000E                 |  |  |  |
| <b>B409</b>   | <b>MOV</b>     | AH, 09                   |  |  |  |
| CD21          | INT            | 21                       |  |  |  |
| <b>B8014C</b> | MOV            | AX, 4C01                 |  |  |  |
| CD21          | INT            | 21                       |  |  |  |
| 54            | PUSH           | SP                       |  |  |  |
| 68            | <b>DB</b>      | 68                       |  |  |  |
| 69            | DB             | 69                       |  |  |  |
| 7320          | JNB            | 0033                     |  |  |  |
| 7072          | JO             | 0087                     |  |  |  |
| 6F            | DB             | 6F                       |  |  |  |
| 67            | DB             | 67                       |  |  |  |
| 7261          | J <sub>B</sub> | 007A                     |  |  |  |
| 6D.           | DB             | 6D.                      |  |  |  |
| 206361        | AND            | $[BP+DI+61]$ , AH        |  |  |  |
| 6E            | DB             | 6E                       |  |  |  |
| 6E            | DB             | 6E                       |  |  |  |
| <b>CT</b>     | DD.            | <b>CD</b>                |  |  |  |

Рисунок 1. Сравнение машинного кода и кода на языке ассемблера

Состав команд языка ассемблера включает простейшие арифметические операторы, но они могут быть вызваны в программном коде лишь последовательно отдельными командами. Таким образом, одна сложная арифметическая операция, включающая в себя сложение, вычитание, деление, умножение и так далее, будет состоять из n-го количества строк при одной строке на языке программирования C++.

На размер программного кода также влияет тот факт, что на ассемблере при арифметических операциях необходимо работать с внутренней памятью процессора или же регистрами [3], в отличие от языков высокого уровня, работа на которых облегчается использованием переменных.

Для того, чтобы узнать, насколько различается по размеру программный код языков разных уровней, мы написали по одной программе на языке ассемблер с применением компилятора Flat assembler, а также на языке  $C++$  в онлайн-компиляторе на интернет-ресурсе onlinegdb.com. Созданные программы должны принимать входные данные в виде трех операндов и вычислять над ними следующую арифметическую операцию:

$$
-A/2 + 4*(B + 1) + 3*C
$$

Программный код на ассемблере и на  $C++$  отображен в листингах 1 - 4. Таким образом, мы можем увидеть, что код на ассемблере для решения той же задачи занимает больше строк.

Программы реализуют одинаковую задачу и в этом можно убедиться, скомпилировав написанный код. Результаты выполнения программ на ассемблере и на C++ изображены на рисунках 2 и 3.

 $\eta$ 

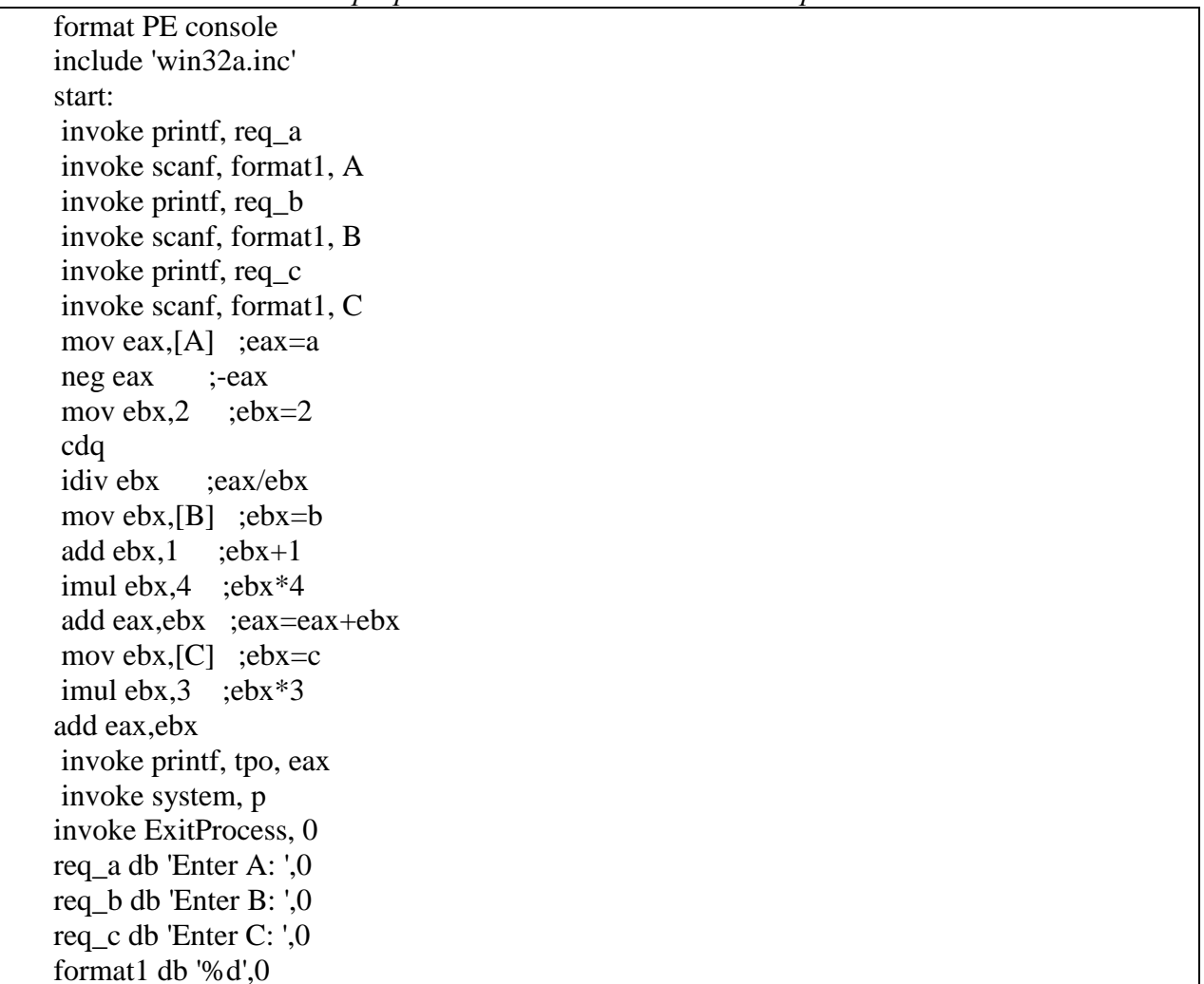

Программный код на языке ассемблер

Листинг 2

Продолжение программного кода на языке ассемблер

% $d',0$ 

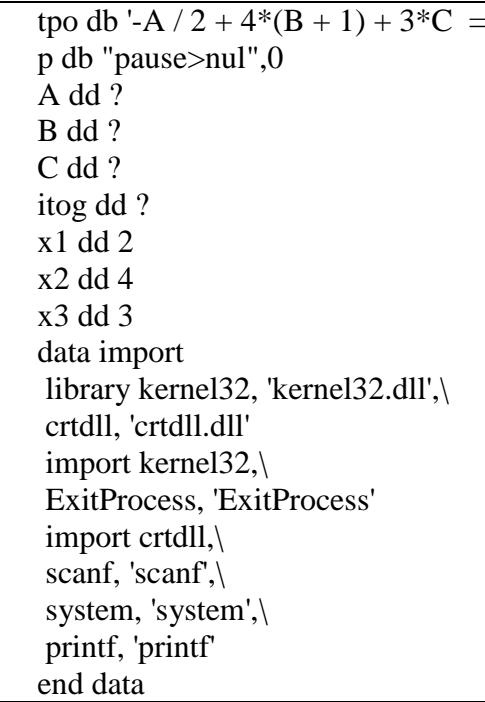

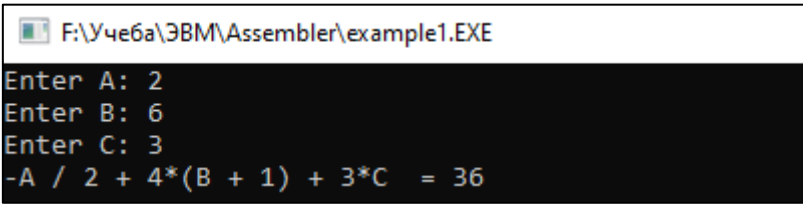

Рисунок 2. Результат выполнения программы на языке ассемблера

Листинг 3

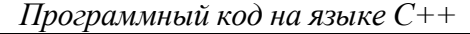

#include <iostream> using namespace std; int main()  $\{$ int  $a, b, c;$ std::cout << "Enter A: ";  $\sin \gg a$ ;

Листинг 4

Продолжение программного кода на языке C++

std::cout << "Enter B: ";  $\sin \gg b$ : std::cout << "Enter C: ";  $\sin \gg c$ ;  $\text{cout} \ll (-a/2 + 4*(b+1) + 3*c);$ return 0;

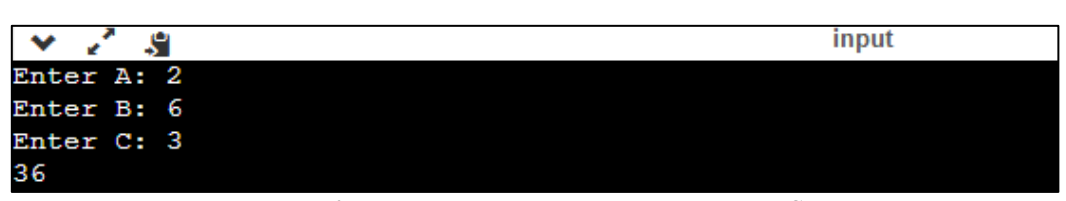

*Рисунок 3. Результат выполнения программы на C++*

При выполнении работы сформулированы основные особенности ассемблера, выделены частные случаи по его применению, созданы программы для решения задачи на C++ и ассемблере, проведен сравнительный анализ низкоуровневого языка ассемблера с высокоуровневым С++.

\*\*\*

- 1. Википедия [Электронный ресурс] / Язык ассемблера. URL: https://ru.wikipedia.org/wiki/Язык\_ассемблера (дата обращения 25.11.2022).
- 2. Программирование на C++ [Электронный ресурс] / Операнды в языке ассемблер. URL: https://progcpp.ru/asm-operands/ (дата обращения 25.11.2022).
- 3. TIOBE [Электронный ресурс] / Index for November 2022. URL: https://www.tiobe.com/tiobe-index (дата обращения 25.11.2022).

#### **Салдаева А.А., Белаш В.Ю.**

#### **О мобильных приложениях для поддержки образовательного процесса**

*Калужский государственный университет имени К.Э. Циолковского (Россия, Калуга)*

*doi: 10.18411/trnio-12-2022-503*

#### **Аннотация**

В статье рассмотрены примеры мобильных приложений, используемых в образовательном процессе, проведен обзор компонентов для разработки собственного мобильного приложения.

**Ключевые слова:** информационные технологии, мобильное приложение, образование, цифровизация.

#### **Abstract**

The article considers examples of mobile applications used in the educational process, reviews components for developing your own mobile application.

**Keywords:** information technology, mobile application, education, digitalization.

В связи с активной цифровизацией в последние десятилетия можно отметить, что происходит активное внедрение цифровых технологий в процесс образования, которое ведет за собой появление новых требований как образовательному процессу, так и к освоению компетенций студентов различных направлений подготовки. Согласно действующим федеральным государственным образовательным стандартам высшего образования, высшие учебные учреждения обязаны использовать компетентный подход в образовании и внедрять высокотехнологичные образовательные технологии, которые в результате должны привести к повышению практической и методологической подготовки студента при выпуске [1,2].

Цель нашего исследования – создание приложения, которое бы удовлетворяло потребности пользователей и было бы эффективно для использования в образовательном процессе высшего учебного заведения. Разработанное приложение должно отвечать следующему функционалу: авторизация, выставление оценок, оперативные оповещения, геймификация.

Рассмотрим примеры подобных программных продуктов поподробнее.

Первое из приложений – «Расписание для студентов» (рис.1). Рассмотрим его поподробнее: понятный русскоязычный интерфейс, есть вкладка для расписания, которое можно самостоятельно заполнить, можно добавить домашнее задание и заметку, также присутствует автозаполнение, редактирование отображения расписания, есть возможность установить собственную тему и есть виджет для оперативного информирования о текущем расписании. Из минусов данного приложения можно отметить, что нет синхронизации приложения с виджетом, а также, данное приложение односторонне, то есть со стороны преподавателя нет никаких действий, например, реализации оперативных объявлений и т.п.

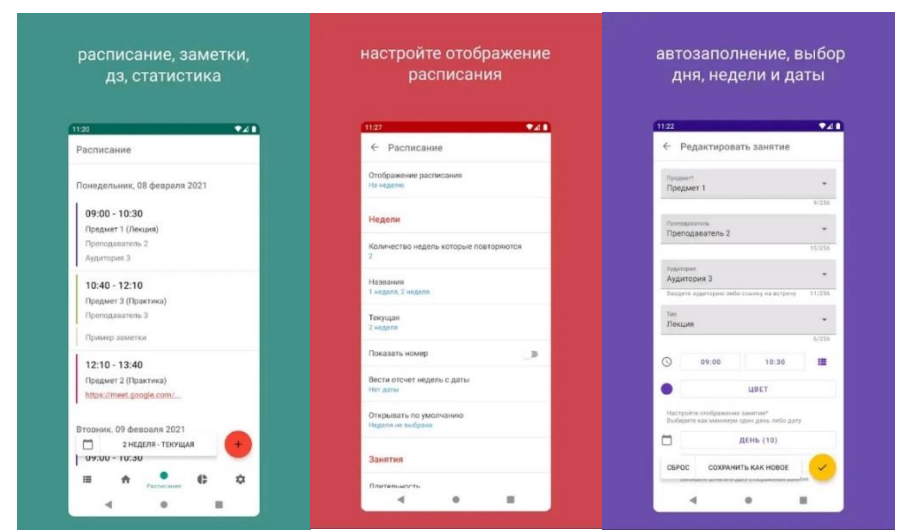

Рис. 1. Приложение «Расписание для студентов»

Онлайн-образование активно развивается в условиях информационного общества: люди проходят онлайн обучение, получают сертификат и могут работать по новой специальности. Для такого обучения есть множество платформ, рассмотрим одну из самых распространённых в России – GetCourse.

Данная платформа очень удобна своим функционалом: присутствует авторизация, можно размещать записи уроков, принимать и отклонять домашние задания, а также есть разграничение пользователей по правам и возможностям, есть возможность прикреплять документы и презентации под уроками для лучшего усвоения программы, есть возможность рассылок. Однако, данная платформа является платной, за многие дополнительные услуги необходимо доплачивать отдельно, но тарифных пакетов достаточно много, поэтому можно подобрать подходящий и уложиться в бюджет, если у вас есть необходимость использования данной платформы (рис. 2).

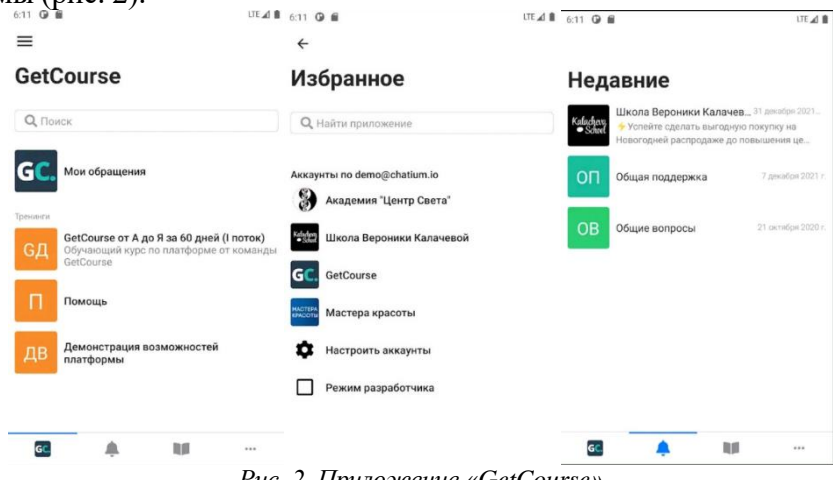

Рис. 2. Приложение «GetCourse»

Также для примера возьмем приложение Microsoft Teams. Данная платформа достаточно распространена и активно применяется в образовательной деятельности. К достоинствам данной платформы можно отнести, что есть видео собрания, добавление изучаемого предмета, размещение заданий, установка срока сдачи и выставление оценок, комментарии к работам, но, к сожалению, у данного приложения нет возможности разместить расписание.

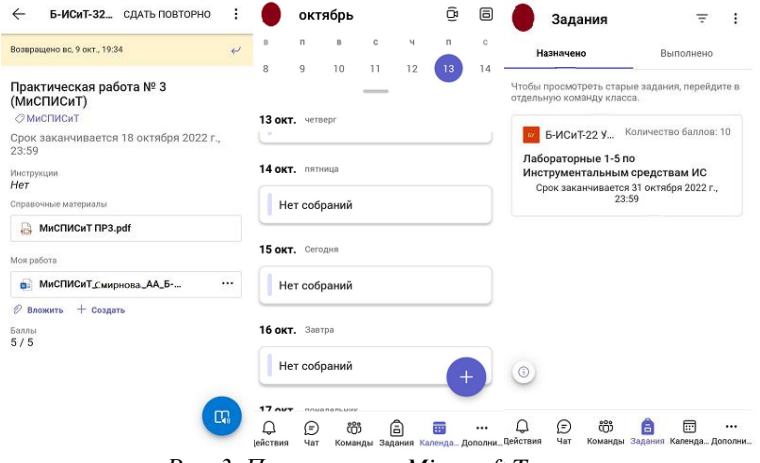

Рис. 3. Приложение «Microsoft Teams»

Проведя анализ вышеописанных приложений, можно выделить следующие основные функциональные возможности, которые необходимо учитывать при разработке мобильного приложения для образовательного процесса (таблица 1).

Таблица 1

| Приложения               | Расписание для | GetCourse | <b>Microsoft Teams</b> |  |
|--------------------------|----------------|-----------|------------------------|--|
| Функции                  | студентов      |           |                        |  |
| Авторизация              |                |           |                        |  |
| Разграничение прав       |                |           |                        |  |
| Расписание               |                |           |                        |  |
| Геймификация             |                |           |                        |  |
| Оценки                   |                |           |                        |  |
| Двухстороннее приложение |                |           |                        |  |
| Комментарии              |                |           |                        |  |
| Бесплатное               |                |           |                        |  |

Сравнительная таблица аналогов разрабатываемого продукта

Для создания будущего интерфейса проанализируем количество пользователей вышеописанных приложений, чтобы понять какой интерфейс больше откликается аудитории:

- Расписание для студентов более 100 тыс.
- $GetCourse 60$
- Microsoft Teams более 100 млн.

В связи с тем, что разрабатываемое приложение будет эксплуатироваться достаточно большим количеством людей, его интерфейс должен быть понятным, простым и визуально приятным к восприятию. Чтобы создать такой графический интерфейс необходимо использовать следующие элементы [3]:

- 1. TextField - окно авторизации пользователя.
- $\overline{2}$ . ТехtВох - поле для заполнения текстовой информацией для пользователей.
- 3. TextButton - кнопка, после нажатия на которую будет автоматически выполняться открытие нового окна.
- $\overline{4}$ . CheckBox - выполнение действия на определенно-заданную позицию, за счет данного элемента можно реализовать проведение онлайн-тестирования с несколькими правильными ответами.
- 5. DataTable реализация таблицы для хранения и обработки.
- 6. SimpleDialog диалоговое окно, представляющее из себя заголовок и варианты действий на выбор пользователя с разной возможной обработкой триггеров.

7. Image – элемент, позволяющий отображать ранее заданные изображения.

Приведем пример использования указанных элементов в приложении (Рис. 1, 2).

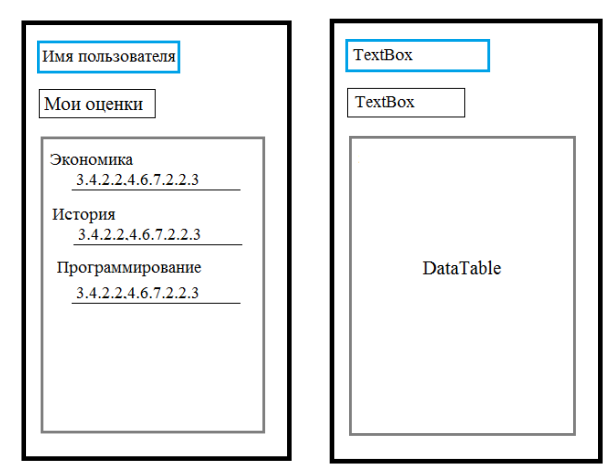

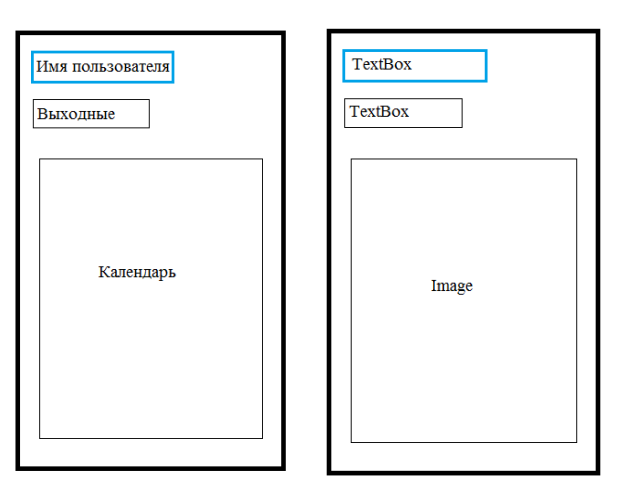

*Рис. 1. Элементы интерфейса «Оценки» Рис. 2. Элементы интерфейса «Выходные»*

\*\*\*

- 1. Волков, С.В. Особенности инновационного развития профессионального образования / С.В. Волков // Цифровизация как драйвер развития науки и образования: Сборник статей III Международной научнопрактической конференции, Петрозаводск, 15 июня 2021 года / Под общей редакцией Посновой Марины Викторовны. – Петрозаводск: Международный центр научного партнерства «Новая Наука», 2021. – С. 99- 110.
- 2. Белаш, В.Ю. Информационная компетентность бакалавров: понятие, структура, методика и результаты диагностики / В.Ю. Белаш, А.А. Салдаева // Вестник Калужского университета. Серия 1. Психологические науки. Педагогические науки. – 2021. – Т. 4. – № 3(12). – С. 100-108.
- 3. Белаш, В.Ю. О создании мобильных приложений для применения в образовательном процессе / В.Ю. Белаш, М.С. Денисенко, Д.О. Лаврентьев // Проблемы современного педагогического образования. – 2022. – № 76-1. – С. 39-45.

## **Салтамигов М.А., Магомедов И.А. Применение машинного обучения в сфере здравоохранения**

*Чеченский государственный университет имени А.А. Кадырова (Россия, Грозный)*

*doi: 10.18411/trnio-12-2022-504*

#### **Аннотация**

Машинное обучение в последнее время является очень популярной темой и практически каждый уверенный пользователь Интернета или социальных сетей хотя бы раз видел упоминание об этой области искусственного интеллекта. Особенно популярны в последнее время среди обычных пользователей нейросети, рисующие картины по словесному описанию, например, та же DALL-E от компании OpenAI. Однако это лишь одна из сфер применения машинного обучения. В данной статье будут рассмотрены примеры использования машинного обучения в медицине.

**Ключевые слова:** машинное обучение, искусственный интеллект, нейронные сети, медицина.

#### **Abstract**

Machine learning has recently become a very popular topic and almost every confident Internet or social media user has seen at least once a mention of this area of artificial intelligence. Especially popular recently among ordinary users of neural networks that draw pictures by verbal description, for example, the same DALL-E from OpenAI. However, this is only one of the areas of application of machine learning. This article will consider examples of the use of machine learning in medicine. Keywords: machine learning, artificial intelligence, neural networks, medicine.

#### **Ввеление**

Почему именно машинное обучение (ML), а не какая-нибудь другая область ИИ? Всё дело в её основной отличительной особенности - не прямое «записывание» в программу решения определённых задач, а её обучение за счет применения решений большого количества схожих залач.

Немного отойдем от темы и приведем очень популярный пример - отличие собак о кошек. Как научить ИИ отличать их друг от друга? А чем они различаются? Как про всё это написать так, чтобы машина поняла? Всё это является довольно-таки нетривиальной задачей и займет слишком много времени и ресурсов, что снижает экономическую обоснованность применения обычного ИИ.

При машинном же обучении программе показывают огромное количество фотографий собак и кошек, а также дается ответ, какое именно животное на них находится. Машине напрямую не говорят об их различиях друг от друга, но она на основе полученной из фотографий информации может сама находить определенные шаблоны и закономерности, с помощью которых может с большой точностью отличить кошку от собаки.

Благодаря её перспективности машинное обучение развивается бурными темпами и активно проникает в разные области человеческой деятельности. Ниже будут рассмотрены применения ML в медицине.

## Диагностика

Как и было сказано выше. ML может находить закономерности и шаблоны, что может быть использовано для выявления причин возникновения разных болезней или же распознавания уже существующих.

Например, датская фирма в 2018 году Corti разработала ИИ, который прослушивает звонки в скорую помощь и распознает остановку сердца по таким факторам, как дыхание и голос звонящего. ПО Corti действует как личный помощник диспетчера во время звонка, побуждая его задавать звонящему определенные вопросы. После ИИ дает рекомендацию относительно того, считает ли он, что человек страдает от остановки сердца. Согласно тестам, ИИ распознает остановку сердца в 93,1% случаях против 72,9%, распознанных диспетчером. Скорость диагноза в среднем равна 42 секундам против 79 секунд у людей.

А специалисты из биотехнологической компании Delfi Diagnostics и вовсе создали ИИ, который может по анализу крови выявлять рак легких.

#### Создание новых лекарств

Создание лекарств и последующие клинические исследования - очень затратный процесс как в денежном плане, так и в плане времени. Тут и приходит на помощь ML, который может создавать новые лекарства, из которых ученым просто нужно выбрать наиболее подходящие.

Например, благодаря ML сотрудники Массачусетского технологического института (МТИ) смогли синтезировать новый мощный антибиотик. Также они не хотят останавливаться на достигнутом и планируют разработать новые антибиотики и оптимизировать существующие.

A ИИ GENTRL от фирмы Insilico Medicine создала несколько вариантов лекарств для лечения мышечного фиброза всего лишь за три недели. Один из вариантов лекарства был протестирован на мышах и продемонстрировал благоприятные результаты.

## **Автоматические роботизированные операции.**

Роботизированная хирургия является довольно-таки перспективным направлением хирургии, а роботы-хирурги имеют множество превосходств перед обычными хирургами:

- снижение риска инфицирования раны;
- большая степень свободы манипуляторов, по сравнению с человеческой рукой;
- отсутствие риска случайных травм;
- меньшее количество послеоперационных шрамов.

Однако обычно роботы-хирурги не проводят самостоятельно, а лишь являются инструментом человека, который находится в другом помещении или вовсе в другом городе. Внедрение машинного обучения позволяет переложить некоторые типовые и не слишком опасные для жизни человека операции на роботов. Это позволит снизить нагрузку на человеческих хирургов и даст им возможность сосредоточиться на более серьезных операциях.

Например, Команда Калифорнийского университета в Беркли во главе с доктором Аджаем Танвани разработала Motion2Vec, полуконтролируемую систему, которая изучает видеоролики с хирургическими операциями, а зачем имитирует движения хирургов. Да, сейчас еще рано допускать машину к реальным операциям, но это только начало. Если развитие ИИ пройдет успешно, то такие операции, как наложение шва, удаление мусора и мертвой плоти из раны в будущем будут делать роботы.

#### **Заключение**

Развитие машинного обучения может дать сильный толчок в развитии медицины и спасти множество жизней. Ведь медицинских данных, которые нужны для обучения ML у человечества есть в большом количестве.

Но всё же стоит помнить, что данные, на основе которых была обучена ML может содержать какие-то неточности или ошибки. Например, в одном проекте машину обучили сортировать пациентов по степени опасности смертельного исхода от пневмонии, чтобы тех, у кого она минимальна можно было отправить лечиться домой, а тех, у кого высока – лечить в больнице. Для обучения были использованы исторические данные из клиник. Одним из наиболее опасных состояний при пневмонии является астма, поэтому врачи всегда отправляют астматиков в отделение интенсивной терапии, что приводило к минимальному уровню смертности для этих пациентов. Поэтому в данных, которые были предоставлены машине, смертность среди астматиков была низка. Из-за этого алгоритм предположил, что астма не так уж опасна при пневмонии, и во всех случаях машина рекомендовала отправлять астматиков домой. Это кажется абсурдным, но так работает машинное обучение, если использовать некачественные данные.

При правильном использовании эта область ИИ сможет кардинально изменить медицину.

\*\*\*

1. Research and articles. [Электронный ресурс]. URl: https://corti.ai/company/research

- 2. Detection and characterization of lung cancer using cell-free DNA fragmentomes. [Электронный ресурс]. <https://www.nature.com/articles/s41467-021-24994-w>
- 3. Artificial intelligence yields new antibiotic. [Электронный ресурс]. URL: https://news.mit.edu/2020/artificialintelligence-identifies-new-antibiotic-0220
- 4. Deep learning enables rapid identification of potent DDR1 kinase inhibitors. [Электронный ресурс]. URL: <https://www.nature.com/articles/s41587-019-0224-x>
- 5. Motion2Vec: Semi-Supervised Representation Learning from Surgical Videos [Электронный ресурс]. URL: https://sites.google.com/view/motion2vec
- 6. Intelligible Models for HealthCare: Predicting Pneumonia Risk and Hospital 30-day Readmission. [Электронный ресурс]. URL: https://www.microsoft.com/en-us/research/wpcontent/uploads/2017/06/KDD2015FinalDraftIntelligibleModels4HealthCare\_igt143e-caruanaA.pdf

## **Салтамигов М.А., Пахаев Х.Х. Запрещенные виды оптимизаций сайтов**

*Чеченский государственный университет имени А.А. Кадырова (Россия, Грозный)*

*doi: 10.18411/trnio-12-2022-505*

#### **Аннотация**

Между владельцами сайтов давно существует конкуренция за более высокие места в поисковой выдаче. Для поднятия ранга своего сайта часто используется поисковая оптимизация или же SEO, которая иногда может нарушать некоторые правила поисковых систем. В данной статье будут описаны эти запрещенные методы SEO.

**Ключевые слова:** серая оптимизация, черная оптимизация, SEO, поисковая оптимизация, поисковые ресурсы.

#### **Abstract**

There has long been competition between site owners for higher places in search results. To raise the rank of your site, search engine optimization or SEO is often used, which can sometimes violate some of the rules of search engines. This article will describe these prohibited SEO methods.

**Keywords:** gray optimization, black optimization, SEO, search engine optimization, search resources.

#### **Введение**

Для привлечения внимания покупателя на физическом рынке между продавцами идёт конкуренция за более заметные и прибыльные места. Ведь высока вероятность того, что покупатель совершит покупку именно в первом магазине. То же самое относится и к Интернетресурсам. Клиенты редко заходят дальше первой страницы поисковой выдачи. Особенно, если найденная им информация, услуга или товар полностью удовлетворили их потребность. Поэтому между владельцами сайтов появилась конкуренция за более высокие места в поисковой выдаче. Для этого используется поисковая оптимизация или же SEO, которая представляет собой процесс, направленный на перестройку сайта таким образом, чтобы он соответствовал требованиям поисковых оптимизаций. Обычно это подразумевало под собой создание уникального контента, более удобного меню, хорошего дизайна и ускорения загрузки сайта на устройство клиента. Однако некоторые владельцы сайтов, в попытках попасть как можно выше, используют полулегальные и даже незаконные методы, которые называются серой и черной оптимизацией соответственно. Появление SEO неразрывно связано с самим существованием поисковых ресурсов. И если белая оптимизация разрешена, так как она направлена на улучшения качества сайтов, то за серую и чёрную налагаются определенные санкции. Рамки между ними иногда размыты и сами компании иногда могут менять условия использования их системой. Чтобы случайно не попасть в бан или понизить ранг своего сайта, стоит заранее знать, что делать не стоит.

### **Что такое черная оптимизация?**

Черная оптимизация — это использование методов и инструментов оптимизации сайтов, которые запрещены поисковыми системами. Спецификой черной оптимизации является попытка манипуляции алгоритмами поисковой системы. Обладает определенными преимуществами перед другими методами: относительная низкие затраты, более стремительное повышение ранга сайта. Разновидности черной оптимизации:

#### **Манипуляция контентом.**

Если белая оптимизация включает в себя создание уникального контента, то черная оптимизация направлена на обман поисковых систем. К этому типу оптимизации относятся:

**Накачка ключевыми словами.** Искусственное насыщение текста ключевыми словами. Для этого ищутся подходящие сайту ключевые слова, которые пользователи часто вводят в поисковик, а после идет размещение этих ключевых слов по всему тексту. В результате этого текст становится плохо читаемым для людей, но не для поисковых систем, которые после этого считают, что контент сайта идеально подходит для пользователя;

**Скрытый текст** напоминает предыдущий способ, но в отличие от него большое количество ключевых слов бывает скрыто от пользователей. Для этого цвет текста и фона делают одинаковыми, используют мелкий шрифт, прячут текст за картинками, пишут ключевые слова в мета-теги «meta keywords» и «description» или же просто не выводят на экран с помощью блоков со стилем «display: none». Также еще одним отличием от предыдущего является то, что ключевые слова могут вообще не относиться к содержимому сайта. Например, такие слова, как «взлом» и «бесплатно»;

**Клоакинг** или **маскировка** – более изощрённый метод. При таком подходе пользователю и поисковой системе показываются разные сайты. Для пользователя – нормальный читабельный сайт, а для поисковика – оптимизированный под него, но не пригодный для человека.

**Кража контента.** Пожалуй, самый заметный метод из всех. При таком методе контент с чужого сайта используется для продвижения своего собственного. При **веб-скрейпинге** контент просто извлекается с другого сайта и помещается на своем. Украденный контент также может подвергнуться **рерайтингу** или же простому машинному переводу, чтобы создать иллюзию уникальности. Основная специфика этого метода в том, что используемый контент не несет в себе новую информацию для пользователя, а используется лишь для повышения ранга сайта.

**Подмена контента.** Метод, при котором после индексации сайта контент заменятся на другой. Например, контент на сайте про обзоры на игры при достижении определенных высот меняют на рекламу азартных игр.

**Ссылочный спам** направлен на повышение популярности сайта методом чрезмерного повышения ссылочной массы. К этому типу оптимизации относятся:

**Ферма ссылок** – метод, при котором группа владельцев сайтов договариваются между собой и начинают добавлять на своих ресурсы ссылки друг на друга. Благодаря этому их ресурсы захватывают первые страницы поисковой выдачи и не дают пробиться другим сайтам, имеющим меньшую ссылочную массу. Чем-то этот метод напоминает монополистические объединения компаний в физическом мире;

**Метод сателлитов** направлен на создание множества схожих сайтов, каждый из которых имеет ссылки на основной сайт. При правильном создании сети сателлитов владелец сетью можно полностью захватить первую страницу поисковой выдачи. Подтипом данного метода является использование **дорвеев** – сайтов, которые просто переполнены ключевыми словами. При переходе на дорвей пользователь сразу же перенаправляется на основной сайт;

**Покупка ссылок на биржах.** Этот метод позволяет быстро повысить ссылочную массу сайта. Сайтами-донорами обычно выступают бесполезные для пользователя сайтыодностраничники.

**Скрытые ссылки.** Напоминает метод со скрытым текстом. На сайте повсюду от пользователя прячутся ссылки для повышения ссылочной массы. Ссылки могут прятаться за мелкими и не очень картинками или в качестве анкоров таких ссылок могут выступать знаки пропиная или же очень мелкий текст.

**Накрутка поведенческих факторов.** Суть этого метода заключается в том, что в поисковик вводятся ключевые слова, по которым можно найти целевой сайт. После поочередно нужно заходить на сайты, которые находятся в топе, но не проводить на них много времени и не совершать много полезных действий. Под конец нужно зайти на нужный сайт и совершить несколько полезных действий: переходить по ссылкам, копировать тексты, добавлять в корзину нужные товары. Со стороны поисковой системы это выглядит так, что пользователи не находят нужные им товар, услугу или информации на чужих сайтах, а вот на сайте владельца, совершающем накрутку – да. Для совершения накрутки может использоваться труд реальных людей, которым платят за совершение активных действий на сайте, или же специальные боты.

#### **Что такое серая оптимизация?**

Серая оптимизация - это использование методов и инструментов оптимизации сайтов, которые не рекомендованы, но официально не запрещены. По сути серая оптимизация – это та же черная, но в умеренном количестве.

Серой оптимизацией являются:

- Среднее перенасыщение ключевыми словами и вписывание их в мета-теги;
- Покупка на биржах ссылок на полезные для пользователя сайты;
- Использование дорвеев, которые не пересылают пользователя сразу же на целевой сайт. Например, на дорвее просто может присутствовать кнопка «узнать больше», которая ведет на ключевой сайт.
- Создание сайтов сателлитов, которые являются лишь дополнением или уточнением к существующему сайту.

## **Последствия использования**

За использование этих методов на ресурсы могут накладываться определенные санкции. Сайты могут подвергнуться вечному или временному бану, или же просто потерять позиции. При краже контента на владельца сайта также могут подать в суд за нарушение авторских прав.

На самом деле, черная и серая оптимизации касаются и обычных пользователей Интернета. Главным негативным последствием для них является то, что Интернет перестает быть объективным и быстрым источником полезной информации и переполняется мусорным контентом, а самые высокие позиции в поисковой выдаче занимают те, у кого хватило денег на черную и серую оптимизации, а обычные создатели сайтов с нужным контентом так и не попадают на первые страницы поисковой выдачи.

#### **Заключение**

Использование этих методов оптимизации позволяет быстро повысить позицию сайта, а значит и количество посетителей. Однако их использование считается грязной конкуренцией и имеет за собой определенные последствия для владельцев Интернет-ресурсами. Поисковые системы меняются и постоянно улучшаются. Благодаря этому они могут более эффективно находить «небелые» оптимизации и накладывать на них санкции.

Также большая часть из этих методов имеет временный эффект и без постоянного вливания денег не дают полезного эффекта, а серая оптимизация в какой-то день может стать черной и сайт попадет под вечный бан.

\*\*\*

- 1. Отчет о мерах, принятых вручную. [Электронный ресурс]. URL: https://support.google.com/webmasters/answer/9044175?hl=ru#zippy
- 2. Нарушения. [Электронный ресурс]. URL:

https://yandex.ru/support/webmaster/threats.html?ysclid=lazja1puad647171970 3. Bing Webmaster Guidelines [Электронный ресурс]. URL: https://www.bing.com/webmasters/help/webmastersguidelines-30fba23a

## **Салтамигов М.А., Шахбазова М.С. Мифы в области машинного обучения**

*Чеченский государственный университет имени А.А. Кадырова (Россия, Грозный)*

*doi: 10.18411/trnio-12-2022-506*

## **Аннотация**

Машинное обучение – одна и самых обсуждаемых технологий в последнее время. По мере увеличения популярности, появляется все больше и больше мифов о нем. Некоторые из этих мифов являются безобидными и большее, что они могут сделать человеку – это показать его невежество. Однако некоторые мифы могут ввести в заблуждение некоторых руководителей компаний, из-за чего они могут потерять потенциальную прибыль или даже понести убытки. В этой статье мы рассмотрим некоторые из них, чтобы вы могли трезво оценивать возможности и риски, связанные с машинным обучением.

# **Ключевые слова:** машинное обучение, мифы, заблуждения.

#### **Abstract**

Machine learning is one of the most discussed technologies in recent times. As popularity increases, more and more myths appear about it. Some of these myths are harmless and the most they can do to a person is to show his ignorance. However, some myths can mislead some company leaders, because of which they may lose potential profits or even incur losses. In this article, we will look at some of them so you can soberly assess the opportunities and risks associated with machine learning. **Keywords:** machine learning, myths, misconceptions.

Про машинное обучение или же machine learning (кратко ML) сейчас знает практически каждый человек, который имеет доступ к Интернету. Однако эти знания зачастую бывают получены не из профильных источников, а из СМИ или от других людей. Из-за этого у многих людей, деятельность которых прямо или косвенно не связана с ML, формируется неправильное представление об этом направлении искусственного интеллекта (ИИ). Это перерастает в мифы, которые потом прочно закладываются в голове. В данной работе будет кратко написано о некоторых распространенных мифах, а также будут даны их опровержения.

**Миф № 1.** Машинное обучение, глубокое обучение, нейронные сети и искусственный интеллект – это одно и то же. Одних эти термины путают, другие всерьез думают, что все вышеперечисленное синонимично и одно можно свободно заменять на другое. Однако это не так.

Искусственный интеллект (англ. artificial intelligence) — это способность компьютера обучаться, принимать решения и выполнять действия, свойственные человеческому интеллекту. То есть, это свойство машин выполнять творческие функции, которые считаются прерогативой человека. Также под ИИ понимают науку, которая направлена на создание интеллектуальных машин. Примером ИИ является программа Deep Blue компании IBM, которая в 1996 году обыграла в шахматы Гарри Каспарова.

Машинное обучение является одним из направлений искусственного интеллекта. Основной принцип заключается в том, что машины получают данные и «обучаются» на них. То есть, машина не получает способ прямого решения поставленной задачи, а сначала обучается за счет уже решенного множества схожих затрат. Например, чтобы получить машину, способную отличить изображение кошки от собаки, ей дается огромное множество изображений, на которых уже написано, что именно находится на фото. Плюсом такого обучения является то, что программисту нет необходимости знать, чем именно кошка отличается от собаки. Программа сама найдет отличия и научиться их распознавать. Примером машинного обучения является программа AlphaGo компании Google DeepMind, которая в 2016 году обыграла чемпиона мира по Го Ли Седоля.

Нейронная сеть представляют собой группу алгоритмов в машинном обучении, которые выполняют вычисления, подобные нейронам в мозге человека. То есть, это просто разновидность алгоритмов машинного обучения.

Ну и, наконец, глубокое обучение – это подмножество машинного обучения, использующее многослойные нейронные сети для решения самых сложных (для компьютеров) задач.

**Миф № 2.** Инженеры машинного обучения заставляют системы думать точно так же, как люди. Хотя это и является конечной целью ИИ, однако даже машинное обучение пока не способно полностью повторять человеческий разум. Все существующие системы машинного обучения заточены под конкретную задачу: играть в го, генерировать тексты и писать картины. Человеческий же разум более универсален. Для обучения машин нужны данные и сейчас попытки выйти за рамки создания узкоспециализированных систем и создать такую, чье
мышление будет неотличимо от человеческого пока безуспешны и требуют просто колоссальных объемов данных.

**Миф № 3.** Все данные полезны. ML сильно зависит от данных. Именно благодаря им и возможно обучение алгоритма. Однако обучить машину на произвольном наборе данных и получить от неё что-то полезное нельзя. Чтобы обучить систему, нужна репрезентативная выборка с нужными закономерностями, позволяющая получить именно те результаты, на которые рассчитана ваша система машинного обучения. Также в выборке должны отсутствовать ненужные закономерности, так как они могут негативно повлиять на итоговый результат. Например, в одном проекте в сфере здравоохранения машина была обучена сортировать пациентов по степени опасности смертельного исхода от пневмонии, чтобы тех, у кого она минимальна можно было отправить лечиться домой, а тех, у кого высока – лечить в больнице. Для обучения использовались исторические данные из клиник. Одним из наиболее опасных состояний при пневмонии является астма, поэтому врачи всегда отправляют астматиков в отделение интенсивной терапии, что приводило к минимизации уровня смертности для этих пациентов и соответственно в данных, которые предоставлены машине, смертность среди астматиков была низка. Из-за этого алгоритм предположил, что астма не так уж опасна при пневмонии, и во всех случаях машина рекомендовала отправлять астматиков домой, несмотря на то, что для них риск осложнений при пневмонии был наибольшим. Это кажется абсурдным, но так работает машинное обучение, если использовать некачественные.

**Миф № 4.** Любой программист разбирается в машинном обучении. Крайне распространенным заблуждением является считать, что если человек работает в IT-сфере, то он разбирается в любом вопросе, связанном с IT: от починки ПК до написания операционных систем. Однако это далеко не так. Программисты бывают разные и речь не о квалифицированности, а о специализации. Нередка ситуация, когда, например, Frontendразработчик не понимает Backend-разработчика и наоборот. То же самое касается и специалиста по ML. Надеяться на то, что программист из штата сможет за короткий срок сам обучиться этой специальности нельзя. Ведь нужно не только знать программирование, но и разные разделы математики: линейную алгебру, дискретную математику, теорию вероятности, статистику. Для этого либо нужно будет направить своего программиста на курсы, либо нанимать соответствующего специалиста.

**Миф № 5.** Машинное обучение не применим в бизнесе. Может показаться, что машинное обучение нужно только для ученых, врачей или государству, однако это утверждение ошибочно. ML практически всегда можно применить там, где есть данные. Разные компании используют ML для того, чтобы сокращать издержки, улучшать логистику, подбирать правильный контент для пользователей, уменьшать процент брака, заранее узнавать, когда оборудование выйдет из строя или находить месторождения ценных ископаемых. Например, сеть косметических магазинов «Рив Гош» благодаря ML может определять, кто в ближайшее время может совершить покупку и какой именно товар им лучше предложить. Это позволило сети увеличить средний чек и количество повторных обращений. Некоторые возможности использования машинного обучения ещё предстоит открыть, однако это пока вопрос времени.

**Миф № 6.** Всегда нужно очень много данных. Немного прочитав про машинное обучение, может показаться, что всегда нужен огромный пласт данных и нет смысла использовать ML, когда информации мало. Возможно, когда-то это и было так, но после появления трансферного обучения (transfer learning) это уже не актуально. Благодаря этому методу можно использовать машину, обученную для решения другой, но схожей задачи. Все, что нужно сделать – это дообучить её уже нужными для решения целевой задачи данными. Например, если машина обучена определять автомобили на фотографиях, то её можно дообучить определять грузовики. Однако стоит помнить, что если данных будет слишком мало, то система не «почувствует» изменений и не сможет перепрофилироваться.

**Миф № 7.** Машинное обучение появилось недавно. Термин «машинное обучение» ввел Артур Самюэль (Arthur Samuel) ещё в 1959 году. Им же была написана первая самообучающая программа для игры в шашки. То есть, машинное обучение не является чем-то новым, однако она была ограничена техническими возможностями машин того времени. Причиной такого бурного роста и популярности в последнее время является появление более мощной вычислительной техники, что позволило обучать машины на колоссальных объёмах данных. Это привлекло множество разных специалистов в данную область, которые начали усиленно развивать алгоритмы ML.

### **Заключение**

Новые технологии часто становятся темой для обсуждения в социальных сетях, однако доверять информации оттуда нельзя. Часто люди могут даже становиться жертвами умышленной дезинформации, которая может нанести человеку непредсказуемый ущерб. Новые данные всегда нужно проверять на профильных сайтах.

#### \*\*\*

- 1. Различия между искусственным интеллектом, машинным обучением и глубоким обучением: [Электронный ресурс]. 2017. URL: https://habr.com/ru/post/401857/?ysclid=la6wizhb3q215712101. (Дата обращения: 7.11.2022).
- 2. «Рив Гош» внедряет Machine Learning: [Электронный ресурс]. 2018. URL: http://www.mskit.ru/news/n207949/ (Дата обращения: 9.11.2022).
- 3. 17 примеров применения машинного обучения в 5 отраслях бизнеса: [Электронный ресурс]. 2020. URL: https://mcs.mail.ru/blog/17-primerov-mashinnogo-obucheniya?ysclid=la9rae48q912739950 (Дата обращения: 8.11.2022).
- 4. Intelligible Models for HealthCare: Predicting Pneumonia Risk and Hospital 30-day Readmission: [Электронный ресурс]. URL: https://www.microsoft.com/en-us/research/wpcontent/uploads/2017/06/KDD2015FinalDraftIntelligibleModels4HealthCare\_igt143e-caruanaA.pdf (Дата обращения: 10.11.2022).
- 5. Искусственный интеллект (ИИ) и машинное обучение: [Электронный ресурс]. URL: https://azure.microsoft.com/ru-ru/solutions/ai/artificial-intelligence-vs-machine-learning/#introduction (Дата обращения: 9.11.2022).
- 6. Transfer Learning: [Электронный ресурс]. URL: https://python-school.ru/wiki/transferlearning/?ysclid=la9zzi7ir463686051 (Дата обращения: 11.11.2022).
- 7. Что такое машинное обучение: [Электронный ресурс]. 2022. URL: https://practicum.yandex.ru/blog/chto-takoemashinnoe-obuchenie/#kak-poyavilos-mashinnoe-obuchenie (Дата обращения: 10.11.2022).

# ДЛЯ ЗАМЕТОК

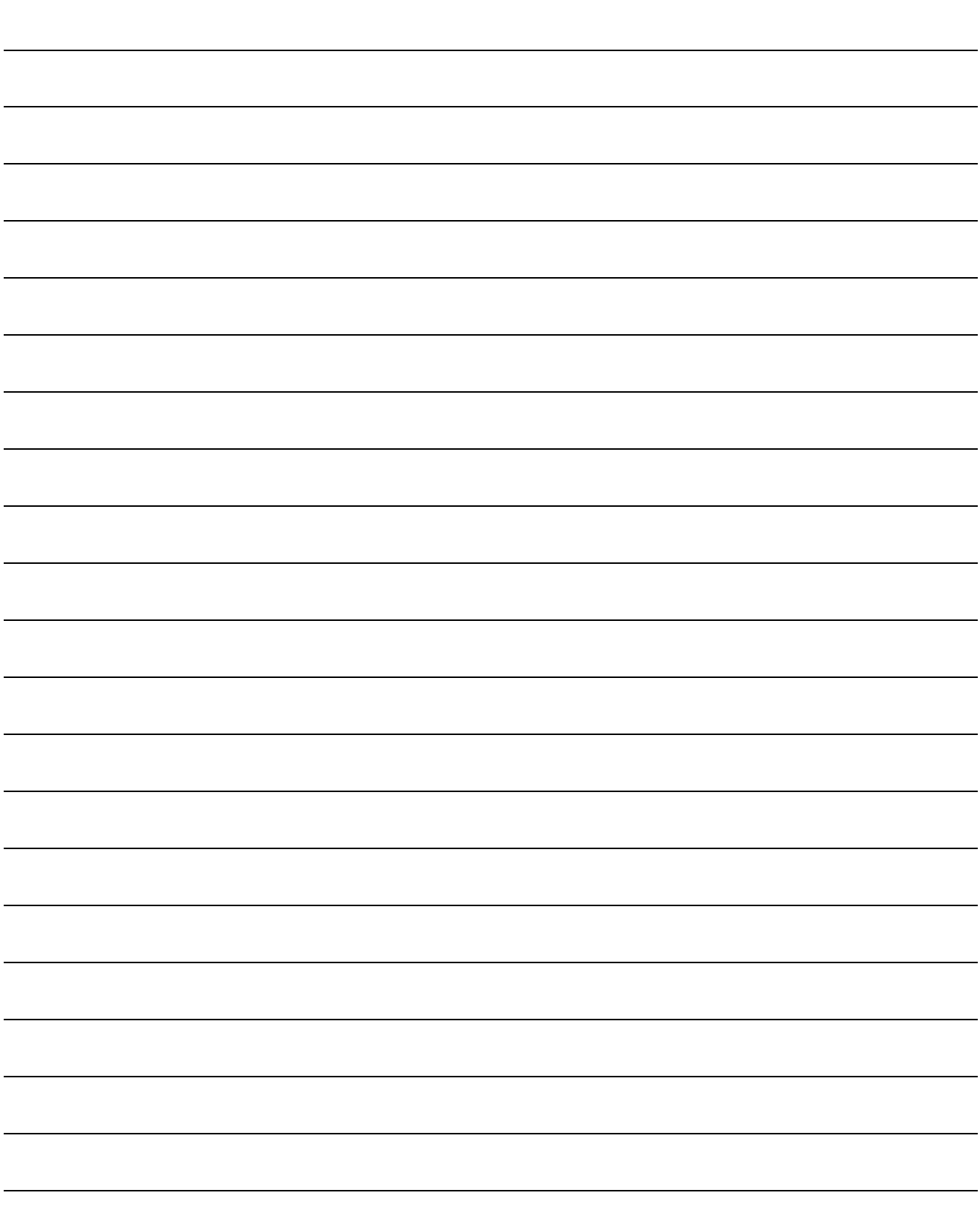

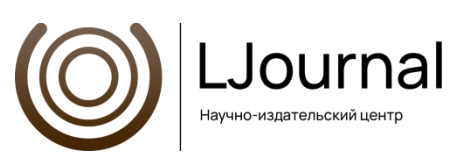

### Рецензируемый научный журнал

## **ТЕНДЕНЦИИ РАЗВИТИЯ НАУКИ И ОБРАЗОВАНИЯ №92, Декабрь 2022**

Часть 10

Подписано в печать 31.12.2022. Тираж 400 экз. Формат.60х841/16. Объем уч.-изд. л. 8,52 Отпечатано в типографии Научный центр «LJournal» Главный редактор: Иванов Владислав Вячеславович